# ITU-R S.1503-1

**إلى الأرض مع الحدود المنصوص عليها المادة 22 من لوائح الراديو** 

#### (2005-2000)

تبليغات أنظمة الخدمة الثابتة الساتلية غير المستقرة بالنسبة إلى الأرض من أجل التحقق من امتثالها لحدود "الصلاحية" المنصوص

 ) أن المؤتمر العالمي للاتصالات الراديوية2000- (-2000WRC (اعتمد المادة 22 حدوداً للضوضاء الوحيدة المصدر تنطبق على أنظمة الخدمة الثابتة الساتلية غير المستقرة بالنسبة إلى الأرض أجزاء معين من نطاق التردد 30-10,7 GHz من ) أن نطاقات التردد هذه تستعمل حالياً أو يخطط لاستعمالها على نطاق واسع الأنظمة الساتلية المستقرة بالنسبة إلى  $31.11 \quad 35.9$   $\tag{31.11}$  .3-22 2-22 1E-22 1D-22 1C-22 1B-22 1A-22 ) أن مكتب الاتصالات الراديوية يتطلب من أجل إجراء الفحص التنظيمي لأنظمة المشار إليها الفقرة ) أعلاه، ) أن لكل من الخدمة الثابتة الساتلية المستقرة بالنسبة إلى الأرض والخدمة الإذاعية الساتلية المستقرة بالنسبة إلى الأرض

) أن مصممي الشبكات الساتلية (للخدمة الثابتة الساتلية غير المستقرة بالنسبة إلى الأرض، والخدمة الثابتة الساتلية المستقرة بالنسبة إلى الأرض والخدمة الإذاعية الساتلية المستقرة بالنسبة إلى الأرض) يحتاجون إلى معرف الأساس الذي تقوم عليه

) أن أدوات البرمجيات المطلوبة ربما تطويرها فعلاً أو هي طور التطوير ويمكن تقديمها إلى مكتب الاتصالات الراديوية.

عليها لوائح الراديو.

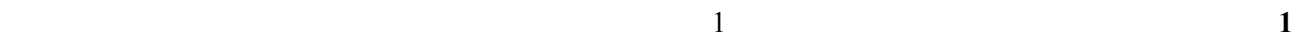

## 22 -22 2-22 1 -22 1 -22 1 -22 1 -22 1 -22

**2** اعتبار الجزء اء الملحق 1 أساساً يقوم عليه تقييم مكتب الاتصالات الراديوية للبرمجيات المرشحة التي تزود هبا

الإدارات المكتب.

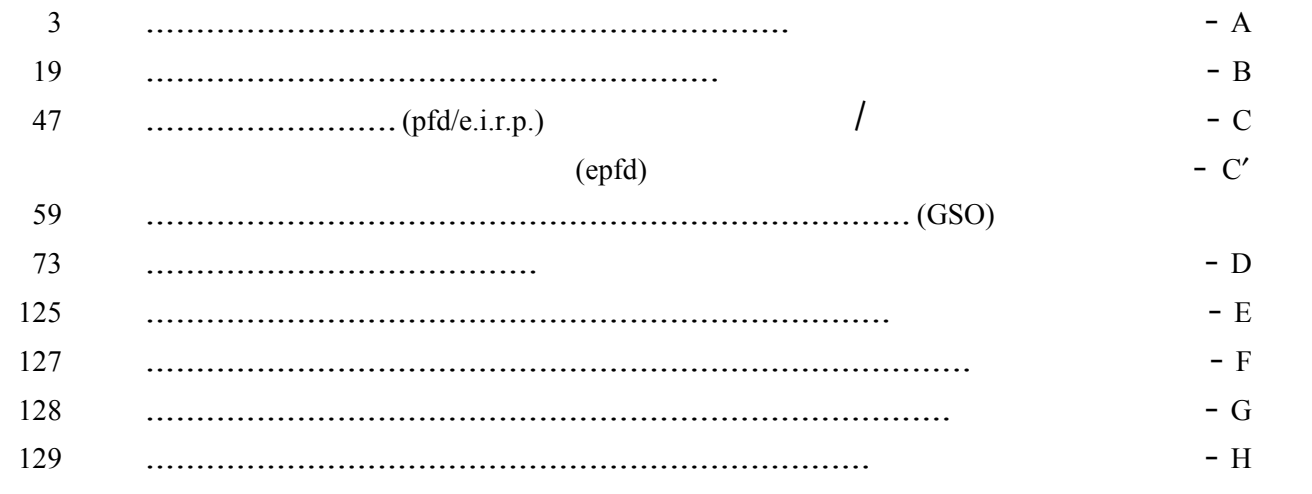

 $\mathbf A$ 

**1 نبذة عامة 1.1 تكوين البرمجيات**   $1.1.1$ 

### 1C-22 1B-22 1A-22

 $3-22$   $2-22$   $1E-22$   $1D-22$ 

### **2.1.1 المخطط الوظيفي للبرمجية**

ومجموعة من المعلمات المرجعية للنظام المستقر بالنسبة إلى الأرض وكذلك حدود كثافة تدفق القدرة المكافئة.

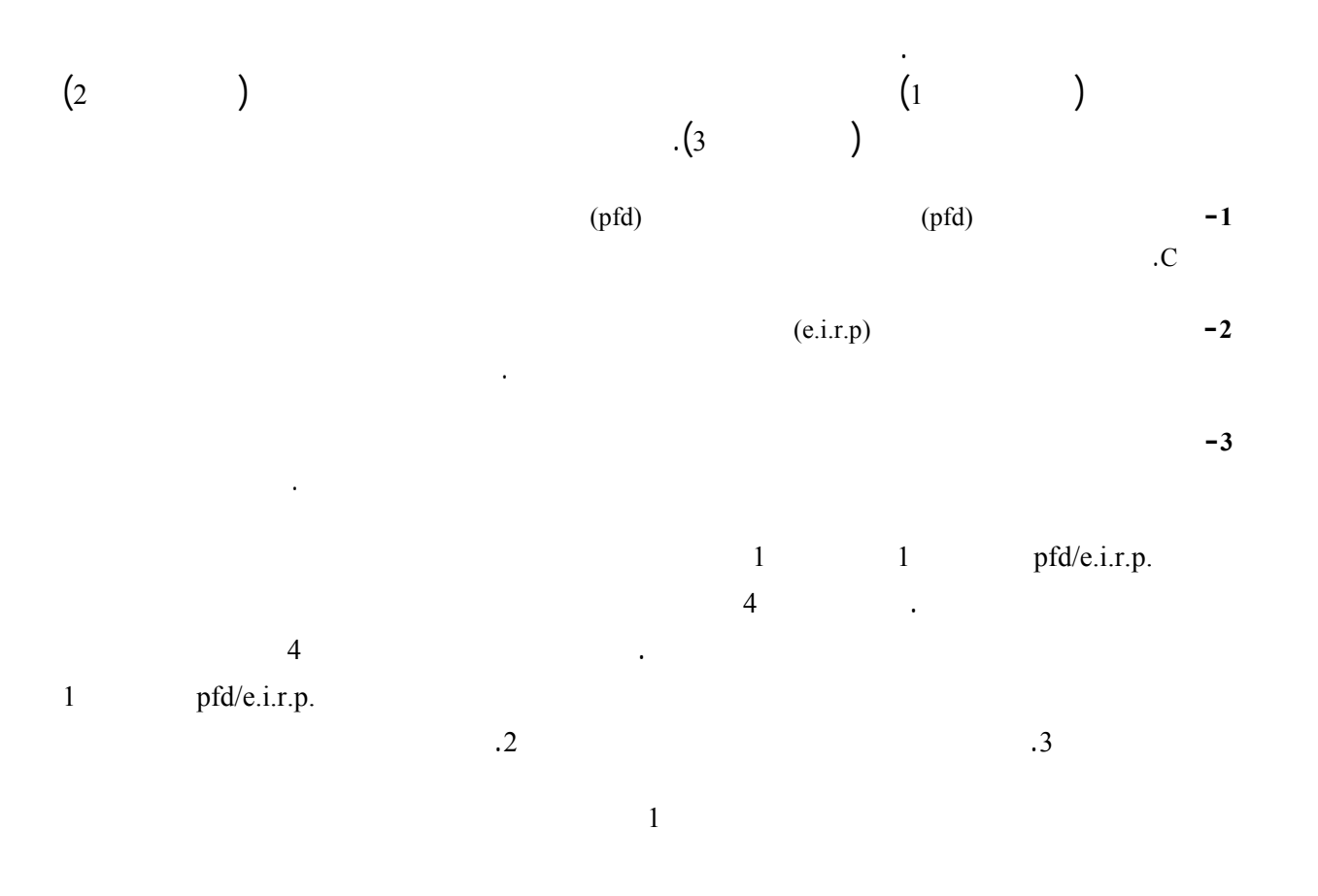

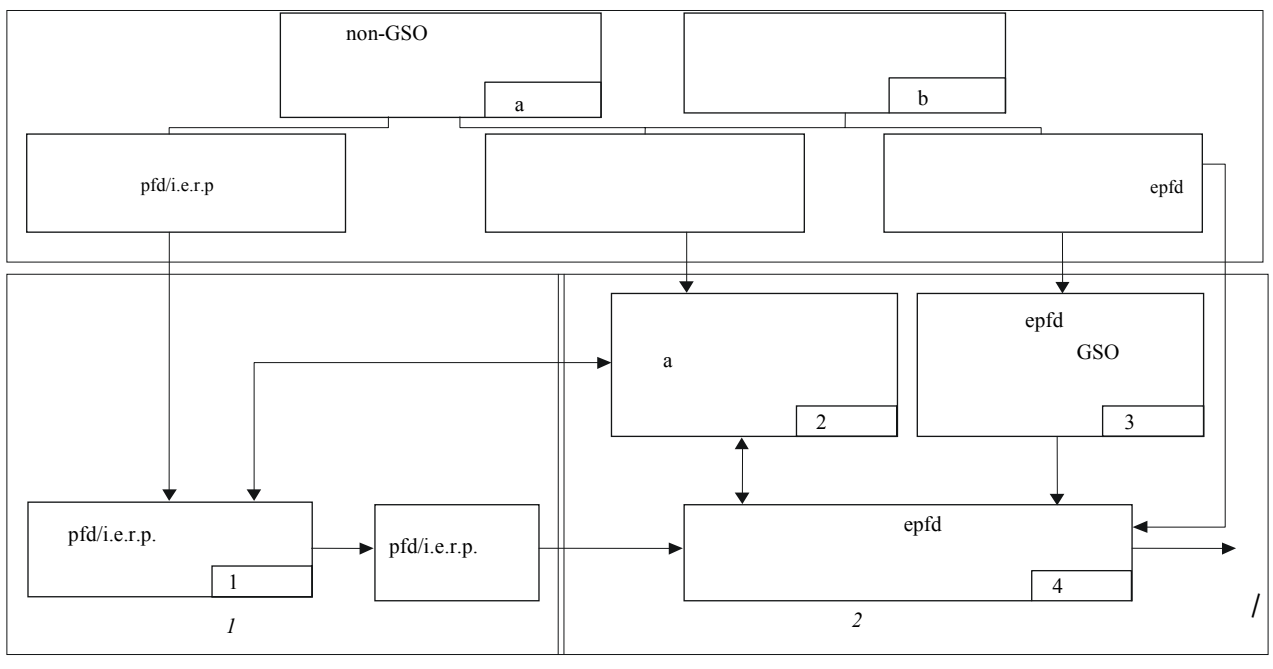

1503-01

**3.1.1 توزيع المسؤولية بين الإدارات ومكتب الاتصالات الراديوية عن استخدام البرمجية** 

$$
(\text{epfd})
$$
\n
$$
(\text{epfd})
$$
\n
$$
\text{pfd/e.i.r.p.}
$$
\n
$$
\text{pfd/e.i.r.p.}
$$
\n
$$
\text{(epfd)}
$$
\n
$$
(\text{epfd})
$$
\n
$$
\text{(epfd)}
$$
\n
$$
\text{(1)}
$$

$$
\begin{array}{c}\n(4 \\
(2\n\end{array})
$$

$$
\begin{pmatrix} a & 0 \\ 0 & 0 \end{pmatrix} \tag{b}
$$

$$
\begin{array}{cccc}\n\vdots & & & \\
\vdots & & & \\
\hline\n\vdots & & & \\
\hline\n\vdots & & & \\
\hline\n\vdots & & & \\
\hline\n\vdots & & & \\
\hline\n\end{array}
$$

$$
pfd/e.i.r.p. \t\t\t -C
$$

الجزء D - يتناول هذا الجزء لمتطلبات العامة البرمجية المتعلقة فحص تبليغات الشبكات غير المستقرة بالنسبة إلى الخرج. ويغطي الجزء D المسألة المتعلقة بالإطارين 3 .4

بالنسبة إلى الأرض.

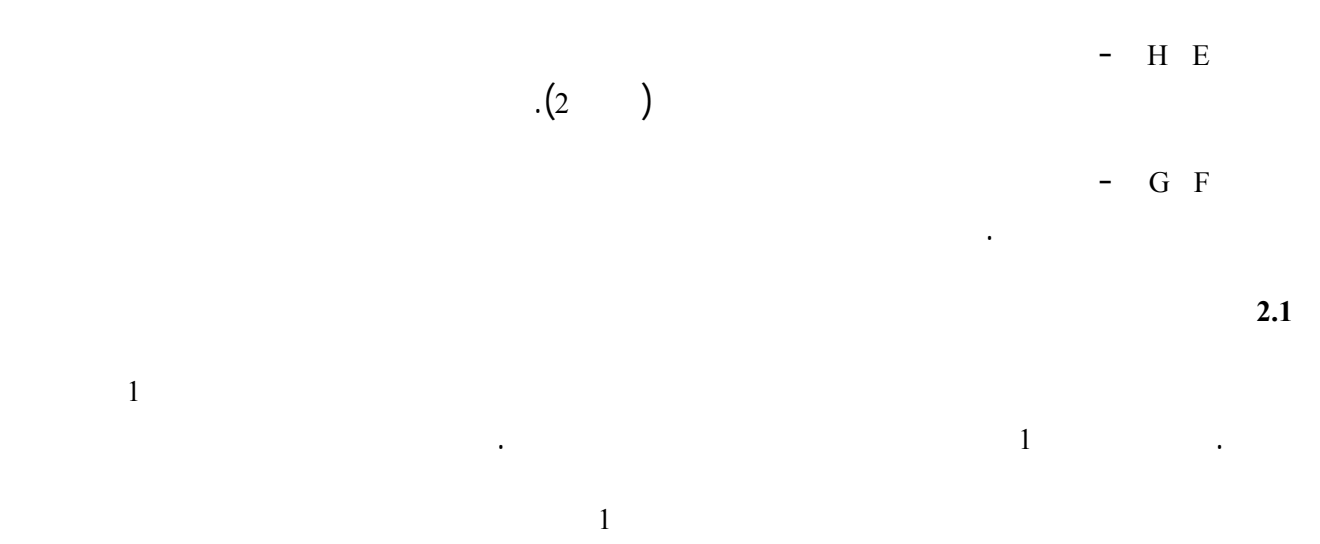

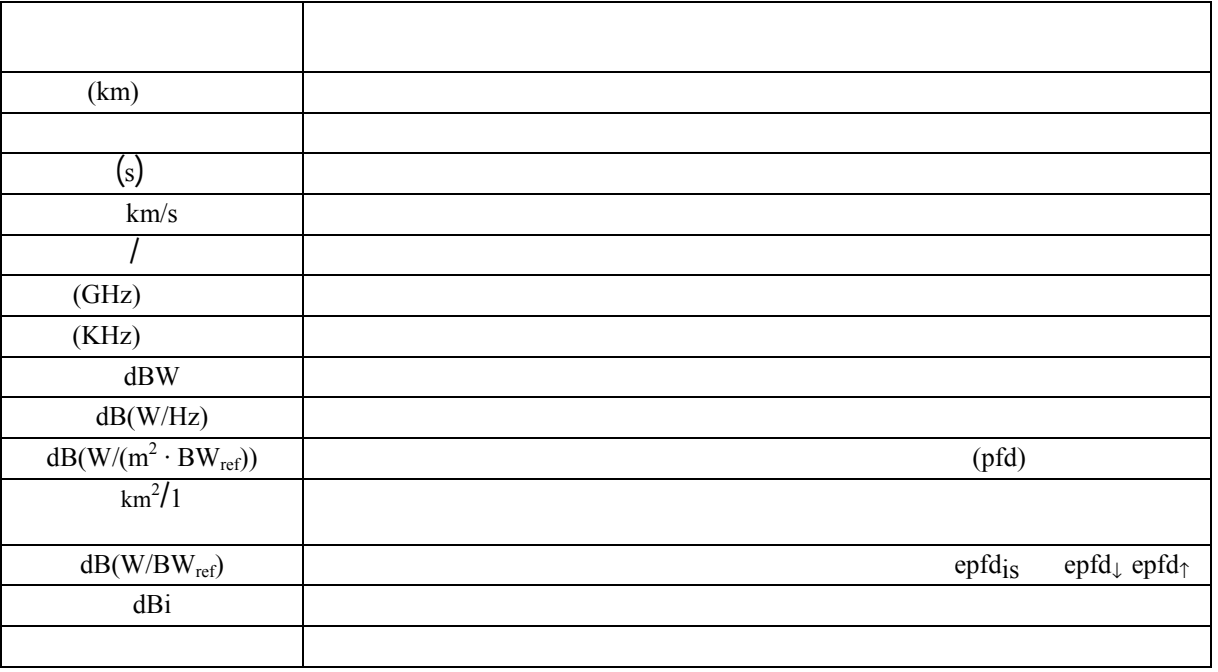

**3.1 الثوابت** 

بالنسبة إلى الأرض الثوابت التالية (ثوابت بالنسبة إلى الأرض):

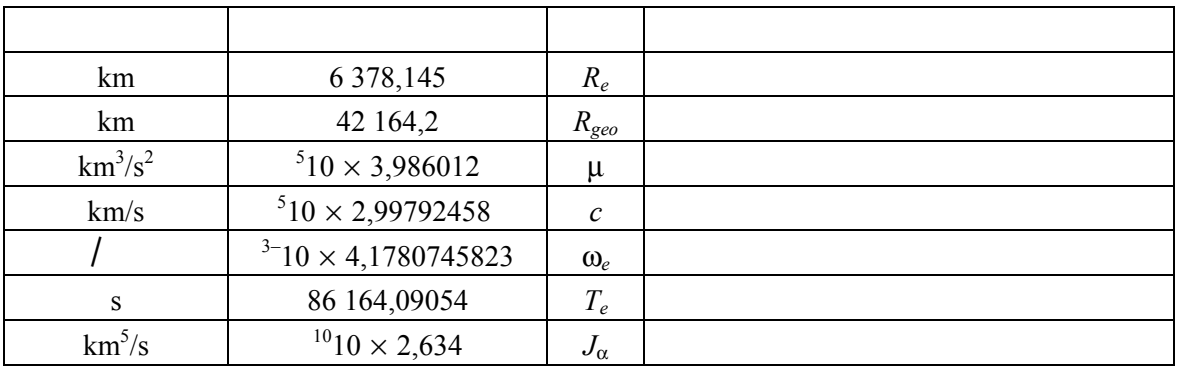

قوة جاذبية الأرض هي العامل الرئيسي تحديد حركة الساتل المدار، وتوجد عوامل أخرى منها ما يلي:

**4.1 نموذج الأرض** 

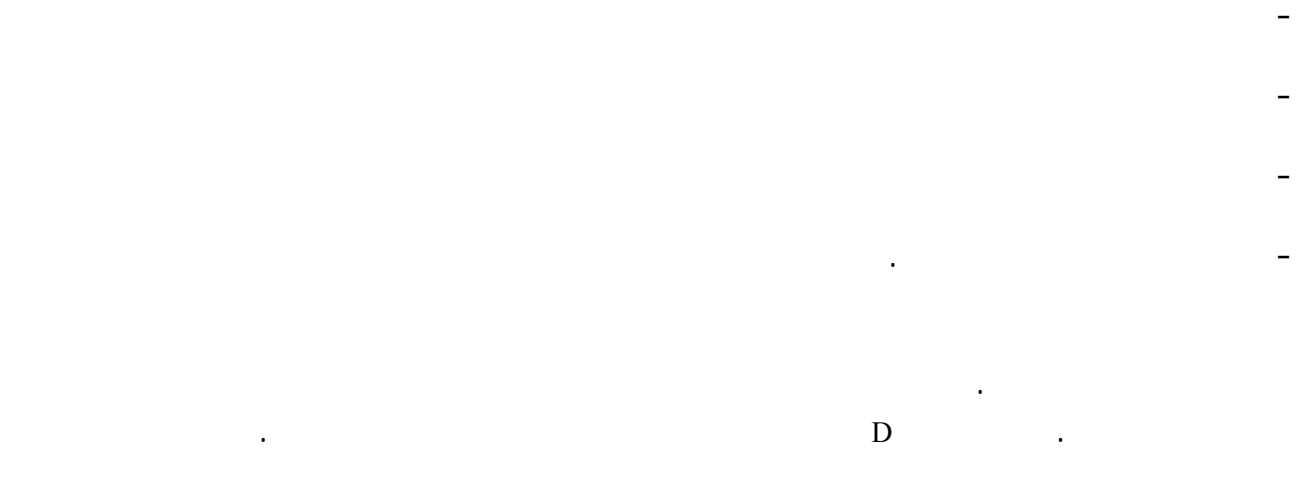

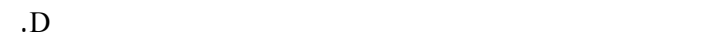

والمدارات التي تتبع بعض المسالك الأرضية المتكررة يمكن أن تكون حساسة جداً لنموذج المدار المستعمل على وجه الدقة.

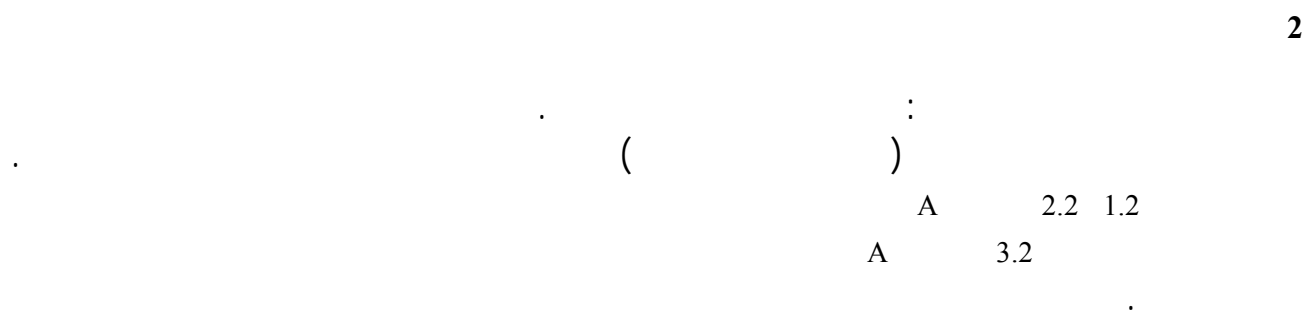

تحليل المحاكاة غير دقيقة أو خاطئة. ويؤدي قصر وحدة الزيادة الزمنية نموذج المحاكاة إلى زيادة دقة النتيجة، ولكنه يؤدي

يجب أن تضمن قيمة وحدة الزيادة الزمنية تسجيل أكبر عدد من سيناريوهات التداخل القصير الأمد ووصفها بالدقة المطلوبة.

نفس الوقت إلى زيادة عدد مرات المحاكاة وما يترتب على ذلك من زيادة حجم الحسابات المطلوبة.

ونورد فيما يلي وصفاً لخوارزمية حساب وحدة الزيادة الزمنية نموذج المحاكاة للوصلات الصاعدة والهابطة.

 $:(2)$ 

حيث:

نفس الخط (أي أن يمر اتل غير مستقر بالنسبة إلى الأرض من خلال الحزمة الرئيسية لهوائي المحطة الأرضية المستقرة النسبة *ref* نموذج المحاكاة إلى ضمان العدد إلى الأرض). لذا يمكن أن ترتكز إحدى طرق تحديد وحدة الزيادة الزمنية التدريجية *t*∆  $\Delta t$  **t**  $\Delta t$  is  $N_{hit}$ خلال الحزمة الرئيسية لهوائي المحطة الأرضية المستقرة بالنسبة إلى الأرض:  $\frac{ref}{N_{hit}}$ (1)  $\Delta t_{ref} = \frac{\Delta t}{v}$ 

غير المستقرة بالنسبة إلى الأرض. يصعب حساب القيمة *t* ∆بدقة على وجه العموم، إذ ينبغي حساب القيمة *t* ∆عند الموقع

الأرض موقع أسفل المحطة الفضائية المستقرة بالنسبة إلى الأرض مباشرة، فيمكن تحديد مدة المرور *t* ∆بالمعادلتين 2 3 (انظر

$$
\Delta t = \frac{2\varphi}{\omega}
$$

(3)  
\n
$$
\varphi = \frac{1}{2} \varphi_{3dB} - \arcsin\left[\frac{R_e}{R_e + h} \sin\left(\frac{1}{2} \varphi_{3dB}\right)\right]
$$
\n
$$
\omega = \sqrt{(\omega_s \cos(i) - \omega_e)^2 + (\omega_s \sin(i))^2}
$$
\n
$$
\omega_s = \frac{0.071}{[(R_e + h)/R_e]^{1.5}}
$$
\n
$$
\therefore \omega_s
$$

 $\omega_s$  (i)

 $(\bigcirc)$ :  $\omega_e$ 

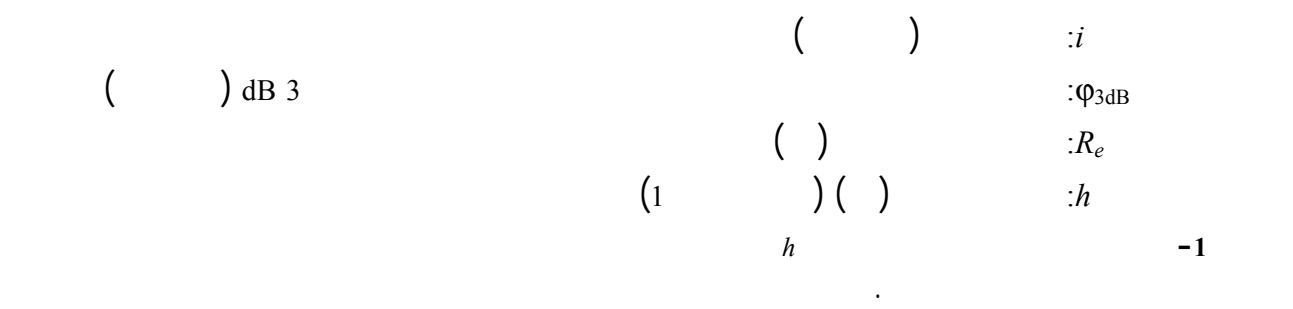

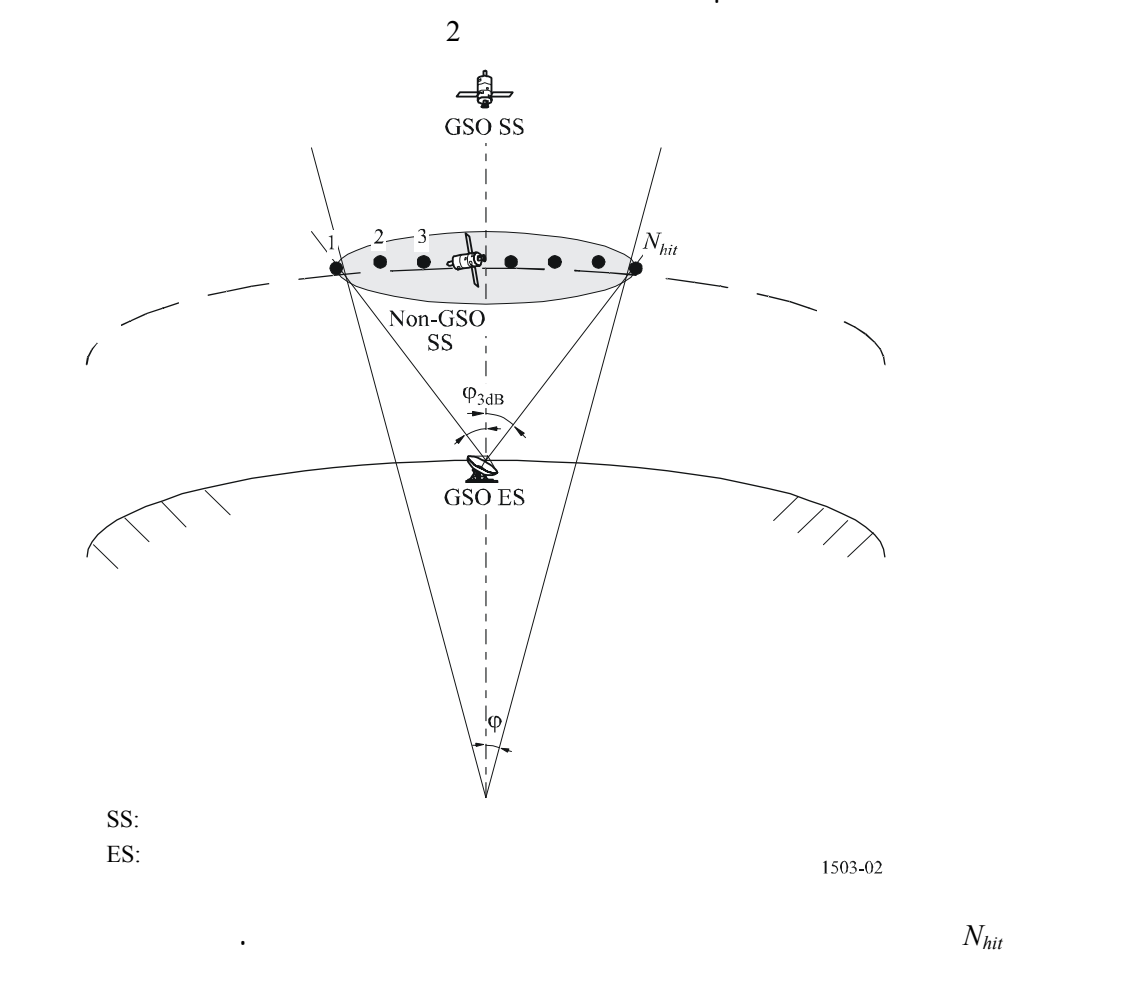

ويمكن اختيار القيمة *Nhit* على أساس التوصية .1525S R-ITU التي توصي بأن تكون القيمة *Nhit* تساوي 5 أو أكثر. وإذا

وحدات الزيادة الزمنية نموذج المحاكاة لكل نوع من المدارات المع وتحديد أدناها.

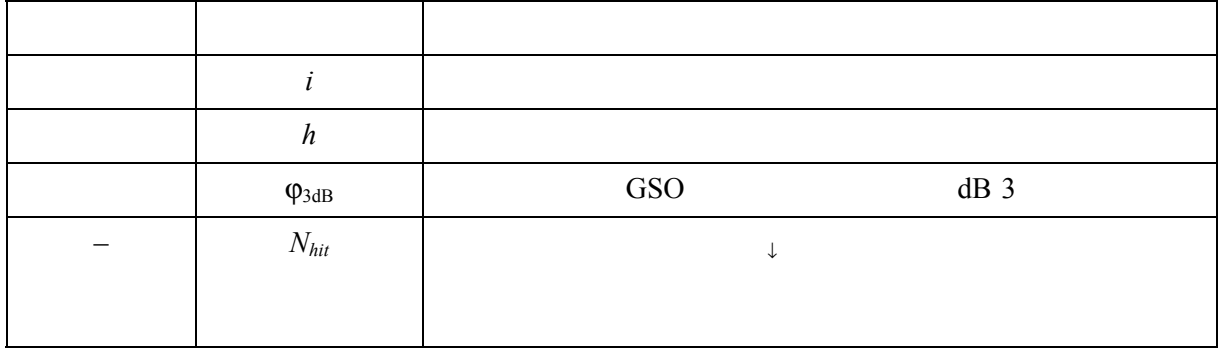

الأرضية المستقرة بالنسبة إلى الأرض.

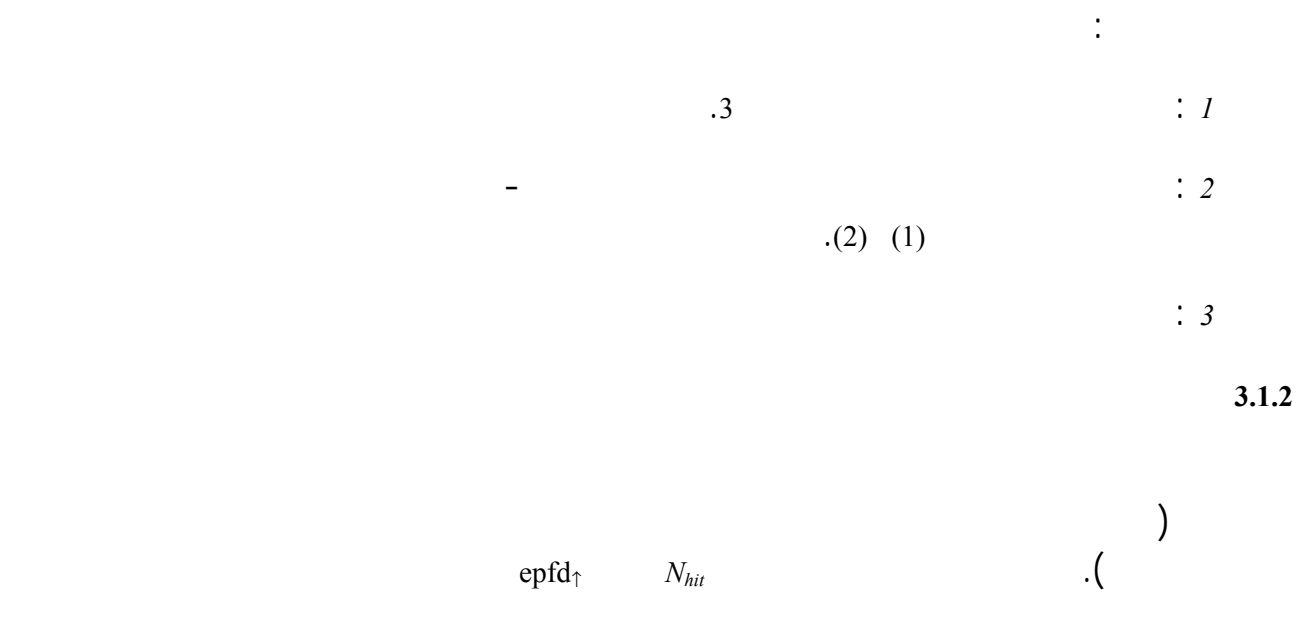

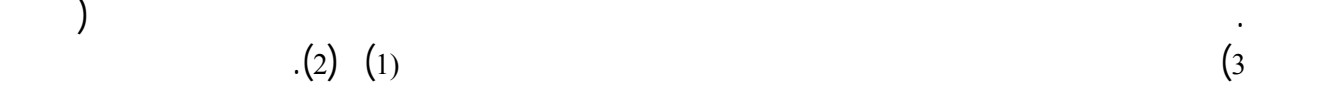

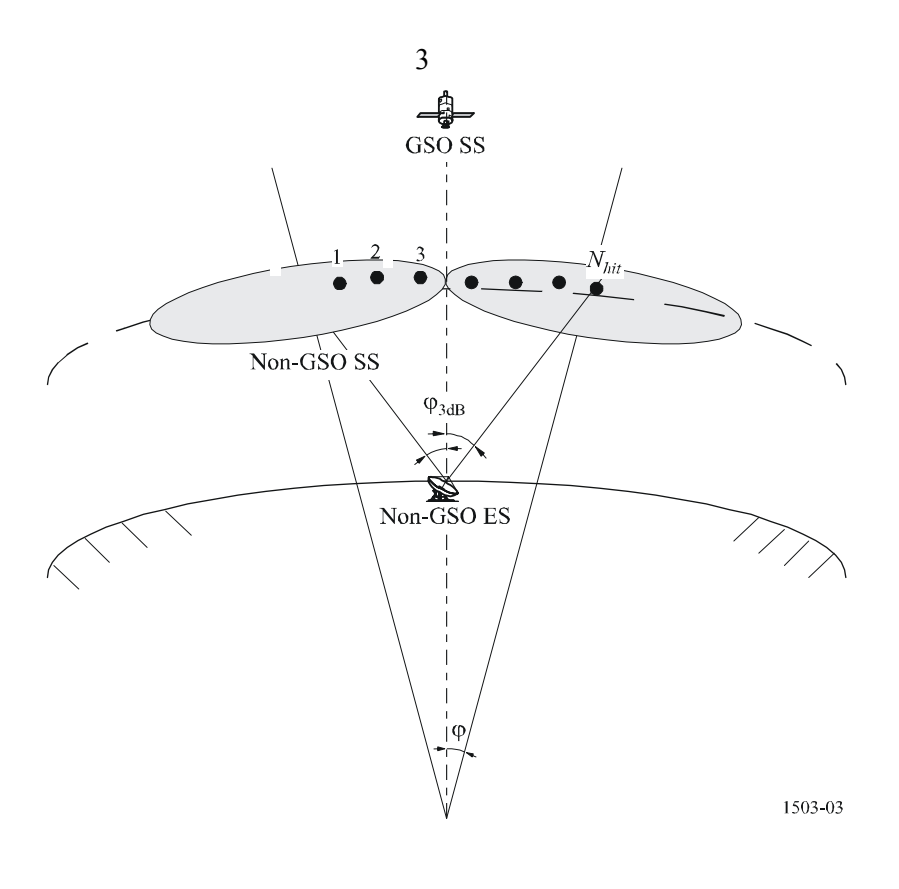

 $\overline{4}$ 

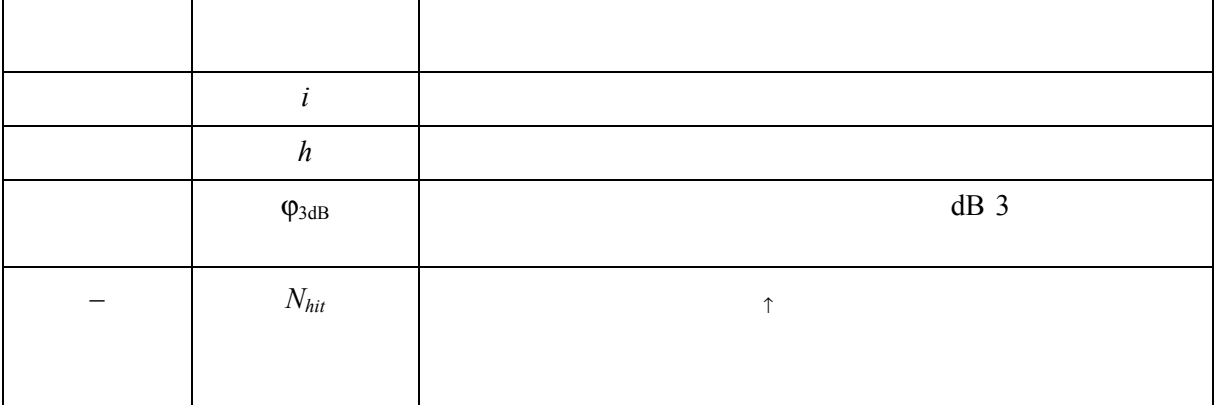

**4.1.2 خوارزمية تحديد وحدة الزيادة الزمنية للوصلة الصاعدة نموذج المحاكاة** 

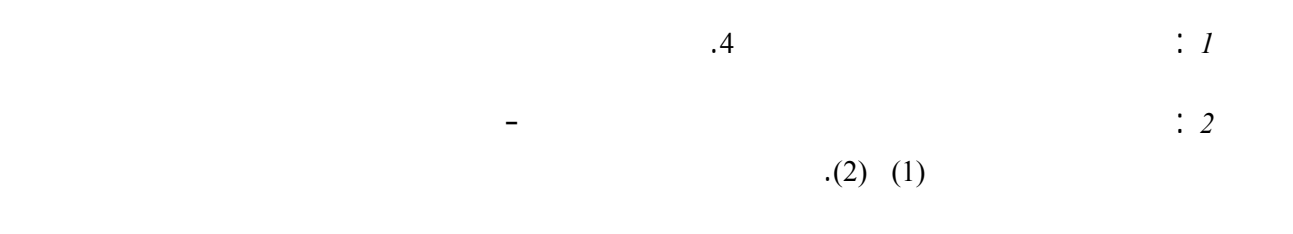

 $\therefore$  3

**5.1.2 وصف الإجراء الذي يتبع تحديد وحدة الزيادة الزمنية الدنيا بين السواتل نموذج المحاكاة** 

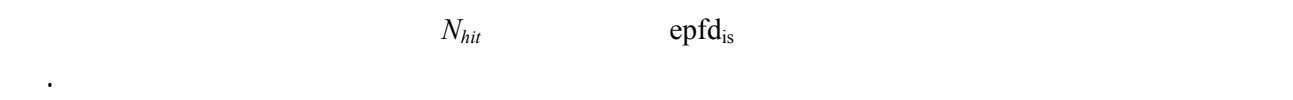

 $R_e$ *h*: ارتفاع المدار غير المستقر بالنسبة إلى الأرض  $\ddot{R}_{geo}$ 

نقطة الساتل الفرعي؛ ولما كانت:

 $\ddot{\varphi}_{3\text{dB}}$ 

احسب:

 $\frac{1}{4}$   $\frac{1}{4}$ 

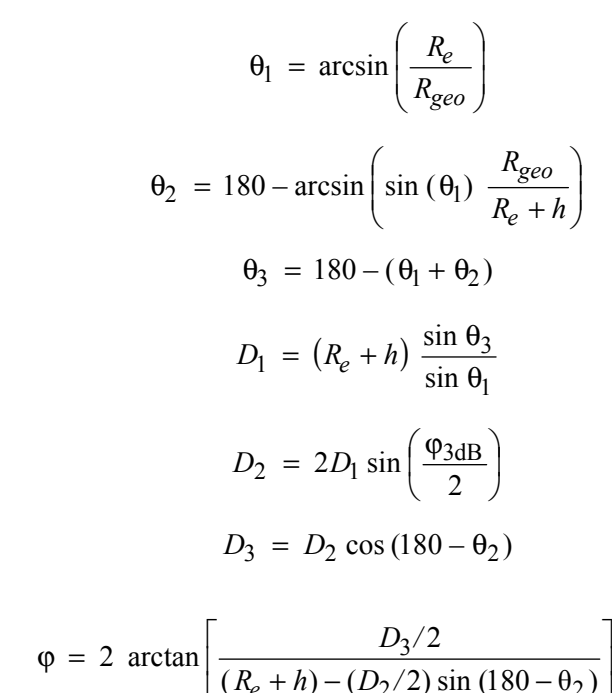

الأرضية المتكررة تستخدم آليات الحفاظ على المواقع للمحطات للتأكد من أن السواتل تتبع مساراً أرضياً واحداً. فمثلاً بالنسبة

ستعمل آليات الحفا على مواقع المحطات لضمان ثبات المدار. لذلك يجب أن تبلغ الإدارات مكتب الاتصالات الراديوية عما

إذا كانت تستخدم رصد آليات الحفاظ على مواقع المحطات للاحتفاظ بمدار ثابت.

(4) 
$$
\varphi = 2 \arctan \left[ \frac{D_3/2}{(R_e + h) - (D_2/2) \sin (180 - \theta_2)} \right]
$$
 (2)

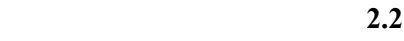

احسب:

. D  $\qquad \qquad \text{epfd}\, \text{p}$ 

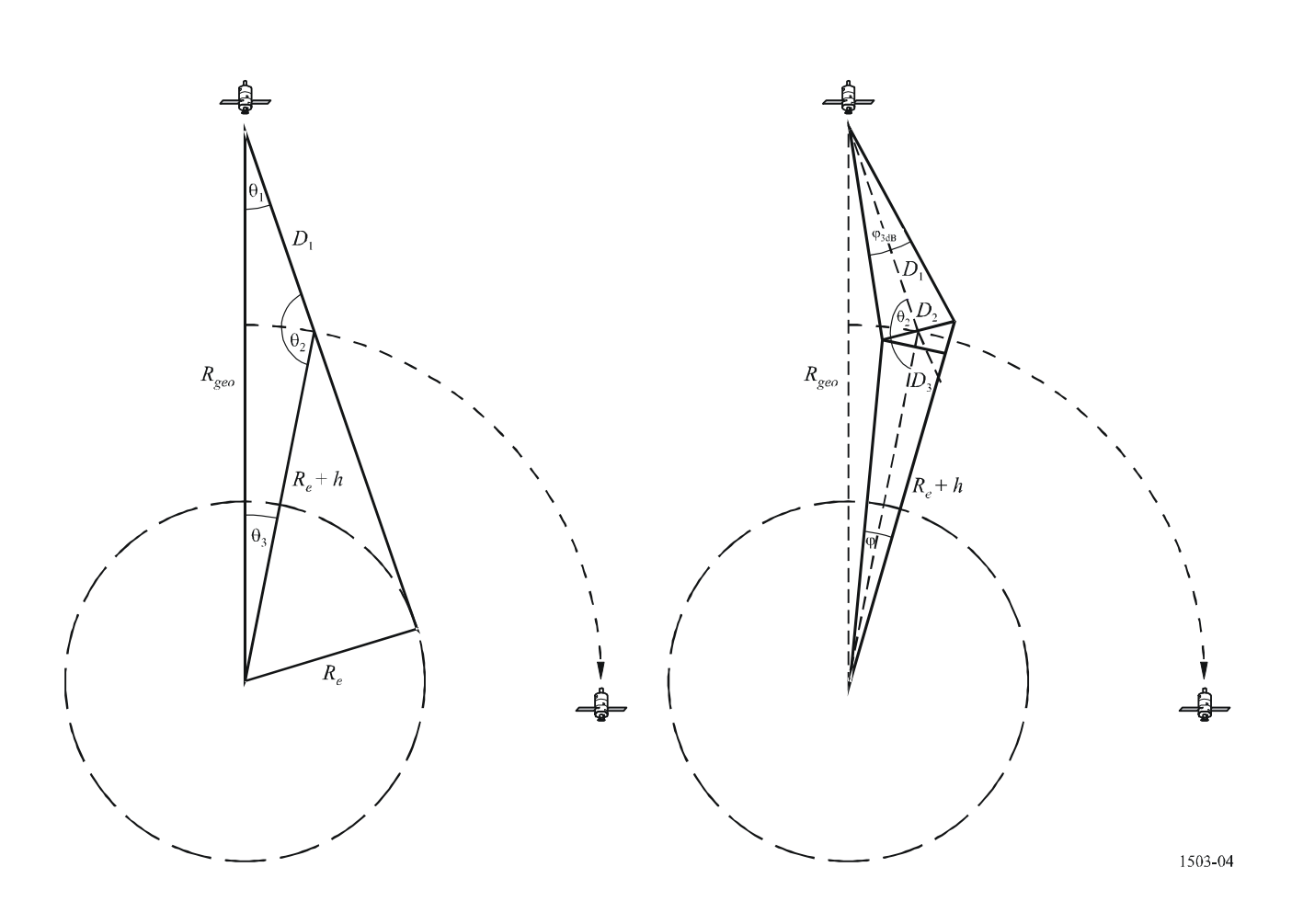

للحفاظ على التغطية، أن يراعى تصميمها أن الفواصل بين المستويات تتغير تغيراً كبيراً. وفي حالة تكرار المسار الأرضي

بالنسبة إلى الأرض وكل منها حدود الحفاظ على الموقع. أما حالة عدم تكرار المسار الأرضي يكون لجميع مستويات

ويبين الجدول 5 معلمات المدخلات المستعملة جميع أنواع الكوكبات.

المدار فترة واحدة لدوران حول خط الاستواء.

ويستخدم هذا النهج للكوكبات ذات المدار الدائري وذات المدار الإهليلجي.

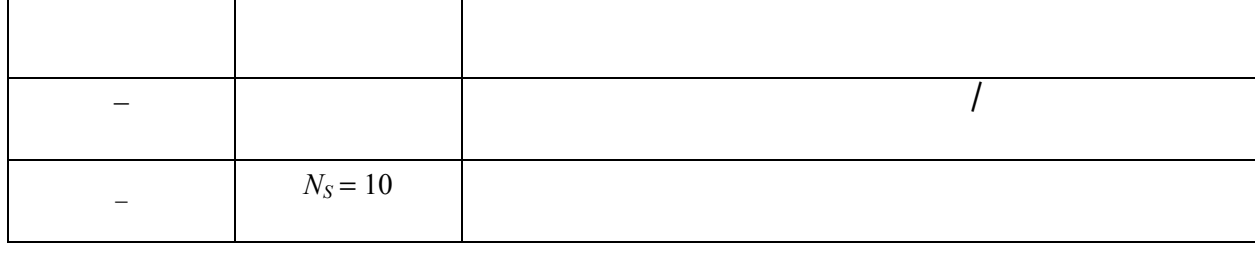

وفي كلتا الحالتين يمكن حساب وحد الزيادة الزمنية باستخدام الطريقة المشروحة أعلاه. وينبغي أن يكون عدد الوحدات

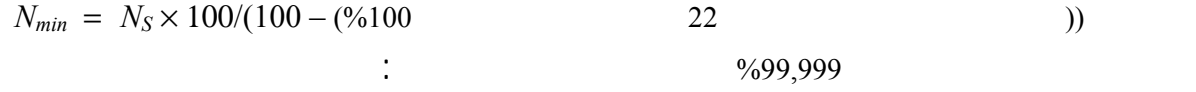

$$
N_{min} = 1000000
$$

المدارات التي توصف بأهنا متكررة، بد أن يكون جهاز التنبؤ دقيقاً لضمان التكرارية. وتوجد أمام الإدارات إمكانية تحديد سرعة زاوية المبادرة بدقة خط الطول بالنسبة لجهاز التنبؤ مدار ذي كتلة صفرية مما يضمن أن المدار متكرر. ويأتي

خط الطول. وتجري نمذجة هذا التأثير بآليات منها المعاينة العشوائية أو الانسياق الخطي المدار، كما ترد مناقشته

ويتوقع أن التغيرات موقع المحطة مستوى المدار لن يكون لها أثر يذكر، ولذلك فهي ليست داخلة الحساب. وينبغي أن

 $1.2.2$ 

تعريف هذه المعلمة واستخدامها الجزء D.

 $\ddot{\phantom{1}}$ 

تكون النتيجة على النحو الوارد الشكل .5

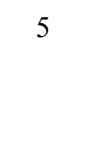

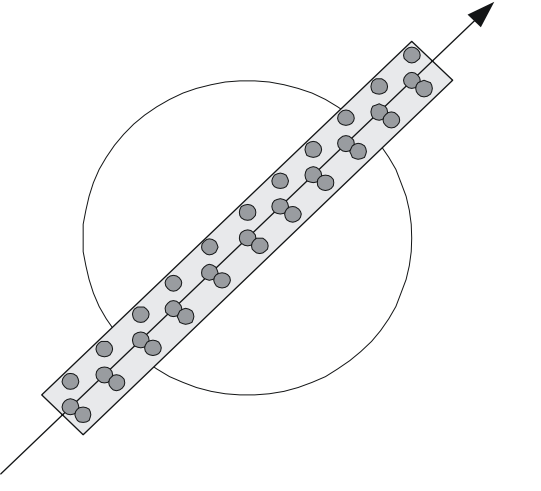

1503-05

 $\sim$  5

فإذا كان حاصل:

عينات تكفي لتوليد الإحصاءات المطلوب .

 $6$ 

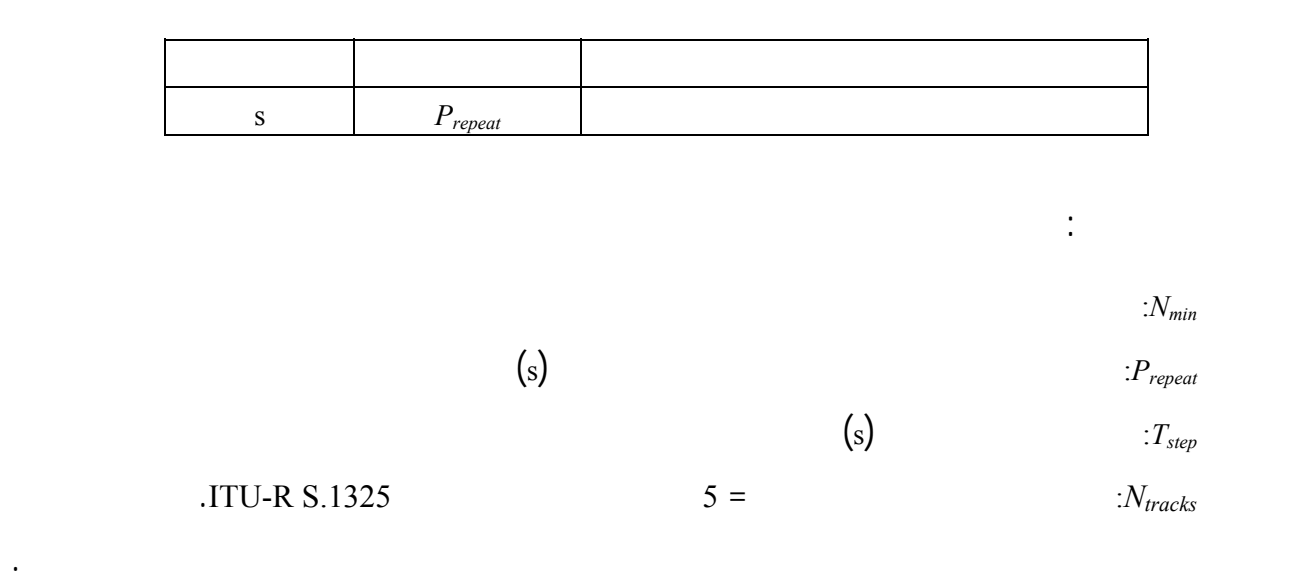

*Nrepsteps* = *Prepeat*/*Tstep*

$$
T'_{step} = T_{step} (1 + N_{repsteps})/N_{repsteps}
$$

$$
T_{sig} \ = \ N_{min} \cdot \ T_{step} \qquad \qquad \\ \vdots \qquad \qquad
$$

$$
N_{rep} = \text{round}(T_{sig}/P_{repeat})
$$

$$
N_{tracks} N_{rep} \qquad \qquad \text{()}
$$
\n
$$
N_{run} = \max (N_{rep}, N_{tracks})
$$

احسب الفترة الزمنية المطلوبة للحصول على أدنى عدد من الزيادات الزمنية يحقق مغزى إحصائياً:

$$
T_{run} = N_{run} \cdot P_{repeat}
$$

الحزمة لرئيسية. ويمكن أن يستخدم حجم الزيادة الزمنية وعدد الزيادات الزمنية تحديد حجم زاوية المبادرة لمدار معين أثناء فترة المحاكاة. ويمكن استعمال نفس الرقم تحديد عدد الزيادات المطلوبة لكي يحدث انسياق المدار حول خط الاستواء.

$$
N_{steps} = (T_{run}/T_{step})
$$

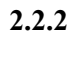

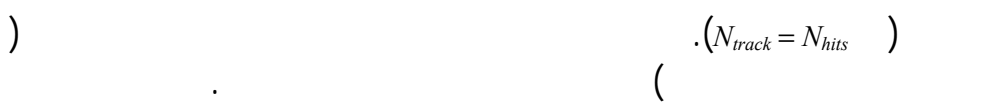

وينبغي أن تكون النتيجة على غرار الشكل .6

ومن يمكن استعمال مدة المدار لحساب المسافة بين المسارات.

ويصبح عدد وحدات الزيادة الزمنية هو:

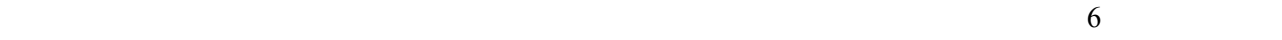

الشكل 6

ويتوقع أن تلغي انسياقات المحافظة على موقع المحطة نفسها على المدى الطويل وأن يكون لها ضرورة هذه الحسابات.

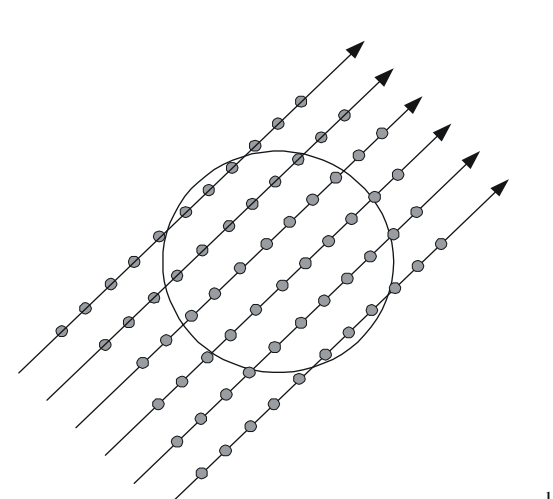

1503-06

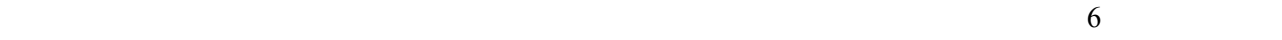

الإحصاءات المطلوبة.

# الجدول 7

المعلمة الرمز الوحدة زاوية ميل المدار *i* درجات المحور شبة الرئيس للمدار *a* كم  $\varphi_{3\text{dB}}$  and  $\text{dB}$  3 بالحزمة الرئيسية لهوائي المحطة الأرضية المستقرة بالنسبة إلى الأرض – *Ntrack*<sup>s</sup>  $\text{sepfd}_i$   $\text{sepfd}_\uparrow$   $\text{sepfd}_\downarrow$   $\text{sepfd}_\uparrow$   $\text{cepfd}_\uparrow$ e.i.r.p  $\varphi$  iepfd<sub>?</sub>  $(3)$  $e(\mathbf{4})$  **v**  $\phi$  is epfd<sub>is</sub> مطلوب اثنتان من المعلمات: *Spass*: مسافات الفصل الطو الممرات الصاعدة المتوالية عبر مستوى خط الاستواء. *Sreq*: لاستبانة المطلوبة للعبور عبر مستوى خط الاستواء على أساس حجم حزمة المحطة الأرضية المستقرة بالنسبة إلى الأرض. وتستعمل حساب هاتين المعلمتين الخطوات التالية: باستعمال المعادلة التالية: *<sup>r</sup>* الخطوة *1* : احسب معدل ارتداد العقدة للمدار غير المستقر بالنسبة إلى الأرض، Ω  $\Omega_r = -6.91951 \times 10^{-3} \times (R_e/a)^{3.5} \cos(i)$  حيث: *i*: زاوية ميل المدار (بالدرجات).  $P_k$  : 2  $P_k = 84.48905 (a/R_e)^{1.5}$  حوّل هذه القيمة إلى ثوان للحصول على:  $T_{period} = P_k \cdot 60$  $P_n$  : 3  $P_n = P_k \{1 - [0.75 \cdot J_2 (6 - 5 (\sin i)^2) \cdot (R_e/a)^2]\}$  $($   $)$   $0,001082636 =$ 

الخطوة *4* : احسب سافات الفصل الطولية بين الممرات الصاعدة المتوالية عبر مستوى خط الاستواء، *S* باعتبار معدل

 $\therefore$  / 0,250684 = $\Omega_e$  $S_{pass} = (\Omega_e - \Omega_r) P_n$ 

$$
S_{pass} \t\t(3)
$$

$$
S_{req} = \frac{2\varphi}{N_{tracks}}
$$

الخطوة *6* : احسب عدد المدارات التي تشغل كل جوار خط الاستواء، مع مراعاة أن لكل مستوى عقد صاعدة وعقد

$$
N_{orbits} = \frac{180}{S_{req}}
$$

$$
N_{orbits} \qquad : 7
$$
  
: 8

 $\ddot{.}$ (3)

$$
S_{total} = N_{orbits} \cdot S_{pass}
$$

$$
^{\circ}360\hspace{25pt}:9
$$

$$
N_{360} = 1 + S_{total} \text{ mod } 360
$$

$$
\vdots \hspace{1.5cm} : 10
$$

$$
S_{actual} = \frac{360N_{360}}{N_{orbits}}
$$

 $S_{artificial} = S_{actual} - S_{pass}$ 

$$
D_{artificial} = \frac{S_{artificial}}{T_{period}} \t\t |
$$

الخطوة :*12* يتضمن الجزء D معلومات تفصيلية عن كيفية استعمال هذه المعلمة. والوقت الكلي للمحاكاة هو الوقت اللازم

أو:

$$
T_{run} = T_{period} \cdot N_{orbits}
$$
  
: 
$$
\therefore
$$

لإتمام المبادرة حول خط الاستواء، أي:

$$
N_{steps} = \text{Round}(T_{run}/T_{step})
$$

هابطة:

 $\ddot{\textbf{i}}$   $\ddot{\textbf{i}}$   $\ddot{\textbf{j}}$   $\ddot{\textbf{i}}$   $\ddot{\textbf{j}}$   $\ddot{\textbf{i}}$   $\ddot{\textbf{j}}$   $\ddot{\textbf{j}}$ 

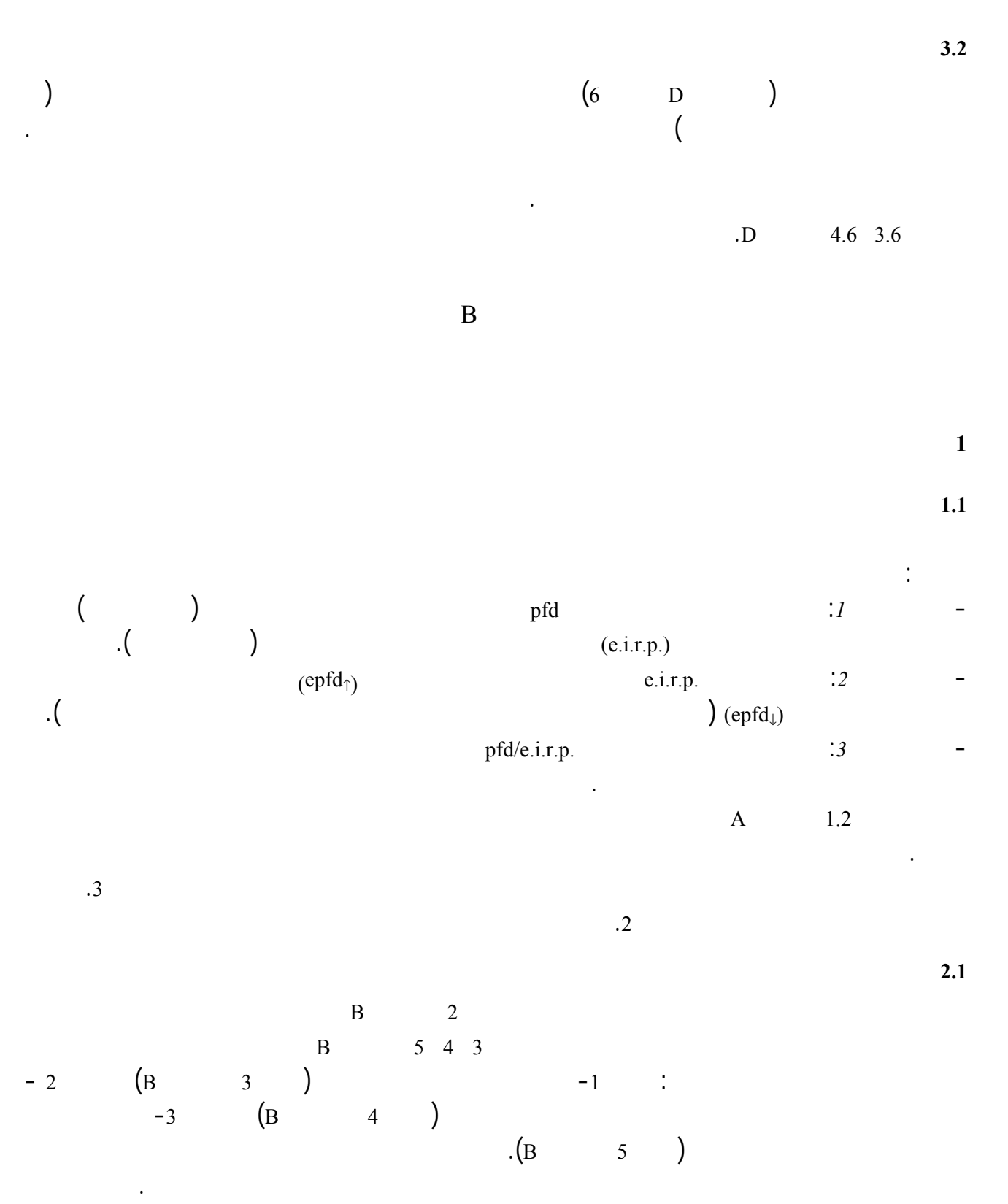

**3.1 الإشارات الترادفية** 

 $\,$ , B.  $\,$  2  $\,$ 

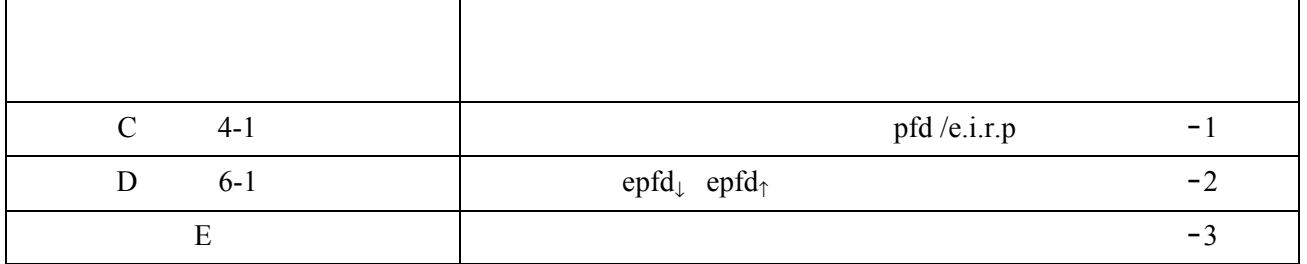

**2 المعلمات المشتركة لقاعدة بيانات مكتب الاتصالات الراديوية** 

**1.2 المعلمات المقدمة من إدارات تشغيل الأنظمة غير المستقرة بالنسبة إلى الأرض** 

يبين الملحق 1 بالجزء B تفاصيل المعلمات المطلوب تقديمها من الإدارات إلى مكتب الاتصالات الراديوية عن الكوكبات

 $4$ 

**2.2 المدخلات والمعلمات الأخرى لقواعد البيانات المقدمة من مكتب الاتصالات الراديوية** 

أو التبليغ.

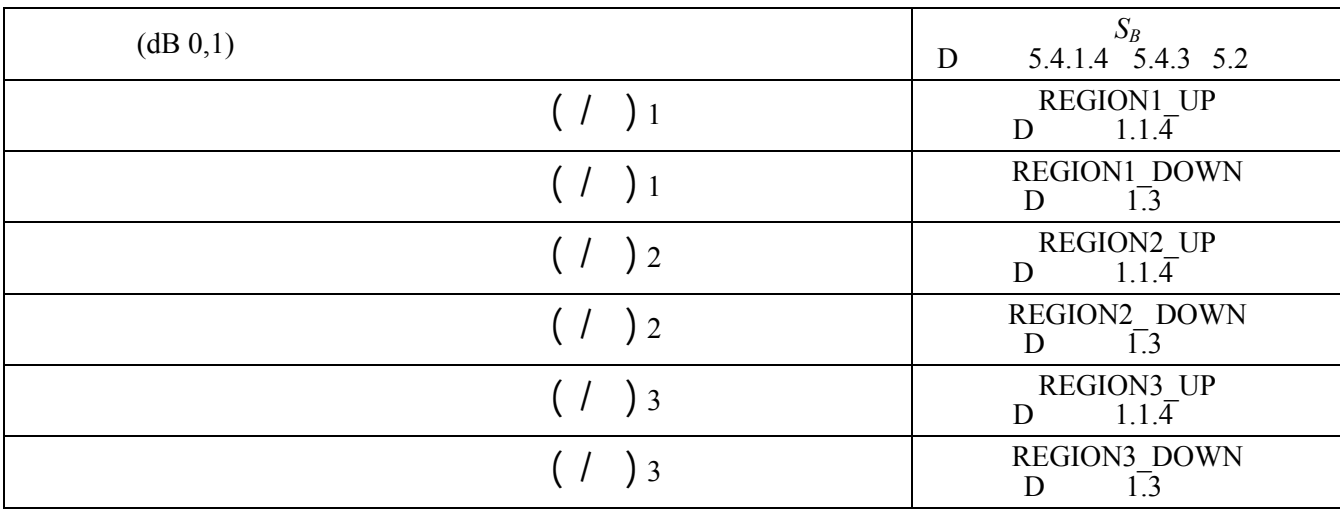

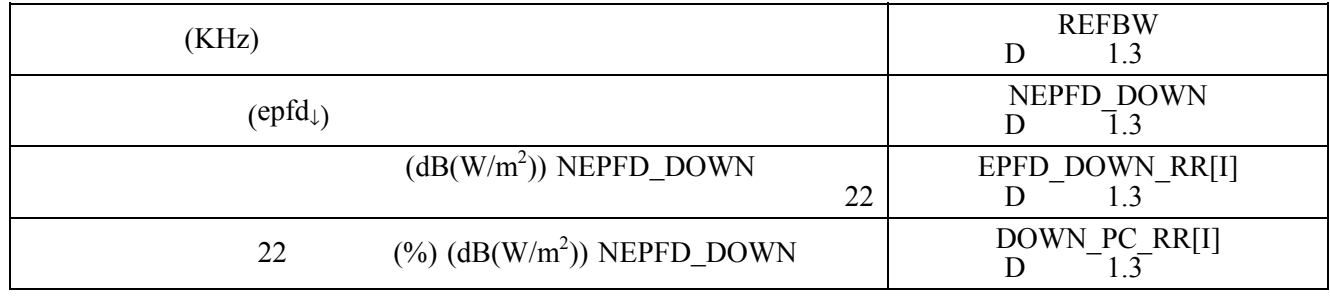

# **ITU-R S.1503-1 التوصية <sup>21</sup>**

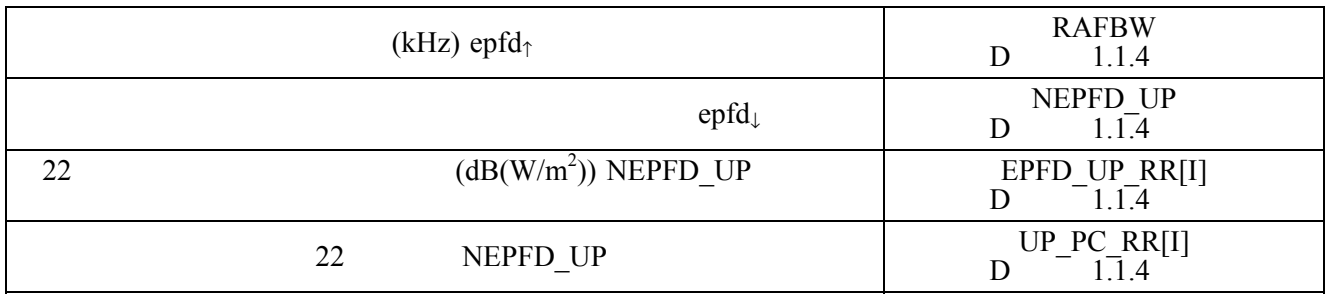

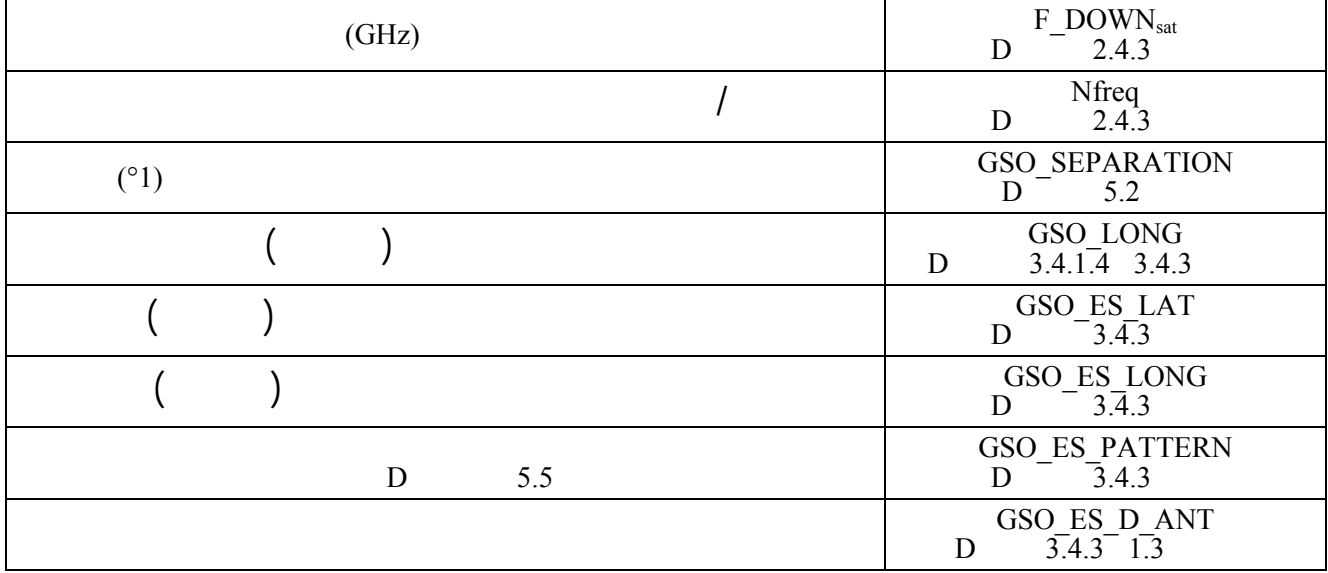

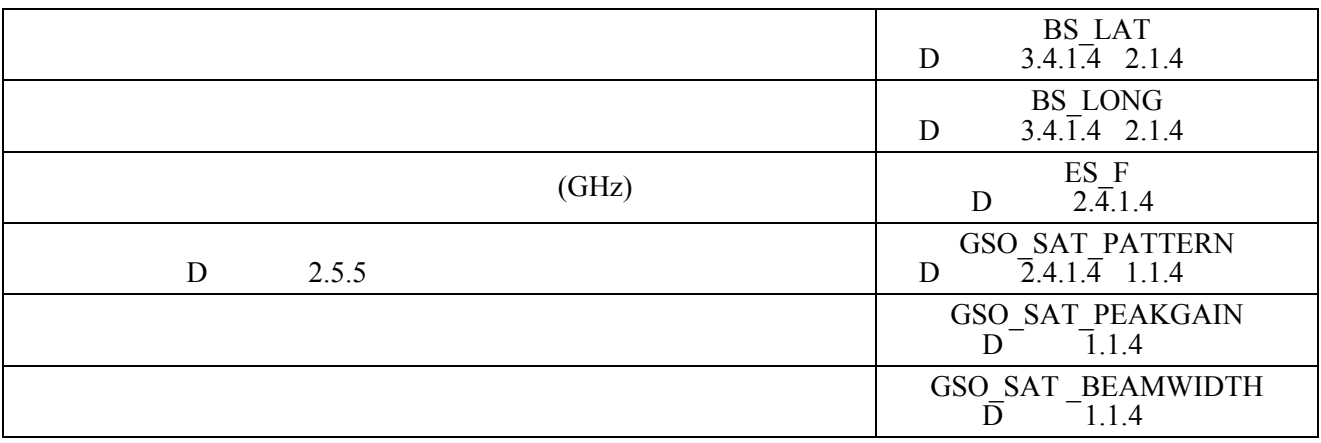

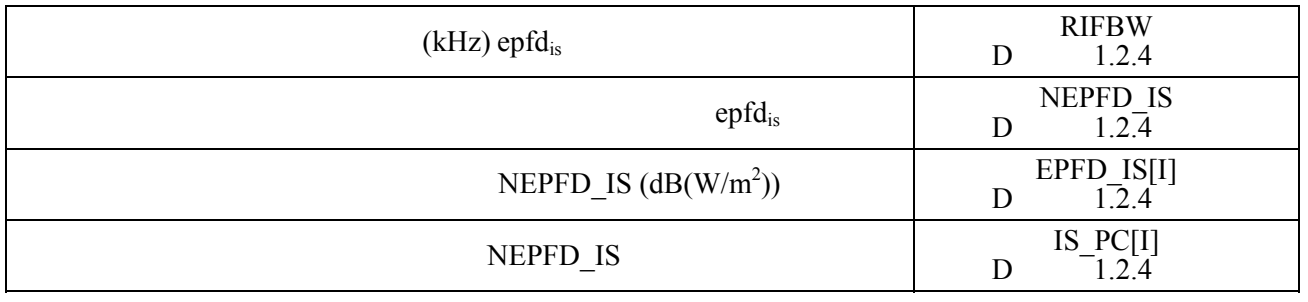

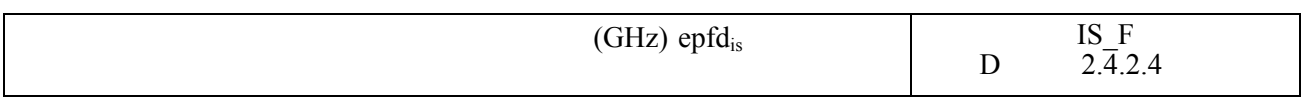

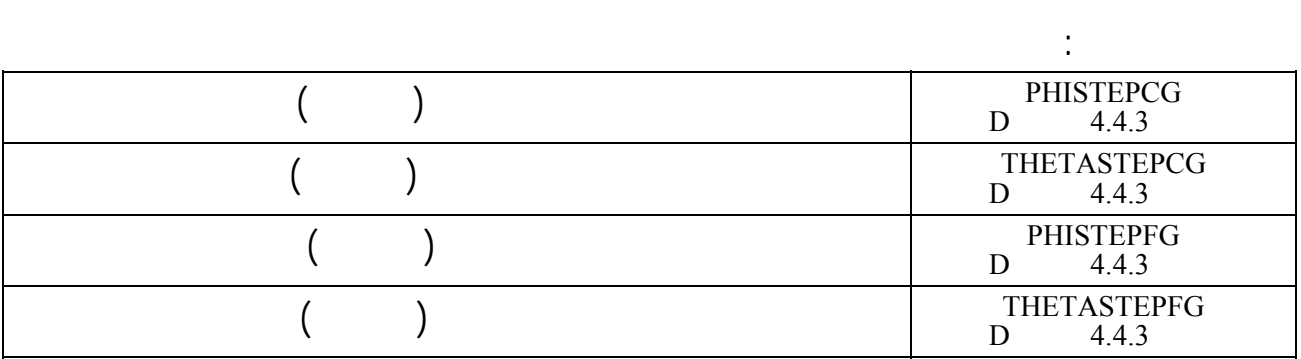

الاتصالات الراديوية للتحقق من أقنعة كثافة تدفق القدرة المقدمة لأغراض حفظ البيانات تحسباً نشوء خلافات.

**3 مدخلات البرمجية المتعلقة بالنظام غير المستقر بالنسبة إلى الأرض** 

# **1.3 معلمات المدار غير المستقر بالنسبة إلى الأرض**

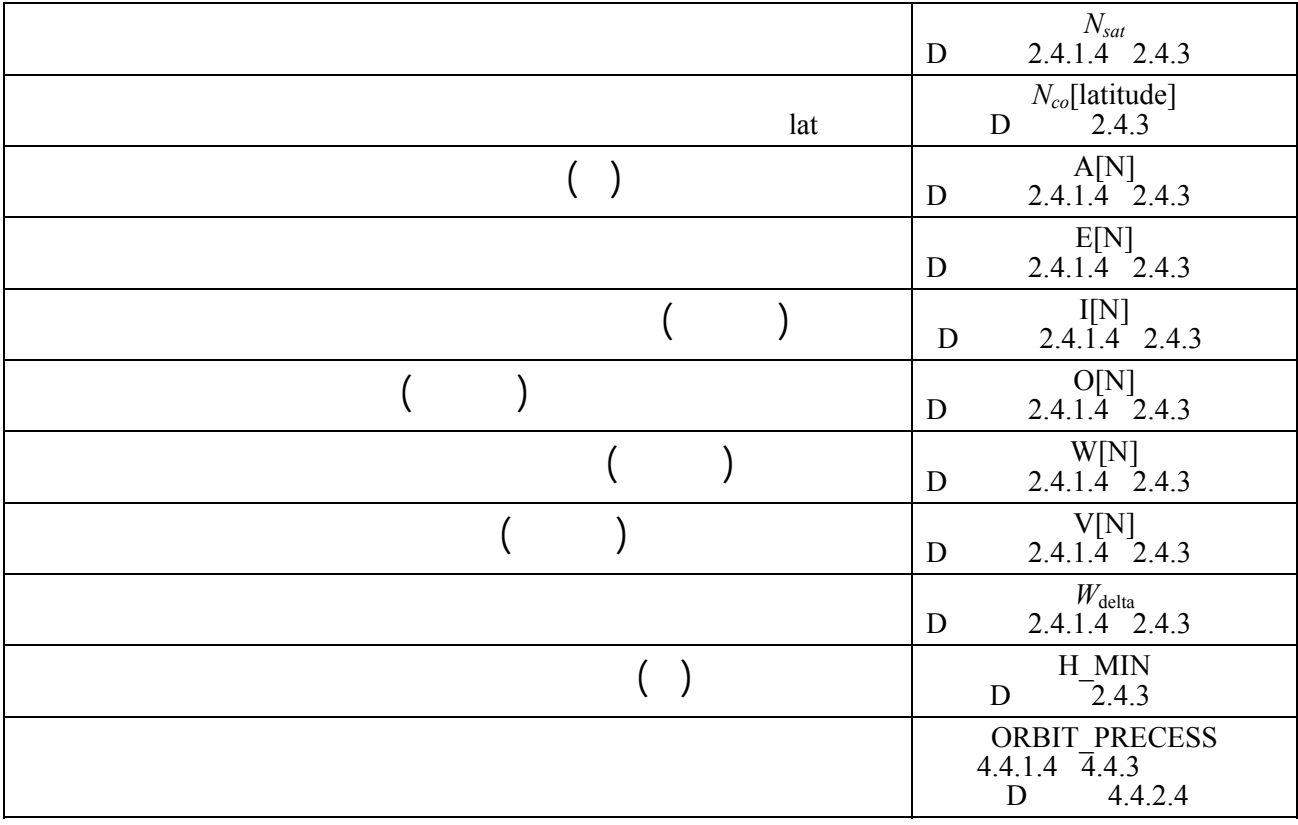

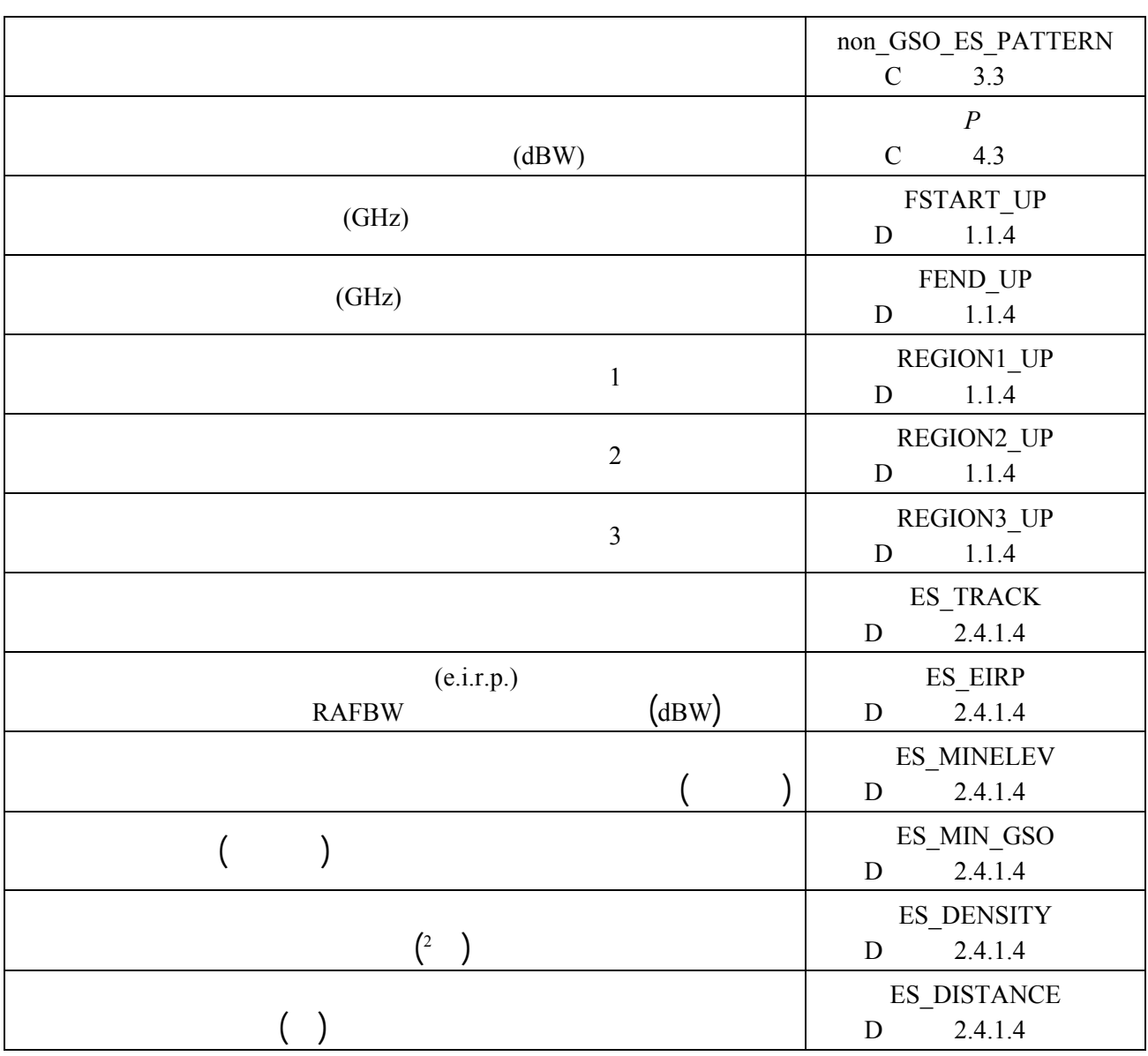

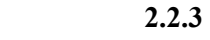

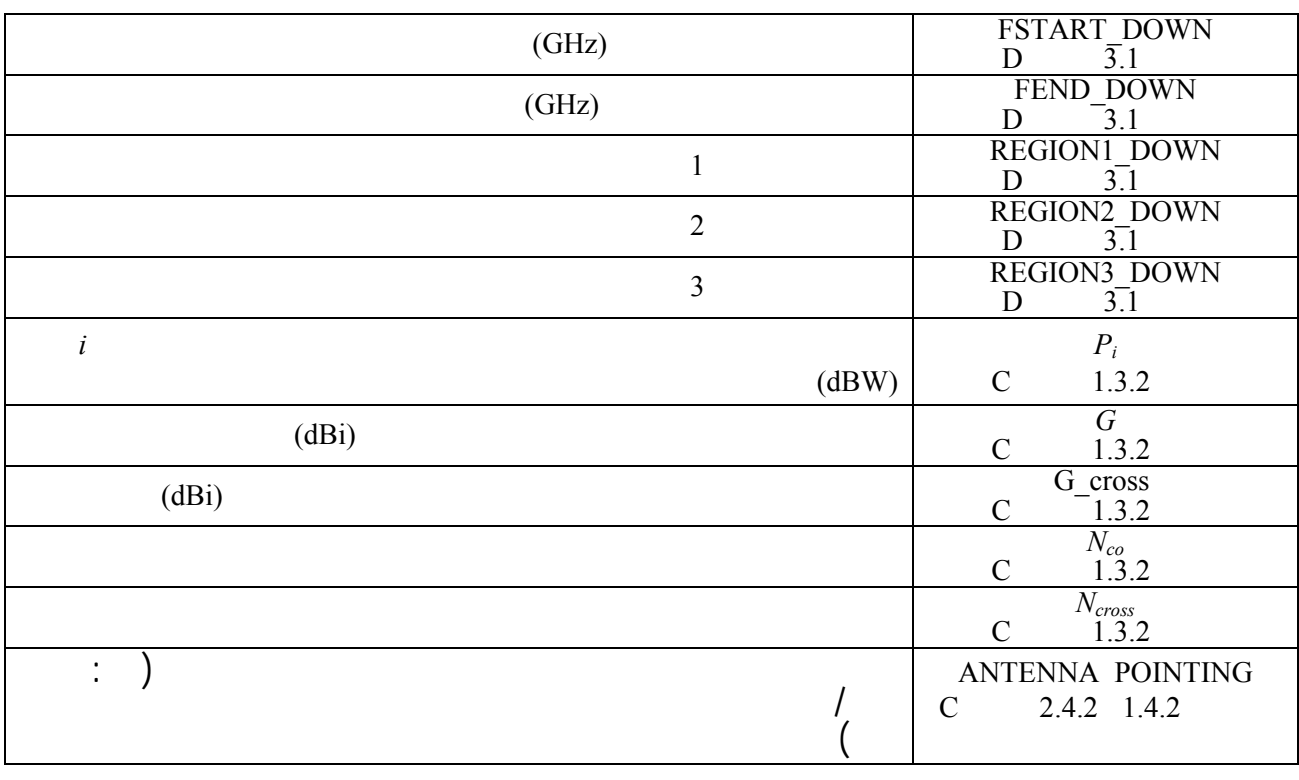

## **a c pfd**<sub>is</sub> **3.2.3**

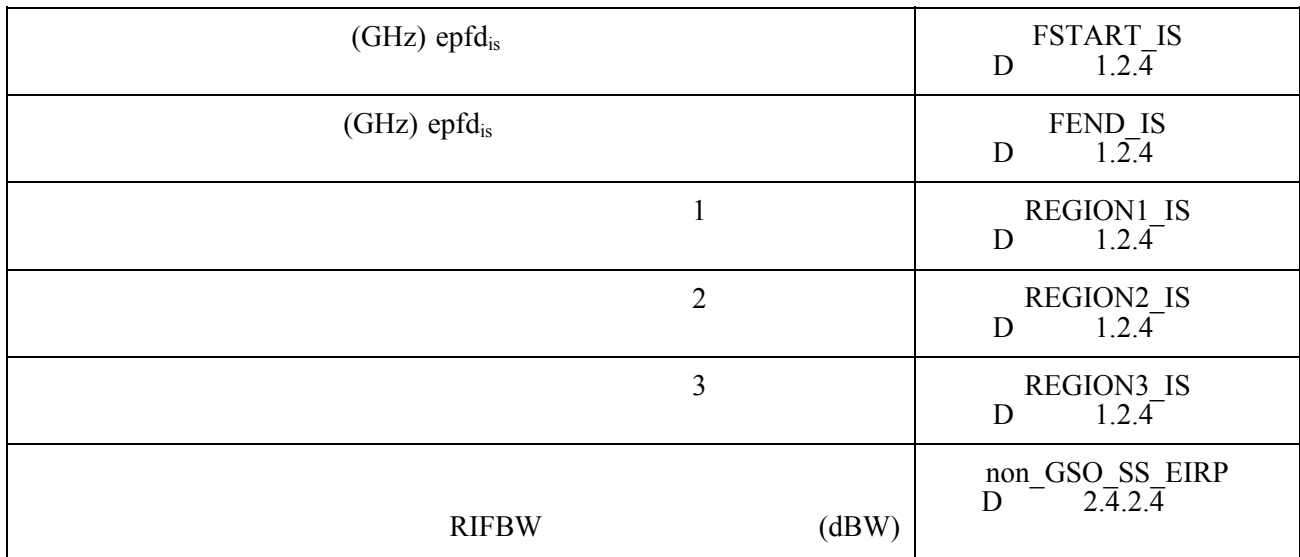

وصف التقنيات المستخدمة لتقليل الضوضاء، بما ذلك جميع الجوانب التي تؤثر على حساب أقنعة كثافة تدفق القدرة.

## **4.3 النظام الفضائي المرجعي لكثافة تدفق القدرة**

## $1.4.3$

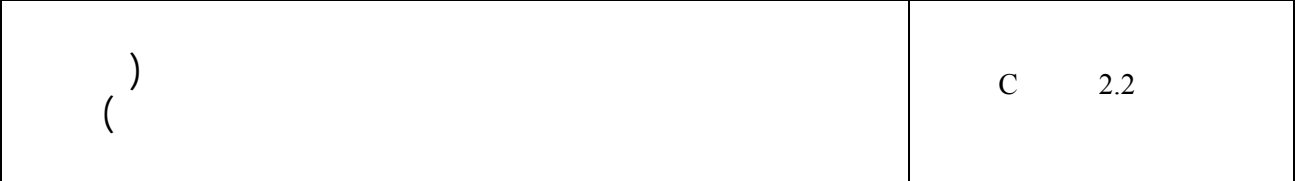

### **2.4.3 الإرسال باتجاه الوصلة الهابطة**

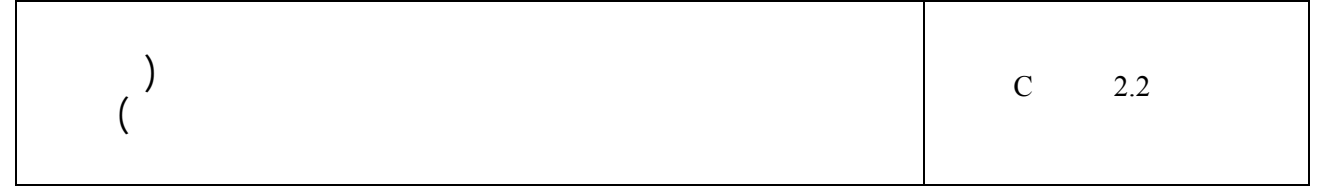

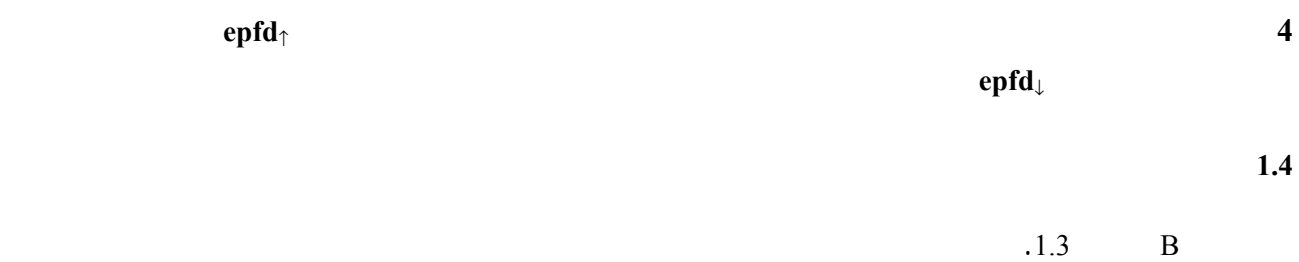

**2.4 قناع كثافة تدفق القدرة للوصلة الهابطة غير المستقرة بالنسبة إلى الأرض** 

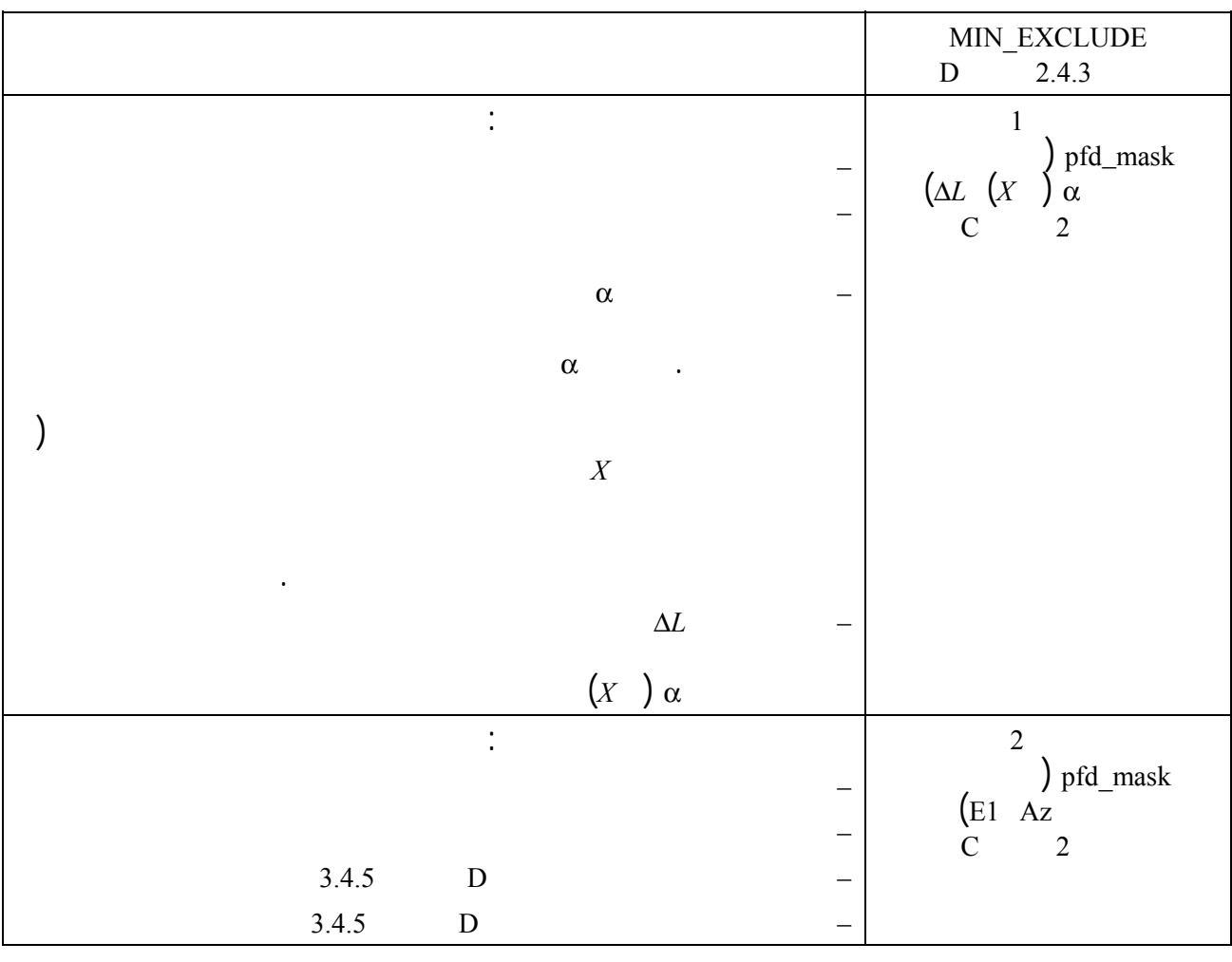

**3.4 قناع كثافة تدفق القدرة للوصلة الصاعدة غير المستقرة بالنسبة إلى الأرض** 

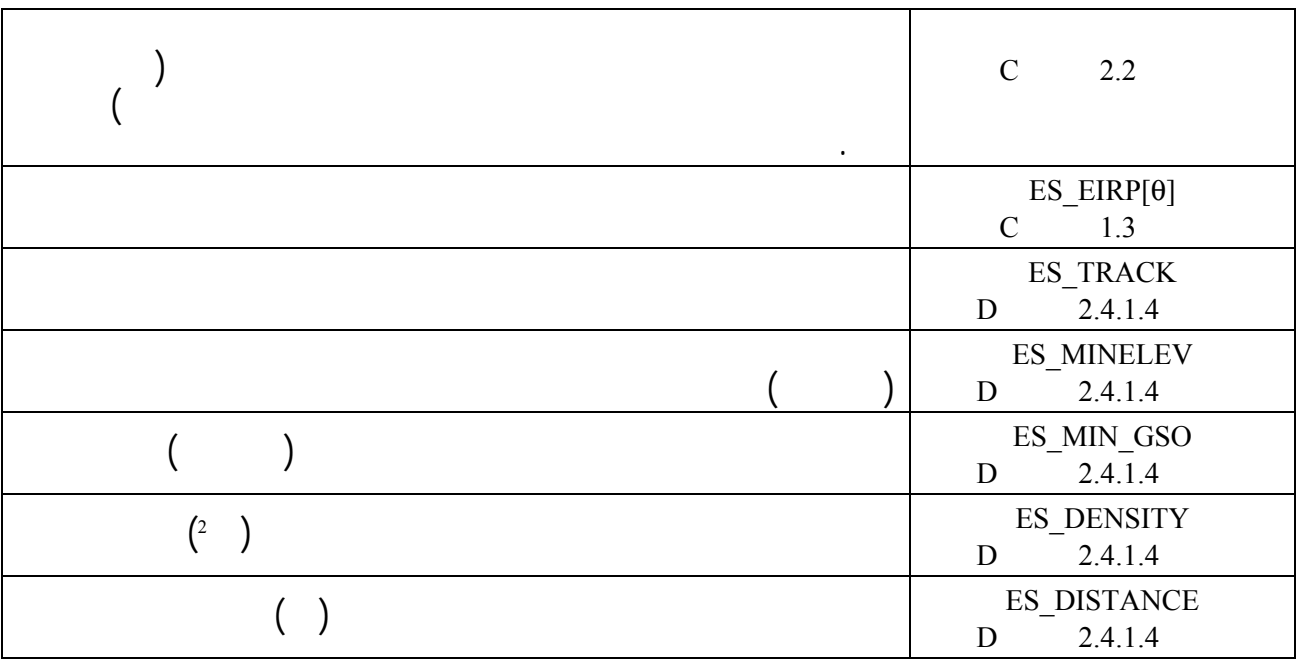

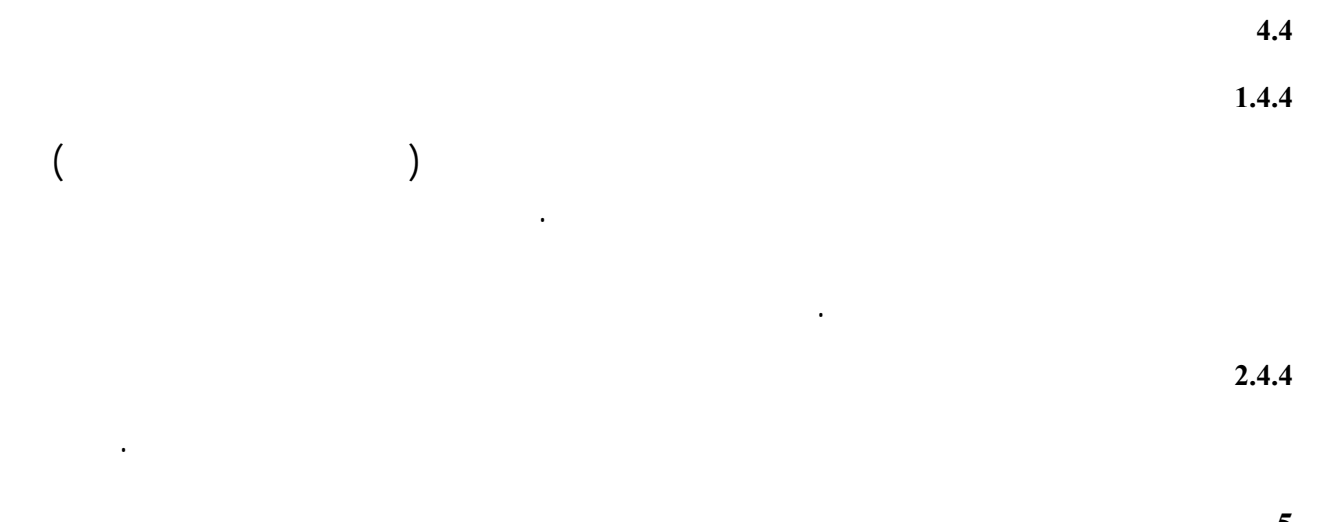

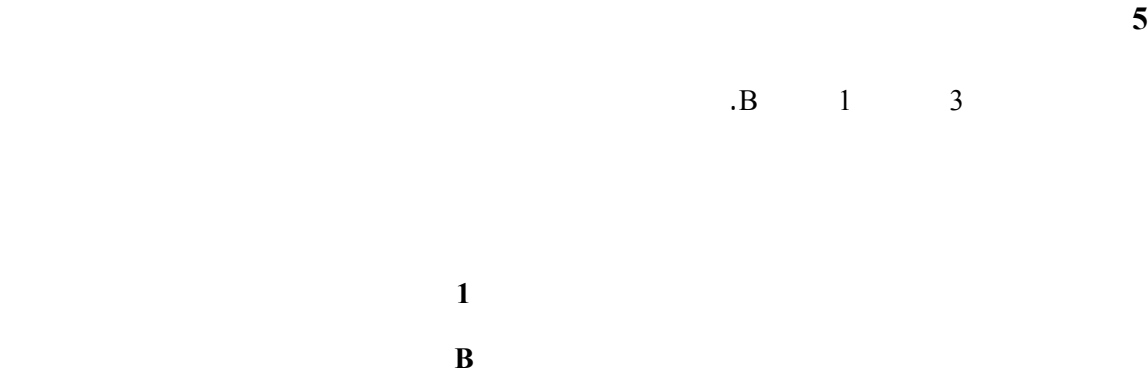

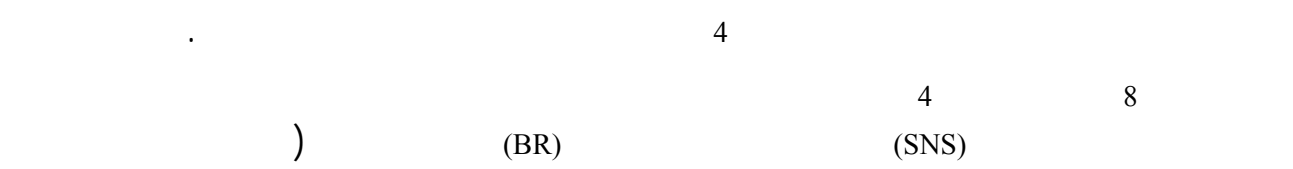

 $\begin{array}{c} 7 \\ 8 \end{array}$  (WRC-03) (03-جداول الربط، ولكنها واردة الجدول 8 فيما يلي.

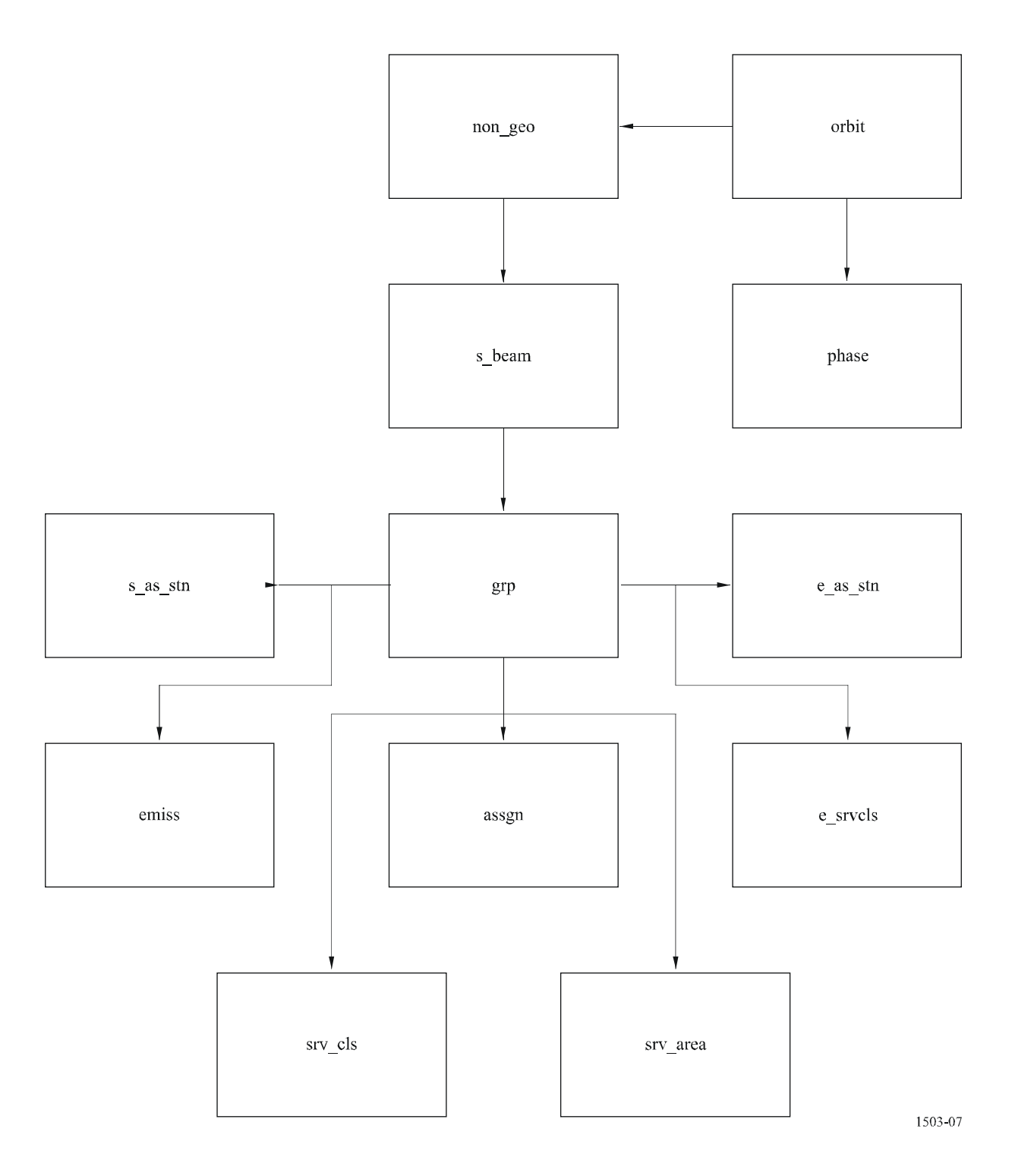

**II/4**

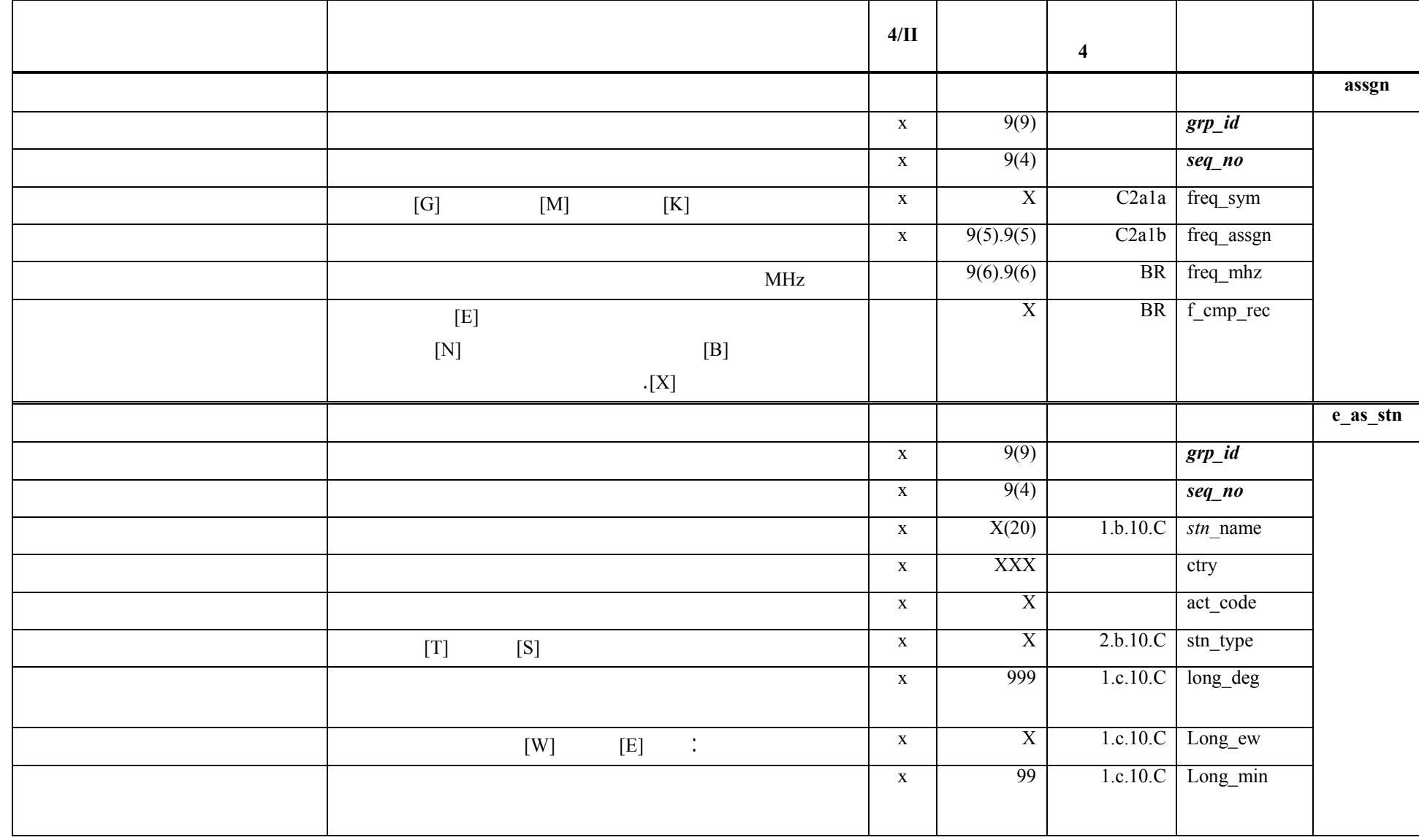

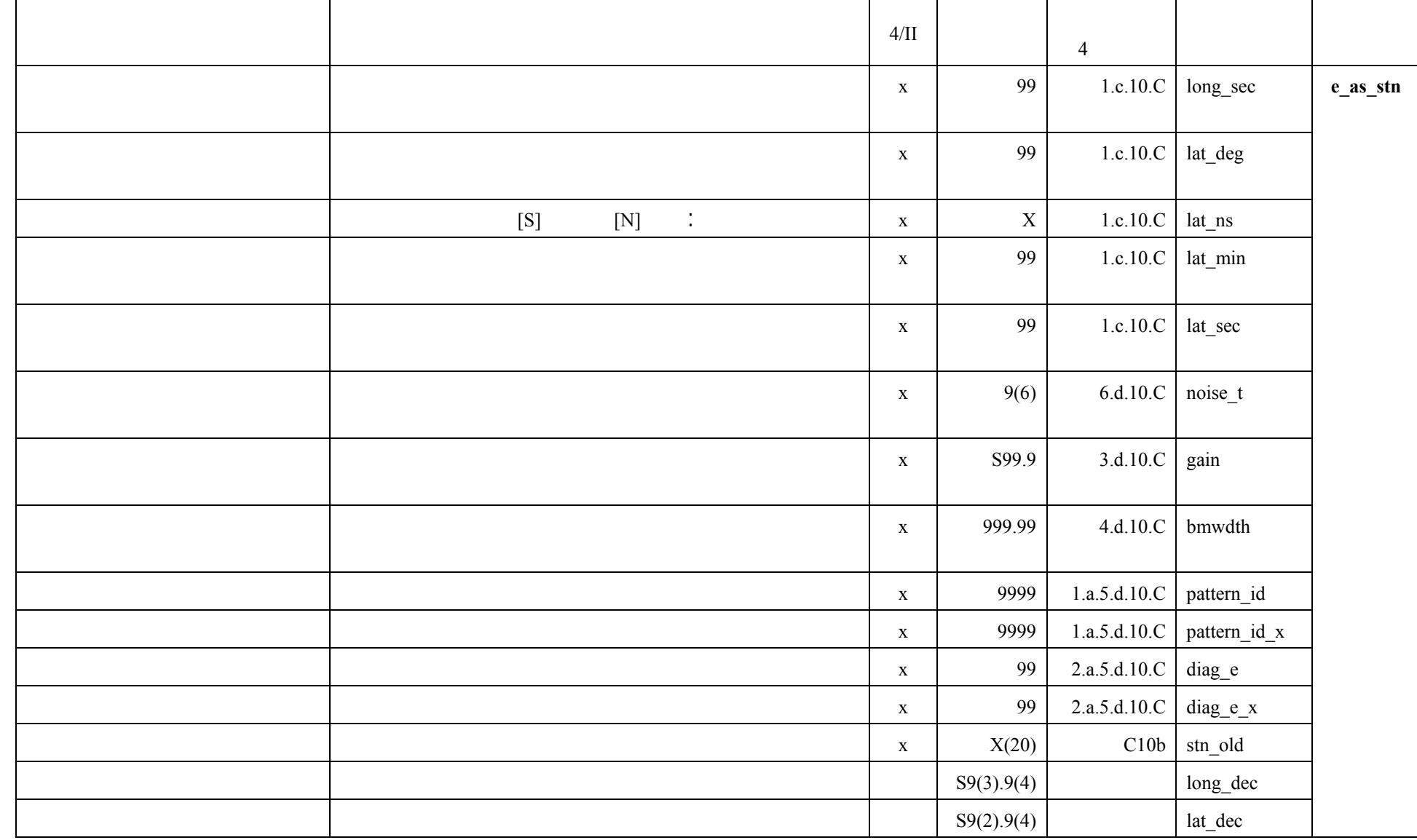

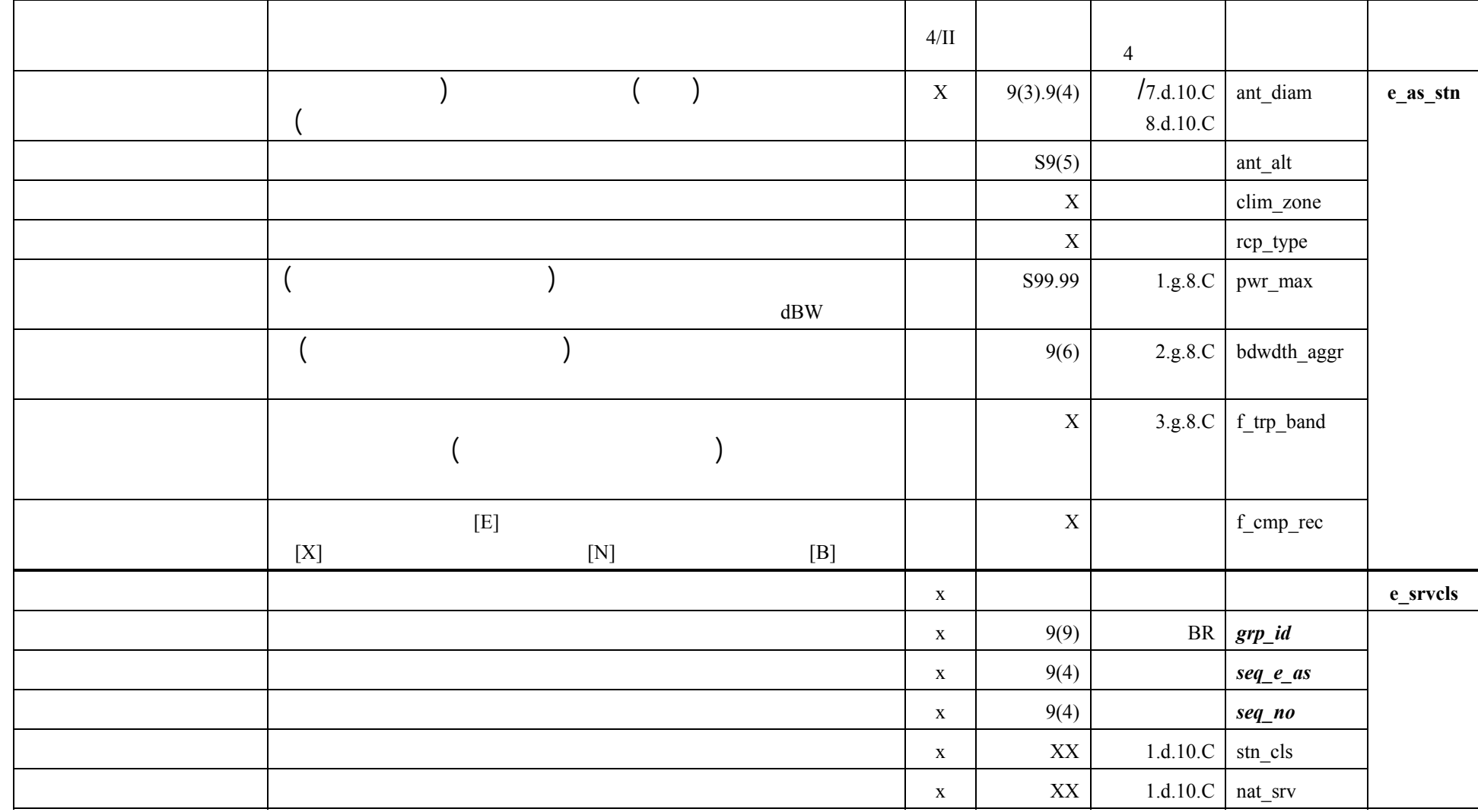

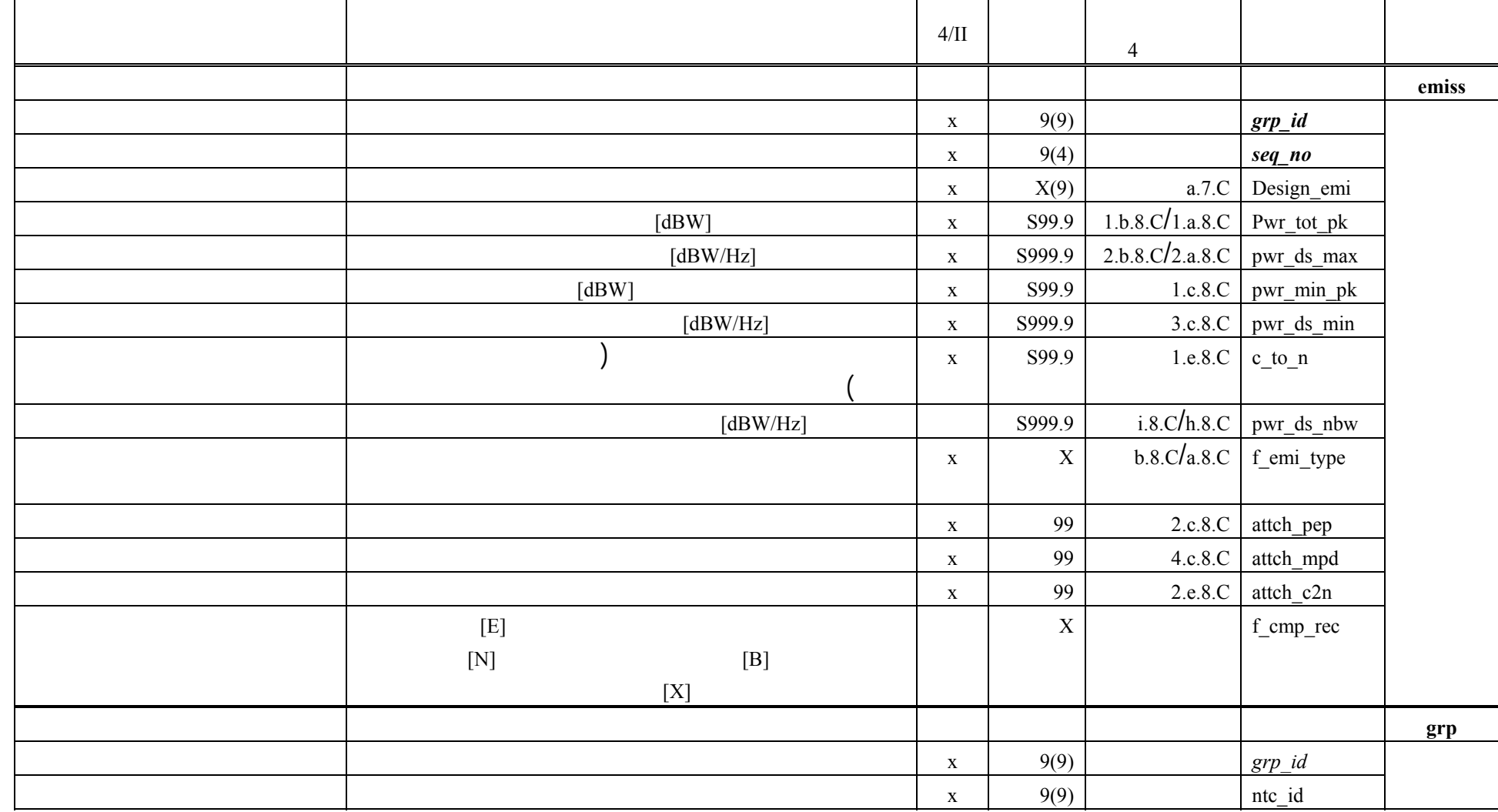

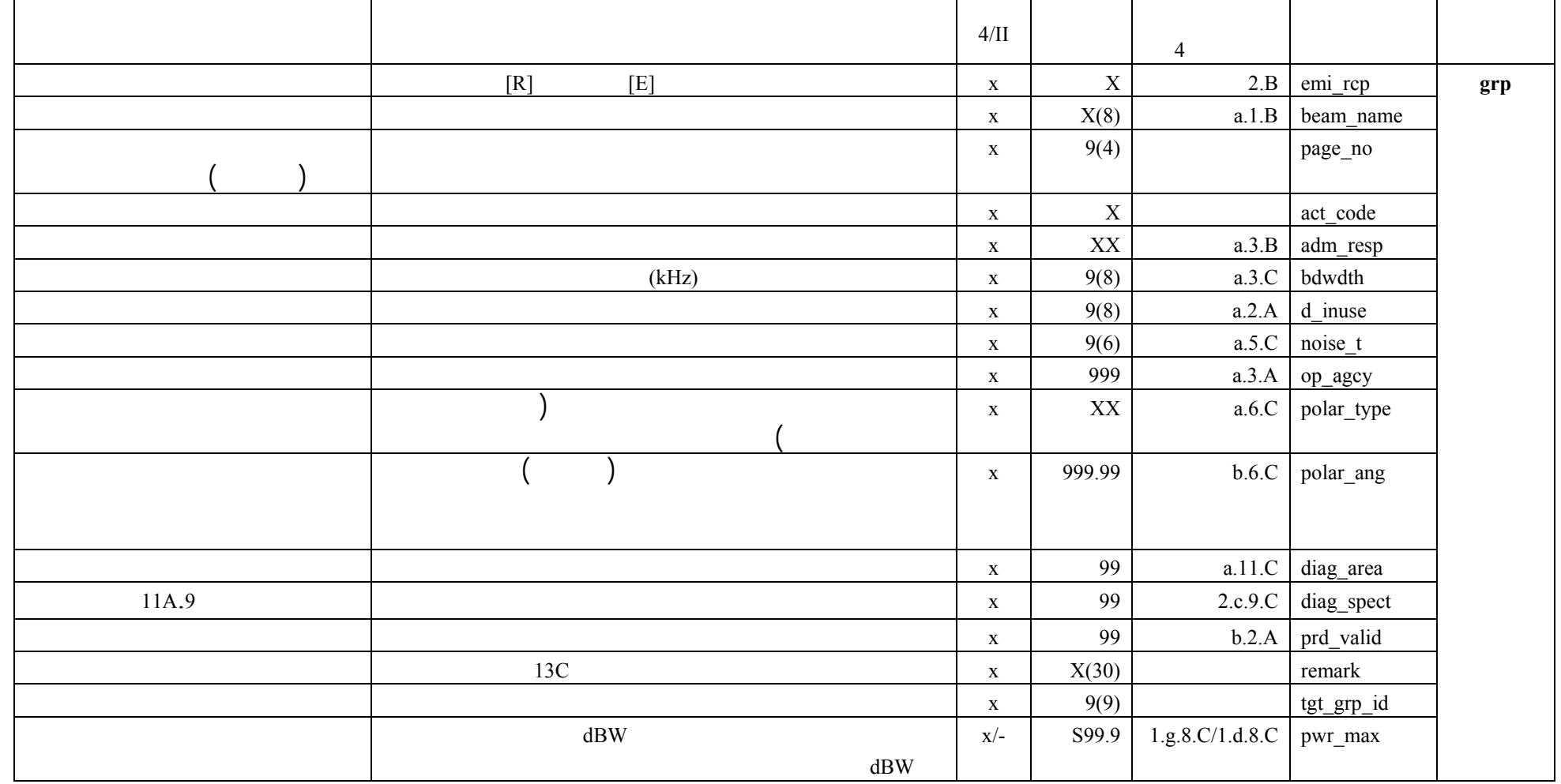

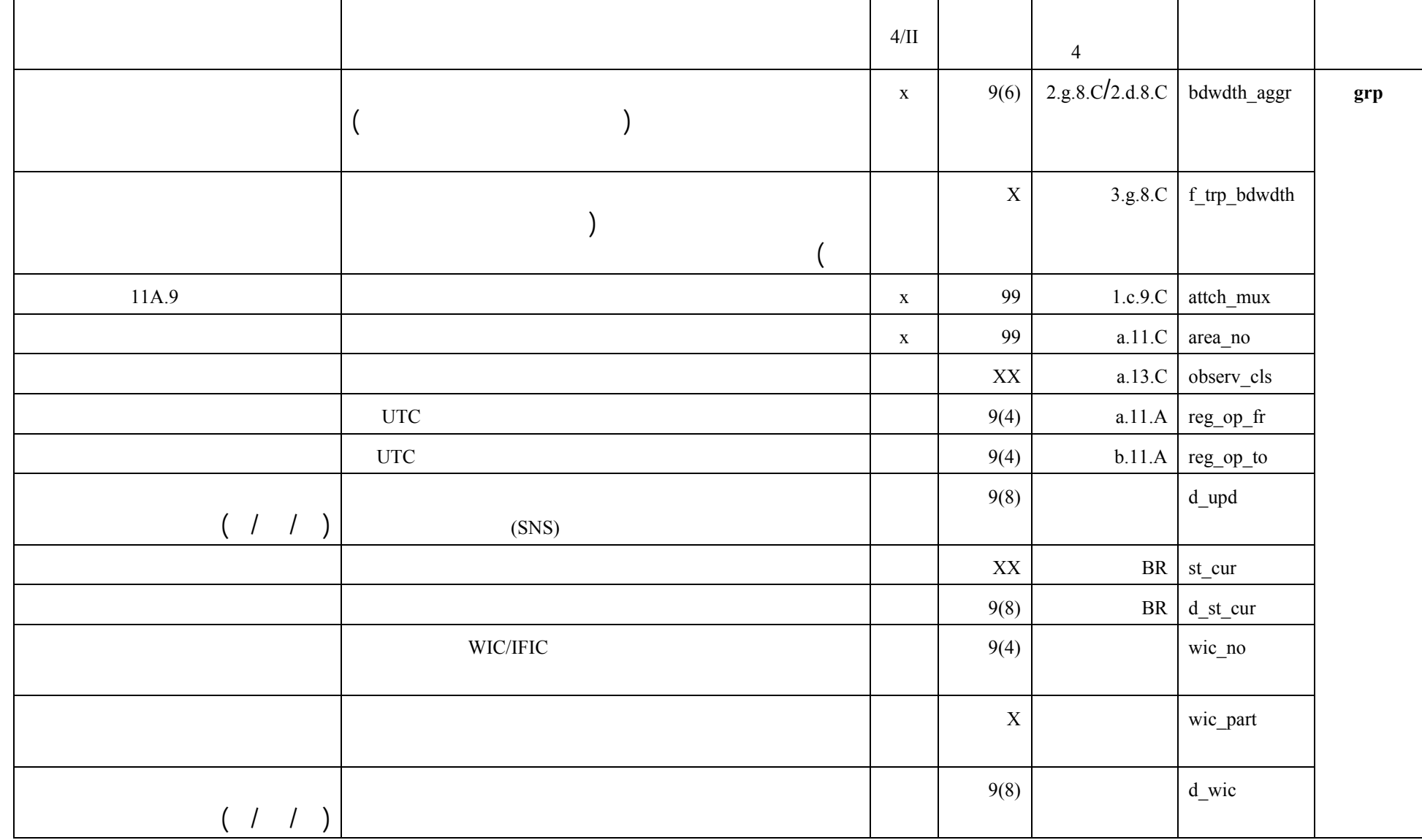

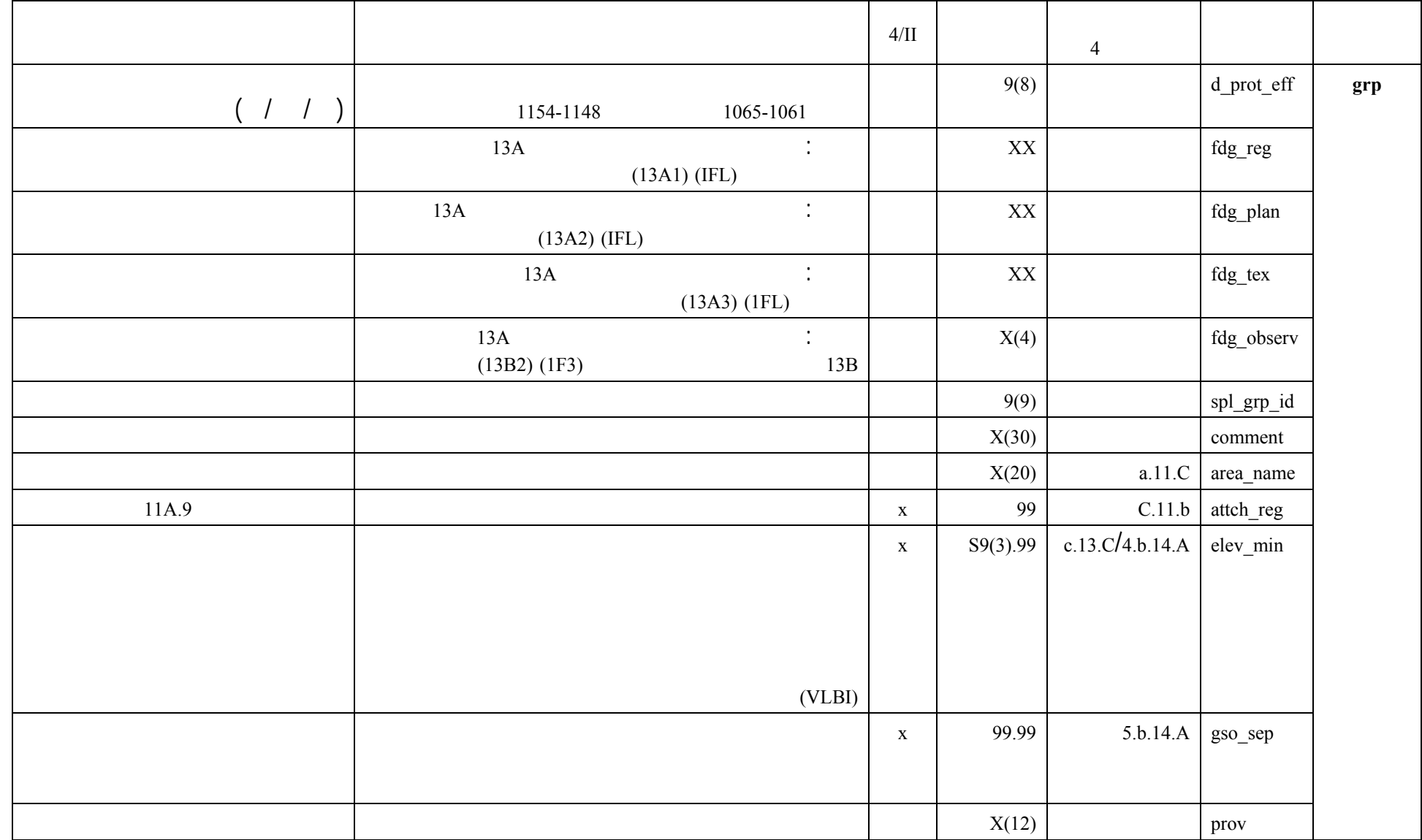

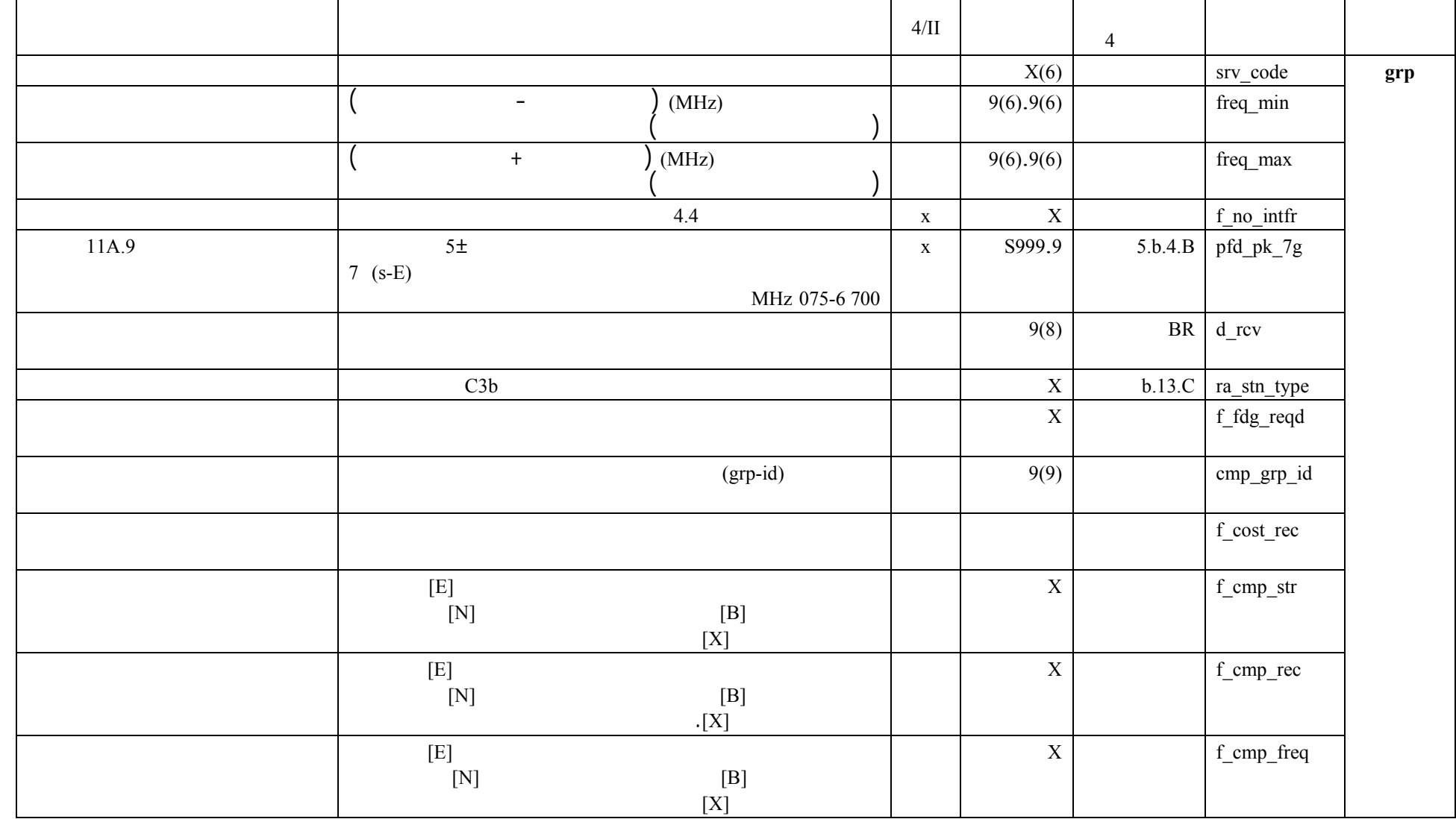
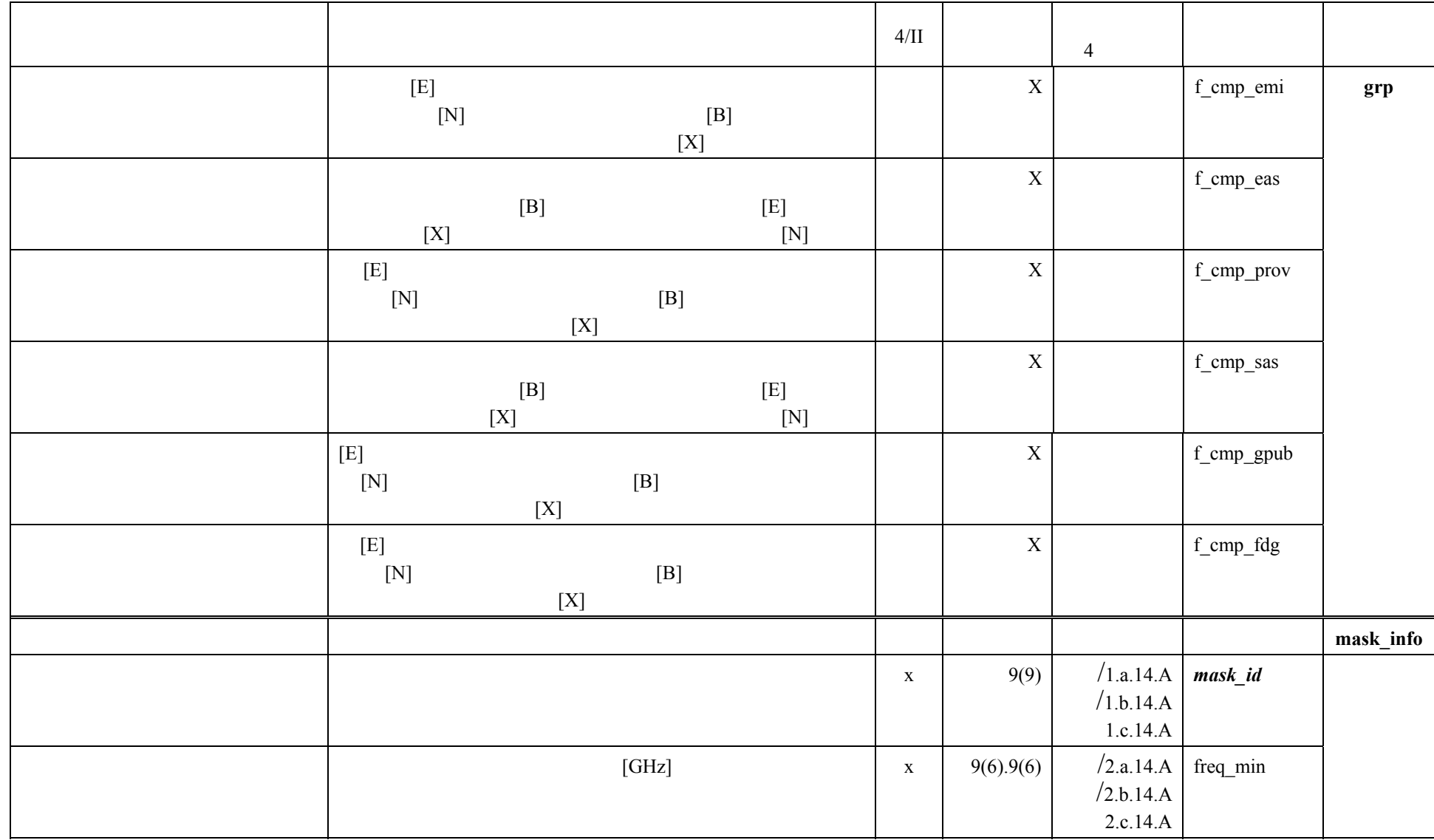

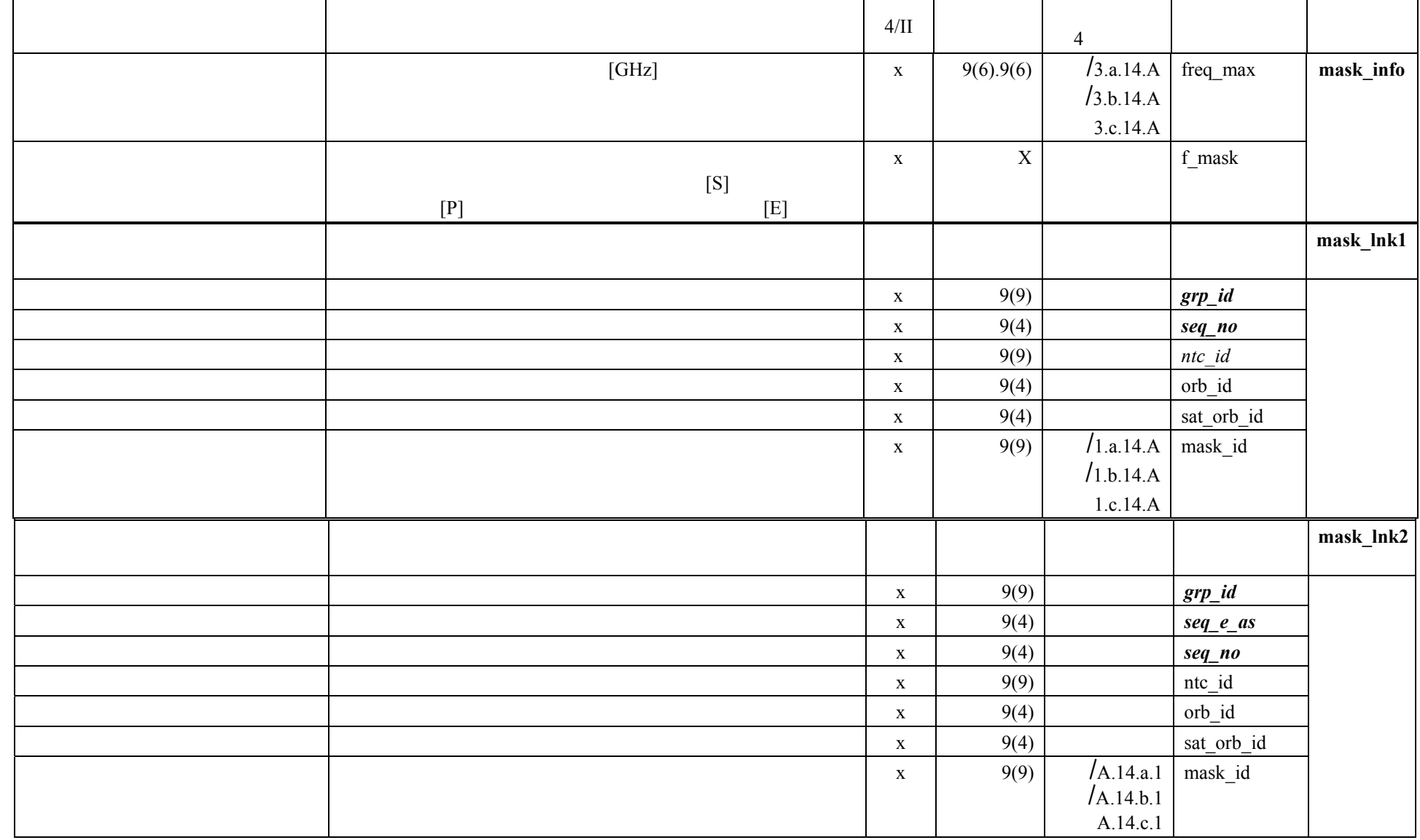

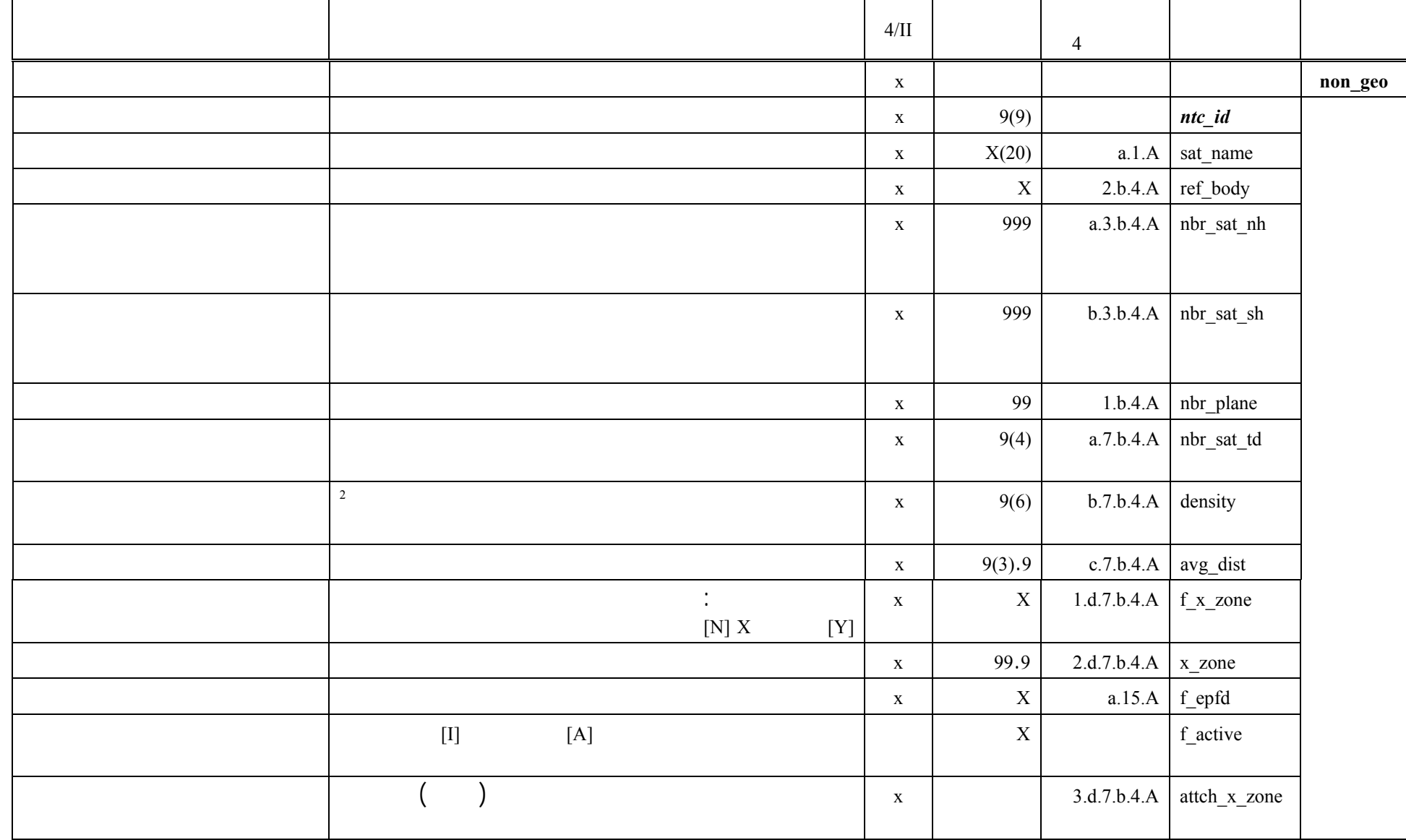

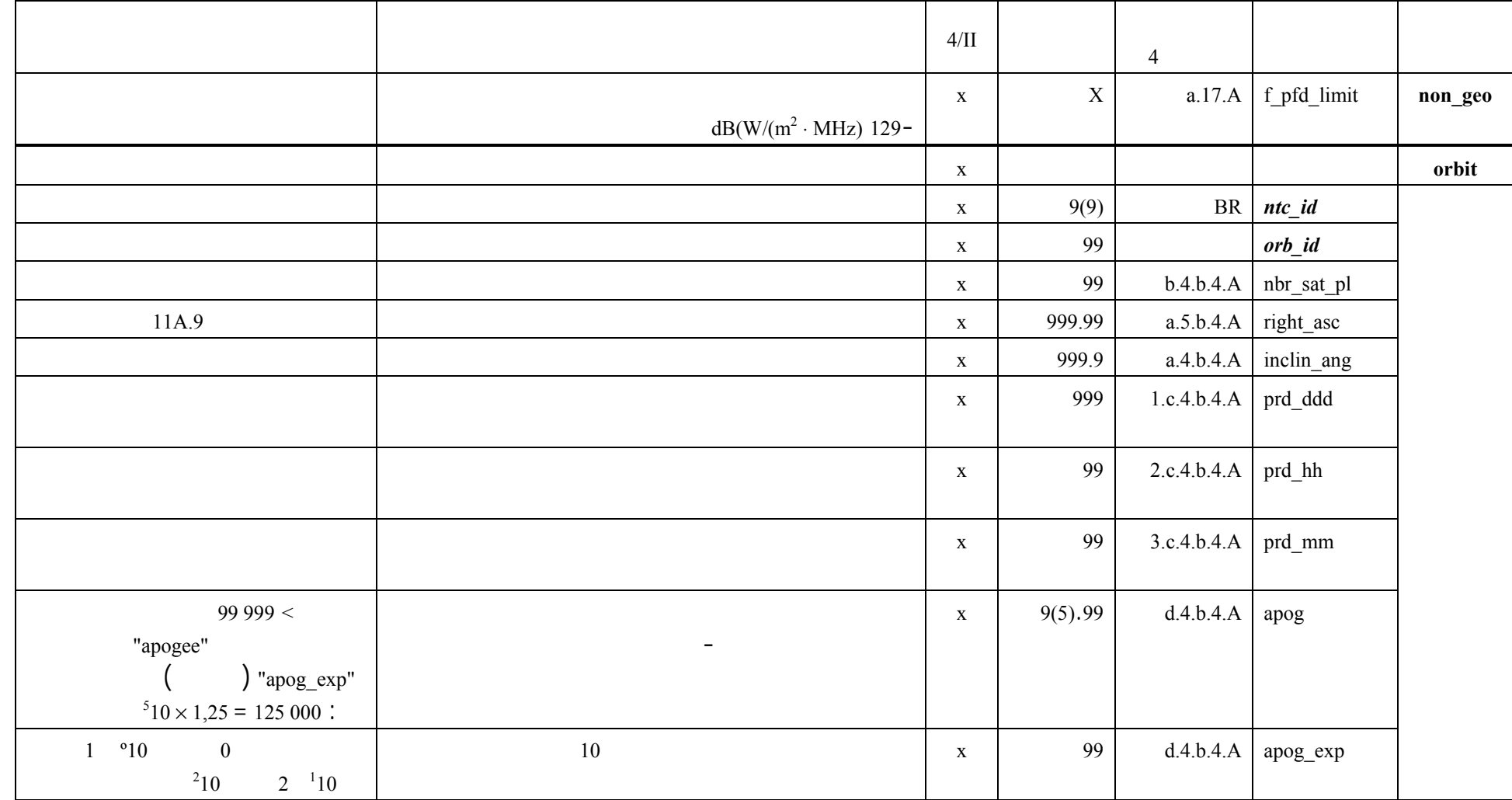

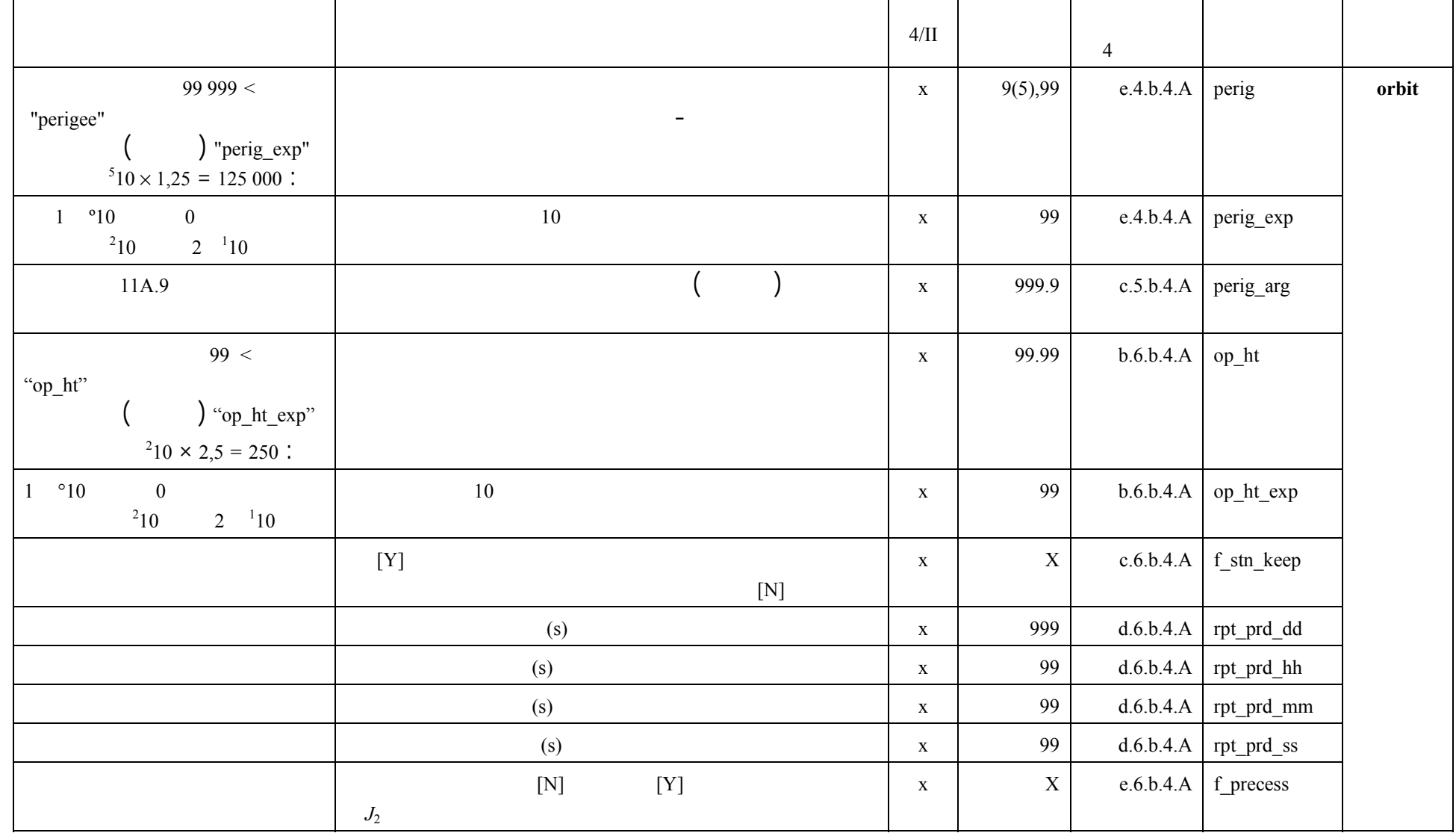

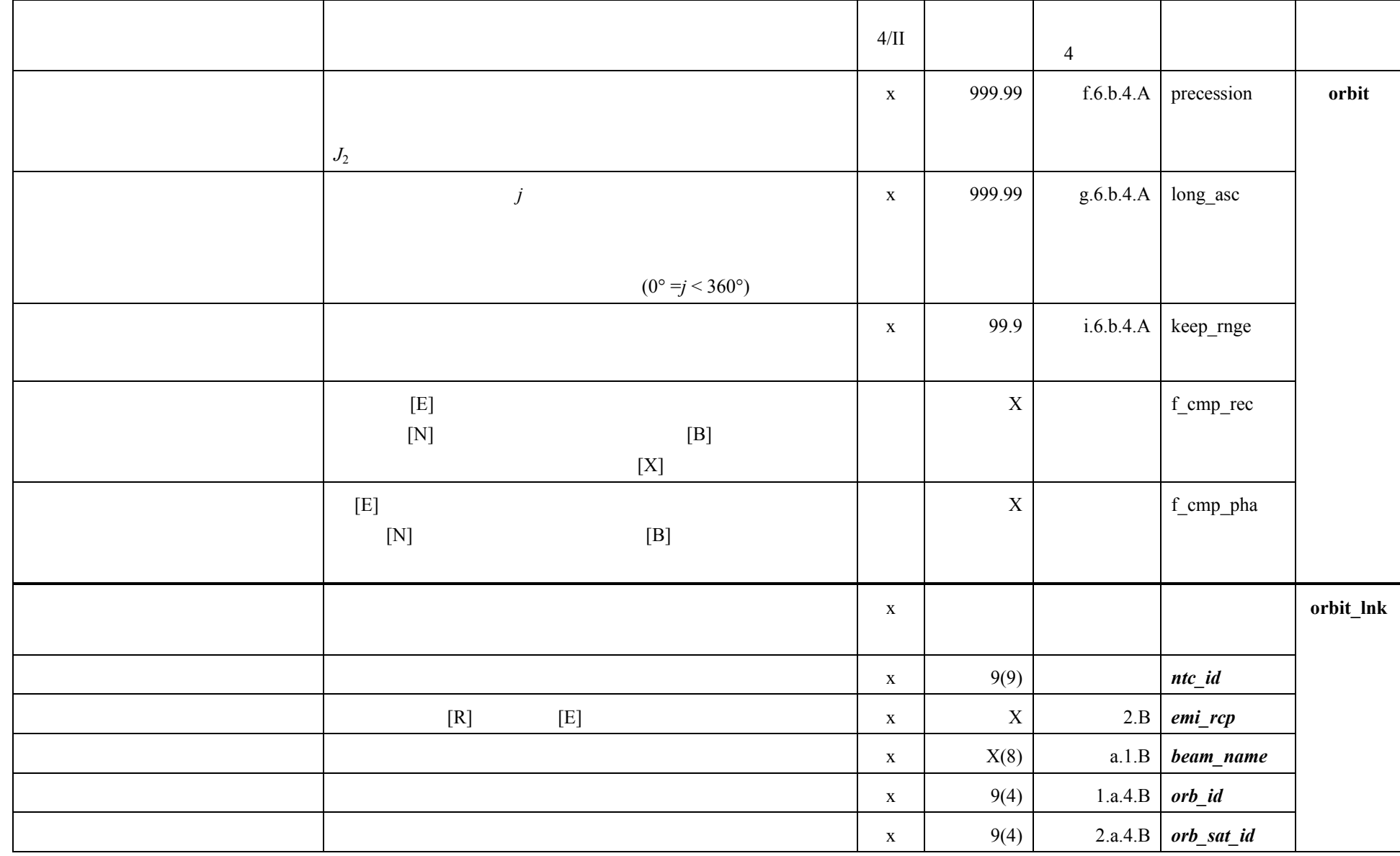

**ITU-R S.1503-1 <sup>43</sup>**

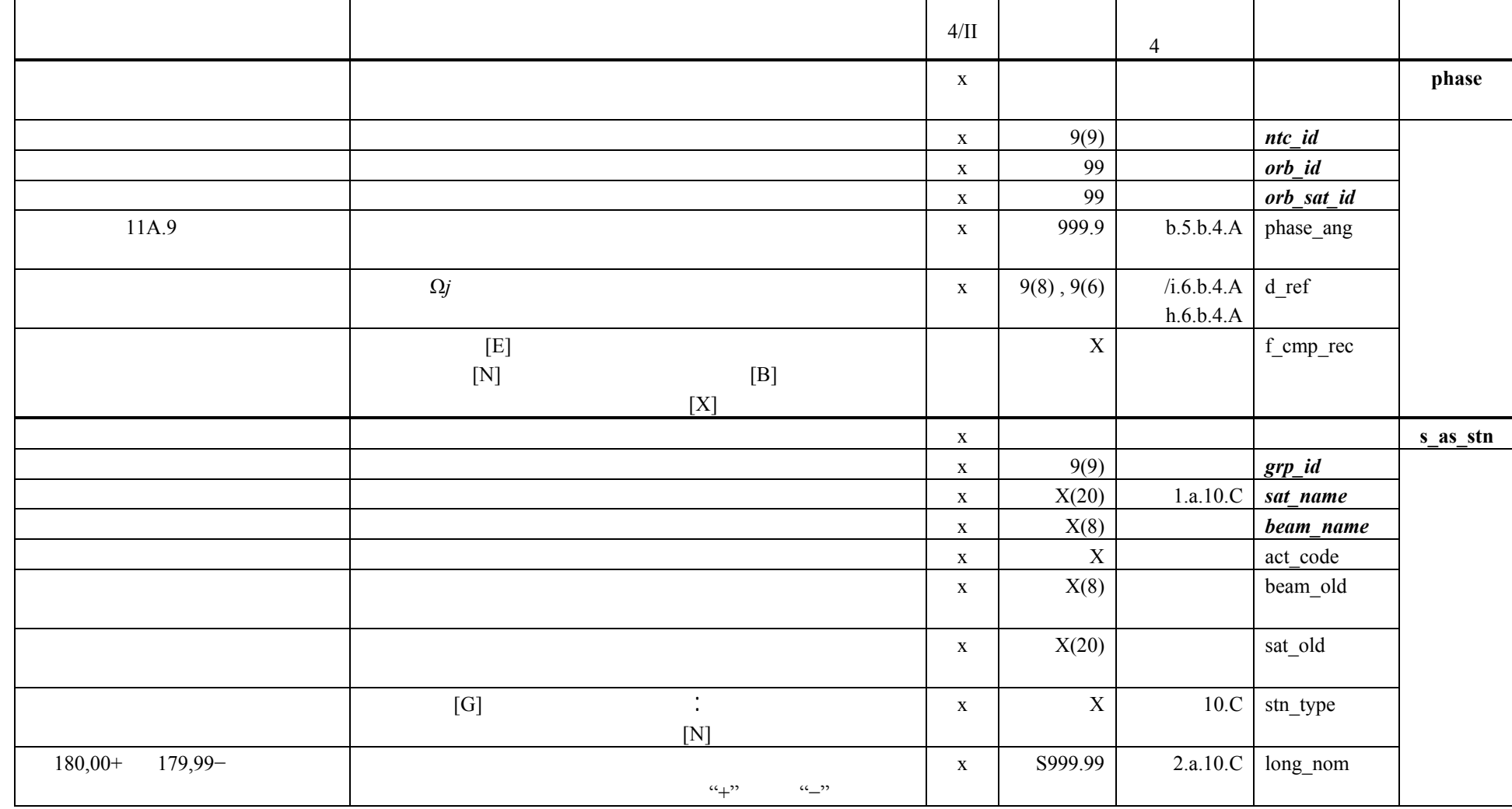

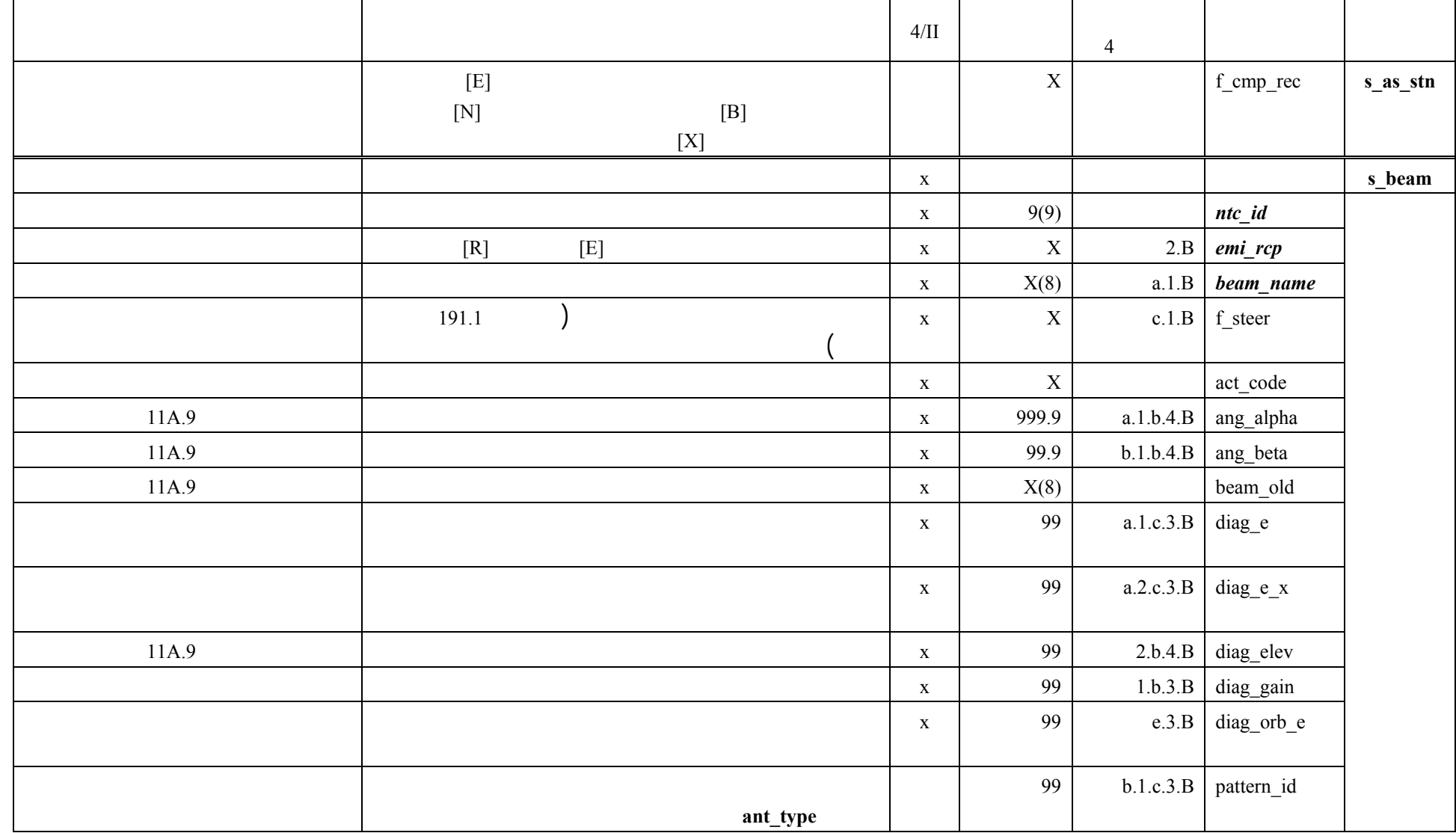

## <sup>8</sup> (  $( )$

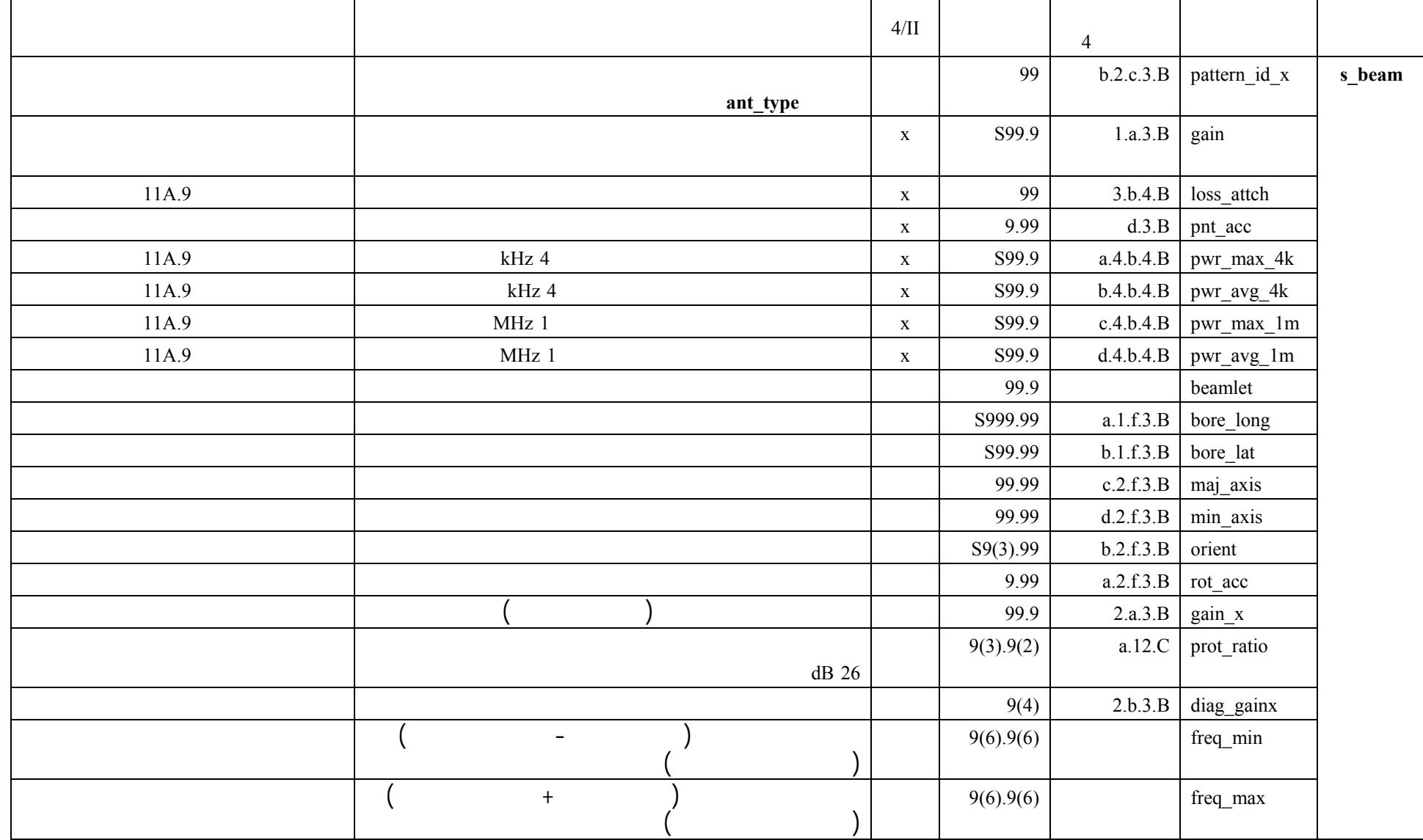

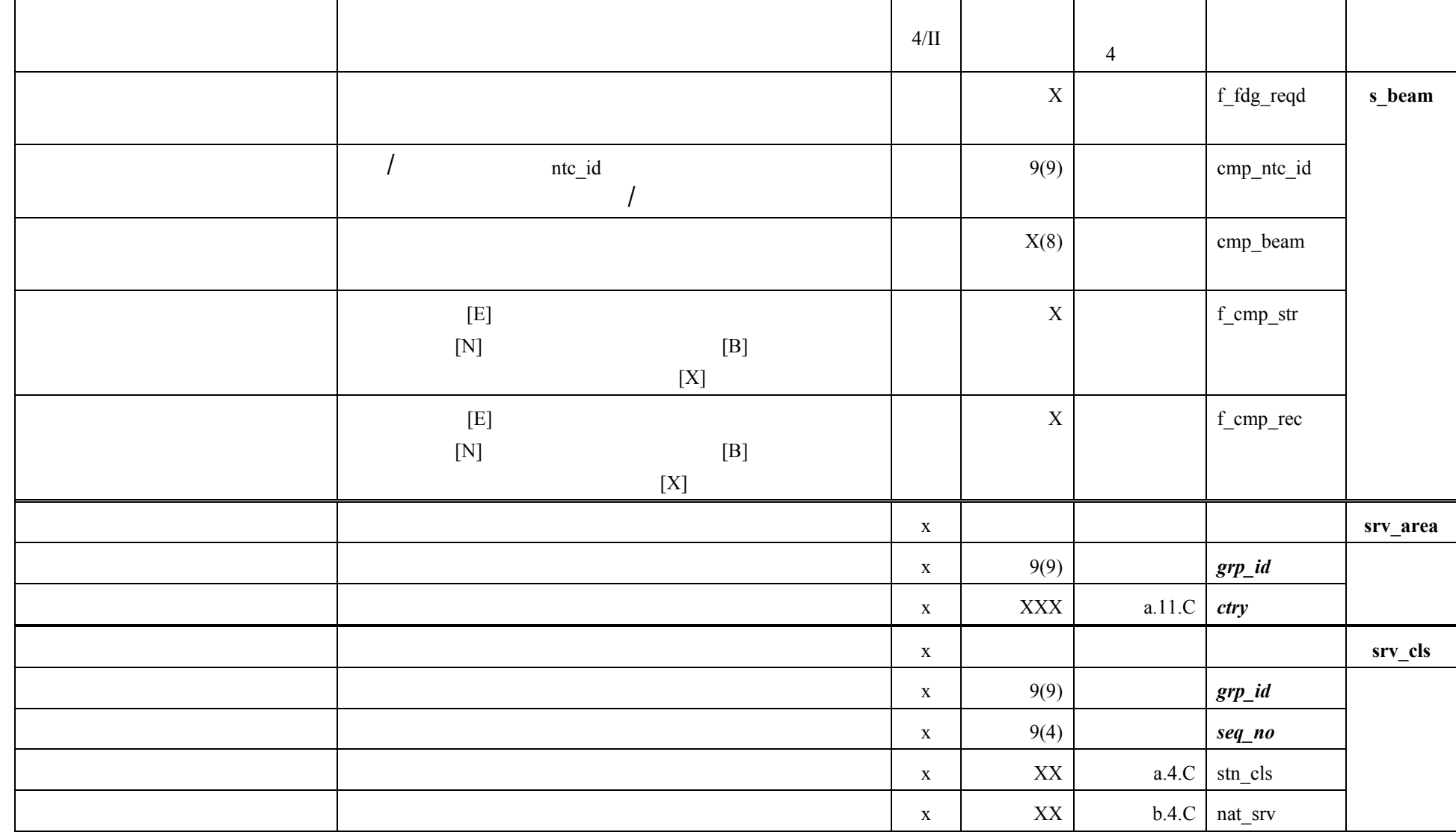

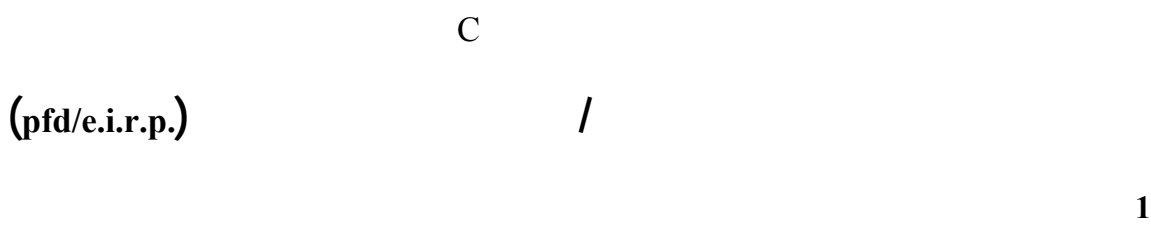

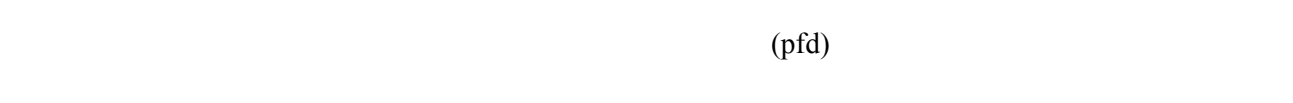

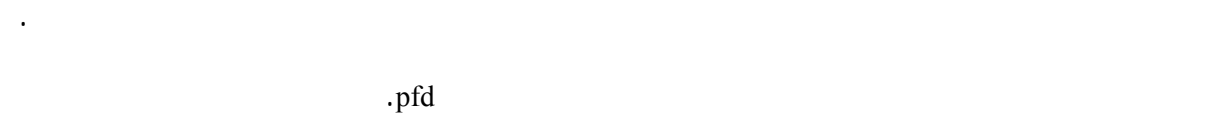

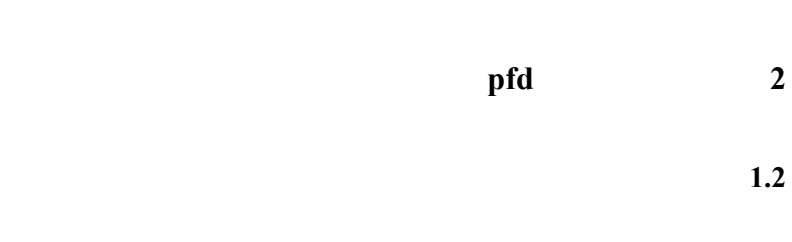

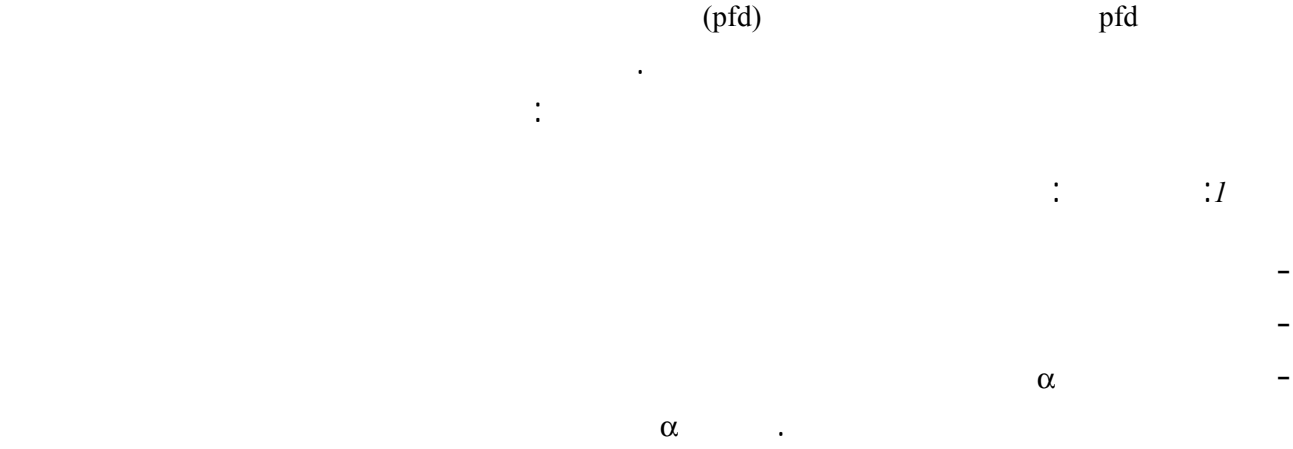

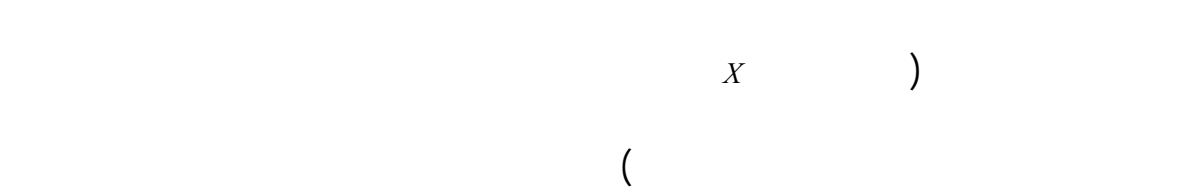

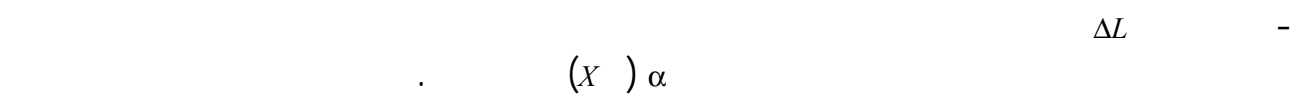

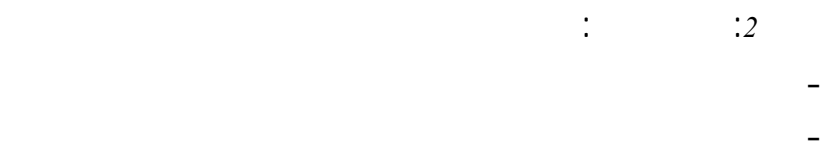

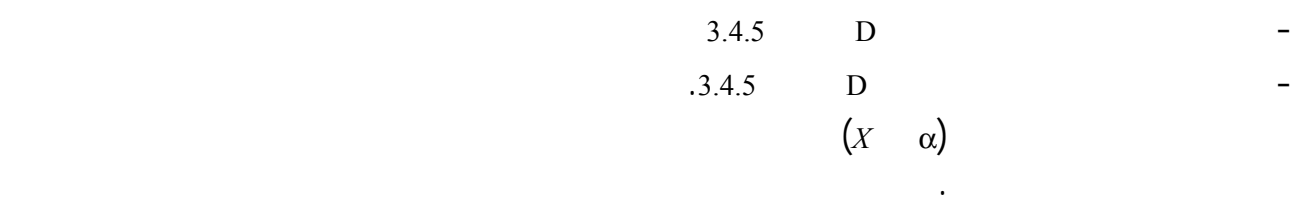

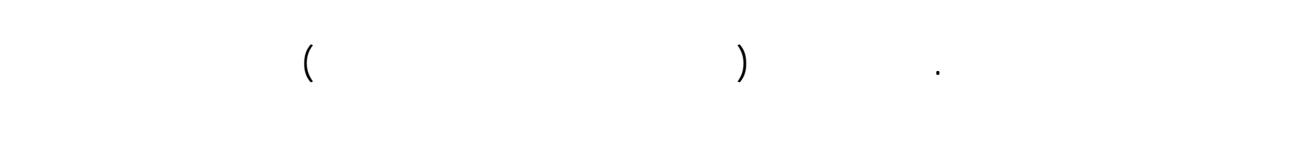

المنطقة غير العاملة على الأرض بتغير خط العرض الذي يقع عليه مسقط الساتل غير المستقر بالنسبة إلى الأرض. وللحصول

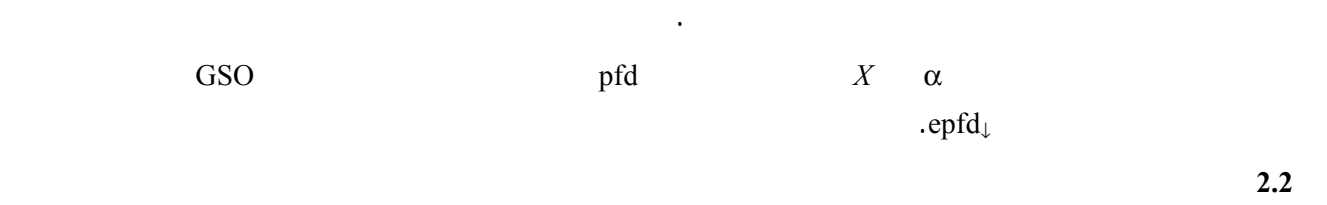

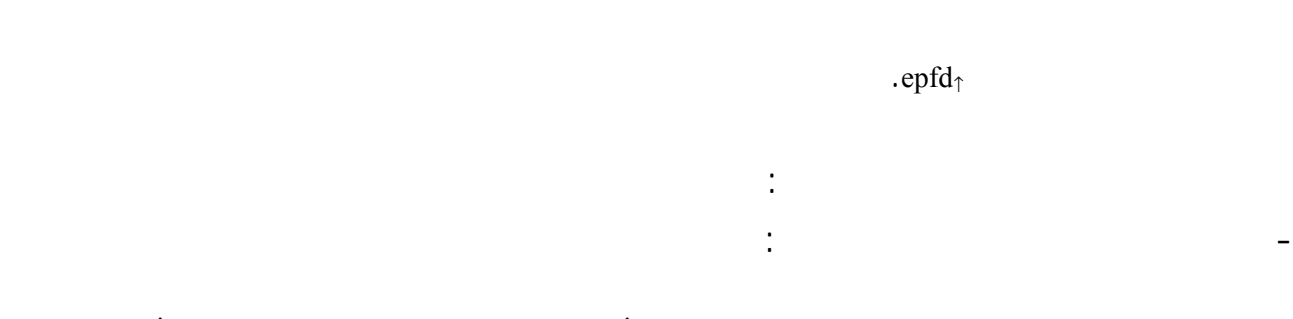

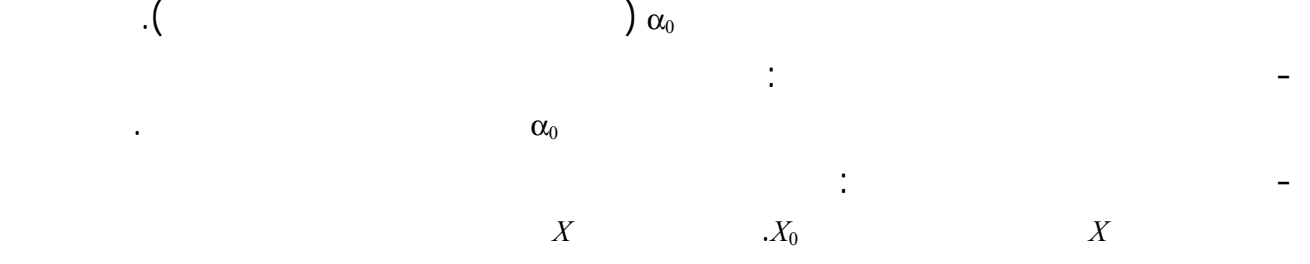

غير المستقرة بالنسبة إلى الأرض إلى حافة الحزمة غير المستقرة بالنسبة إلى الأرض.

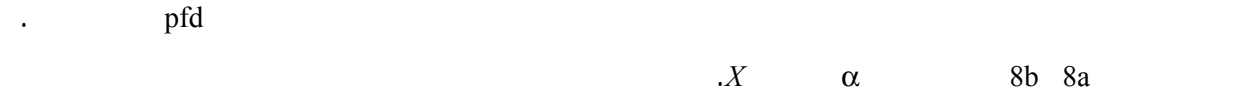

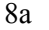

وقد تستعمل تقنيات أخرى لتقليل الضوضاء أنظمة غير مستقرة بالنسبة إلى الأرض ليست مذكورة هنا. وينبغي أن تقوم

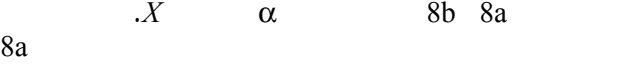

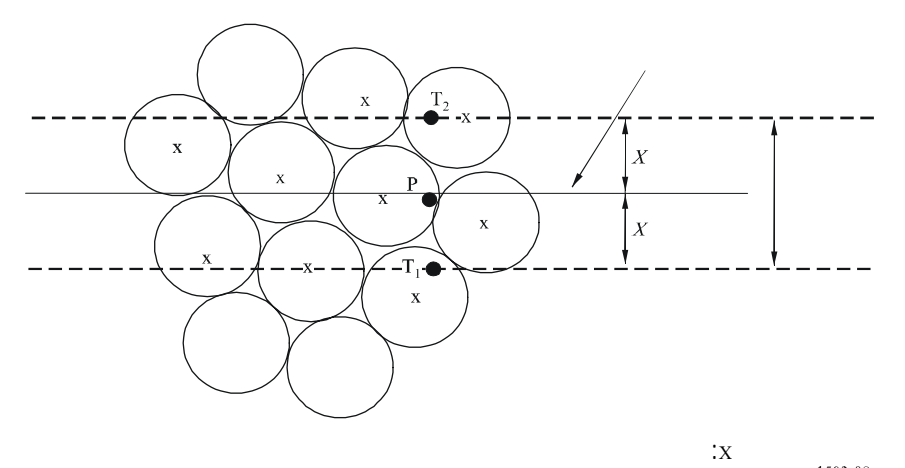

المستقرة بالنسبة إلى الأرض.

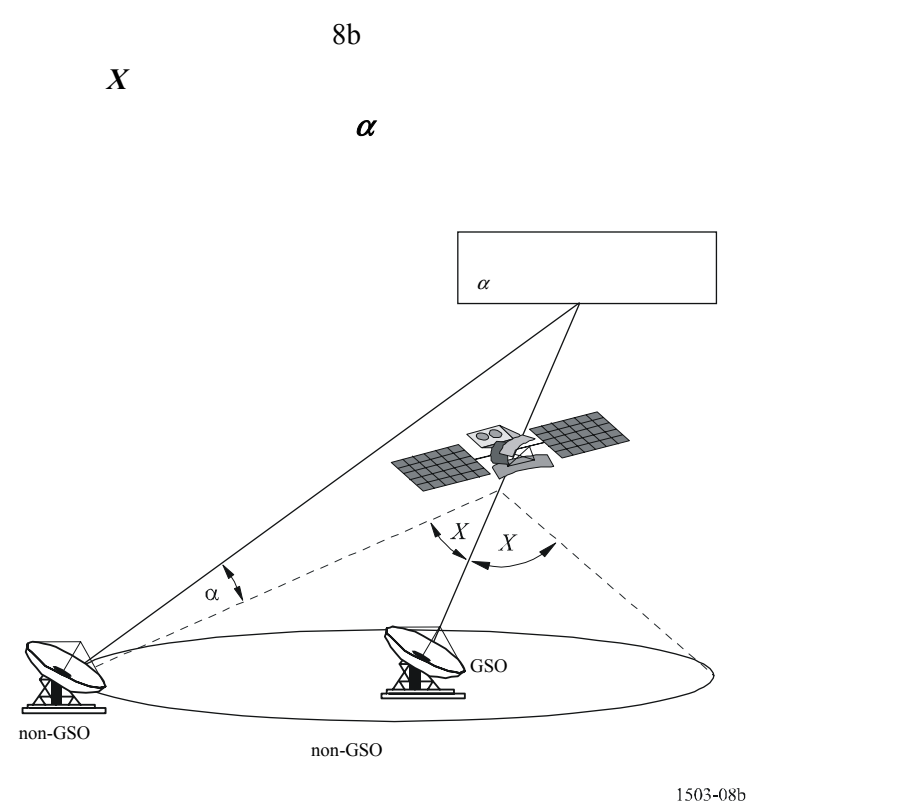

تدفق القدرة الناتجة عن جميع الحزمة المضيئة نفس نطاق التردد.

أخذهما كليهما الاعتبار باعتبارهما من مصادر التداخل.

**3.2 حساب pfd** 

**1.3.2 حساب pfd** 

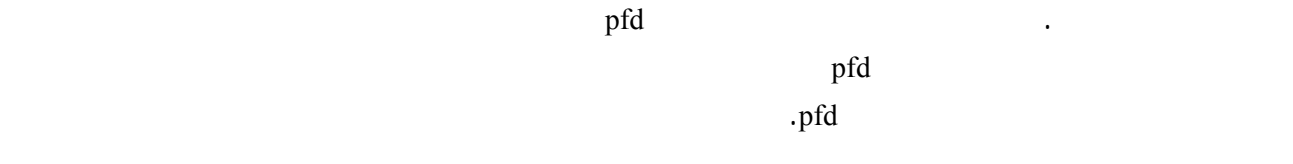

مباشر. وتشير إحدى الدراسات إلى أن متوسط مجموع قدرة التداخل على جميع النسب المحورية الإهليلجية وعلى جميع

المستقرة بالنسبة إلى الأرض المحطات الأرضية المستقرة بالنسبة إلى الأرض للأنواع المشاهبة من الاستقطاب (دائري إلى دائري أو خطي إلى خطي) ولكنه يشمل الفصل بين الأنظمة ذات الأنواع المختلفة من الاستقطاب (دائري إلى خطي) بشكل

 $\text{dB } 3 + \text{dB } 30 - \text{dB } 30 - \text{dB } 30 - \text{E } 30 - \text{E }$ 

$$
pfd = 10 \log \left( \sum_{i}^{N_{co}} 10^{pfd} - co_{i}/10 + \sum_{j}^{N_{cross}} 10^{pfd} - \frac{cross_{j}/10}{\pi} \right)
$$
\n
$$
(dB(W/m^{2}))
$$
\n
$$
pfd
$$
\n
$$
dB((W/m^{2}))
$$
\n
$$
pfd = 10 \log \left( \sum_{i}^{N_{co}} 10^{pfd} - co_{i}/10 + \sum_{j}^{N_{cross}} 10^{pfd} - \frac{cross_{j}/10}{\pi} \right)
$$
\n
$$
if
$$
\n
$$
j
$$
\n
$$
j
$$
\n
$$
N_{cross}
$$
\n
$$
pfd = pfd\_cross_{j}
$$

$$
(dB(W/BW_{ref})) \qquad i \qquad \qquad :P_i
$$
\n
$$
(KHz) \qquad \qquad :BW_{ref}
$$
\n
$$
(dBi) \qquad \qquad :G_i
$$
\n
$$
d \qquad \qquad \ldots \qquad (d)
$$
\n
$$
d \qquad \qquad \ldots \qquad (e)
$$

 $pfd\_{co_i} = P_i + G_i - 10 \log_{10} (4 \pi d^2)$ 

$$
pfd\_cross_j = P_j + G\_cross_j - 10 \log_{10} (4 \pi d^2)
$$

*crossj\_G*: كسب تقاطع الاستقطاب الناتج عن الحزمة *j* المضاءة الاستقطاب المعاكس للاستقطاب موضع النظر عند النقطة المذكورة على سطح الأرض (dBi(.

$$
pfd/e.i.r.p.
$$

إذاً:

إذاً:

حيث:

حيث:

مدى فترة حياته المتوقعة.

 $\phi$ :  $\phi$ 

$$
v = \sin \theta \sin \phi \quad u = \sin \theta \cos \phi \qquad \text{or} \qquad v
$$

$$
B = \theta \sin \phi \quad A = \theta \cos \phi \qquad \text{or} \qquad B
$$

ويمكن تحديد إحداثية الهوائي بأربع طرق من نظام الإحداثيات:

tan  $(Az) = \tan \theta \cos \phi \sin (El) = \sin \theta \sin \phi$  :  $(Az, El)$  $(B \ A)$ 

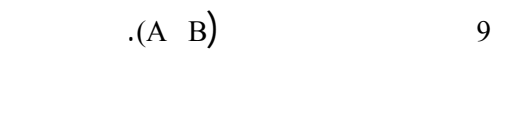

سويات كسب تختلف اختلافاً كبيراً عن القيم الحقيقية.

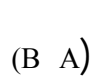

الشكل 9

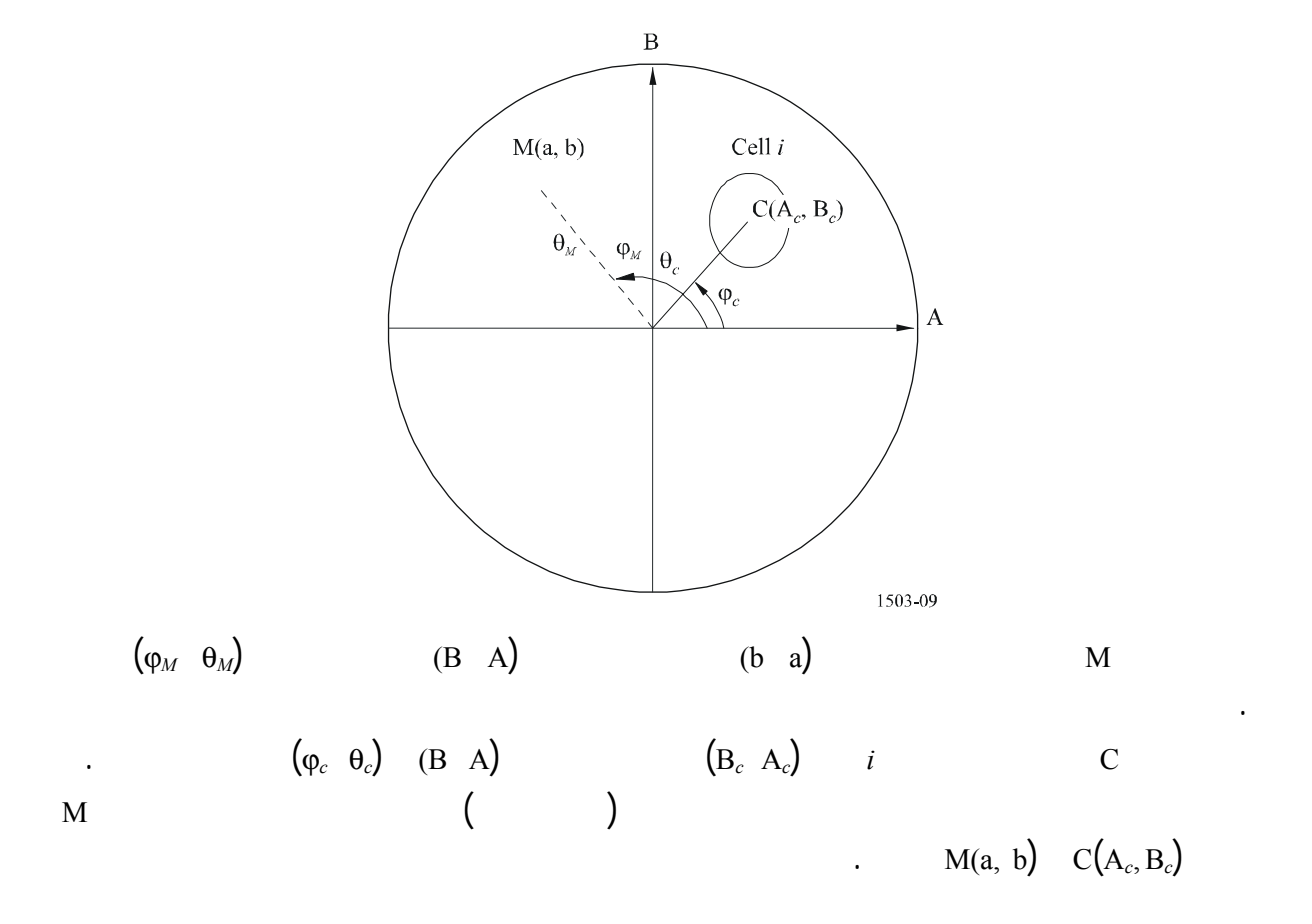

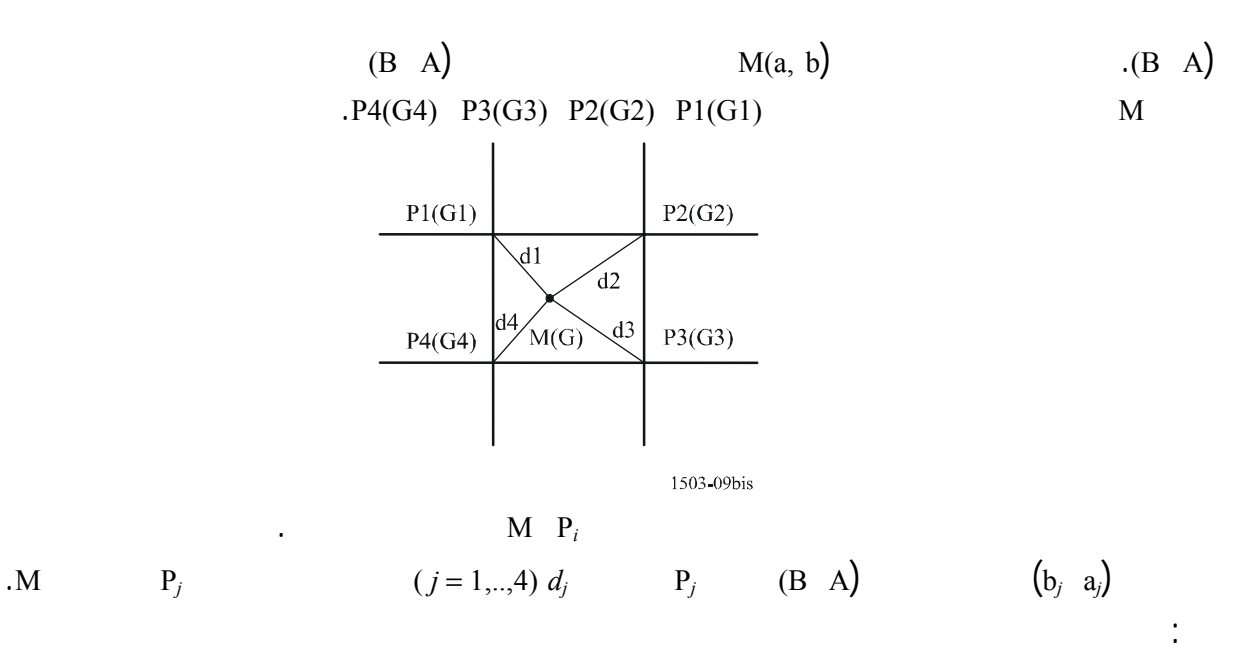

$$
d_j = \sqrt{(a - a_j)^2 + (b - b_j)^2}
$$
  

$$
G_i(P_j) = G_i(M) \qquad 0 = d_j
$$

$$
m_j = \frac{\frac{1}{d_j}}{\sum_{k=1}^4 \frac{1}{d_k}}
$$

$$
G_i(M) = 10 \log_{10} \left( \left( \sum_{j=1}^{4} m_j \sqrt{10^{-10}} \right)^2 \right)
$$
  
.M  
 $i$ 

وينبغي استخدام نفس المعيار عند معاينة القناع pfd.

**4.2 المنهجية** 

تقريبات كبيرة.

المنطقة من الأرض طوال مساره السماء.

مخطط الخلايا ثابتاً بالنسبة إلى الساتل ولكنه متحرك بالنسبة إلى الأرض.

 $\overline{2}$  1

بالنسبة إلى الأرض. وبالنسبة للسواتل ذات الهوائيات القابلة للتحكم التوجيه يمكن أن يكون تسديد الساتل صوب نفس

وهذه الخلايا ثابتة بالنسبة إلى سطح الأرض. وبالنسبة للسواتل التي لها زوايا لتسديد الهوائي ثابتة بالنسبة إلى الساتل، يظل

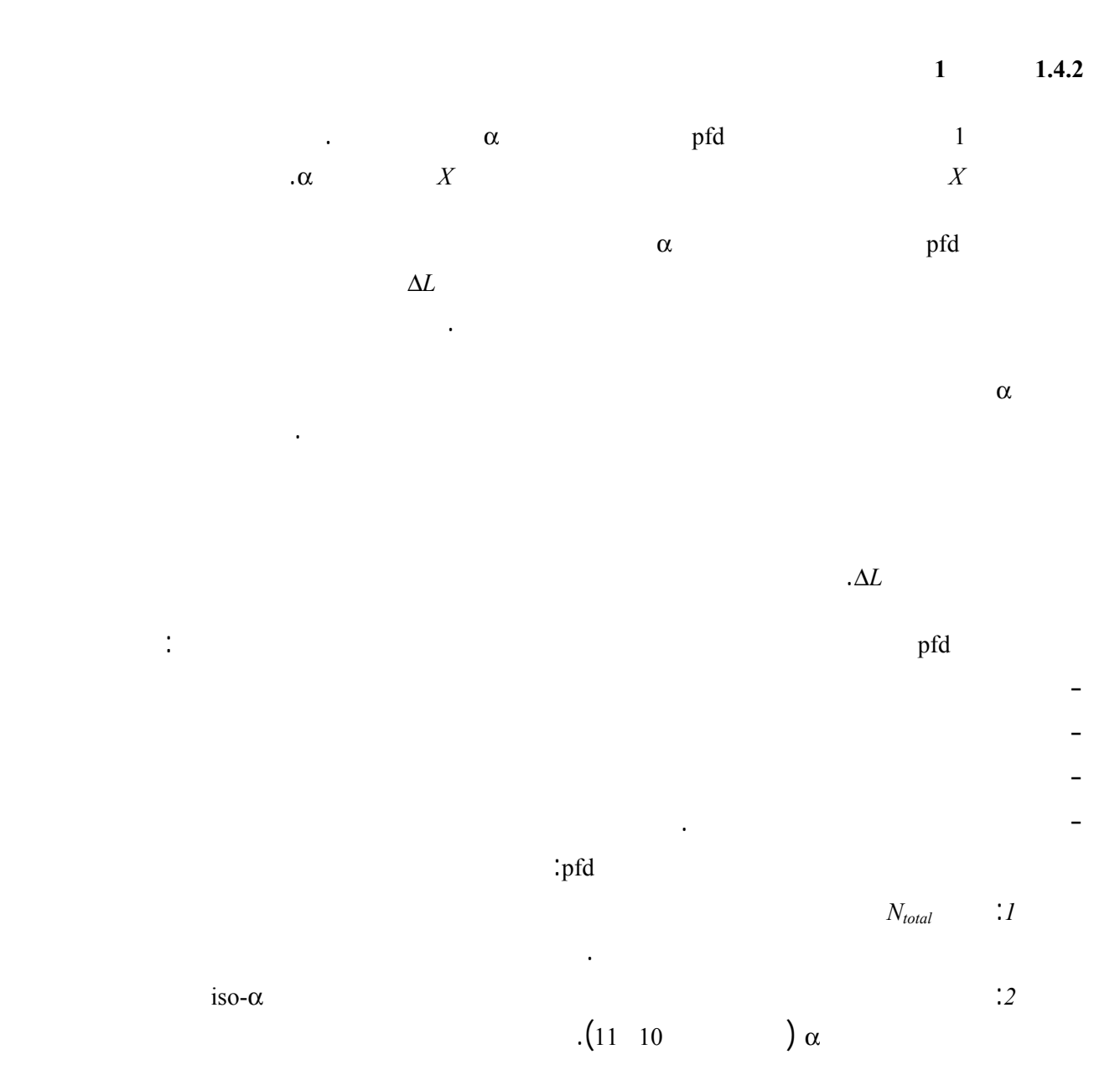

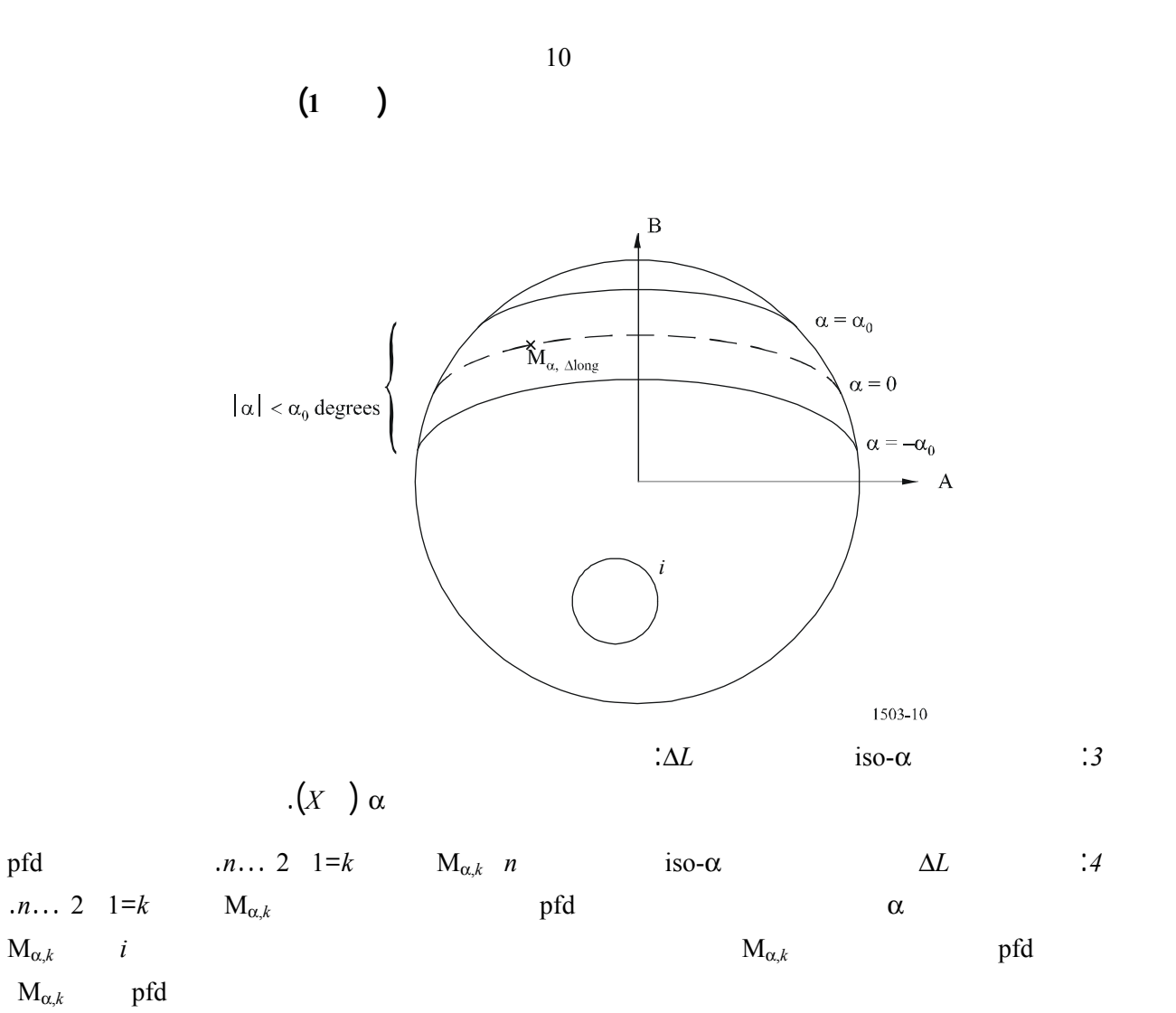

- من بين مجموع الخلايا *Ntotal* التي يمكن مشاهدهتا منطقة تغطية المحطة الفضائية مع أدنى زاوية رتفاع للاتصالات، يمكن إضاءة سوى *Nco* نفس عرض نطاق التردد أحد اتجاهي الاستقطاب *Ncross* الاتجاه الآخر. وهذه

إحدى خصائص حدود نظام الهوائي على المحطة الفضائية غير المستقرة بالنسبة إلى الأرض. ولحساب القناع أحد

- ينبغي أيضاً توضيح حدود مخطط إعادة استعمال التردد ومخطط إعادة استعمال الاستقطاب إذا كانا مطلوبين.

- قد تختلف القدرة الموزعة لخلية ما، إذا ما كان ذلك منطبقاً، مع أخذ زاوية الارتفاع الخاصة بتلك الخلية الاعتبار،

- من مجموع الخلايا *Nco Ncross* يمكن إضاءة سوى عدد معين وقت واحد وهذه إحدى خصائص نظام المكرر

على سبيل المثال.

الأخرى.

علماً بأن عدد المساهمات تحده الحدود المادية للمحطة الفضائية.

للمحطة الفضائية غير المستقرة بالنسبة إلى الأرض.

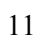

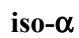

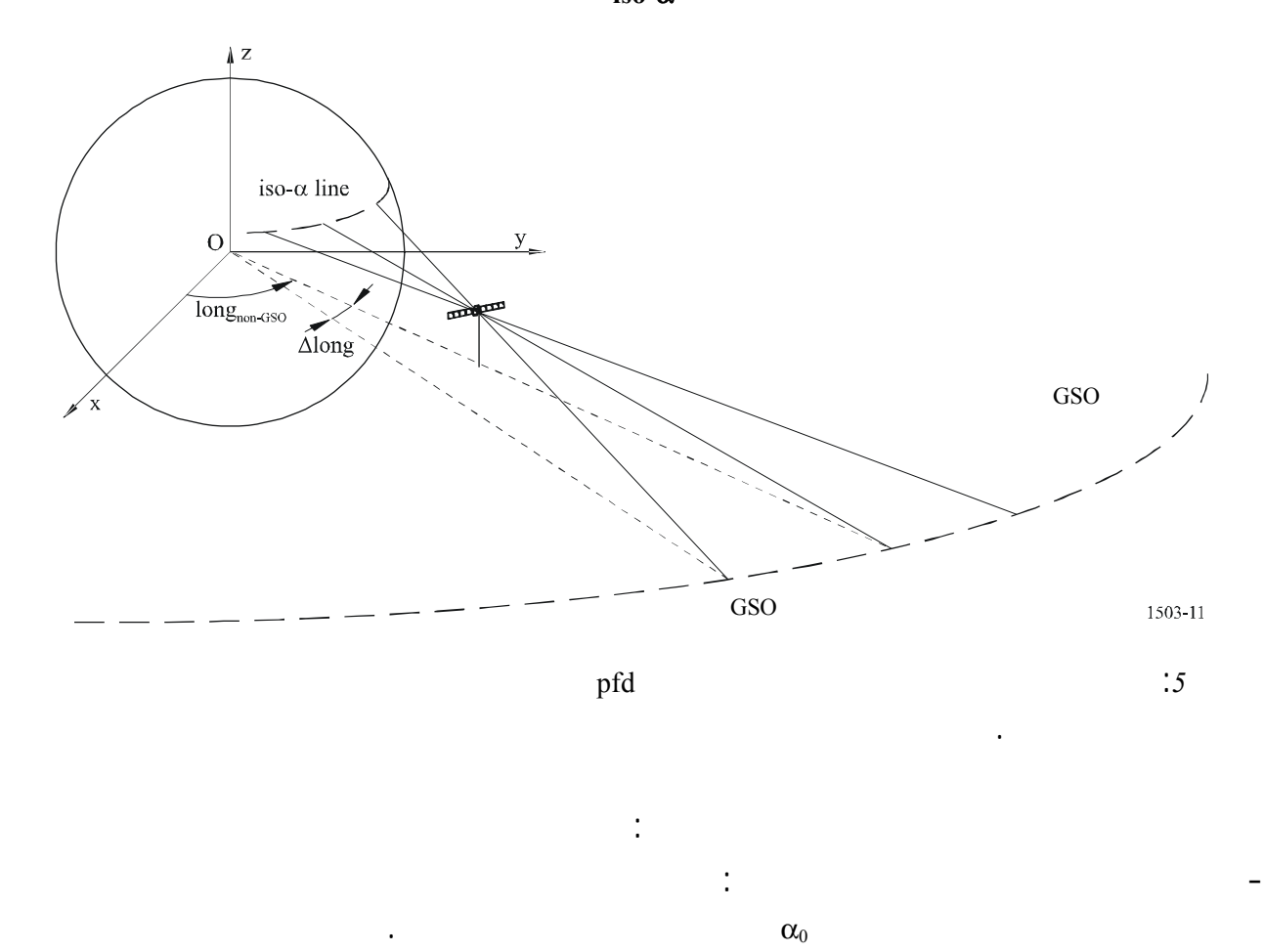

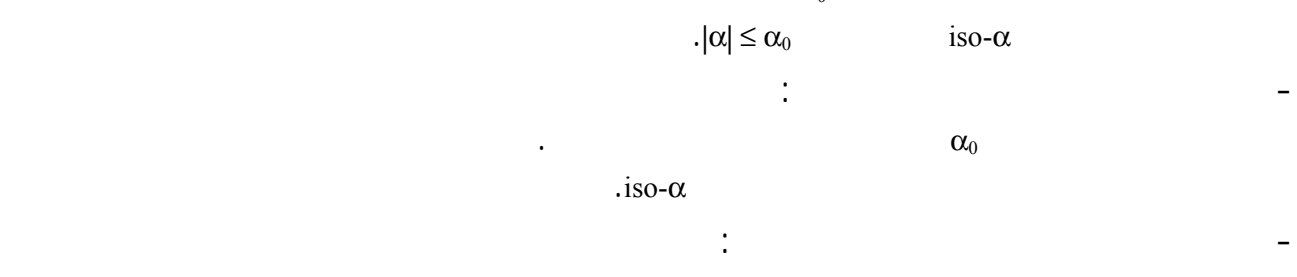

الساتل.

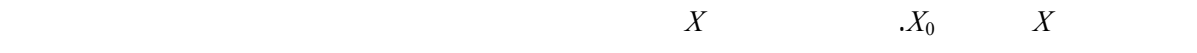

$$
\therefore \Delta L \qquad \alpha \qquad \text{pfd} \qquad \therefore 6
$$
\n
$$
\text{pfd}(\alpha, \Delta L) = \max_{k=1, 2, \dots, n} (\text{pfd}(M_{\alpha,k}))
$$
\n
$$
\text{pfd} \qquad \qquad \text{iso-}\alpha \qquad \qquad \therefore 7
$$
\n
$$
\text{pfd} \qquad \qquad \text{if}
$$

المستقرة بالنسبة إلى الأرض إلى حافة الحزمة غير المستقرة بالنسبة إلى الأرض.

$$
\qquad \qquad \text{) pfd} \qquad \qquad \text{:} 8
$$

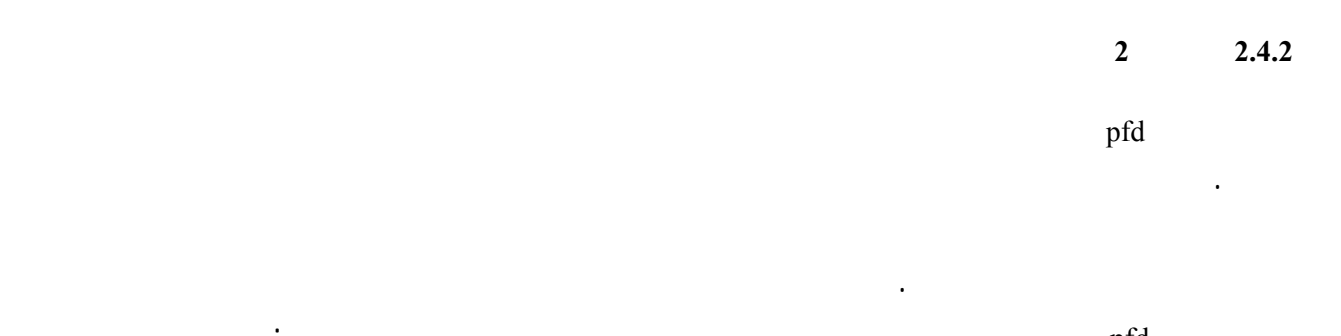

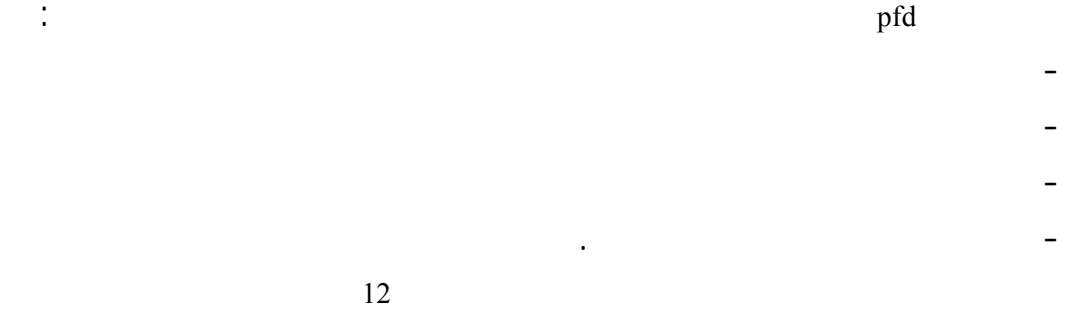

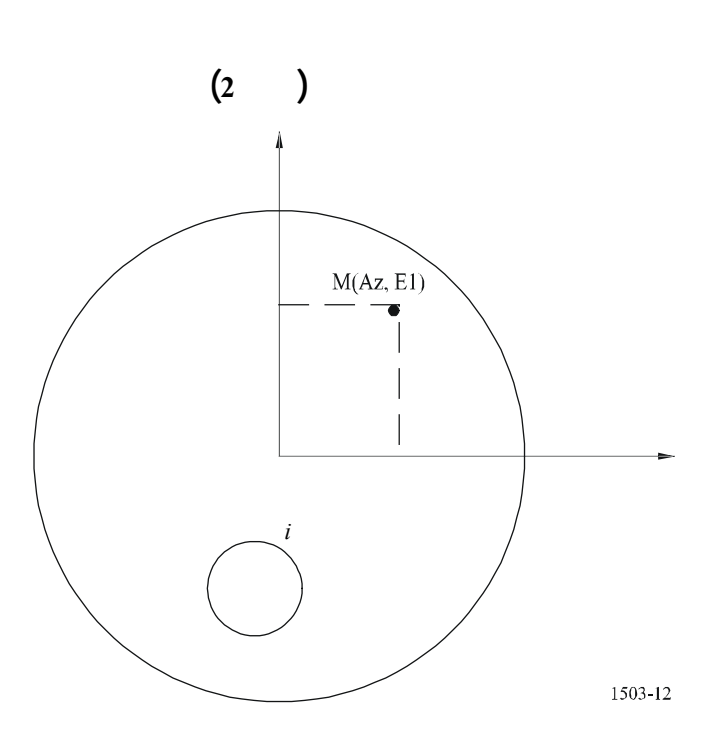

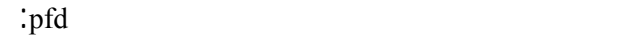

*total* كأقصى عدد للخلايا التي يمكن مشاهدهتا باستخدام أقل زاوية ارتفاع للخدمة أي وقت معين الخطوة :*1* نأخذ *N*

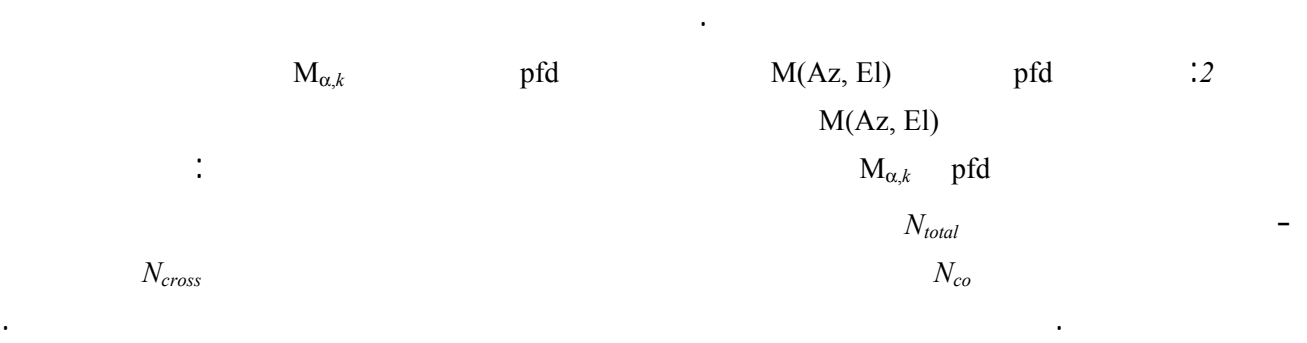

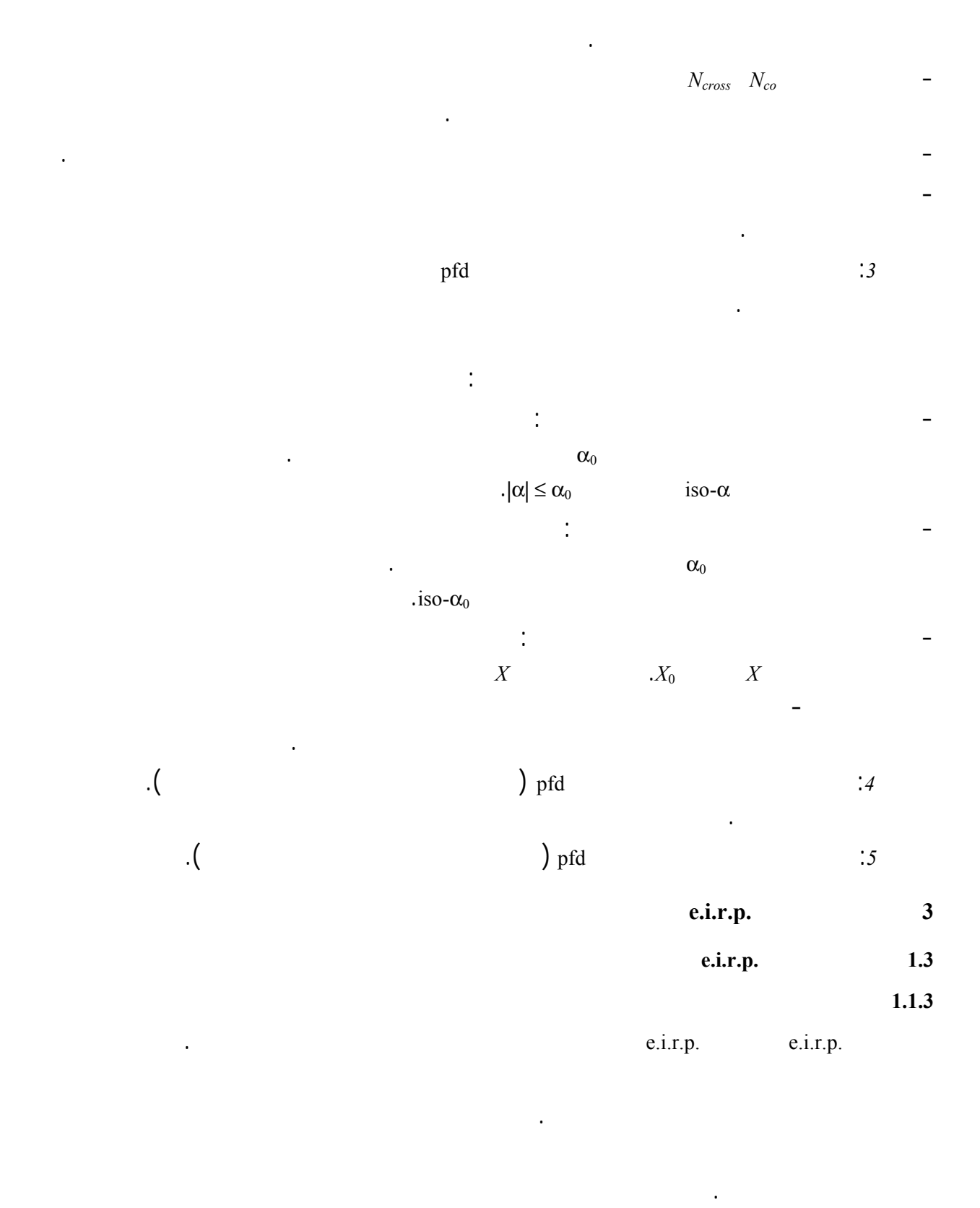

$$
\begin{pmatrix} 1 & 1 \\ 0 & 0 \end{pmatrix}
$$

 $(2.2 \quad C \quad)$  epfd<sub> $\uparrow$ </sub>

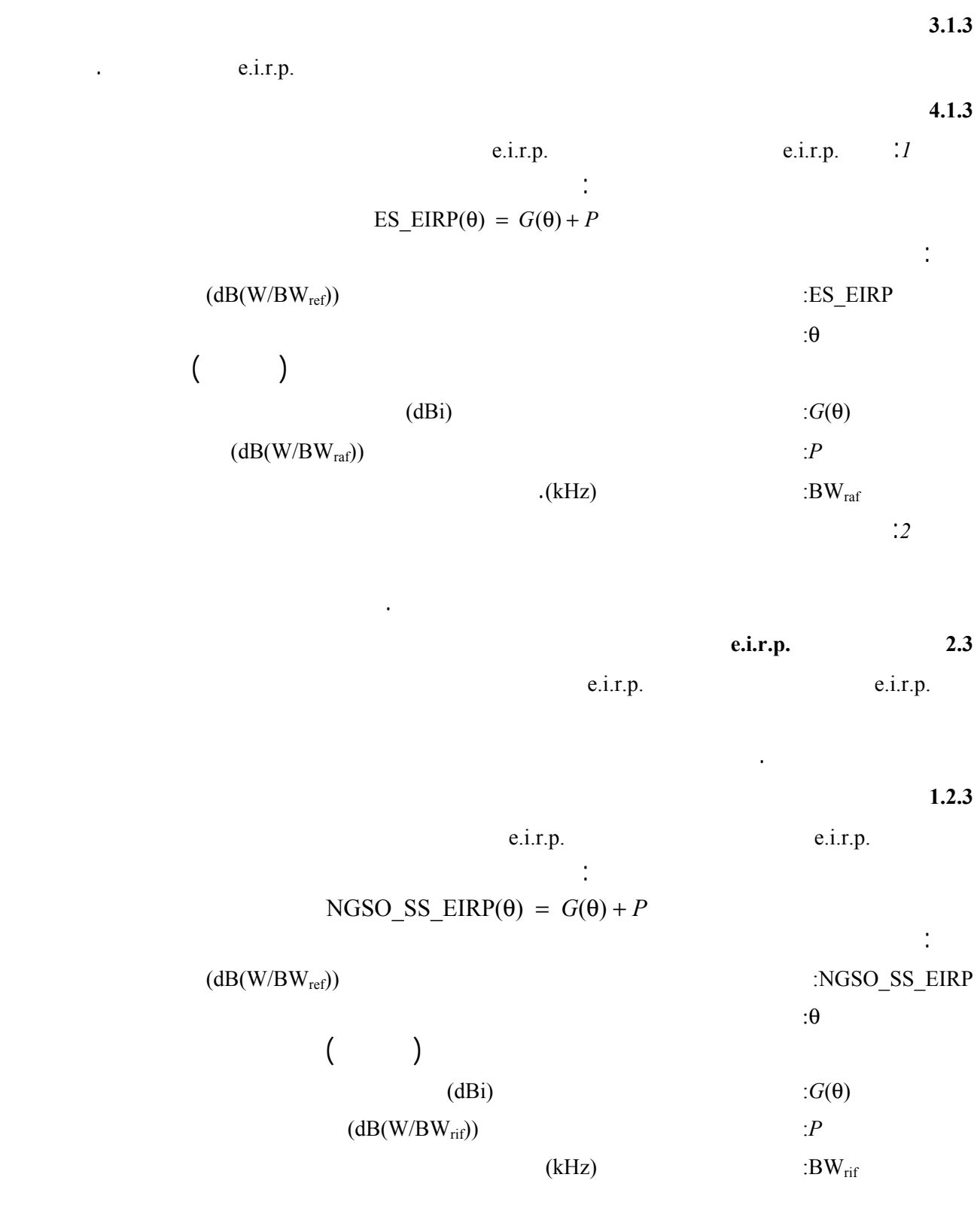

**4 نسق قناع pfd** 

ويتوقف النهج الذي يتبع على نسق الملف.

 $(4 \text{ of }$ 

**1.4 الخيار 1** 

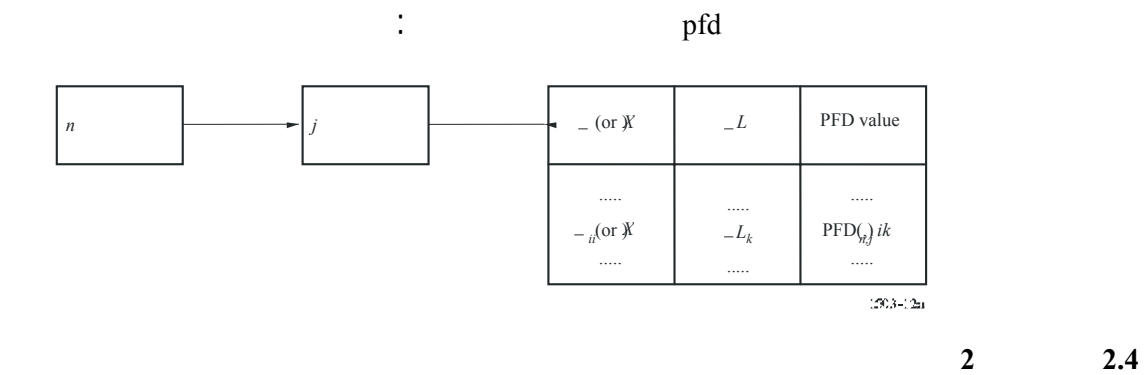

ينبغي أن يكون نسق قاعدة بيانات قناع pfd ذي الأربعة أبعاد كما يلي:

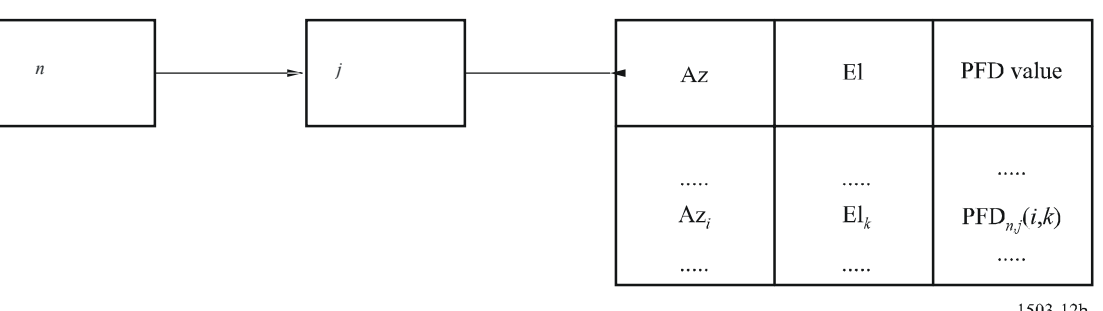

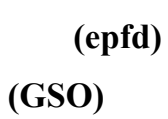

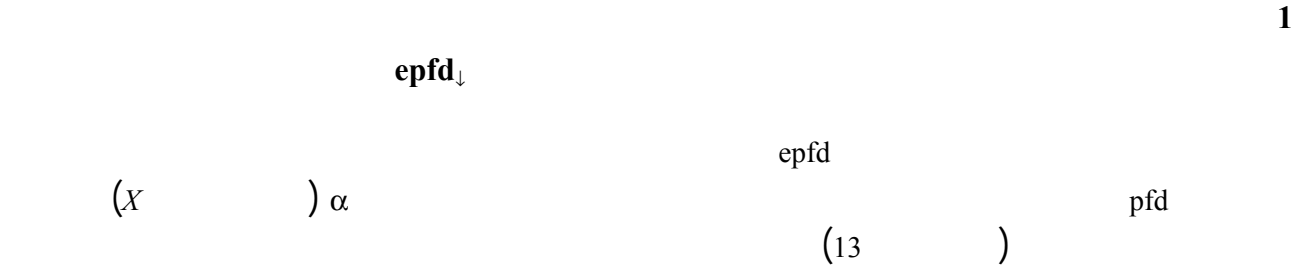

طول مسقط الساتل غير المستقر بالنسبة إلى الأرض على الأرض long∆.

 $\mathcal{C}'$ 

1503-12b

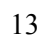

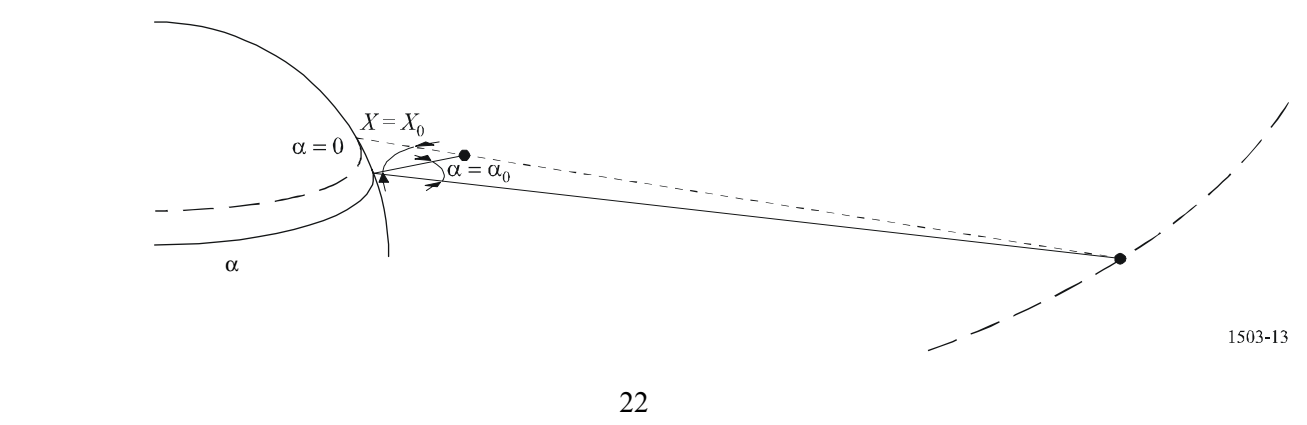

مفهوماً أن أقصى epfd مقصود هبا جميع أجزاء هذا القسم الحدود القصوى لكثافة تدفق القدرة المكافئة.

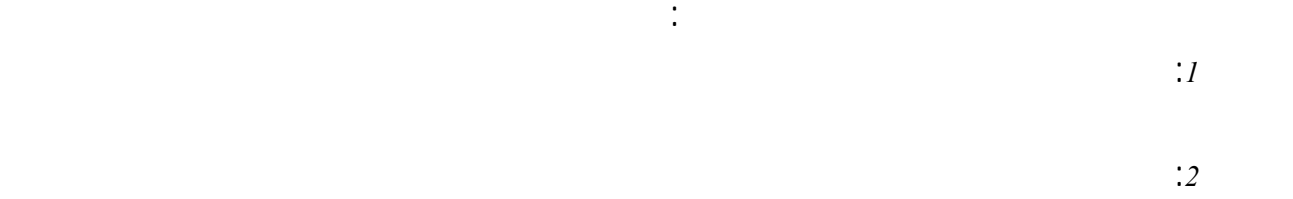

المستقرة بالنسبة إلى الأرض.

الشكل 14

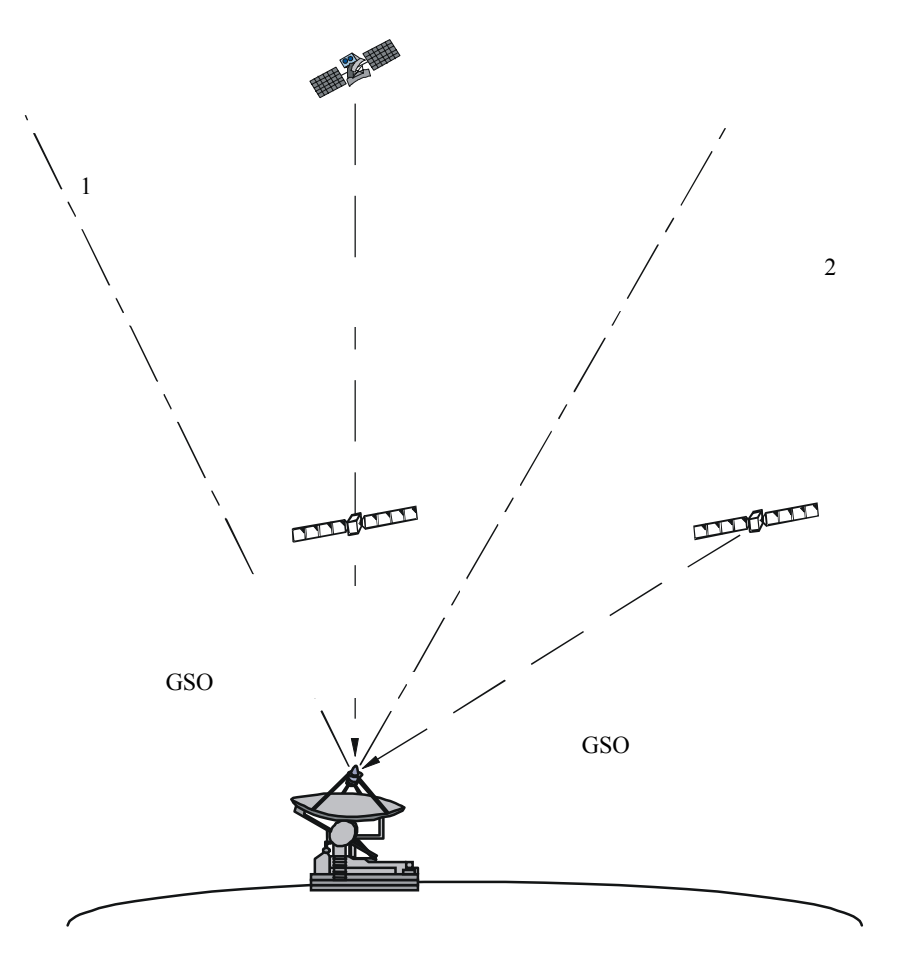

1503-14

## **ITU-R S.1503-1 التوصية <sup>61</sup>**

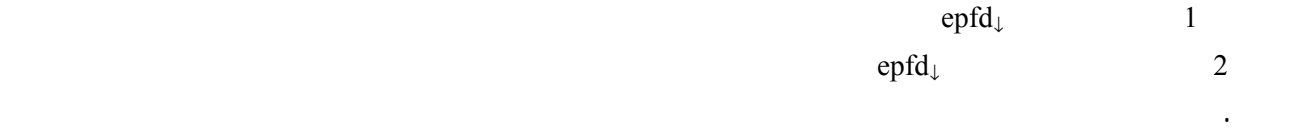

 $2 \quad 1 \qquad \qquad$  epfd  $\qquad \qquad$ 

pfd( $\alpha = 0$  (or  $X = 0$ ),  $\Delta L$ ) –  $pfd(\alpha = \alpha_0 \text{ (or } X = X_0), \Delta L) \cdot G(\theta)/G_{max}$  – حيث:

 $GSO \qquad \qquad \text{or} \qquad$ 

## **1.1 نظام غير مستقر بالنسبة إلى الأرض مع وجود سواتل عاملة منطقة الاستبعاد**

. <sup>↓</sup> تشكل على الخط الحالة :*1* أقصى epfd

الفاصل الزمني.

 $(0 = X)$   $0 = \alpha$  GSO

على المستوى الأعلى من السوية التالية للنظام غير المستقر بالنسبة إلى الأرض المعني.

 $\Theta$ : (i) is the set of the set of the set of the set of the set of the set of the set of the set of the set of the set of the set of the set of the set of the set of the set of the set of the set of the set of the set of

ويمكن فحص قناع pfd للوصلة الهابطة لتحديد خط عرض مسقط الساتل على سطح الأرض، والفرق خط العرض long∆

 $(0 = X)$   $0 = \alpha$  pfd  $($ 

يحدث أسوأ تداخل - بمعنى أشده، من ساتل غير مستقر بالنسبة إلى الأرض من أقصى تداخل يحدثه ساتل واحد.

epfd<sub>↓</sub>  $(0 = X)$   $0 = \alpha$ 

<sup>↓</sup> لحزمة رئيسية لساتل غير مستقر بالنسبة إلى الأرض تمر من خلال الفصوص الجانبية لهوائي المحطة الحالة :*<sup>2</sup>* أقصى epfd الأرضية GSO.

الأرض حين يطفأ منطقة الاستبعاد.

 $\text{epfd}_\downarrow$ 

## **2.1 نظام غير مستقر بالنسبة إلى الأرض مع إطفاء السواتل منطقة الاستبعاد**

 $\text{epfd}_\downarrow$ 

$$
\mathbf{.}(X=\pm X_0)\quad \mathbf{)}\alpha=\pm\alpha_0\qquad\qquad \mathrm{GSO}
$$

ويمكن فحص قناع pfd للوصلة الهابطة لتحديد خط عرض مسقط الساتل على سطح الأرض والفرق الطول long∆  $(X = \pm X_0) \alpha = \pm \alpha_0$  pfd  $($ 

Lat(non-GSO)

للساتل المستقر بالنسبة إلى الأرض.

 $\mathfrak{a}_0(X_0)$ 

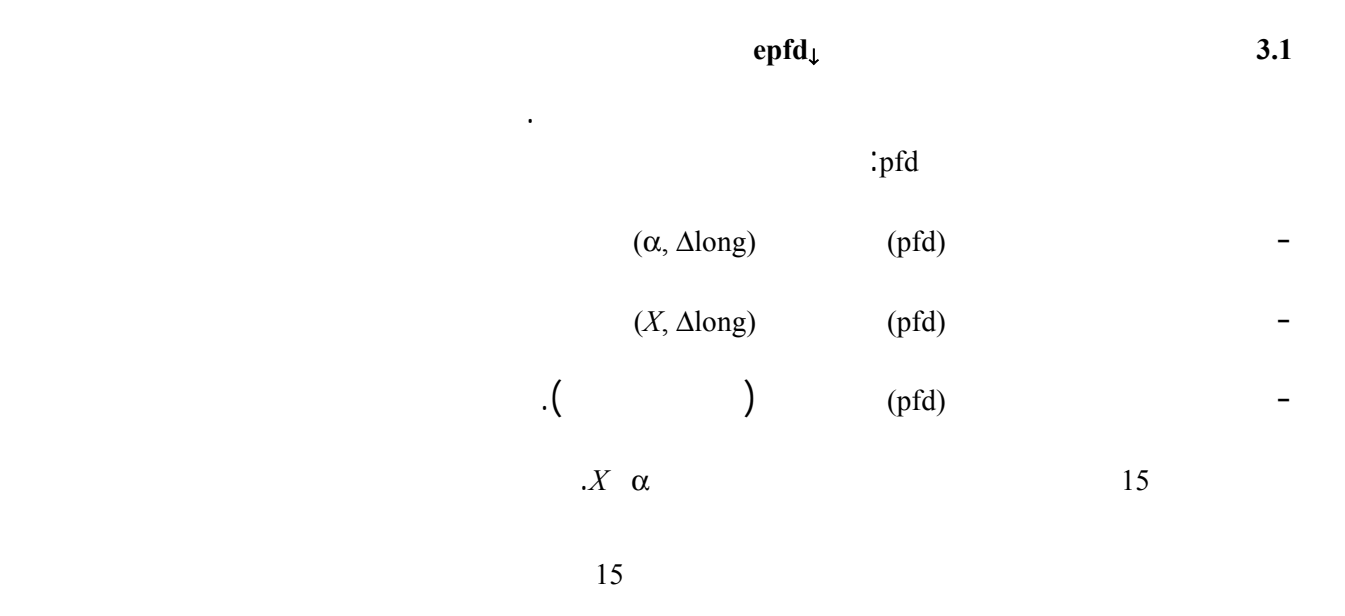

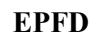

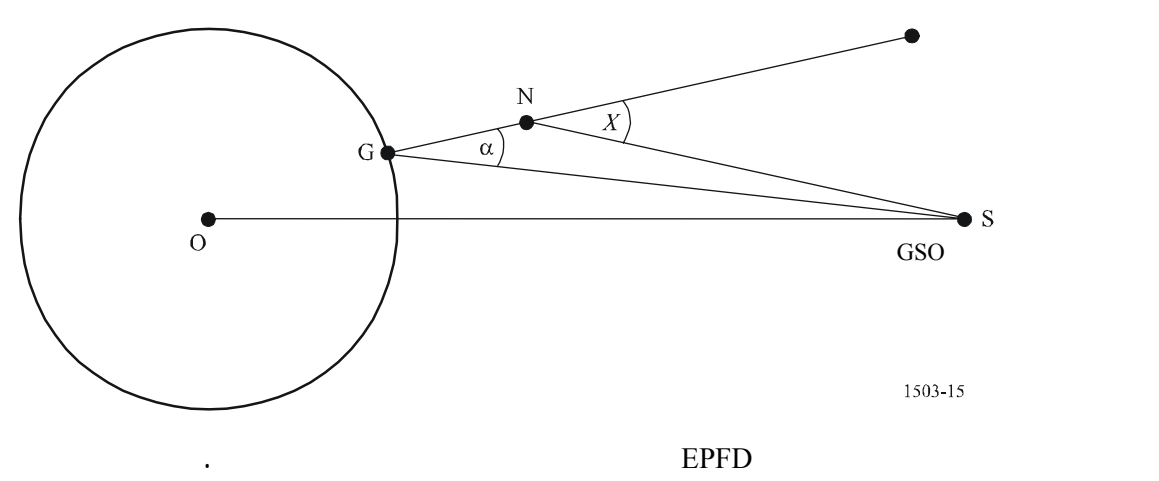

**أعلىEPFD** 

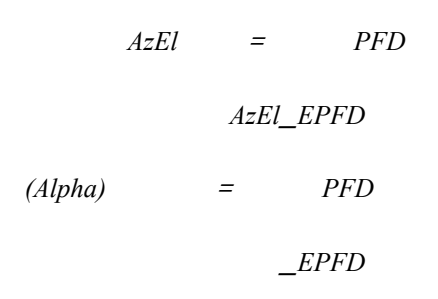

 $X = PFD$ 

*EPFD*\_*X*

*"Unknown PFD mask type"* 

إهناء التطبيق (*endif* (

**إذا كان أعلى EPFD هو AzEl** 

حدد قناع *PFD* الذي تستعمله لهذا الساتل بالنسبة لجميع خطوط العرض التي يصح عندها القناع *PFD* ابتداء من أقل ارتفاع باستخدام نموذج المدار حدد الوقت *T* الذي يصل عنده الساتل إلى هذا الارتفاع لأول مرة باستخدام نموذج المدار حدد النقطة *N* للساتل عند الوقت *T* بالنسبة لجميع زوايا الارتفاع القناع *PFD* لهذا الارتفاع، ابتداء من أقل ارتفاع بالنسبة لجميع زوايا السمت القناع *PFD* لهذا الارتفاع، ابتداء من أقل ارتفاع ارسم الخط *L* الاتجاه (*az*، *el* (من الساتل المختار حدد ما إذا كان الخط *L* يتقاطع مع الأرض الكروية إذا كان الخط *L* يتقاطع مع الأرض حدد النقطة *G* باعتبارها نقطة تقاطع الخط *L* مع الأرض الكروية احسب الزاوية *alpha)* <sup>α</sup> *(*عند النقطة *G* باتجاه الساتل *N* احسب لهذه الزاوية <sup>α</sup> الموقع المناظر *S* على القوس المستقر بالنسبة إلى الأرض احسب كسب الاستقبال *(*α*(Gain* باستخدام مخطط الكسب المناسب  $PFD(az,el) + Gain(\alpha) = EPFD_{max}(az, el)$  *EPFDlimit* من المادة *22* لخط العرض الذي عليه *G*  $[EPFD_{max}(az, el) - EPFD_{limit}]$  $\left(\begin{matrix} G & S \end{matrix}\right)$  $\text{end if}$ إهناء التطبيق (*if end*(

> إذا كنت قد اخترت إحدى اجملموعات (*S G* ( حدد موضع *ES GSO* الموقع *G*

حدد موقع الساتل المستقر بالنسبة إلى الأرض عند الموقع *S*

بلغ عن أن موقع أعلى *(el ,az(EPFD* يستدل عليه

إهناء التطبيق (*if end*(

**إذا كان أعلى EPFD هو Alpha** 

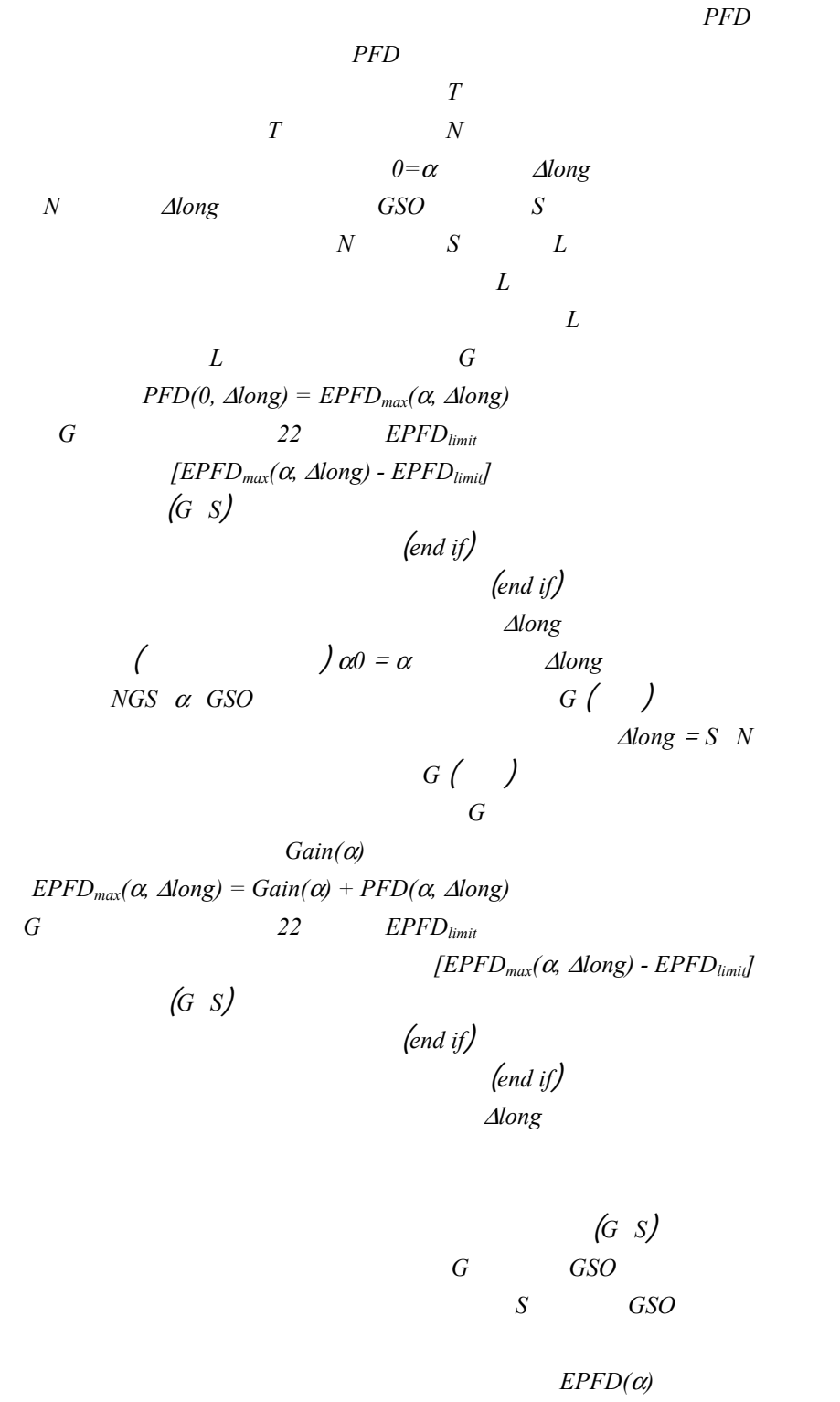

 $($ *end* if  $)$ 

**إذا كان أعلى EPFD هو X** 

حدد قناع *PFD* الذي تستعمله لهذا الساتل بالنسبة لجميع خطوط العرض التي يصح عندها القناع *PFD* ابتداء من أقل ارتفاع باستخدام نموذج المدار حدد الوقت *T* الذي يصل عنده الساتل إلى هذا الارتفاع لأول مرة باستخدام نموذج المدار حدد النقطة *N* للساتل عند الوقت *T* بالنسبة لجميع القيم *long* <sup>∆</sup>التي عندها *0=X* وابتداء بأدناها احسب القيمة *S* على القوس *GSO* مع القيمة المطلوبة *long* <sup>∆</sup>انطلاقاً من *N* ارسم الخط *L* من النقطة *S* إلى النقطة *N* حدد ما إذا كانت *L* تتقاطع مع الأرض الكروية إذا كانت *L* تتقاطع مع الأرض حدد النقطة *G* باعتبارها نقطة تقاطع الخط *L* مع الأرض الكروية  $PFD(0, \Delta long) = EPFD_{max}(X, \Delta long)$  *EPFDlimit* من المادة *22* لخط العرض الذي عليه *G* إذا كانت *[EPFDlimit -) long* ∆*,X(EPFDmax [*أكبر من أي قيمة حسبت قبل ذلك إذاً  $\left( G \ S \right)$ إهناء التطبيق (*if end* ( إهناء التطبيق (*if end*( إهناء التطبيق لجميع قيم *long* <sup>∆</sup> بالنسبة لجميع قيم *long* <sup>∆</sup>التي تكون فيها *X = XQ*) حجم منطقة الاستبعاد) وابتداءً من أدنى قيمة حدد النقطة (النقاط) *G* التي تكون فيها أقل زاوية إلى القوس *GSO X* هي القيمة المطلوبة، ويكون الفرق خطوط الطول بين <sup>∆</sup>*long* <sup>=</sup>*S N* إذا وجدت النقطة (النقاط) *G* إذاً خذ النقطة *G* على أعلى خط عرض  $Gain(α)$ *EPFD<sub>max</sub>*(*X*,  $\triangle$ *long*) =  $Gain(\alpha) + PFD(X, \triangle$ *long*) *EPFDlimit* من المادة *22* لخط العرض الذي تقع عليه *G [EPFD<sub>max</sub>(X, ∆long)* - *EPFD<sub>limit</sub>]*  $(G S)$  $($ *end* if  $)$ إهناء التطبيق (*if end*( إهناء جميع العمليات للقيم *long* <sup>∆</sup> إذا كنت قد اخترت مجموعة (*S G* (إذاً حدد موضع المحطة الأرضية *GSO* على الموقع *G* حدد موضع الساتل *GSO* على الموقع *S* بلغ عن أن موقع أعلى *(X(EPFD* يستدل عليه  $($ *end* if  $)$ 

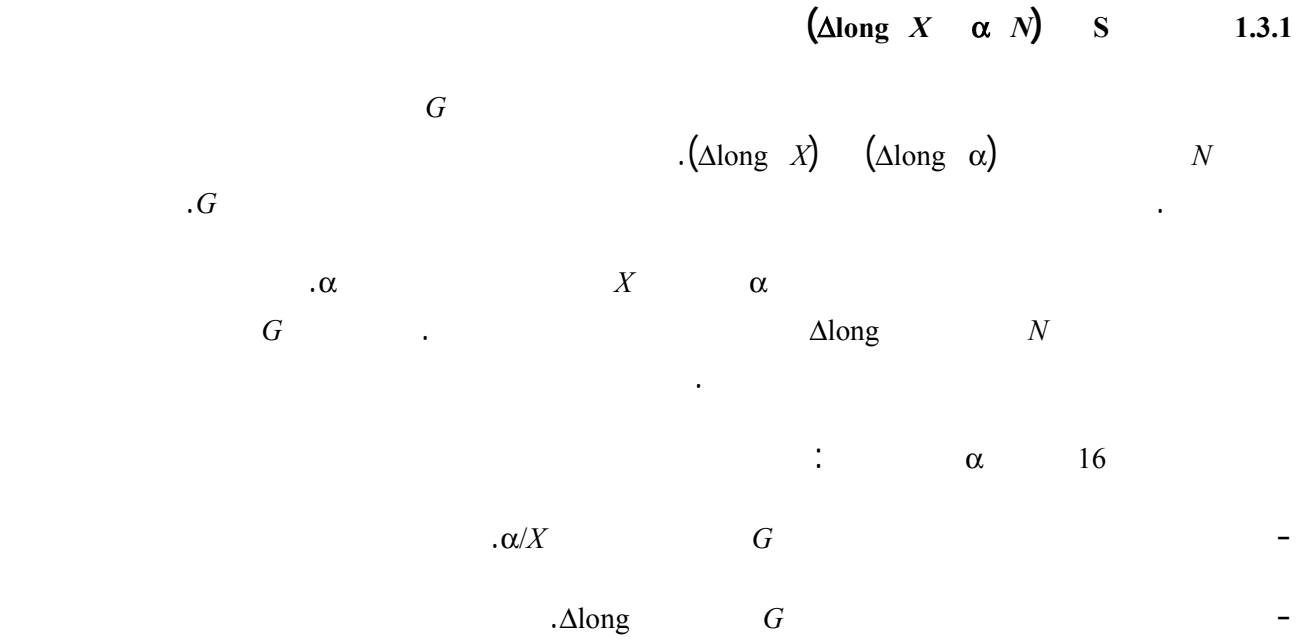

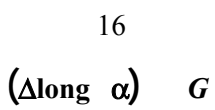

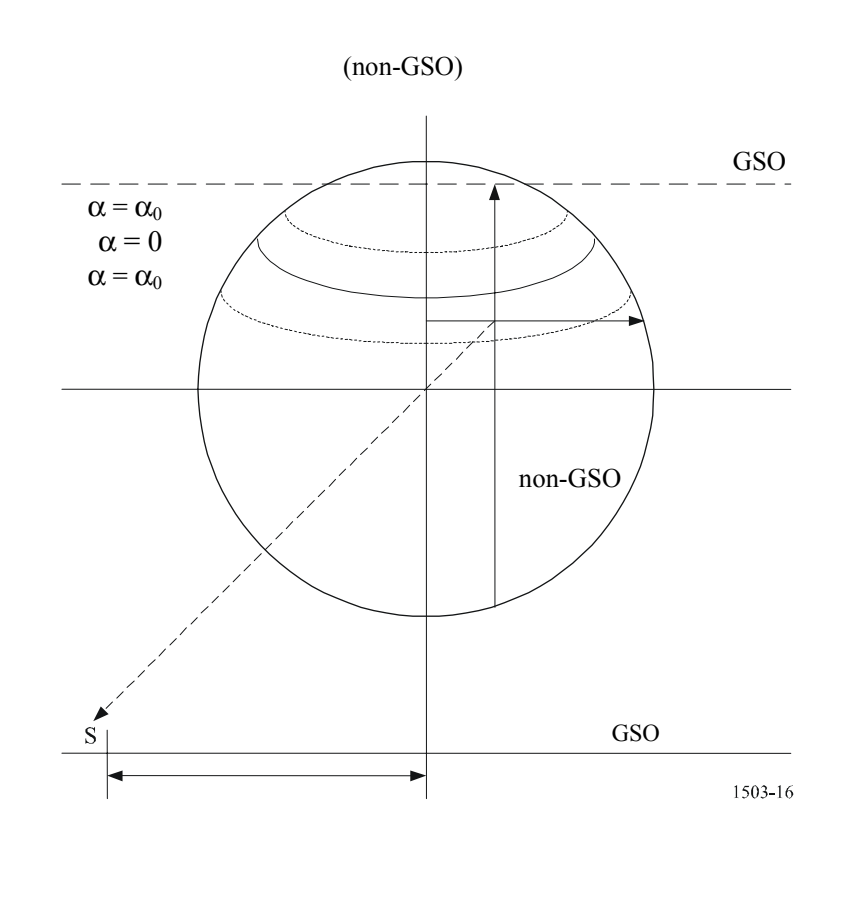

وتكون الخوارزمية كالتالي: حدد خط الطول <sup>=</sup>خط الطول *N*

 $\alpha$ بحث عن خط الطول ند خط العرض المحدد للزاوية *longitude* <sup>∆</sup>المطلوبة

 $(\triangle long \cdot \alpha)$ 

إهناء بينما *(While (*

 $\alpha$ 

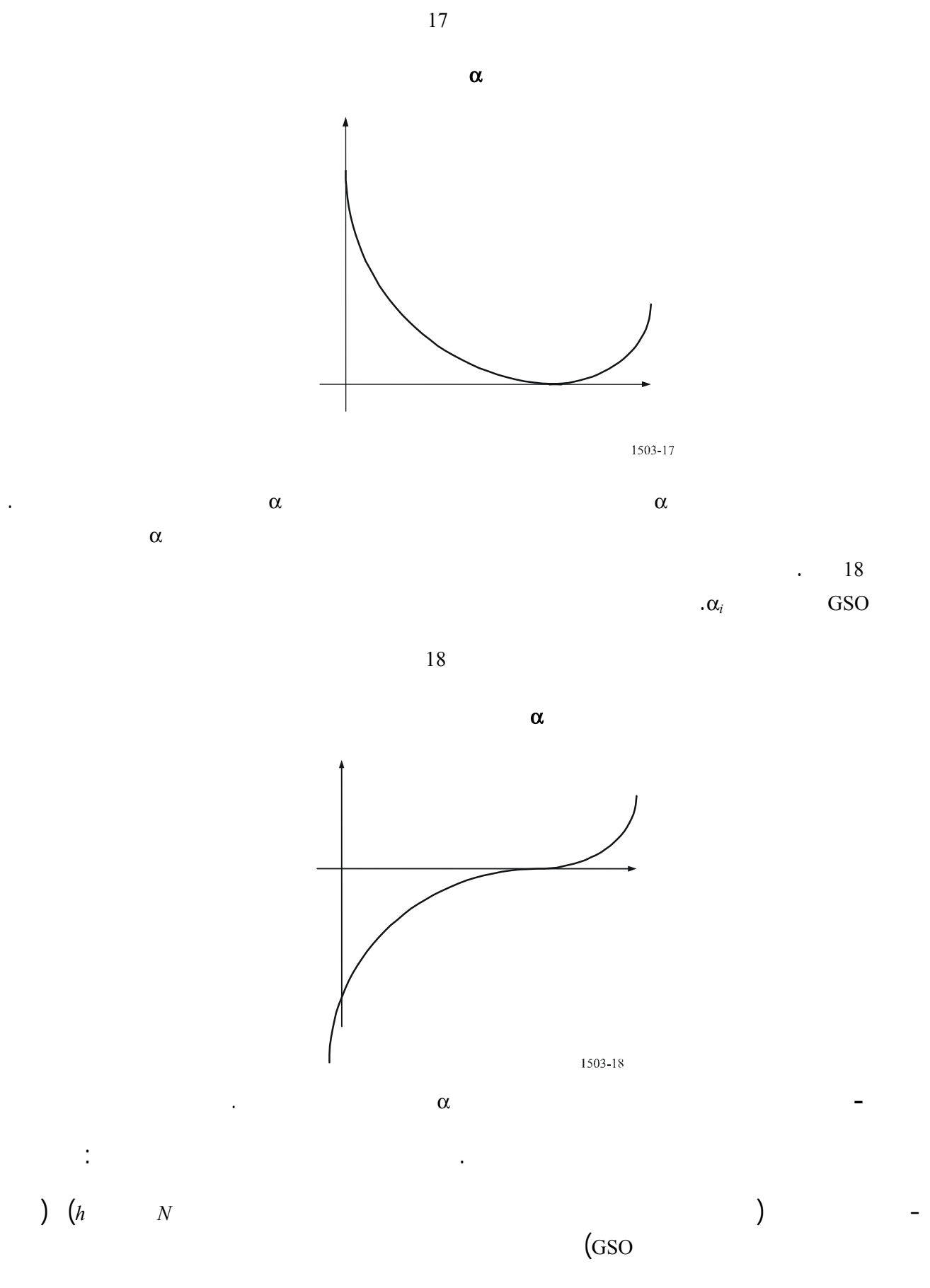

- أسفل خط عرض عند خط الطول المطلوب كما يشاهد من الساتل الموضع *N* بارتفاع *h*.

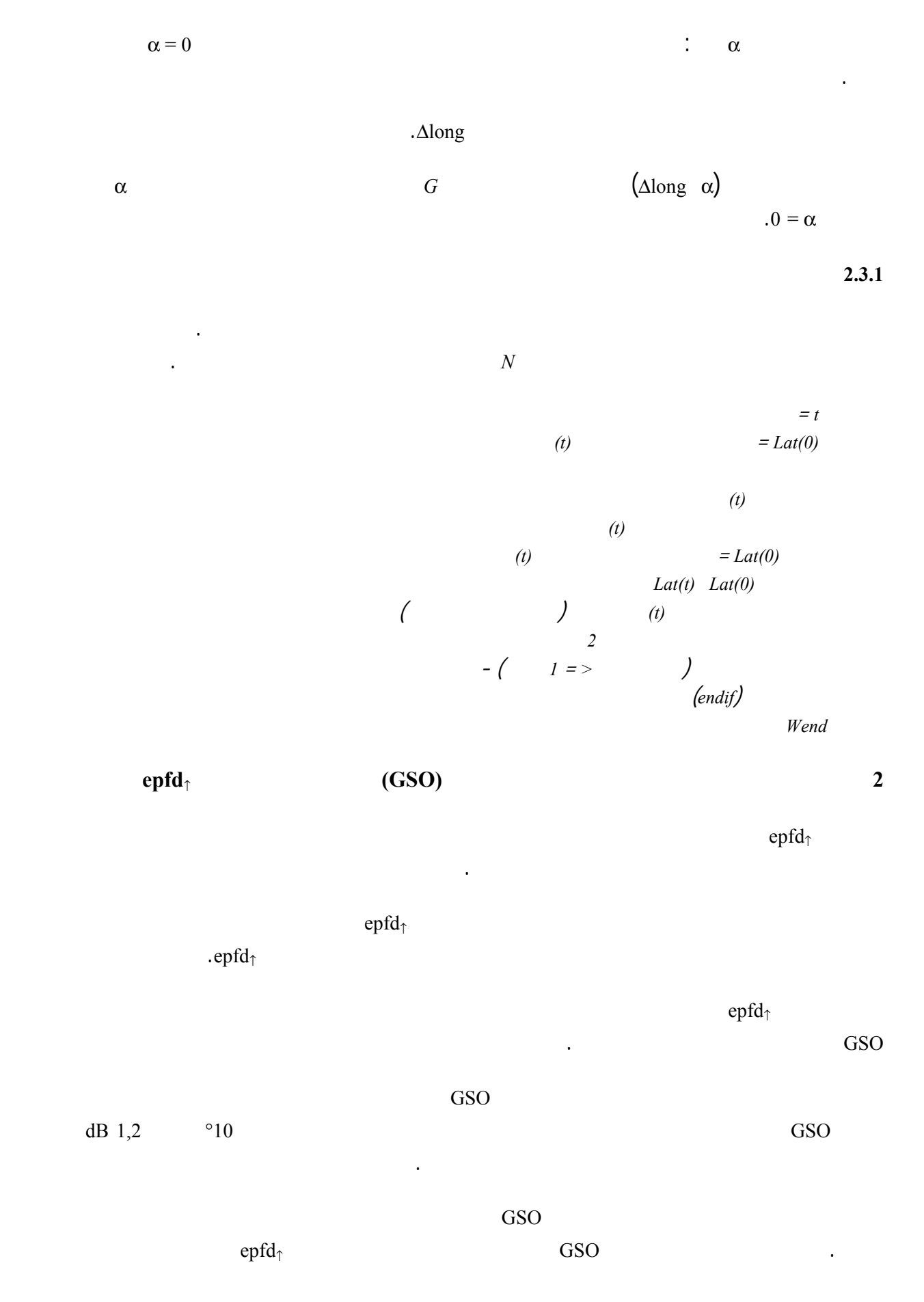

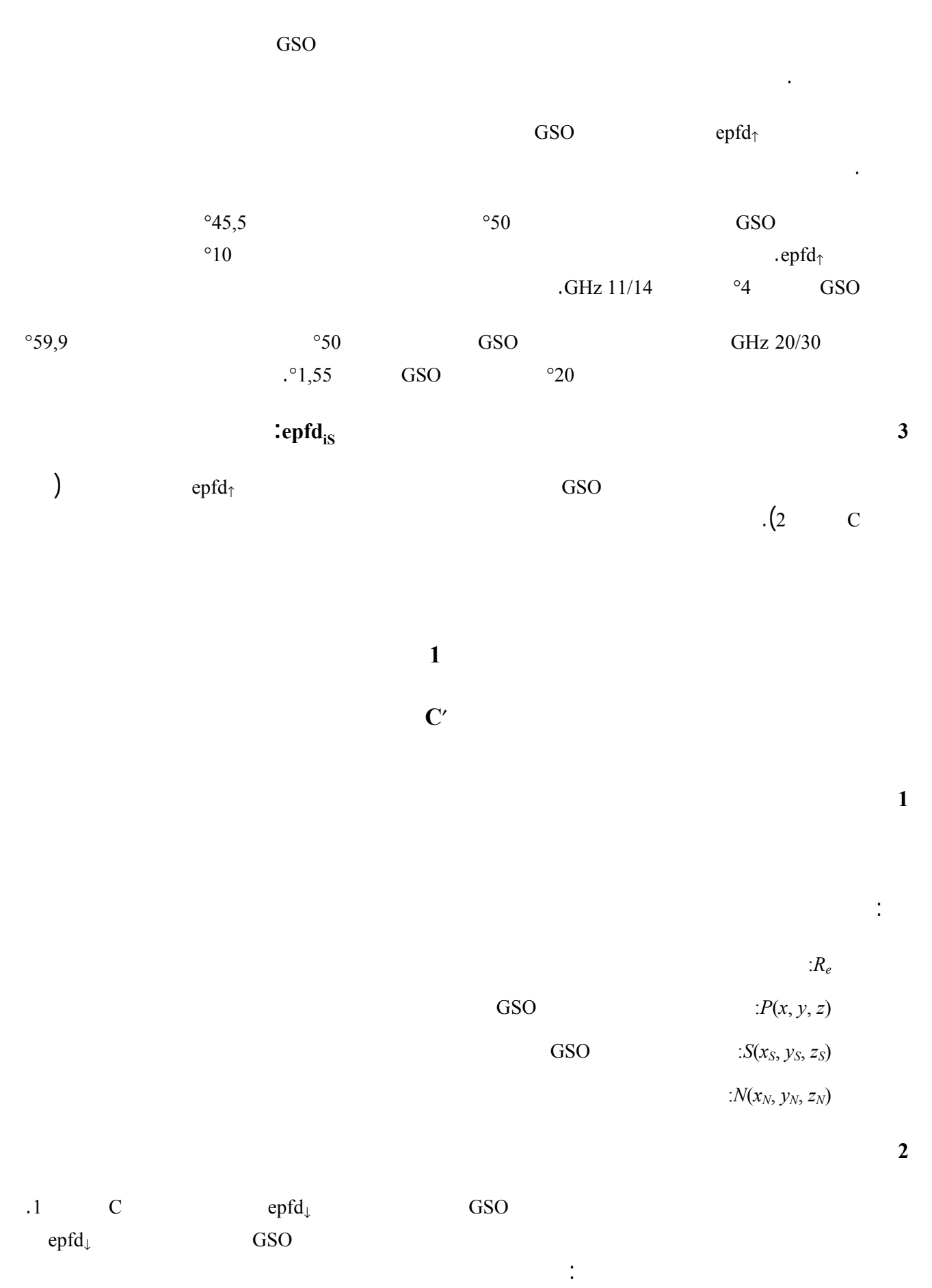

```
موقع مقبول للمحطة الأرضية GSO
```
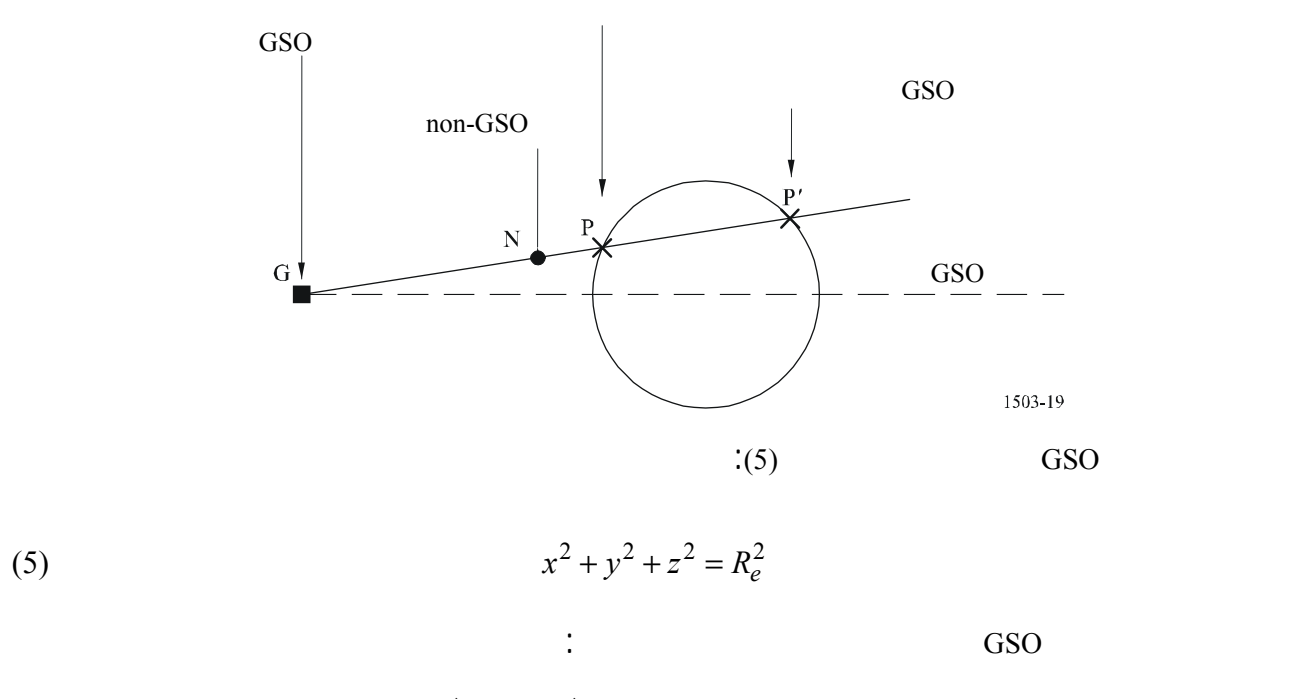

$$
\overrightarrow{GP} = k \cdot \overrightarrow{GN} \qquad \text{with } k \in \mathfrak{R}
$$

with 
$$
k \in \Re
$$

 $\ddot{\cdot}$ 

إذا كانت:

(6) 
$$
\begin{bmatrix} x - x_G = k (x_N - x_G) \\ y - y_G = k (y_N - y_G) \\ z - z_G = k (z_N - z_G) \end{bmatrix}
$$
 (6) (5)

$$
(x_G + k (x_N - x_G))^2 + (y_G + k (y_N - y_G))^2 + (z_G + k (z_N - z_G))^2 = R_e^2
$$

(7) 
$$
k^{2}((x_{N}-x_{G})^{2}+(y_{N}-y_{G})^{2}+(z_{N}-z_{G})^{2})+2k(x_{G}(x_{N}-x_{G})+y_{G}(y_{N}-y_{G})+z_{G}(z_{N}-z_{G}))
$$

$$
+x_{G}^{2}+y_{G}^{2}+z_{G}^{2}=R_{e}^{2}
$$

$$
\vdots \t k2 k1 \t ; \t(7)
$$

$$
\Delta = 4(x_G(x_N - x_G) + y_G(y_N - y_G) + z_G(z_N - z_G))^2 - 4((x_N - x_G)^2 + (y_N - y_G)^2 + (z_N - z_G)^2)
$$
  

$$
((x_G^2 + y_G^2 + z_G^2) - R_e^2)
$$

$$
k1 = \frac{-2(x_G(x_N - x_G) + y_G(y_N - y_G) + z_G(z_N - z_G)) - \sqrt{\Delta}}{2((x_N - x_G)^2 + (y_N - y_G)^2 + (z_N - z_G)^2)}
$$

$$
k2 = \frac{-2(x_G(x_N - x_G) + y_G(y_N - y_G) + z_G(z_N - z_G)) + \sqrt{\Delta}}{2((x_N - x_G)^2 + (y_N - y_G)^2 + (z_N - z_G)^2)}
$$
  
: GSO

$$
\begin{bmatrix}\nx = k1 (x_N - x_G) + x_G \\
y = k1 (y_N - y_G) + y_G \\
z = k1 (z_N - z_G) + z_G\n\end{bmatrix}
$$
 or 
$$
\begin{bmatrix}\nx = k2 (x_N - x_G) + x_G \\
y = k2 (y_N - y_G) + y_G \\
z = k2 (z_N - z_G) + z_G\n\end{bmatrix}
$$

$$
\left\| \frac{\rightarrow}{NG} \right\| < \left\| \frac{\rightarrow}{PG} \right\|
$$

$$
\begin{aligned} \text{P} \qquad & (x_N - x)^2 + (y_N - y)^2 + (z_N - z)^2\\ & (x_G - x)^2 + (y_G - y)^2 + (z_G - z)^2 & < (x_G - x_N)^2 + (y_G - y_N)^2 + (z_G - z_N)^2 \end{aligned}
$$

**3 هندسية أقصى** <sup>↓</sup>**epfd للحالات غير الحالات على الخط**

وعندئذ يكون نظام المعادلات الذي ينبغي استيفاؤه هو:

**1.3 باستخدام الزاوية** α

 $\rm GSO$  apfd  $\rm pfd$ ,  $\alpha_0$ 

(8) 
$$
\cos \alpha_0 = \frac{\overrightarrow{GN} \cdot \overrightarrow{GS}}{\|\overrightarrow{GN}\| \cdot \|\overrightarrow{GS}\|}
$$

(9) 
$$
\sin \alpha_0 = \frac{\left\| \overrightarrow{GN} \times \overrightarrow{GS} \right\|}{\left\| \overrightarrow{GN} \right\| \cdot \left\| \overrightarrow{GS} \right\|}
$$

إذاَ:

:
والمعلمات اجملهولة هذه المعادلات هي (*x y z* (وهي إحداثيات المحطة الأرضية GSO الهندسية المرجعية، وبما أن (*x y z* (تتوقف فقط على خط الطول وخط العرض للمحطة الأرضية GSO فيمكن إنقاص المعلمات اجملهولة إلى اثنتين بتطبيق التغييرات المرجعية التالية:  $x = R_e \cos(\text{lat}) \cos(\text{long})$  $y = R_e \cos(\text{lat}) \sin(\text{long})$  $z = R_e \sin(\text{lat})$ أما المعادلتان 8 9 ففيهما مجهولان فقط، ولذلك ينطبق عليهما حل المعادلات البسيطة.

**2.3 باستعمال الزاوية** *X*

 $\text{GSO}$  epfd  $\downarrow$ غير المستقر بالنسبة إلى الأرض بين المحطة الأرضية GSO وخط المسقط من الساتل GSO ماراً بالسات غير المستقر بالنسبة إلى

 $X_0$ 

فإذا كان *line-Pin* هو خط المسقط من الساتل GSO ماراً بالساتل غير المستقر بالنسبة إلى الأرض إلى سطح الأرض، فإن نظام

المعادلات المطلوب استيفاؤه لتحديد موقع المحطة الأرضية GSO هو

(10) 
$$
\cos X_0 = \frac{\overrightarrow{NG} \cdot \overrightarrow{NP_{in-line}}}{\|\overrightarrow{NG}\| \cdot \|\overrightarrow{NP_{in-line}}\|}
$$

(11) 
$$
\sin X_0 = \frac{\overline{NG} \cdot \overline{NP}_{in-line}}{\left\| \overline{NG} \right\| \cdot \left\| \overline{NP}_{in-line} \right\|}
$$

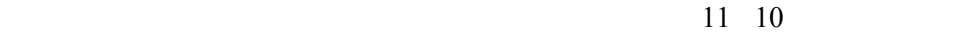

 $\overline{D}$ 

كثافة تدفق القدرة المكافئة (epfd(. ويفصّل هذا القسم هنجين هما: المحاكاة الزمنية، التي تجري فيه عملي تقييم لسويات

**1 مقدمة**

**1.1 مجال التطبيق** 

الغرض من هذا القسم هو تحديد جزء من وثيقة المتطلبات البرمجية (SDR (من أجل برنامج حاسوبي يستعمله مكتب

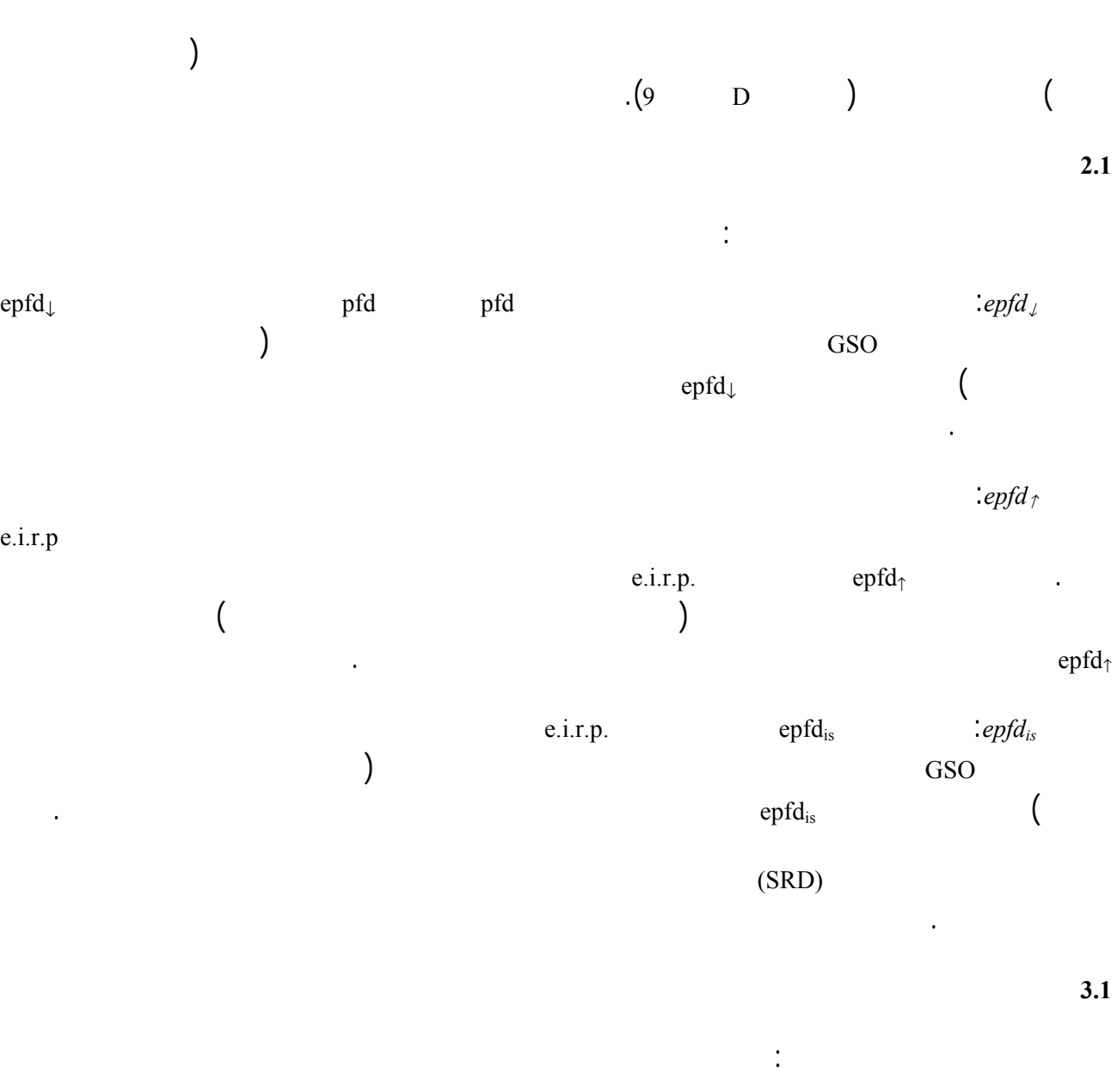

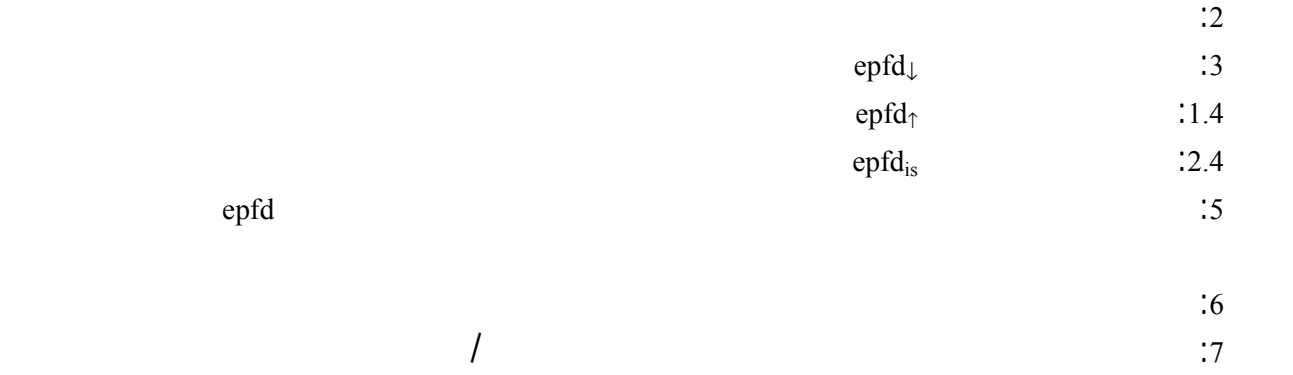

يلاحظ أن استعمال الأقواس المربعة كجزء من اسم المعلمة يشير إلى موضع مصفوفة وليس إلى نص مؤقت.

هذا القسم جزء من وثيقة أشمل، وتتضمن الأجزاء التالية معلومات إضافية.

**4.1 الإشارات الترافقية**

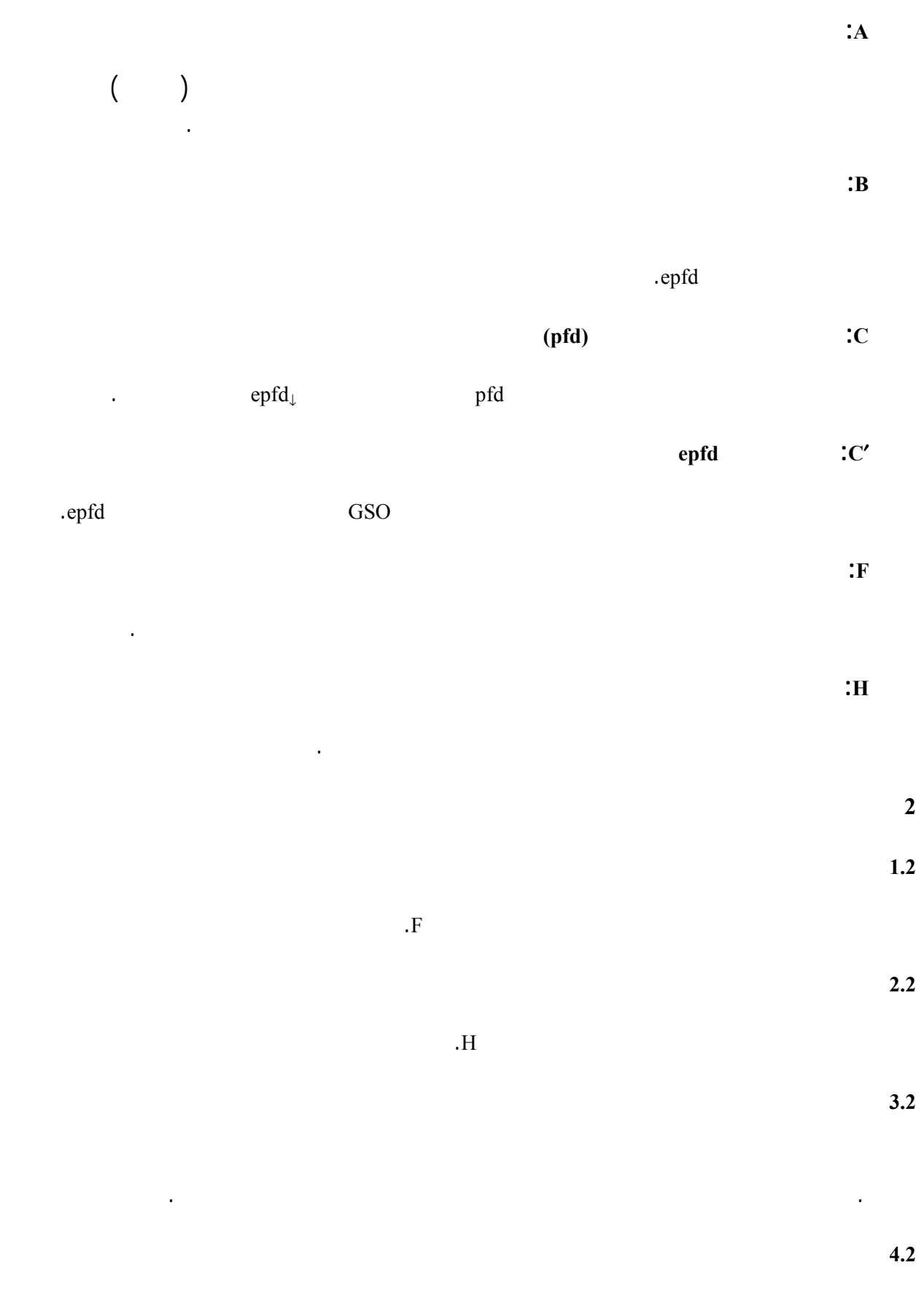

 $\mathbf{A}$  -  $\mathbf{A}$ 

- نصف قطر الأرض

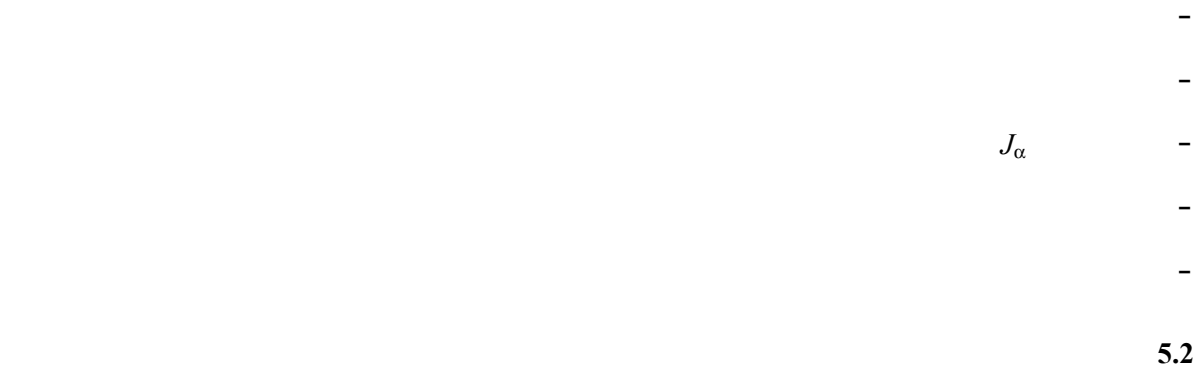

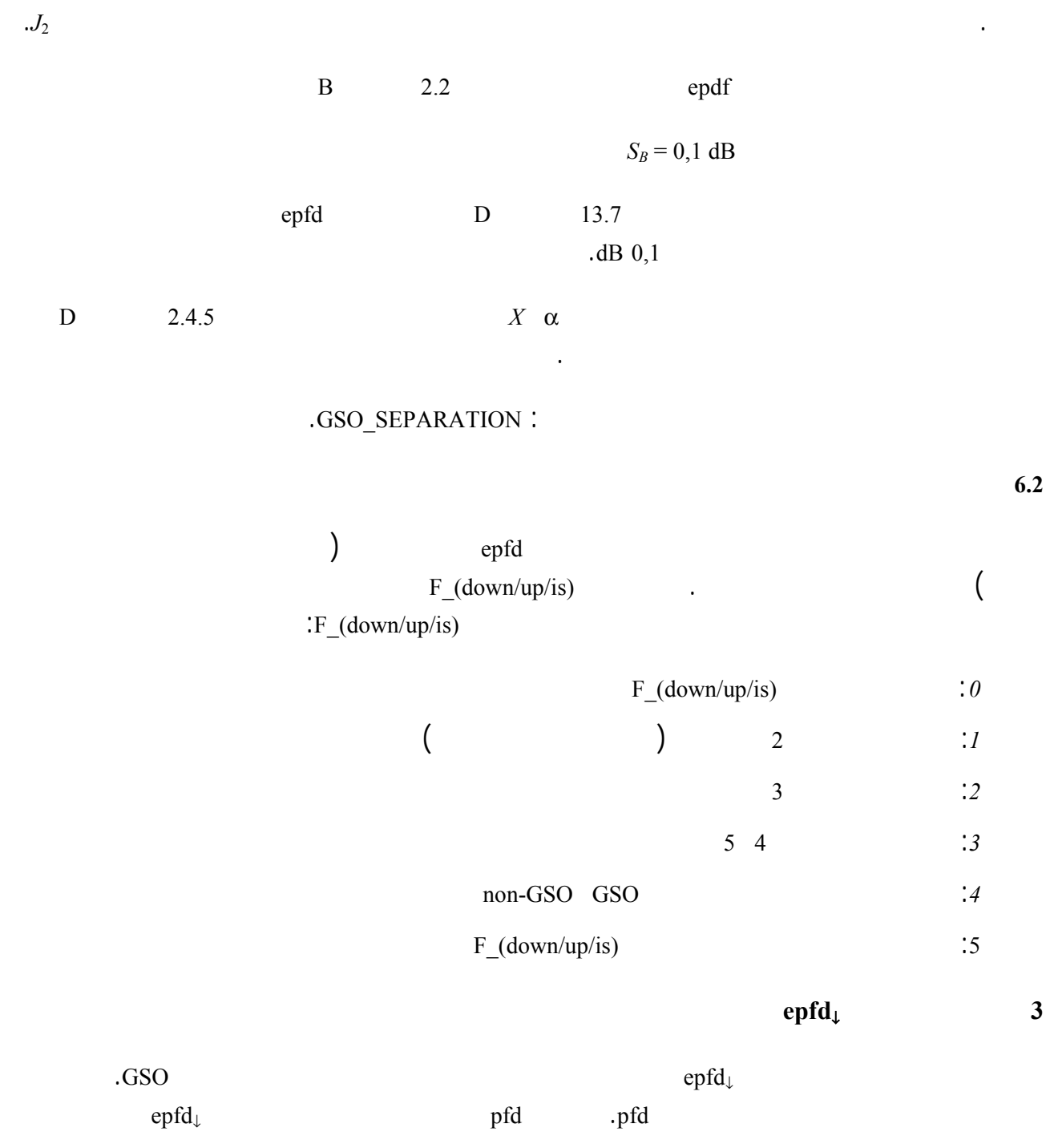

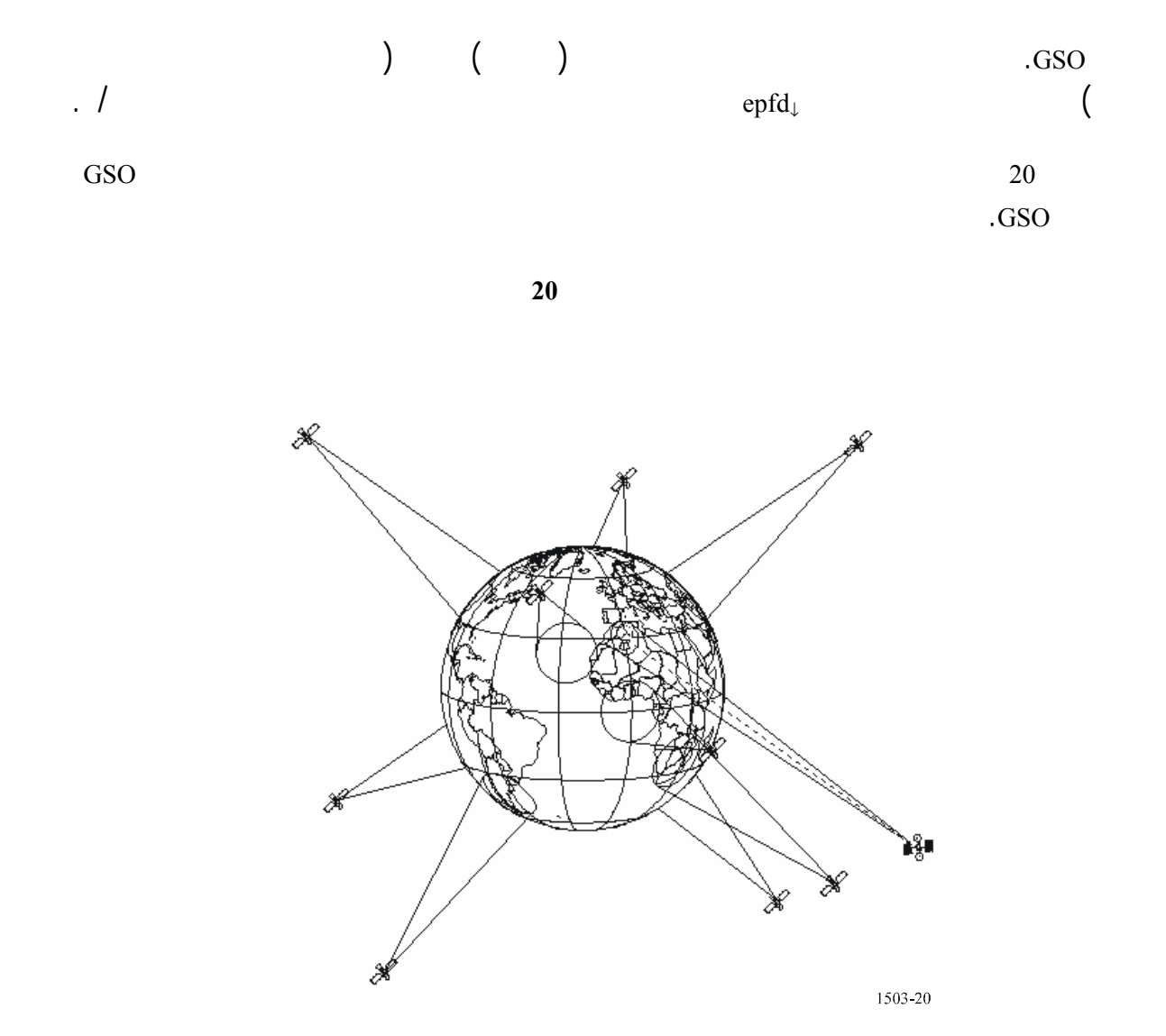

 $1.3$ 

 $\text{epfd}_\downarrow$ 

تتكون من عدد *N* من سلاسل الحدود يمكن تقاسمها بين مراحل الحسابات. ويمكن تنفيذ الجدول بشكل يتيح استخدام القيم

 $\therefore$  B  $\qquad$  2.2

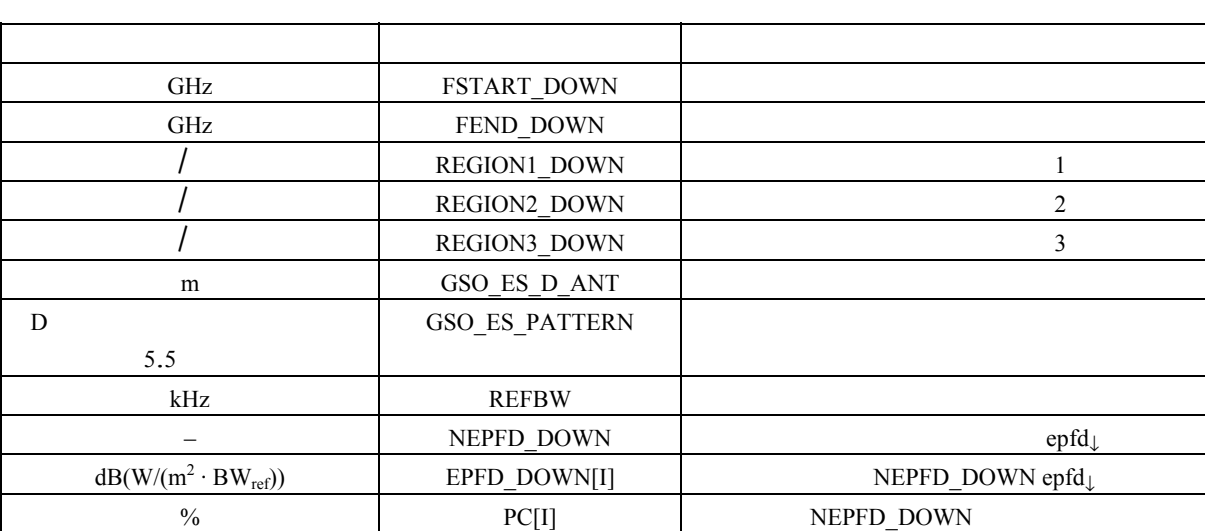

edished the induced set of the set of the set of the set of the set of the set of the set of the set of the set of the set of the set of the set of the set of the set of the set of the set of the set of the set of the set

المطلوبة بحسب تردد النظام غير المستقر بالنسب إلى الأرض.

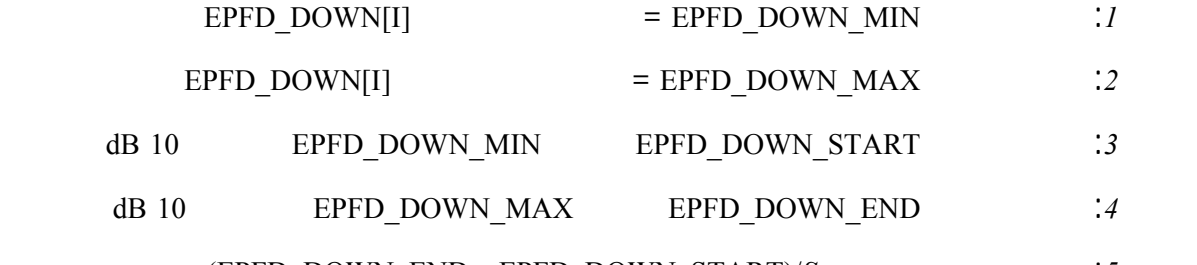

 $(EPFD_DOWN_END - EPFD_DOWN_START)/S_B =$  :5

**2.3 تحديد تشكيل أقصى epfd**

يرد بيان الخوارزمية المستخدمة تحديد موقع المحطة الأرضية GSO والساتل GSO الذي يحدث فيه أقصى epfd الجزء ′C. **3.3 حساب الزيادات (الزمنية والمكانية) المعالجة**  $1.3.3$ 

تستخدم حساب الزيادة الزمنية الخوارزمية الموصوفة الجزء A مع حساب عدد الزيادات الزمنية.

وجد ساتل غير مستقر بالنسبة إلى الأرض بالقرب من أي من الحالتين التاليتين:  $0 = X \alpha$  $=X$   $\alpha$   $\sim$  21 الشكل 21 المحطة الأرضية GSO A القوس GSO الساتل GSO1503-21  $D = 1.5.3$  $.1.22$  3.6 2.6 1.6 2.5 1.5

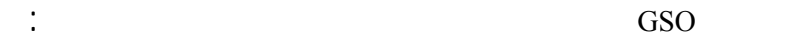

 $\varphi_{coarse} = 1,5^{\circ}$ 

أقصاها النسبة للنظام غير المستقر بالنسبة إلى الأرض: ) عندما يكون الساتل غير المستقر بالنسبة إلى الأرض قريباً من الحزمة الرئيسية، تعرف منطقة الزيادة الدقيقة (FSR(  $(0 = \alpha \quad X)$  GSO - إذا كانت λ/*D<*100 تضب حافة منطقة الفص الجانبي الأول على ϕ*<sup>r</sup>* بالنسبة لمخطط المحطة الأرضية GSO  $\varphi_1 = \varphi_r = 15.85(D/\lambda)^{-0.6}$ - إذا كانت λ/*D*>100 تضبط حافة منطقة الفص الجانبي الأول على القيمة المحددة مخطط المحطة الأرضية GSO

 $\therefore \varphi_r$  °3,5

 $\varphi_1 = 95 \lambda/D$ 

ويستخدم حجم الزيادة التقريبي هذا جميع حسابات عرض حزمة الهوائي وجميع الأنظمة غير المستقرة بالنسبة إلى الأرض.

$$
\varphi_{FSR\_1} = \max (3, 5^{\circ}, \varphi_1)
$$
  

$$
\therefore \qquad (\alpha = \alpha_0 \qquad X = X_0)
$$
  

$$
\varphi_{FSR\_2} = \varphi_{coarse}
$$
 (

 $(\varphi_{3dB})$  GSO.

$$
N_{coarse} = Floor ((N_{hits} * \varphi_{coarse}) / \varphi_{3dB})
$$

ويجب، للأغراض الإحصائية، أن يكون حجم الزيادة التقريبية عدداً صحيحاً يقبل القسمة على الزيادات الدقيقة. ولما كان

حيث Floor هو عامل يستبعد الك العشري النسبة ويظهر الرقم الصحيح النتيجة، وهذا ينتج عنه نسبة متحفظة

. $\degree$ 1,5

**2.3.3 النهج التحليلي**

**4.3 المدخلات ونسق الملفات**

 $1.4.3$ 

 $\qquad \qquad$   $\qquad \qquad$   $\qquad \qquad$   $\qquad \qquad$   $\qquad \qquad$   $\qquad \qquad$   $\qquad \qquad$   $\qquad \qquad$   $\qquad \qquad$ 

البرمجيات. ويتناول هذا القسم معلمات المدخلات اللازمة للقيام بتحليل كثافة تدفق القدرة المكافئة (epfd(. وتشتمل الأقسام

**2.4.3 معلمات النظام غير المستقر بالنسبة إلى الأرض (GSO-non (**

تستخدم المعلمات التالية، الموصوفة الفقرة 1.2 من الجزء B.

الأرض، ومعلمات التجهيز، والمعلمات الإحصائية، ونسق الملفات.

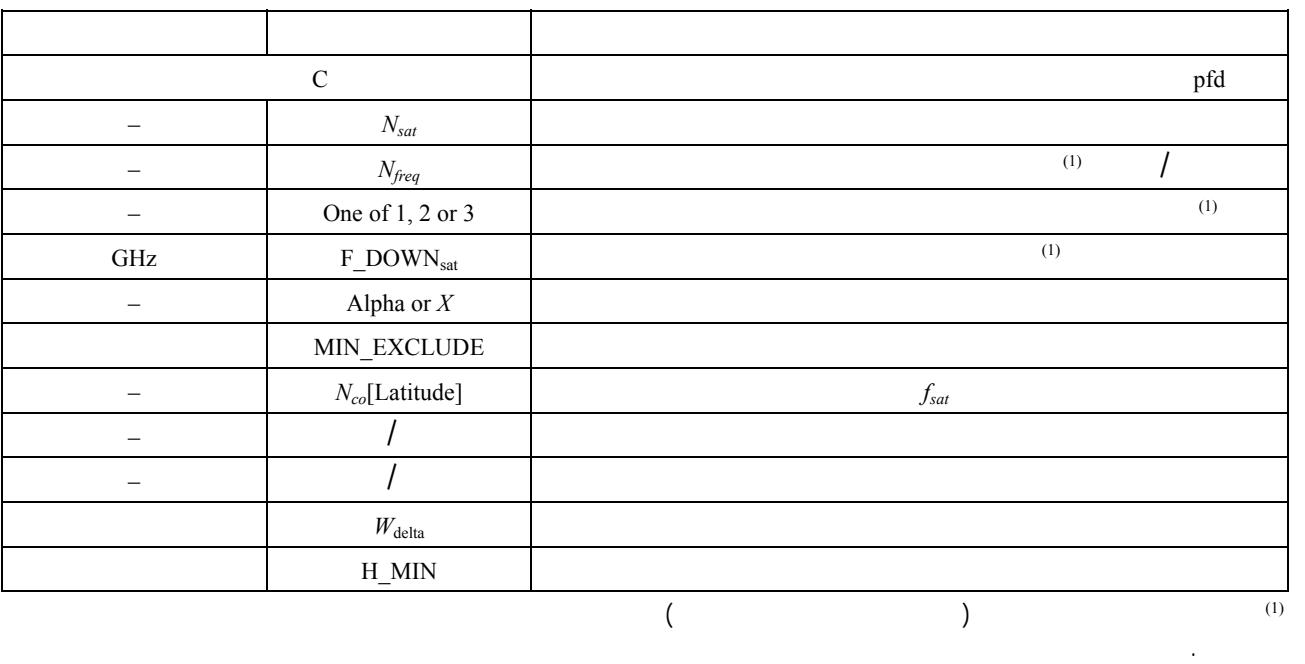

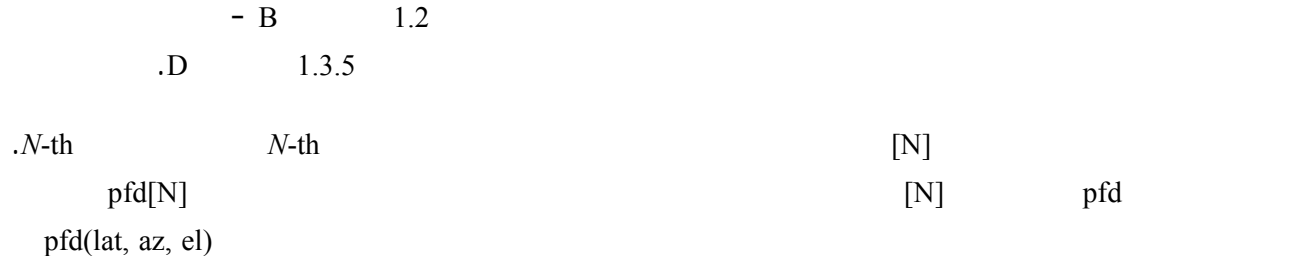

.pfd(lat, α, Δlong) pfd(lat, X, Δlong)

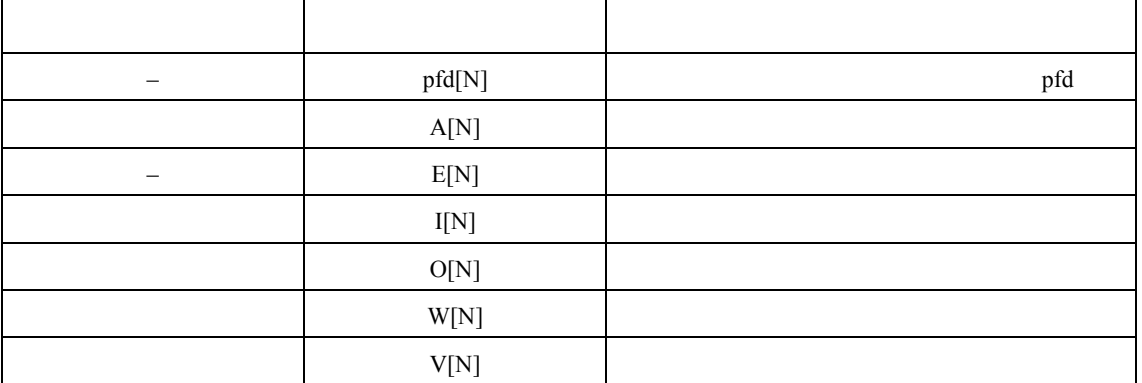

 $\text{epfd}_\downarrow$  and  $\text{epfd}_\downarrow$ 

الراديوي المستقرة بالنسبة إلى الأرض. ومع ذلك يمكن ان يكون لكل ساتل قناع pfd خاص به، وفي هذه الحالة يكون

معلمات من أجل تعريف الساتل والانتشار اللاحق.

**3.4.3 معلمات النظام GSO** 

يمكن أخذ بيانات معلمات النظام GSO من الخوارزمية المشروحة الفقرة 2.3 من الجزء D أو من البيانات المدخلة، وفي هذه  $\overline{B}$  1.2

لكل ساتل إشارة قاعدة بيانات أقنعة pfd. ويجب أن يكون لكل ساتل مجموعة مستقلة من معلمات المدار تتكون من ست

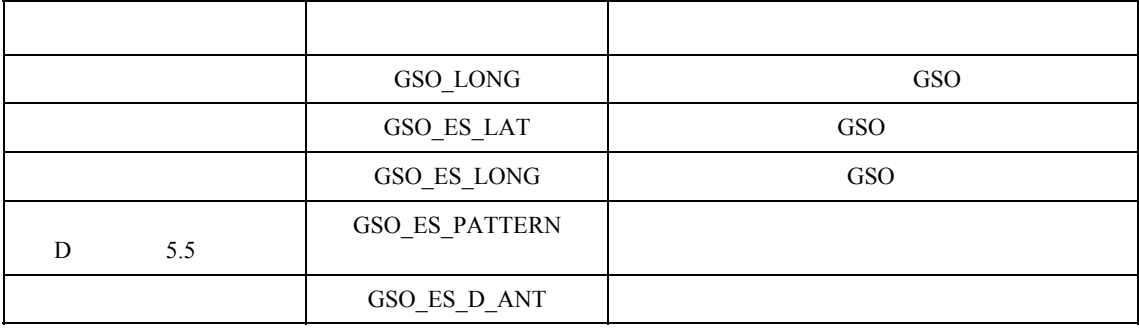

ويرد الفقرتين 1.5 2.5 الجزء D تعريف خط العرض وخط الطول للساتل GSO.

يمكن حساب معلمات التجهيز إما باستخدام الخوارزمية الموصوفة الفقرة 3.3 الجزء D أو من البيانات المدخلة.

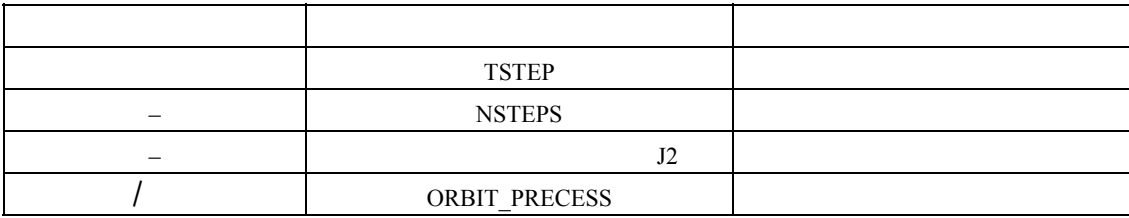

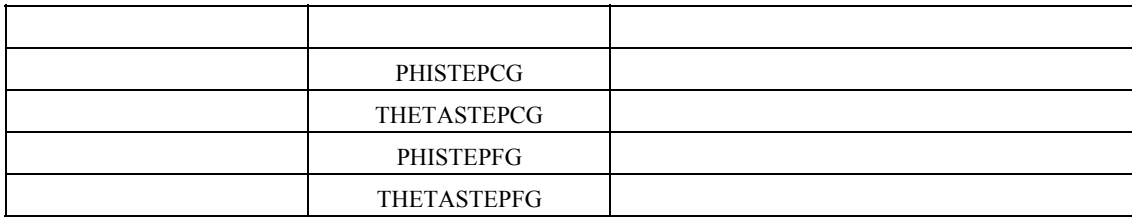

أما الطريقة التحليلية فترتبط المعلمات المطلوبة الزيادات موقع لساتل المرجعي:

## $5.4.3$

 $D$  1.3 epfd<sub>↓</sub>

.epfd $\downarrow$ 

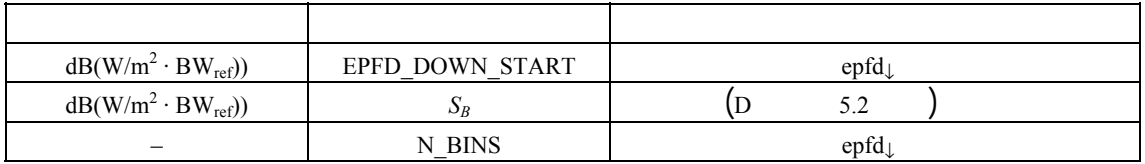

**6.4.3 نسق الملفات**

يجب استعمال النسق ASCII) للنصوص) تمكيناً للفحص النظري وتعديل معلمات المدخلات للمستعملين. ومن المقبول أيضاً

المسموح لها بالبث على نفس التردد باتجاه نفس المنطقة على الأرض.

المحاكاة.

external in the MIN\_OPERATING\_HEIGHT deviation in the set of the set of  $\sim$   $\sim$  0.000  $\mu$ 

**4.4.3 معلمات التجهيز**

والمعلمات المطلوبة لطريقة المحاكاة الزمنية هي:

**1.5.3 هنج المحاكاة**  $\text{epfd}_\downarrow$ ينبغي استخدام الخوارزمية التالية، ويمكن استخدامها إذا اقتضى الأمر، للأنظمة GSO المتعددة التي تعمل بالتوازي. الخطوة :*1* اقرأ معلمات النظام غير المستقر بالنسبة إلى الأرض، المشروحة الفقرة 2.4.3 الجزء D. الخطوة :*2* اقرأ معلمات النظام GSO المشروحة الفقرة 3.4.3 الجزء D. الخطوة :*3* إذا استدعى الأمر، احسب الموقع GSO الذي يحدث عنده أقصى epfd باستخدام الخوارزمية الموصوفة الفقرة 2.3 الجزء D. باعتبارها صفراً. <sup>↓</sup> الخطوة :*4* ابدأ الإحصاء بوضع جميع قيم الزيادة الفاصلة epfd الخطوة :*5* إذا استدعى الأمر، اسحب عدد الزيادات الزمنية وحجم الزيادة الزمنية باستخدام الخوارزمية الموصوفة الفقرة 3.3 الجزء D احسب زمن الانتهاء.  $N_{coarse} = 1$   $1.5$ الحسابات.  $T_{\text{coarse}} = T_{\text{fine}} * N_{\text{coarse}}$   $\therefore$  *1.5* الخطوة :*6* إذا أدخلت خوارزمية الفترة الزمنية المزدوجة، تكرر الخطوات 1.6 إلى 22 حتى زمن الانتهاء، وإلاّ تكرر الخطوات 7 إلى 22 حتى زمن الانتهاء.  $T_{\text{fine}} = T_{\text{step}}$   $\therefore$  *1.6*  $T_{\text{fine}} = T_{\text{step}}$   $N_{\text{coarse}}$   $\qquad$   $\qquad$   $\mathsf{p}_{\text{FSR\_1}}$   $X$   $\alpha$   $:3.6$  $sT_{coarse} = T_{step}$   $T_{fine} = T_{step}$   $(X_0 \ \varphi_0)$   $\varphi_{FSR_2}$ الخطوة :*7* بتحديث موجهات الموقع لجميع المحطات الأرضية على أساس نظام الإحداثيات المبين الفقرة 1.5 الجزء .D الخطوة :*8* قم بتحديث موجهات الموقع لجميع السواتل GSO على أساس نظام الإحداثيات المبين الفقرة 2.5 الجزء D. الخطوة :*9* قم بتحديث موجهات الموقع والسرعة لجميع السواتل غير المستقرة بالنسبة إلى الأرض على أساس نظام الإحداثيات ونموذج التنبؤ للساتل وخوارزمية الحفاظ على الموقع الموصوفة الفقرة 3.5 الجزء D.  $.0 = \text{epfd}$   $.10$ الخطوة :*11* قم باختيار جميع السواتل غير المستقرة بالنسبة إلى الأرض التي كن مشاهدهتا من المحطة الأرضية GSO باستخدام الخوارزمية المبينة الفقرة 1.4.5 الجزء D. الخطوة :*12* كرر الخطوات 13 إلى 18 لكل ساتل مرئي غير مستقر بالنسبة إلى الأرض.  $(lat, azimuth, elevation)$   $(lat, \alpha \text{ or } X, \Delta long)$  pfd  $\therefore$ 13 باستعمال تعريف الزوايا الوارد الفقرة 1.5 الجزء D.  $\text{pfd}(\text{lat, α or } X, \Delta \text{long})$  **pfd**  $: 14$ pfd GSO pfd(lat, azimuth, elevation)  $\overline{D}$  6.3

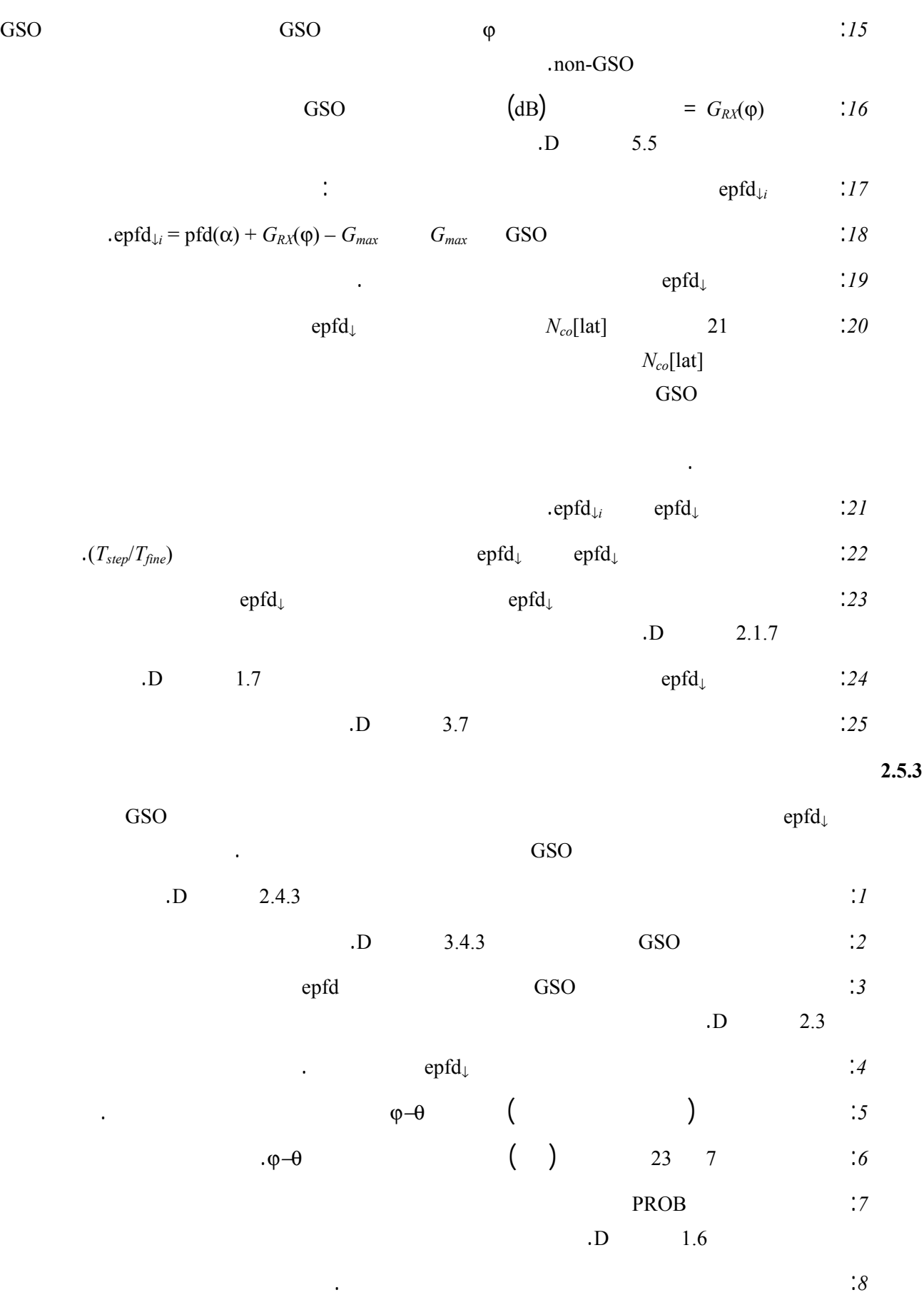

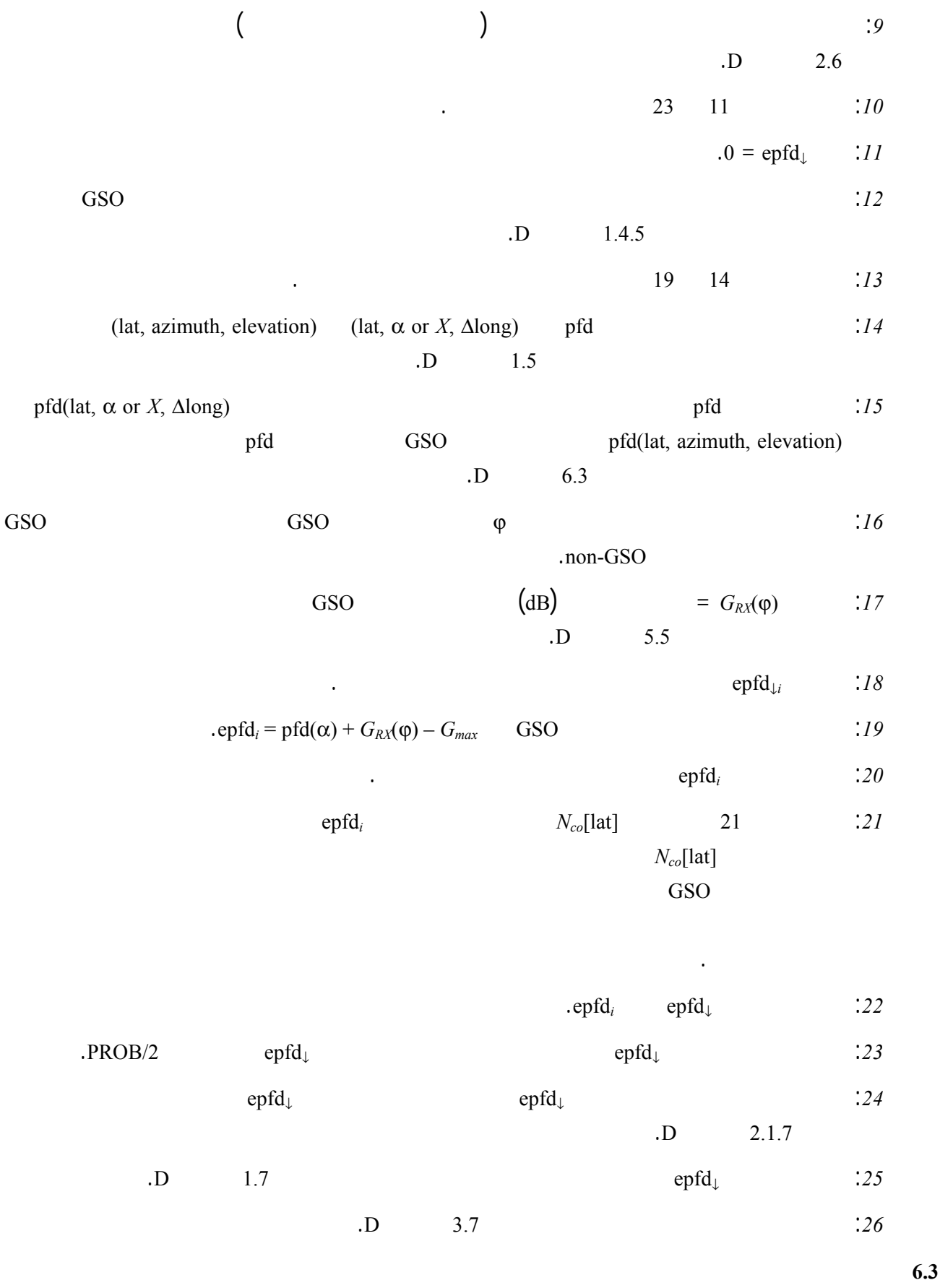

قناع كثافة تدفق القدرة هو عبارة عن جدول لقيم كثافة تدفق القدرة لمختلف الزوايا وخطوط العرض.

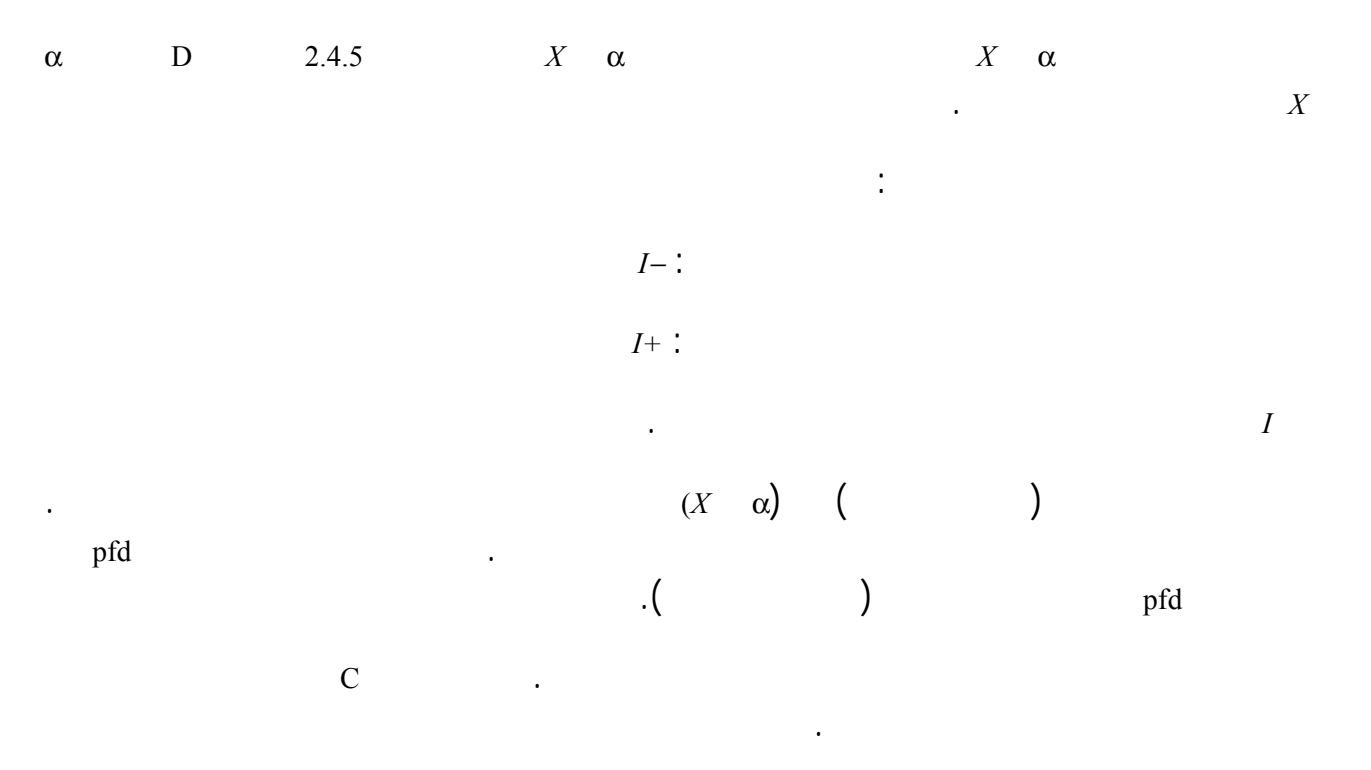

**7.3 النواتج** 

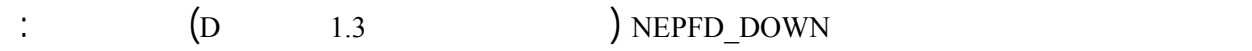

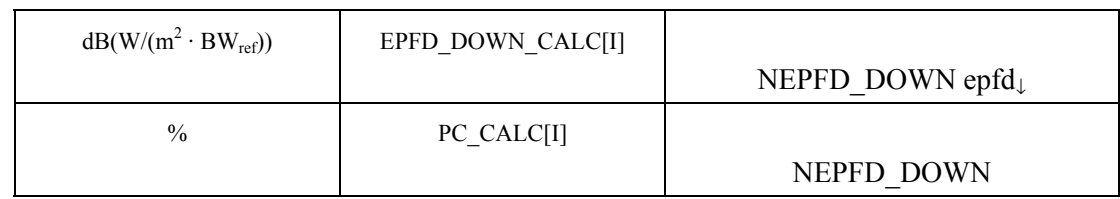

المستقرة بالنسبة إلى الأرض. ويفترض أن الأرض عامرة بتوزيع متسق من المحطات الأرضية غير المستقرة بالنسبة إلى الأرض.

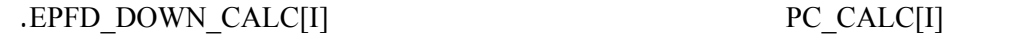

**4 وصف البرمجية** 

**1.4** *epfd* 

 $\text{epfd}_{\uparrow}$ 

بقدرة مشعة متناحية مكافئة (.p.r.i.e (محددة. ويمكن من واقع p.r.i.e ومخطط الكسب خارج المحور لكل محطة أرضية حساب  $\bullet$  (1) and 1) and 1) and 1) and 1) and 1) and 1) and 1) and 1) and 1) and 1) and 1) and 1) and 1) and 1) and 1) and 1) and 1) and 1) and 1) and 1) and 1) and 1) and 1) and 1) and 1) and 1) and 1) and 1) and 1) and 1) an

 $\text{septd}_{\uparrow}$  ( أو .

الأرض.

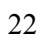

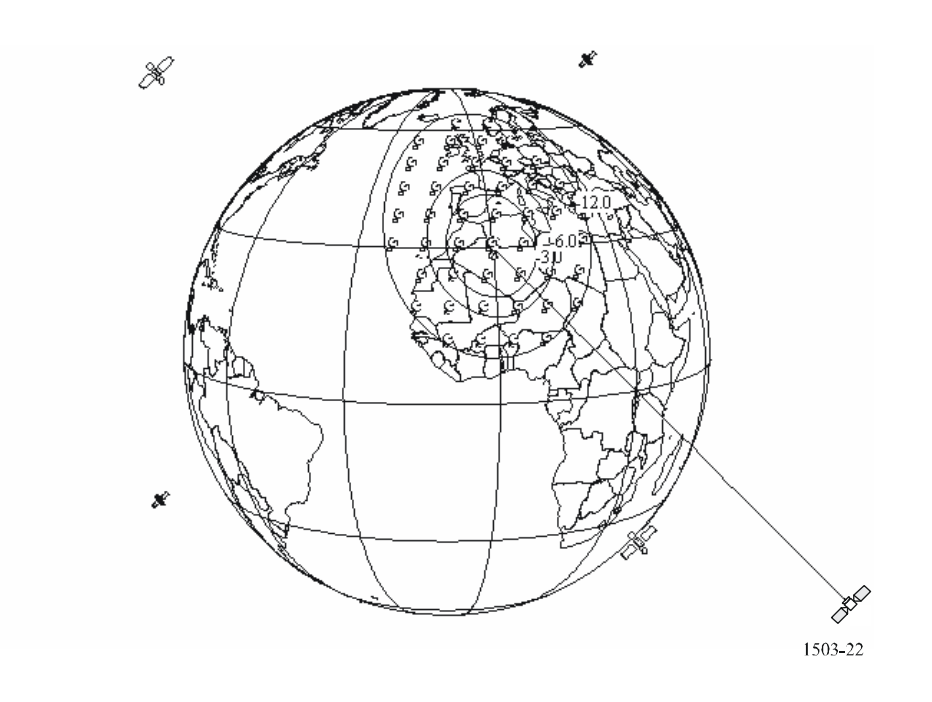

**1.3.1.4 هنج المحاكاة الزمنية** 

**3.1.4 حساب خطوات التشغيل** 

موقع الساتل GSO ومركز الحزمة الذي تكون فيه كثافة تدفق القدرة المكافئة أعلاها معرف الجزء ′C.

**2.1.4 تحديد تشكيل أعلى epfd** 

من حدود <sup>↑</sup>epfd المقررة.

 $\text{(D} \qquad \qquad 5.2 \qquad \qquad \text{)}$   $S_B$ 

.(EPFD\_UP\_END – EPFD\_UP\_START)/ $S_B$  =  $:5$ 

. **dB 10** EPFD\_UP\_MAX .EPFD\_UP\_END :4

. dB 10 EPFD\_UP\_MIN EPFD\_UP\_START :3

 $EPPUPI$  = EPFD UP MAX :2

 $EPPUPI$  = EPFD\_UP\_MIN  $I$ 

erfusion is the contract of the set of the set of the set of the set of the set of the set of the set of the set of the set of the set of the set of the set of the set of the set of the set of the set of the set of the set

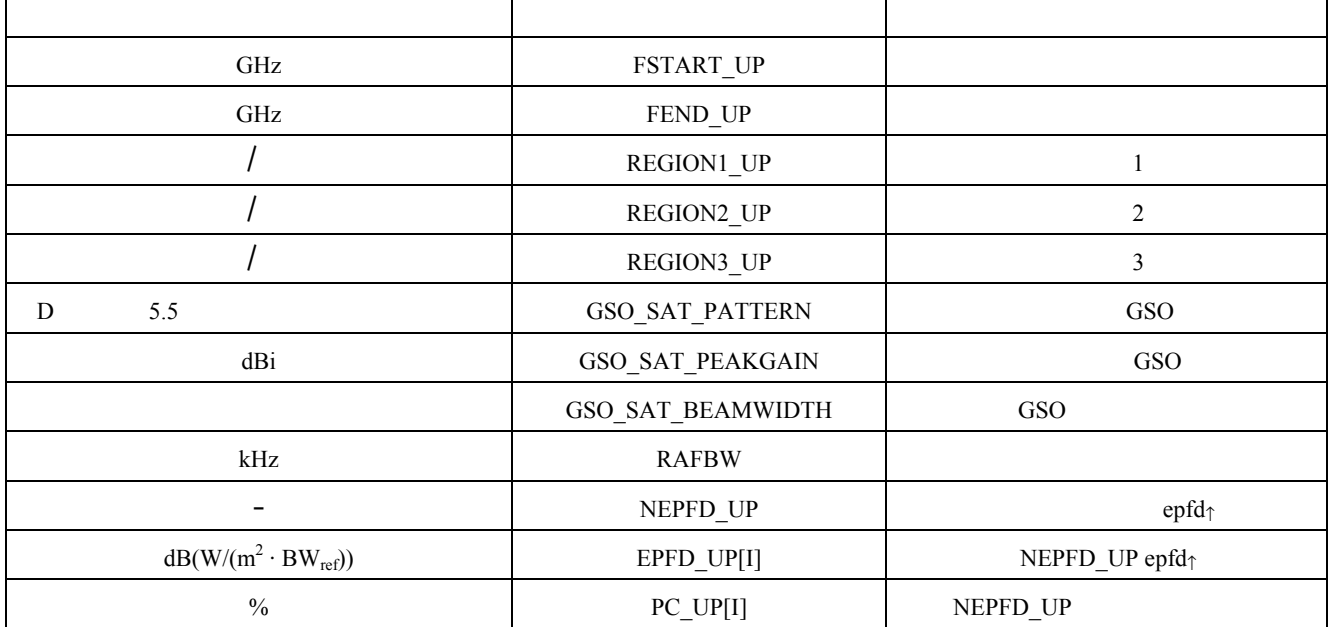

 $B$  and  $2.2$ 

 $\overline{1}$ 

تتكون من مجموعات نونية (*N* (للحدود التي تشترك فيها عمليات التجهيز. ويمكن الرجوع إلى الجدول لاستخدام القيم

المطلوبة حسب تردد النظام غير المستقر بالنسبة إلى الأرض.

 $1.1.4$ 

 $\text{epfd}_{\uparrow}$ 

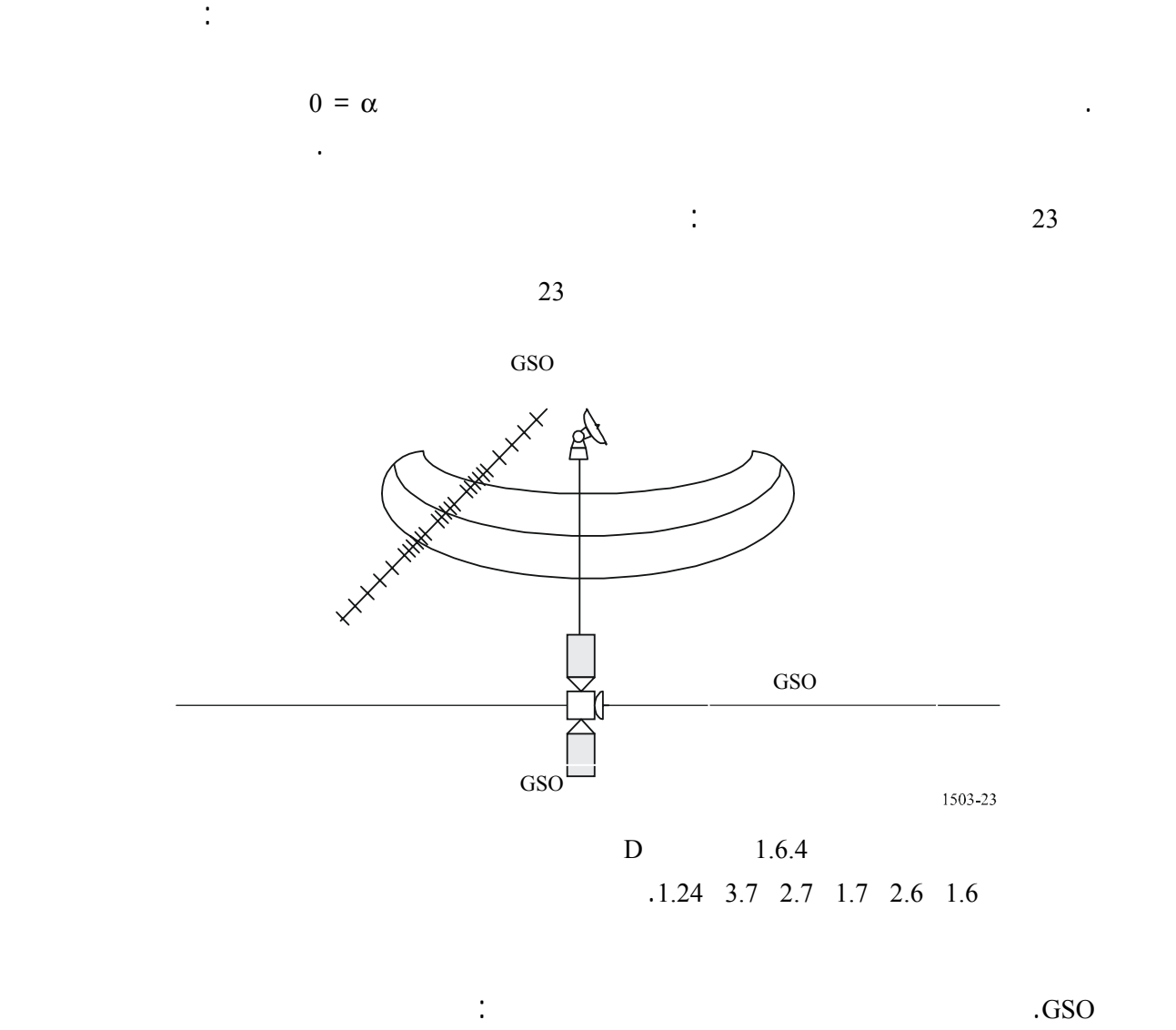

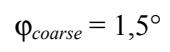

ويستخدم حجم الزيادة التقريبي هذا جميع حسابات عرض حزمة الهوائي وجميع الأنظمة غير المستقرة بالنسبة إلى الأرض.

$$
\vdots \qquad ( \varphi_{3dB} )
$$

 $N_{coarse} = Floor \left((N_{hits} * \varphi_{coarse}) / \varphi_{3dB}\right)$ 

حيث floor هو عامل يستبعد الكسر العشري النسبة ويُظهر الرقم الصحيح النتيجة. وهذا ينتج عنه نسبة متحفظة

 $1,5$ 

 $\qquad \qquad$   $\qquad \qquad$   $\qquad \qquad$   $\qquad \qquad$   $\qquad \qquad$   $\qquad \qquad$   $\qquad \qquad$   $\qquad \qquad$   $\qquad \qquad$ 

**4.1.4 المدخلات ونسق الملفات** 

**2.3.1.4 النهج التحليلي** 

 $1.4.1.4$ 

- النظام المستقر بالنسبة إلى الأرض؛

 $\sim$   $-$ **2.4.1.4 معلمات النظام غير المستقر بالنسبة إلى الأرض** 

اللاحق.

## $\ddot{B}$  1.2

تشمل الملفات المدخلة والمدخلات التي يدخلها المستعمل. والمعلومات المطلوبة هي:

وصف المعلمة اسم المعلمة وحدات المعلمة  $N_{sat}$  $\begin{array}{ccc} \texttt{1} & \texttt{1} & \texttt$ الإدارة قدمت بيانات محددة عن زاوية المبادرة للعقدة نعم/ -  $W_{\text{delta}}$  and  $W_{\text{delta}}$  is the set of  $\mathcal{N}_{\text{delta}}$  is the set of  $\mathcal{N}_{\text{delta}}$  is the set of  $\mathcal{N}_{\text{delta}}$  is the set of  $\mathcal{N}_{\text{delta}}$  is the set of  $\mathcal{N}_{\text{delta}}$  is the set of  $\mathcal{N}_{\text{delta}}$  is the set of  $\mathcal{N}_{\text{delta}}$  i

 $\overline{B}$  1.2  $\overline{B}$  being  $\overline{B}$  and  $\overline{B}$  are  $\overline{B}$  as  $\overline{B}$  examples  $\overline{B}$  are  $\overline{B}$  as  $\overline{B}$  as  $\overline{B}$  as  $\overline{B}$  as  $\overline{B}$  as  $\overline{B}$  as  $\overline{B}$  as  $\overline{B}$  as  $\overline{B}$  as  $\overline{B}$  as  $\overline$ 

يتناول هذا القسم معلمات المدخلات نظام افتراضي غير مستقر بالنسبة إلى الأرض. والمدخلات هذه الحالة كن أن

الفقرة 1.3.5 من الجزء D.

- النظام غير المستقر بالنسبة إلى الأرض؛

يلاحظ الجدول التالي أن المؤشرات [N [فيد وجود قيمة مختلفة لكل ساتل وأن القيمة النونية (th-*N* (تؤول إلى الساتل th-*N*. وصف المعلمة اسم المعلمة وحدات المعلمة  $A[N]$  $E[N]$ - Here is now that  $E[N]$  $I[N]$  $\text{I[N]}$ خط الطول للعقدة الصاعدة [N[O بالدرجات زاوية الحضيض [N[W بالدرجات الزاوية الاختلافية الحقيقية [N[V بالدرجات

 $1.2$ 

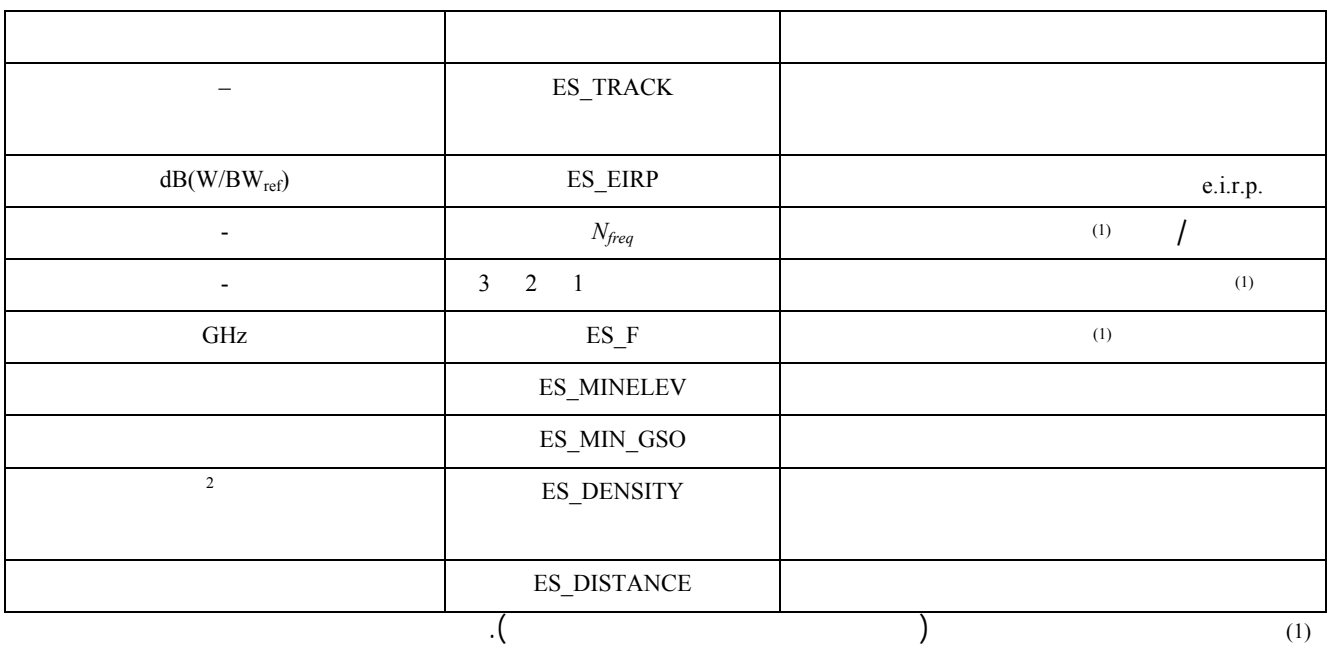

## **3.4.1.4 معلمات النظام المستقر بالنسبة إلى الأرض**

لاستخراج الحدود التي تنطبق على كل مجموعة.

# $2.1.4$   $D = 2.1.4$

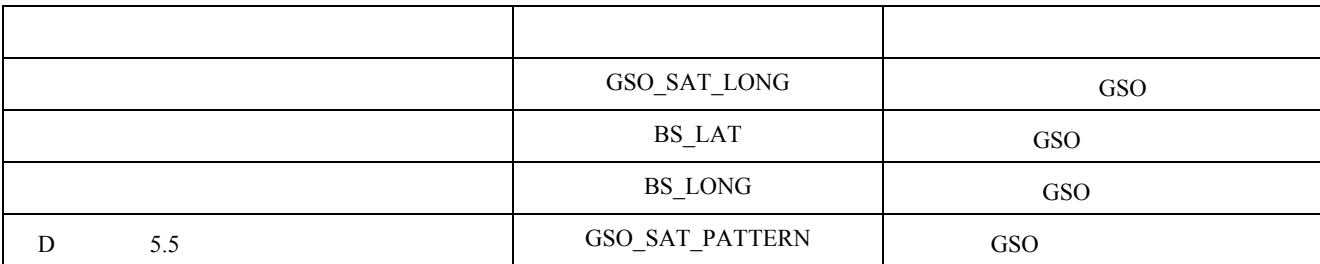

وهذه المعلمات موصوفة الفقرتين 1.5 2.5 من الجزء D.

 $\ddot{\cdot}$ 

**4.4.1.4 معلمات التشغيل** 

يمكن حساب معلمات التشغيل باستخدام الخوارزمية الموصوفة الفقرة 3.1.4 من الجزء D أو إدخال القيم. والمعلمات

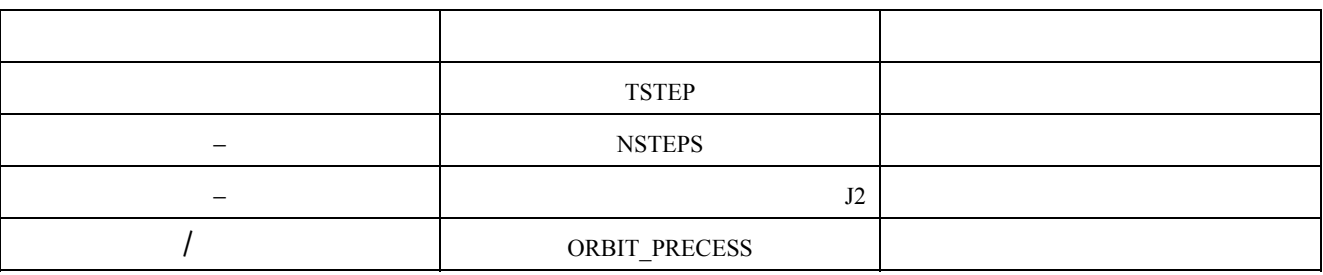

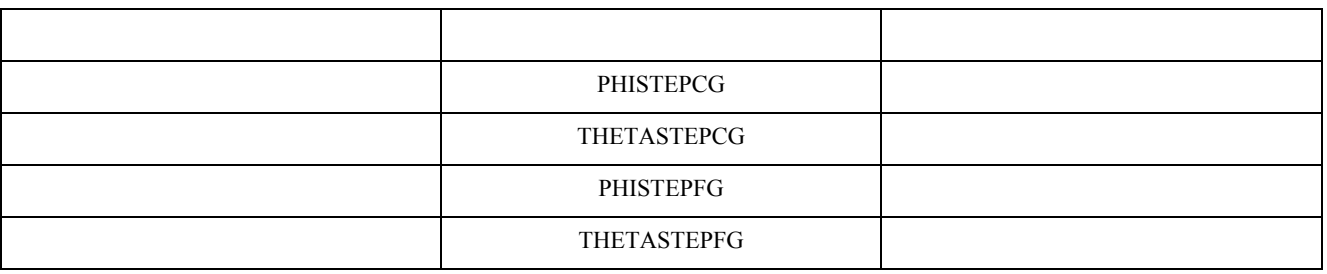

**5.4.1.4 معلمات أخرى** 

 $\text{D}$  1.1.4 **b**  $\text{epfd}_\downarrow$ 

 $\text{depth}_{\downarrow}$ 

والمعلمات المطلوبة الطريقة التحليلية تتصل بالزيادات موقع الساتل المرجع :

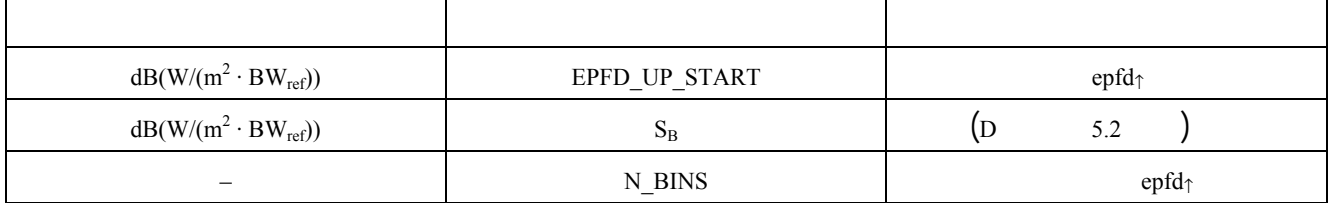

## **6.4.1.4**

يجب استعمال النسق ASCII) النصوص) تمكيناً للفحص النظري وتعديل معلمات المدخلات إلى الرتابة. ومن المقبول أيضاً

**5.1.4 حساب توزيع المحطات الأرضية غير المستقرة بالنسبة إلى الأرض** 

المحاكاة.

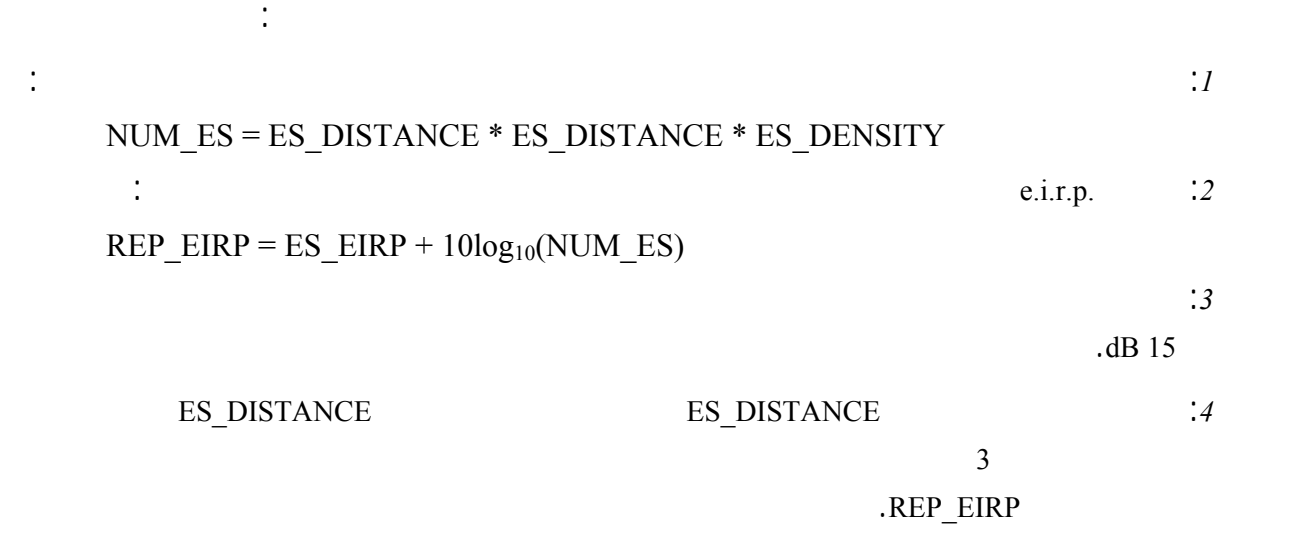

## **6.1.4 الخوارزمية وطريقة الحساب**

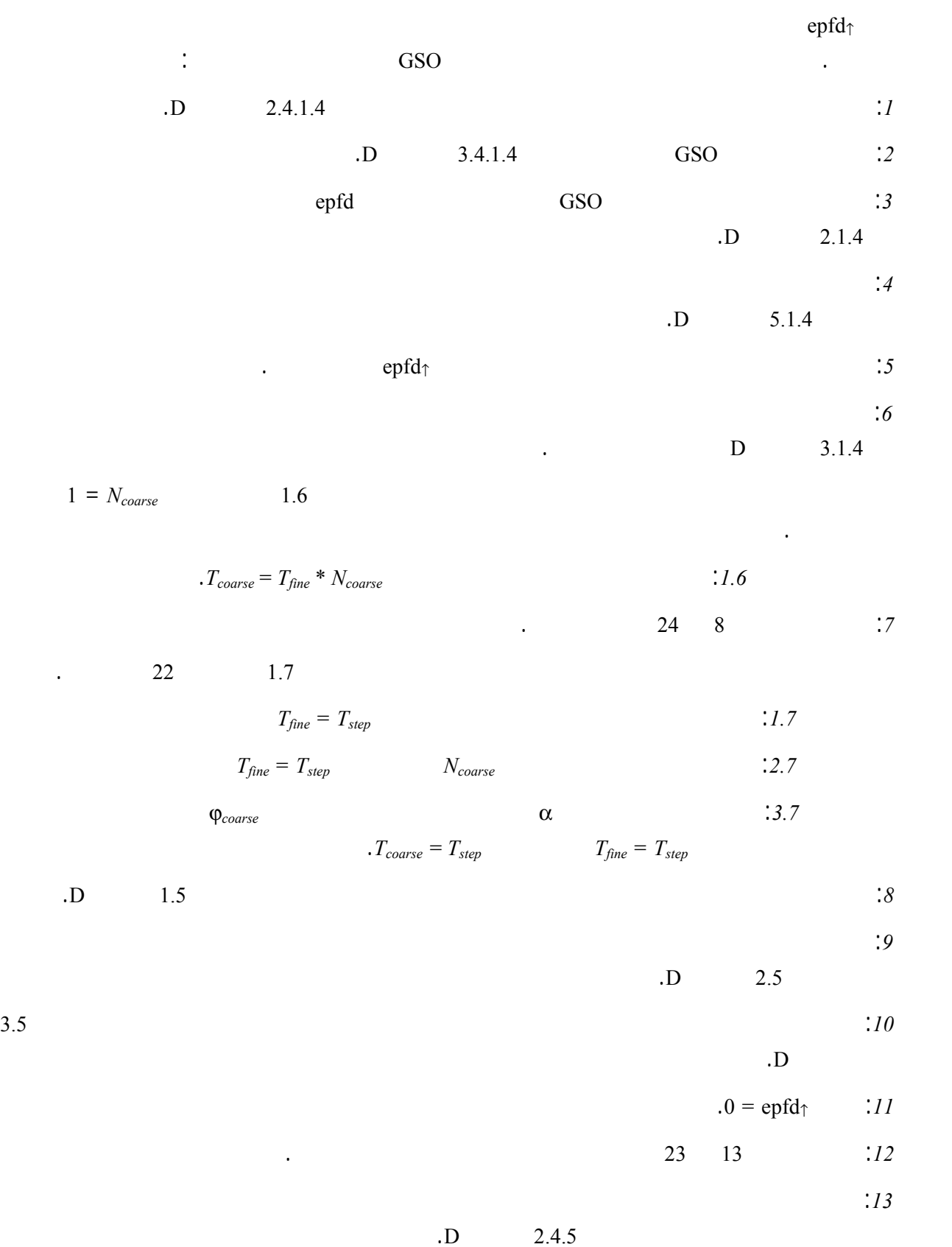

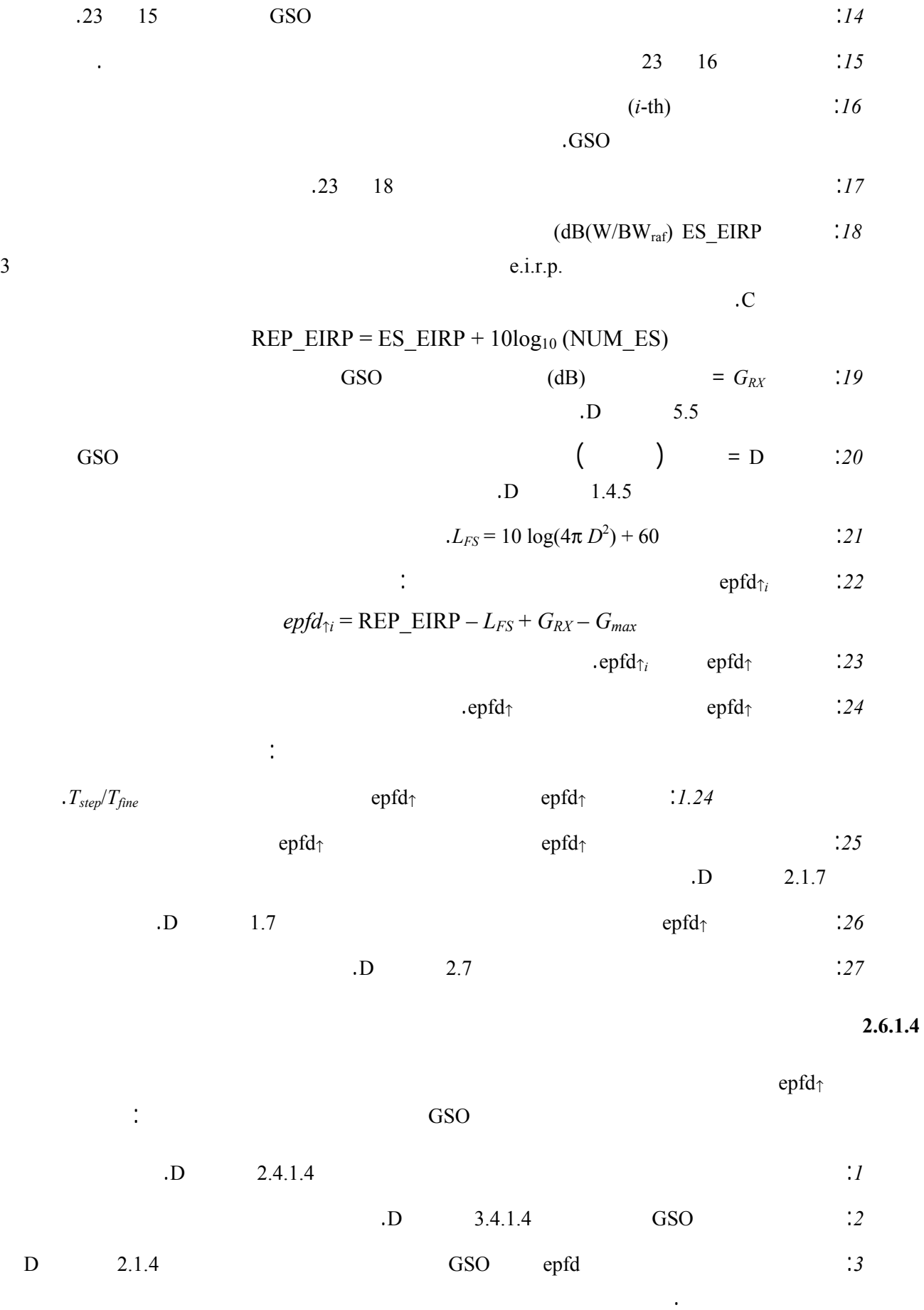

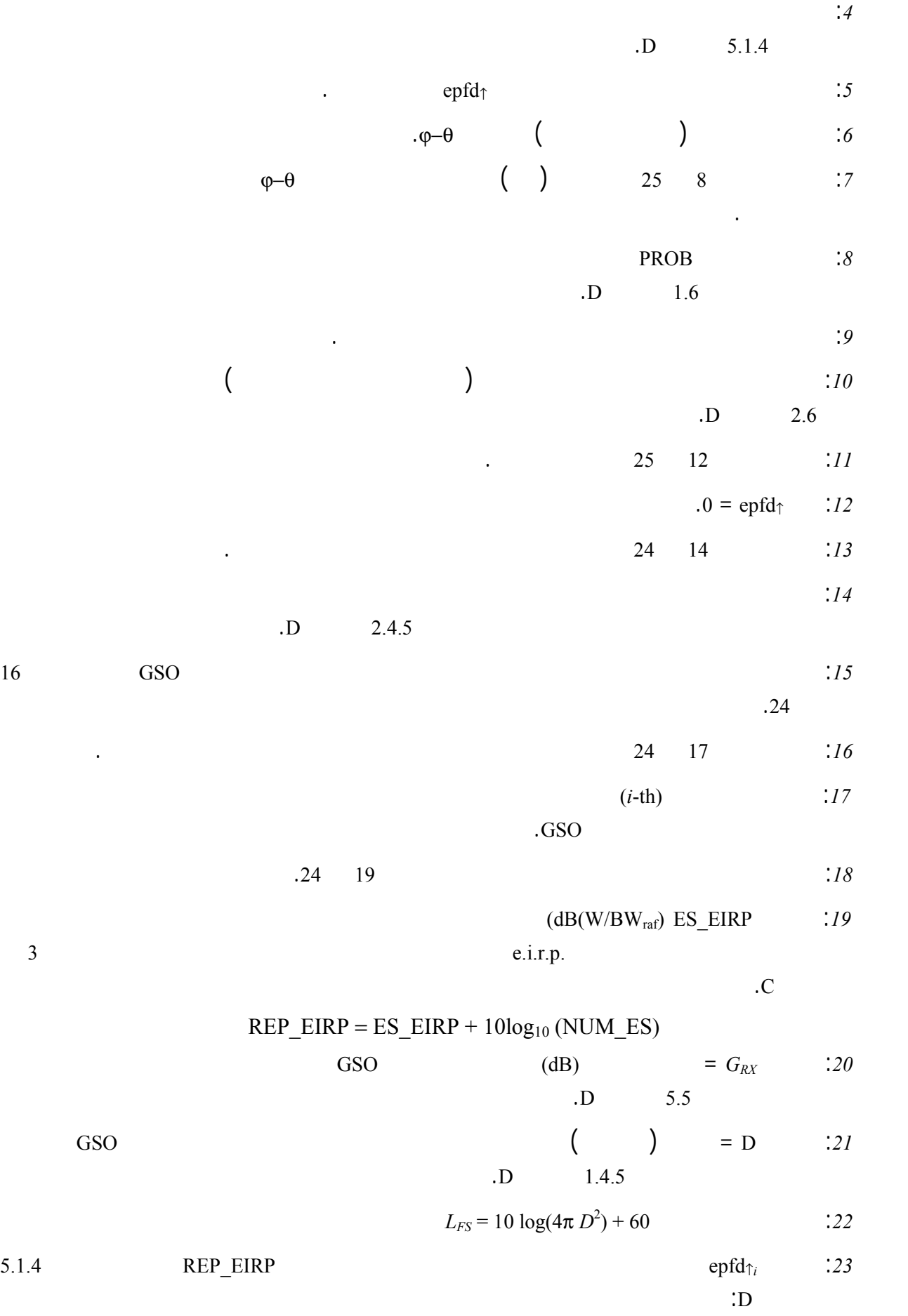

## **ITU-R S.1503-1 التوصية <sup>96</sup>**

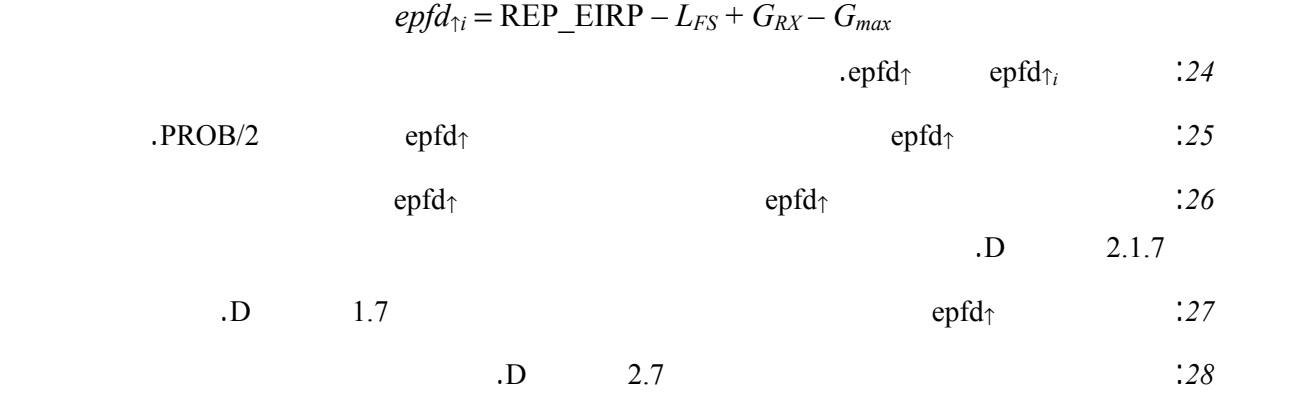

#### **7.1.4 المخرجات**

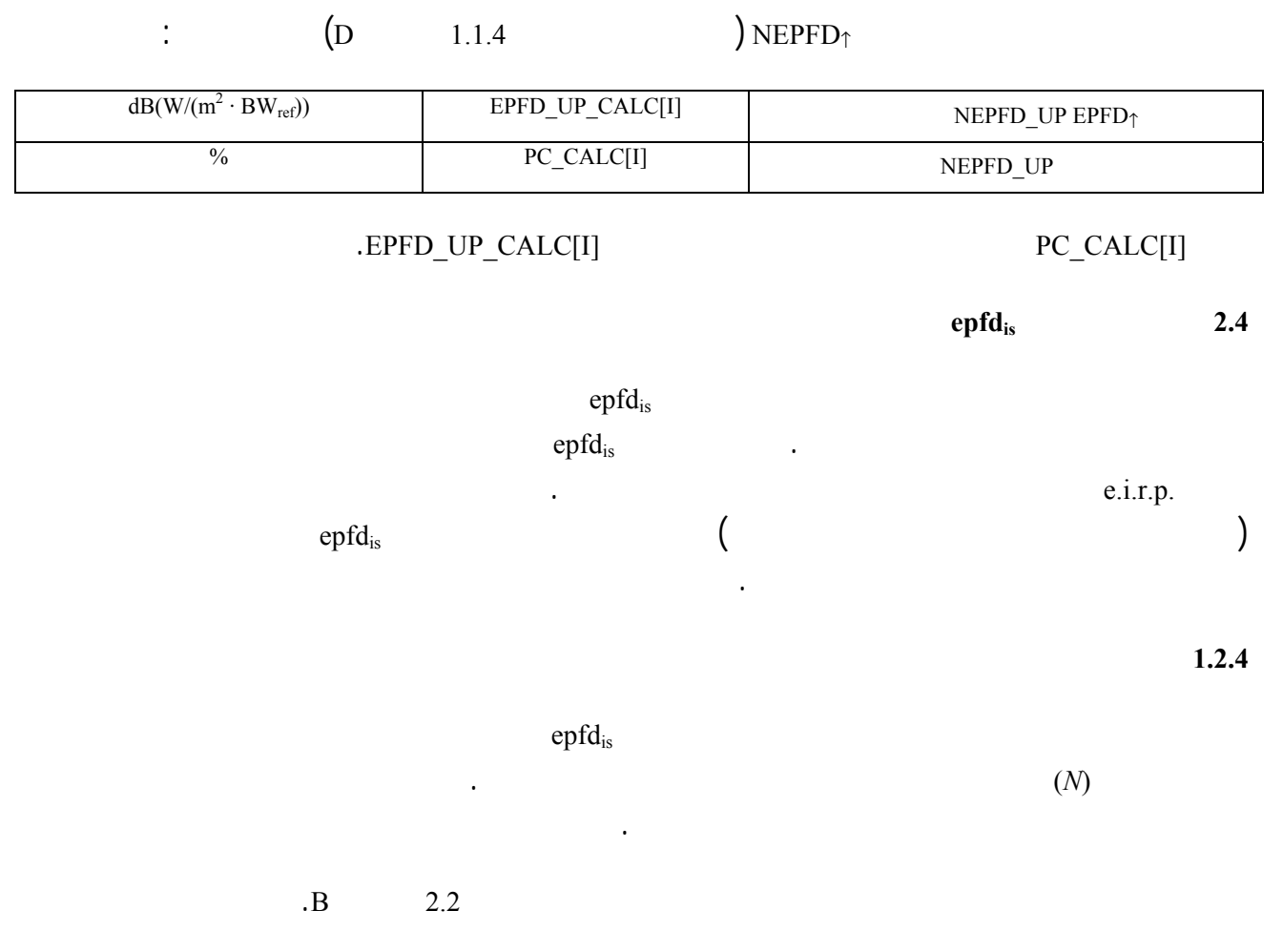

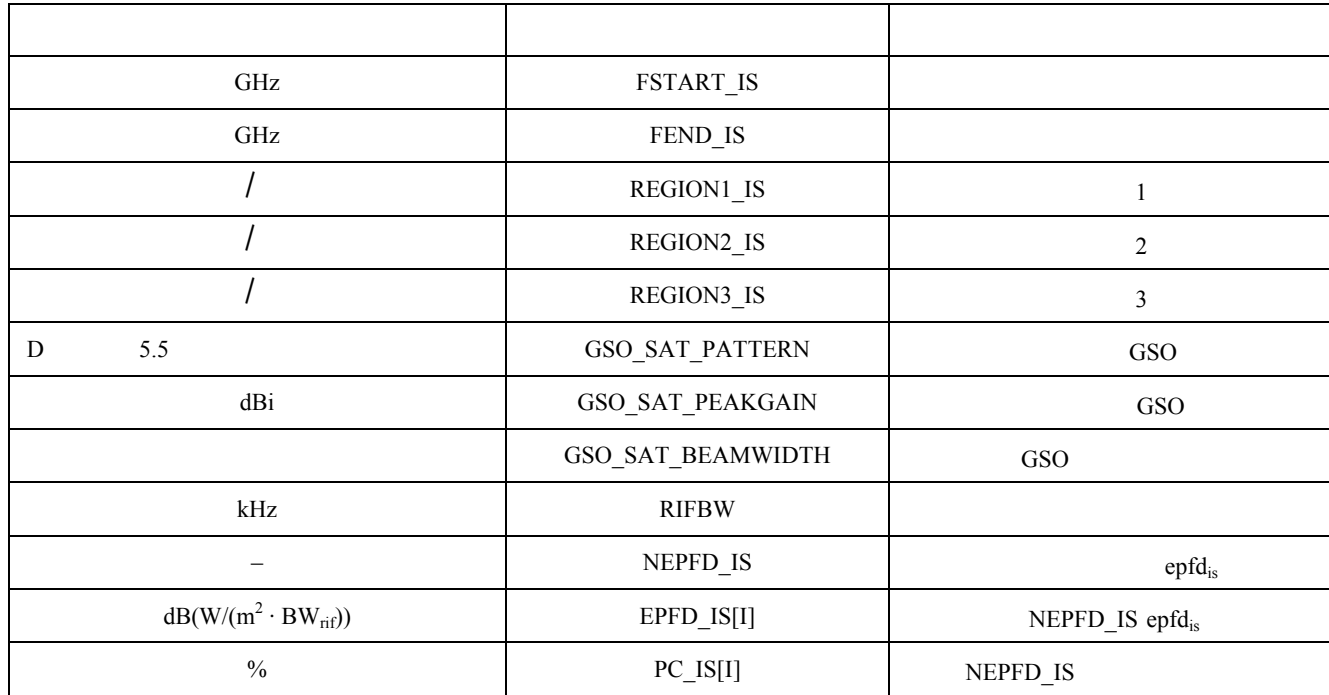

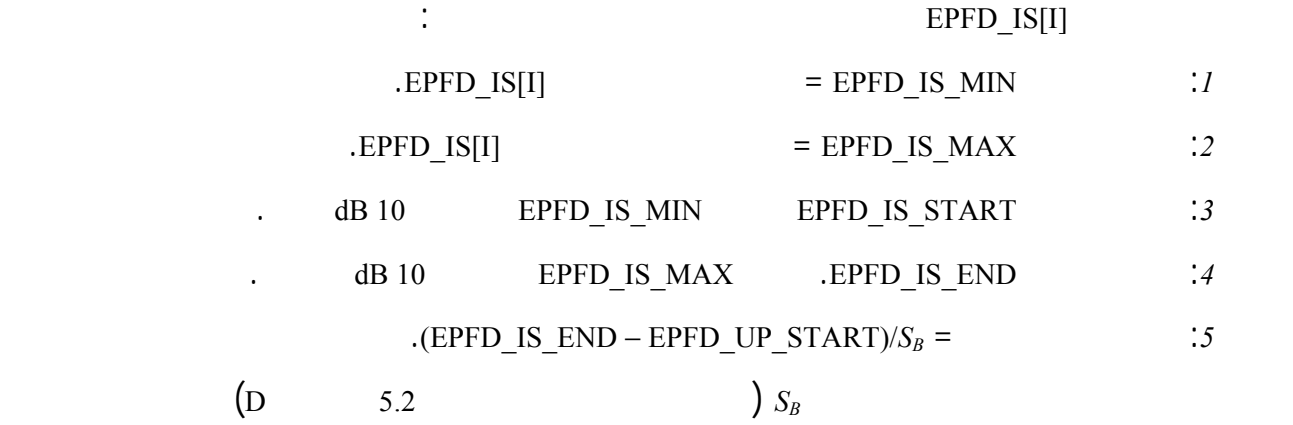

.  $\qquad \qquad \text{epfd}_{is}$ 

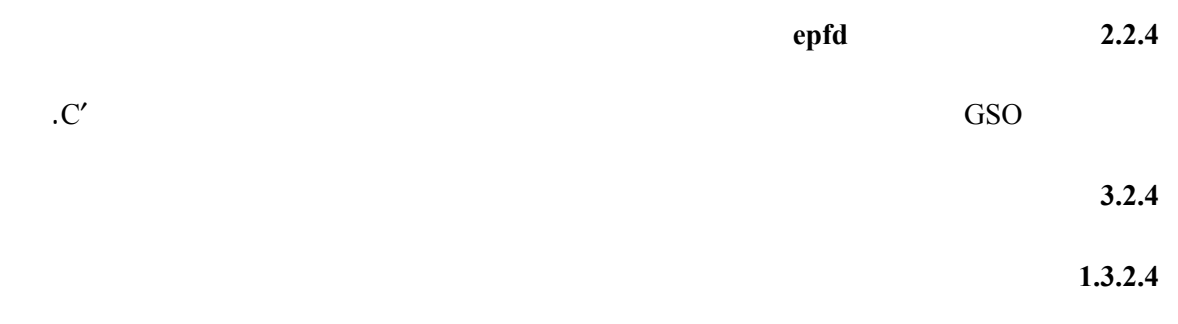

تحسب قيمة زيادة زمنية واحدة وعدد الزيادات الزمنية، باستخدام الخوارزمية التي وردت الجزء A.

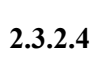

يتم اختيار الزيادات (الخطوات) خطوط الطول وخطوط العرض بالنسبة لموضع الساتل المرجعي وفقاً للإجراء الوارد

الفقرة 3.6 الجزء D.

 $4.2.4$ 

 $1.4.2.4$ 

- النظام غير المستقر بالنسبة إلى الأرض؛

- النظام المستقر بالنسبة إلى الأرض؛  $\sim$   $\sim$   $\sim$   $\sim$   $\sim$   $\sim$   $\sim$   $\sim$ 

**2.4.2.4 معلمات النظام غير المستقر بالنسبة إلى الأرض** 

## $\ddot{B}$  1.2

وصف المعلمة اسم المعلمة وحدات المعلمة  $N_{sat}$  $\overline{\phantom{a}}$  $\blacksquare$  - and it is a strongly strongly strongly strongly strongly strongly strongly strongly strongly strongly strongly strongly strongly strongly strongly strongly strongly strongly strongly strongly strongly strongly st  $W_{\rm delta}$  and  $W_{\rm delta}$ 

يتناول هذا القسم معلمات المدخلات نظام افتراضي غير مستقر بالنسبة إلى الأرض. والمدخلات هذه الحالة يمكن أن

 $\overline{B}$  and  $\overline{B}$  and  $\overline{B}$  and  $\overline{B}$  are  $\overline{B}$  examples in  $\overline{B}$  and  $\overline{B}$  examples in  $\overline{B}$  and  $\overline{B}$  are  $\overline{B}$  and  $\overline{B}$  are  $\overline{B}$  are  $\overline{B}$  and  $\overline{B}$  are  $\overline{B}$  and  $\overline{B}$  a

الفقرة 1.3.5 من الجزء B.

اللاحق.

يلاحظ الجدول التالي أن المؤشرات [N [فيد وجود قيمة مختلفة لكل ساتل وأن القيمة النونية (th-*N* (تؤول إلى الساتل th-*N*.

تشمل الملفات المدخلة والمدخلات التي يدخلها المستعمل. والمعلومات المطلوبة هي:

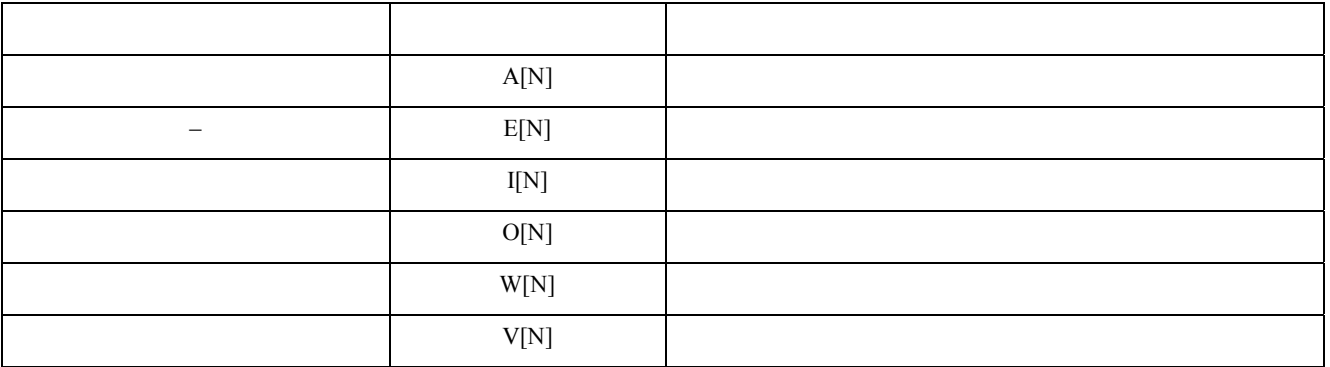

## **ITU-R S.1503-1 التوصية <sup>99</sup>**

## $1.2$

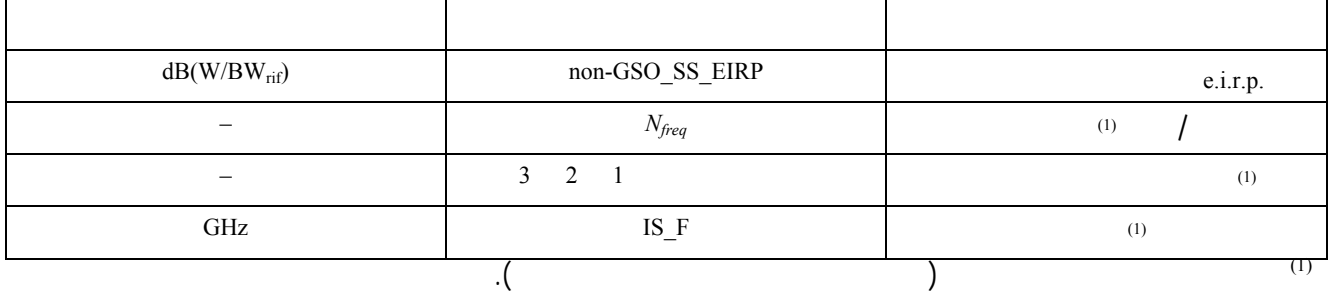

#### **3.4.2.4 معلمات النظام المستقر بالنسبة إلى الأرض**

لاستخرا الحدود التي تنطبق على كل مجموعة.

## $\qquad \qquad \text{D} \qquad \qquad 2.5$   $\qquad \qquad \text{D} \qquad \qquad 2.5$

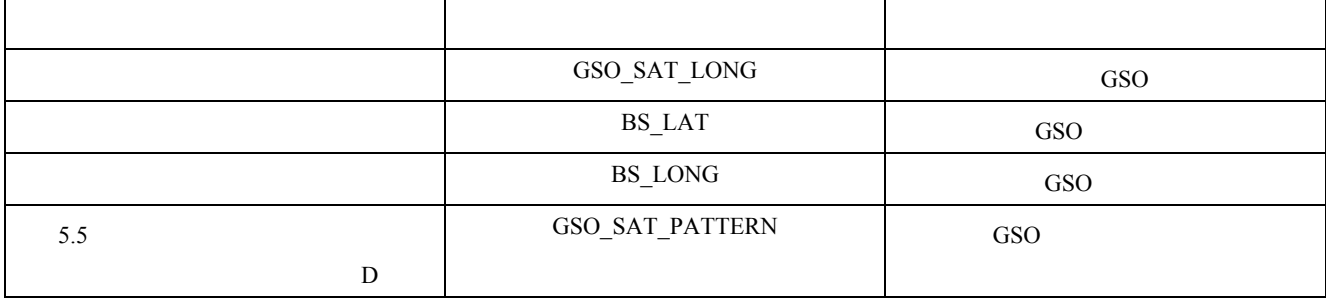

وهذه المعلمات موصوفة الفقرتين 1.5 2.5 من الجزء D.

#### **4.4.2.4 معلمات التشغيل**

المطلوبة هنج المحاكاة الزمنية هي:

يمكن حساب معلمات التشغيل باستخدام الخوارزمية الموصوفة الفقرة 3.1.4 من الجزء D أو إدخال القيم. والمعلمات

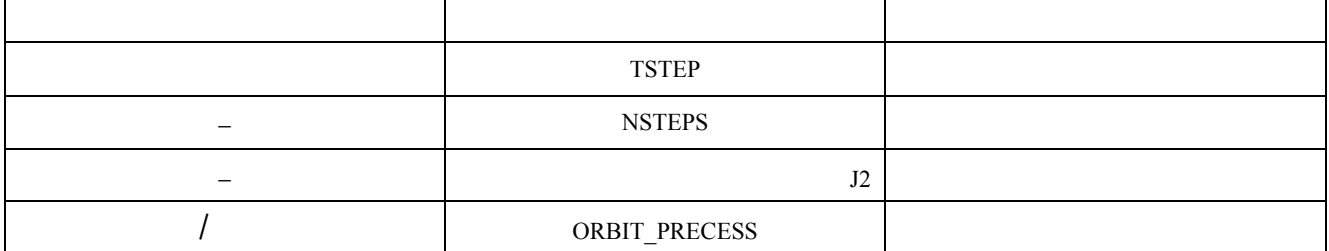

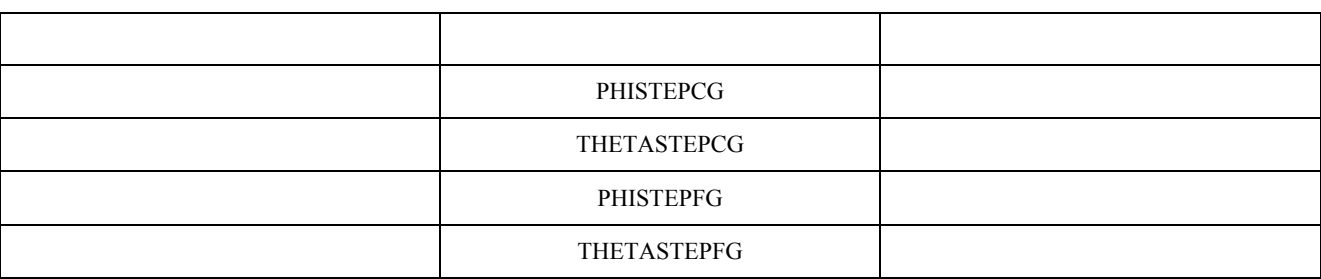

 $5.4.2.4$ 

 $\mathbf{D}$  1.1.4 **b** epfd<sub>is</sub>

 $:=$ epfd $_{is}$ 

والمعلمات المطلوبة الطريقة التحليلية تتصل بالزيادات موقع الساتل المرجعي:

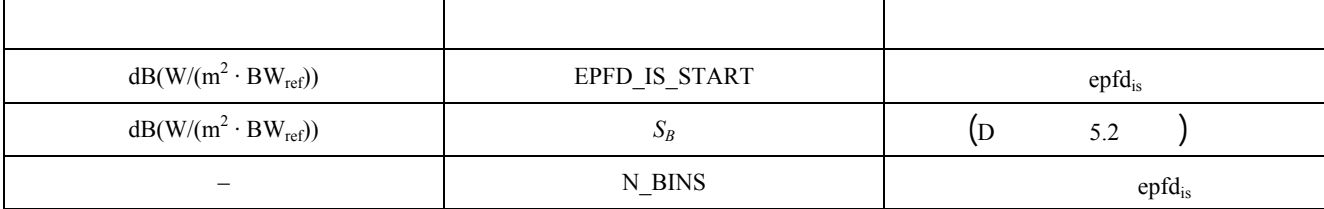

 $6.4.2.4$ 

يجب استعمال النسق ASCII) النصوص) تمكيناً للفحص النظري وتعديل معلمات المدخلات إلى الرتابة. ومن المقبول أيضاً

 $5.2.4$ 

المحاكاة.

 $1 = N_{coarse}$  epfd<sub>is</sub>

## **1.5.2.4 طريقة المحاكاة الزمنية**

 $\rm{epfd}_{is}$ الخوارزمية التالية. ويمكن استخدامها أيضاً إذا اقتضى الأمر للأنظمة GSO المتعددة التي تعمل بالتوازي: الخطوة :*1* اقرأ معلمات النظام غير المستقر بالنسبة الأرض، المشروحة الفقرة 2.4.1.4 من الجزء D. الخطوة :*2* اقرأ معلمات النظام GSO المشروحة الفقرة 3.4.1.4 من الجزء D.  $\ddot{\textbf{3}}$   $\ddot{\textbf{3}}$ 2.1.4 من الجزء D. is باعتبارها صفر. الخطوة :*4* ابدأ الإحصاء بوضع جميع قيم الزيادات الزمنية الفاصلة epfd الخطوة :*5* إذا استدعى الأمر، احسب عدد الزيادات الزمنية وحجم الزيادة الزمنية باستخدام الخوارزمية الموصوفة الفقرة 3.1.4 من الجزء D احسب زمن الانتهاء.

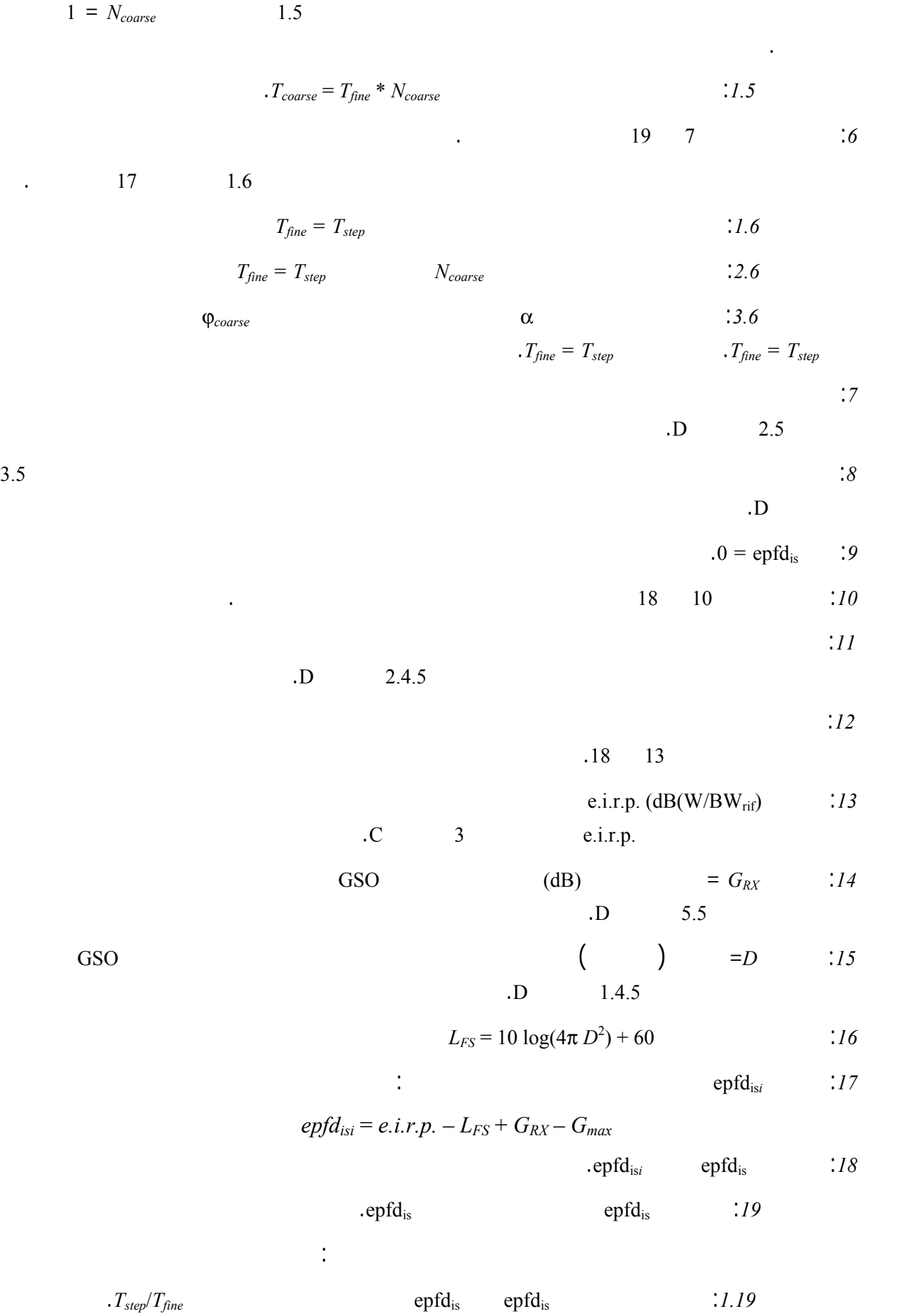

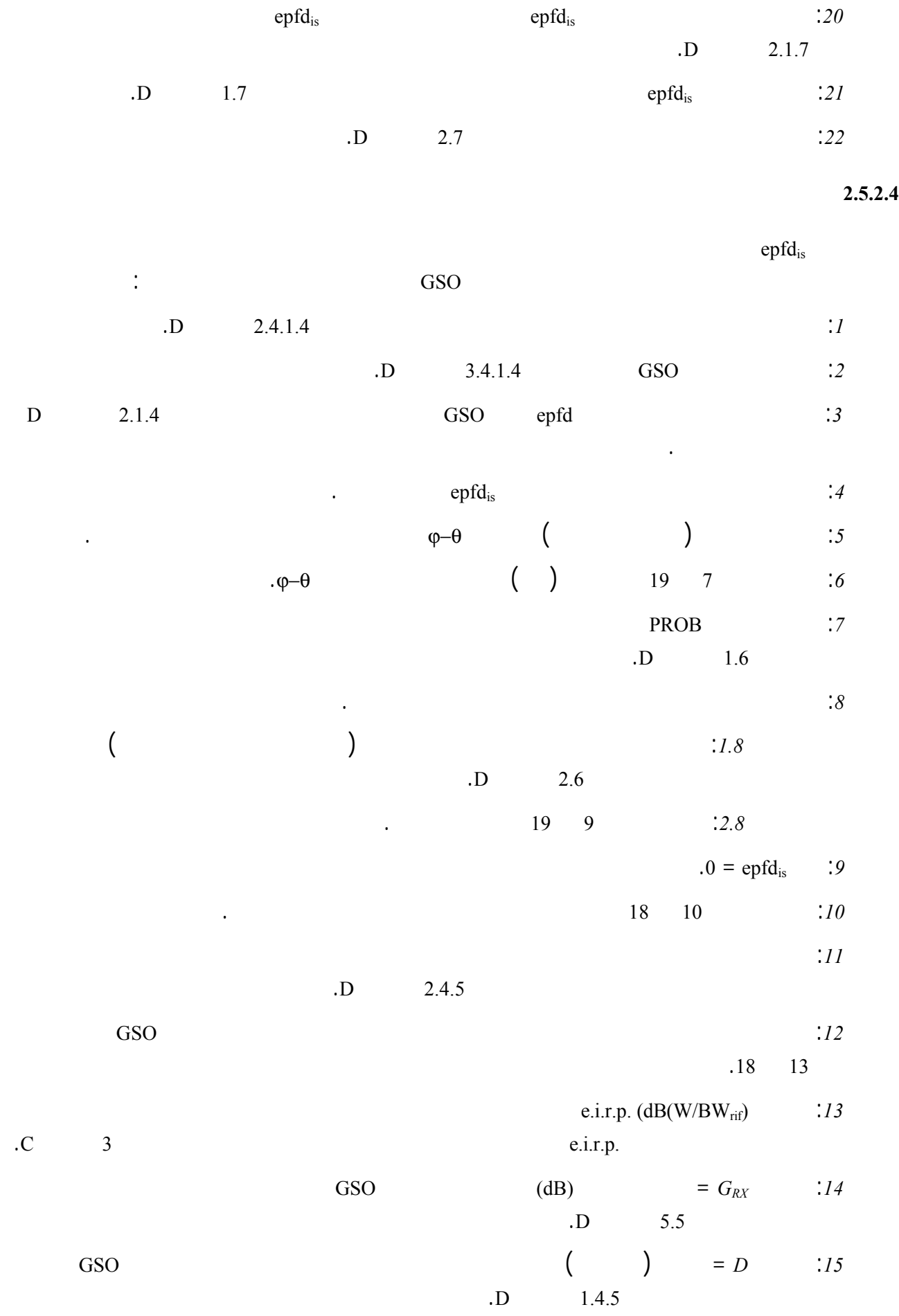

# **ITU-R S.1503-1 التوصية <sup>103</sup>**

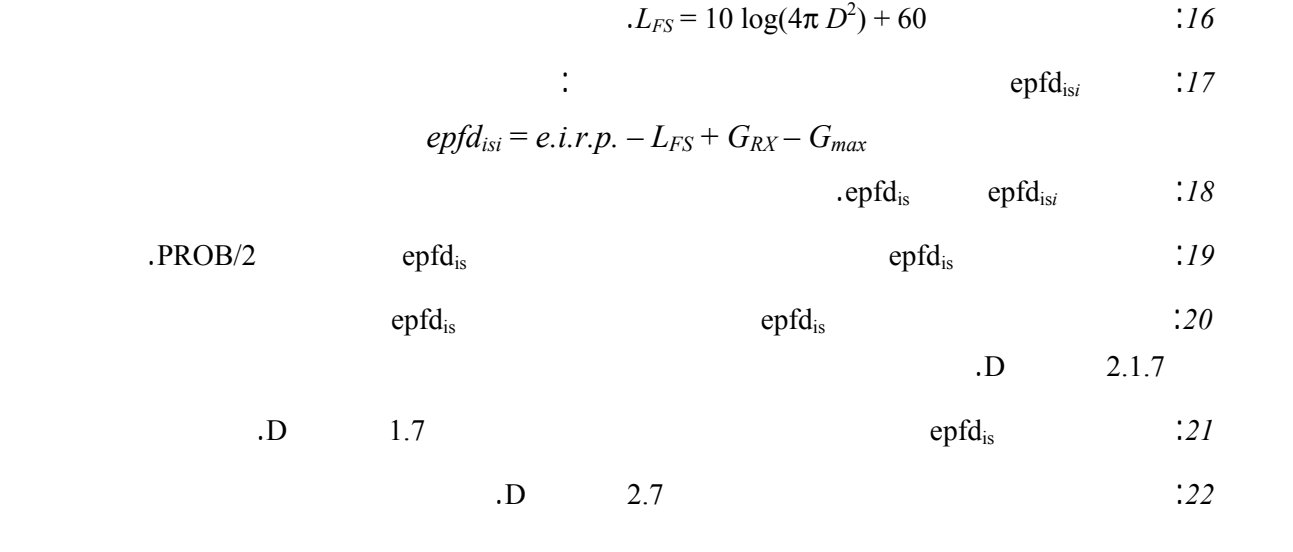

**6.2.4 المخرجات** 

:  $(D \t 1.4)$  NEPFD<sub>is</sub>

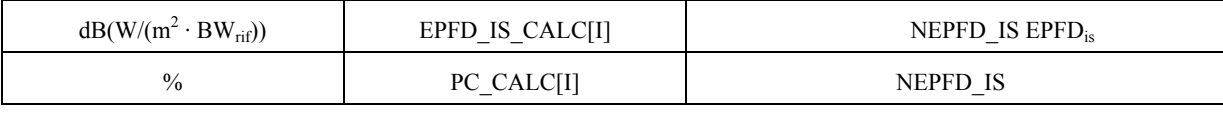

نبين هذا القسم الهندسية التي تحدد الخوارزمية المستعملة البرمجية. ومن ملامح هذه الهندسية التحويل إلى متجه ديكارتي

يستخدموا طرقاً بديلة. ولا يجب أن يؤثر المحور المختار على النتائج لأن إحداثيات الساتل والأرض محددة بالنسبة إلى الأرض.

ولمساعدة مطوري البرامج تستخدم أمثلة لأنظمة الإحداثيات لبيان كيفية التحويل إلى المتجهات الداخلية ومنها.

EPFD\_IS\_CALC[I] PC\_CALC[I]

**5 الهندسية والخوارزميات** 

داخلي يقوم على أساس نظام الإحداثية. ولا تحدد هذه التوصية توجيهاً دقيقاً للمتجه *X* لكي يتاح طوري البرامج أن

 $1.5$ 

 $\sim$  24  $\sim$ 

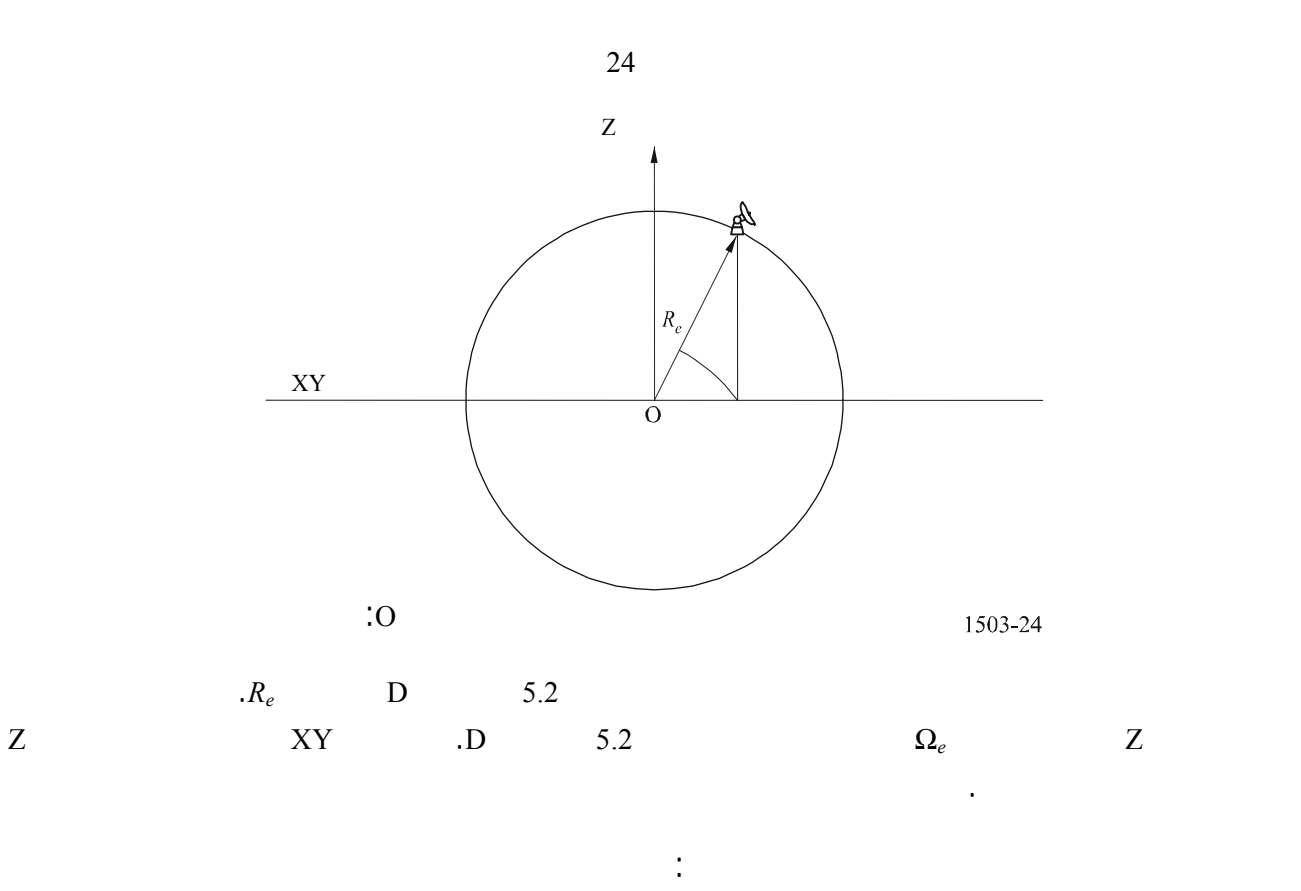

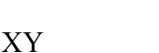

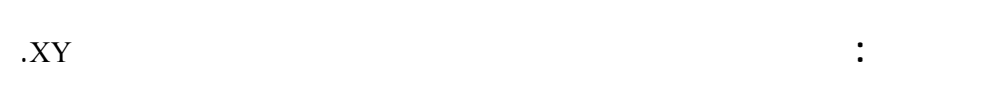

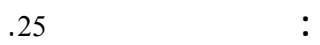

على النتائج.

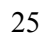

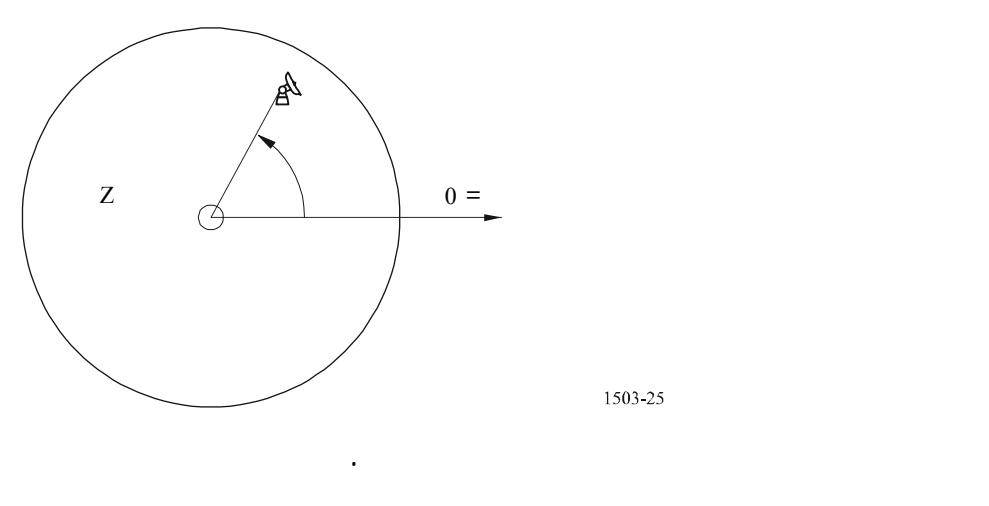

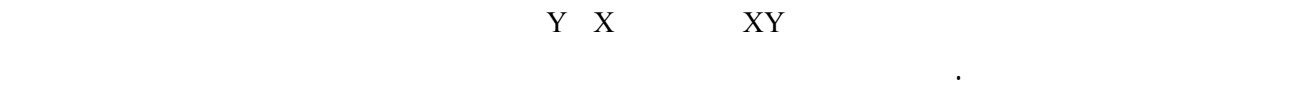

ومن التطبيقات الممكنة ما يسمى بالنظام العطالي الذي رأسه مركز الأرض. وفي هذا المثال، يتم التحويل من الإحداثيات

(12) 
$$
\text{Long} = \arccos\left(\frac{x}{\sqrt{x^2 + y^2}}\right) \qquad \text{if } x \ge 0
$$

(13) 
$$
\text{Long} = -\text{arccos}\left(\frac{x}{\sqrt{x^2 + y^2}}\right) \qquad \text{if } x < 0
$$

(14) 
$$
\text{Lat} = \arctan\left(\frac{z}{\sqrt{x^2 + y^2}}\right)
$$

(15) 
$$
x = R_e \cos(\text{lat}) \cos(\text{long})
$$
  
\n(16)  $y = R_e \cos(\text{lat}) \sin(\text{long})$   
\n(17)  $z = R_e \sin(\text{lat})$ 

$$
\begin{array}{c}\n\vdots (z \ y \ x) \\
\therefore \text{long}\n\end{array}
$$

الجغرافية بالشكل التالي:

lat: خط العرض الجغرافي.

$$
\mathcal{L}^{\mathcal{L}}(\mathcal{L}^{\mathcal{L}}(\mathcal{L}
$$

(18) 
$$
\begin{bmatrix} x \ y \ z \end{bmatrix} = \begin{bmatrix} R_e \cos(\text{lat}) \cos(\text{lon} + \Omega_e t) \\ R_e \cos(\text{lat}) \sin(\text{lon} + \Omega_e t) \\ R_e \sin(\text{lat}) \end{bmatrix}
$$

حيث: lat: خط العرض الجغرافي للنقطة الكتلية على سطح الأرض lon: خط الطول الجغرافي للنقطة الكتلية على سطح الأرض *t*: الزمن Ω*e*: زاوية دوران الأرض. **2.5 نظام إحداثيات الساتل المستقر بالنسبة إلى الأرض**  القوس المستقر بالنسبة إلى الأرض هو دائرة المستو XY على مسافة *Rgeo* من مركز الأرض حيث *Rgeo* مبينة الفقرة 3.1

 $\sim$ 

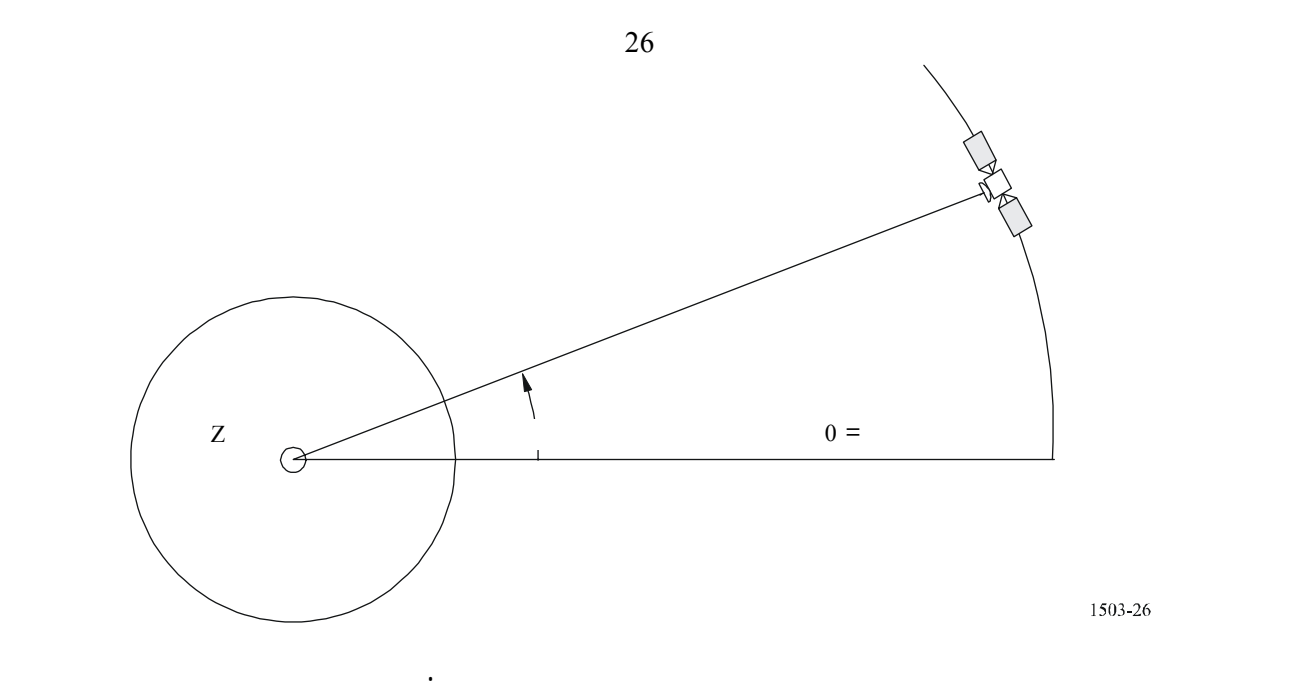

ناقشناها القسم السابق للتحويل من المتجهات وإليها بتثبيت خط العرض عند الصفر.

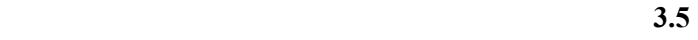

**1.3.5 إحداثيات المدار الساتلي غير المستقر بالنسبة إلى الأرض**

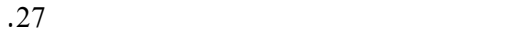

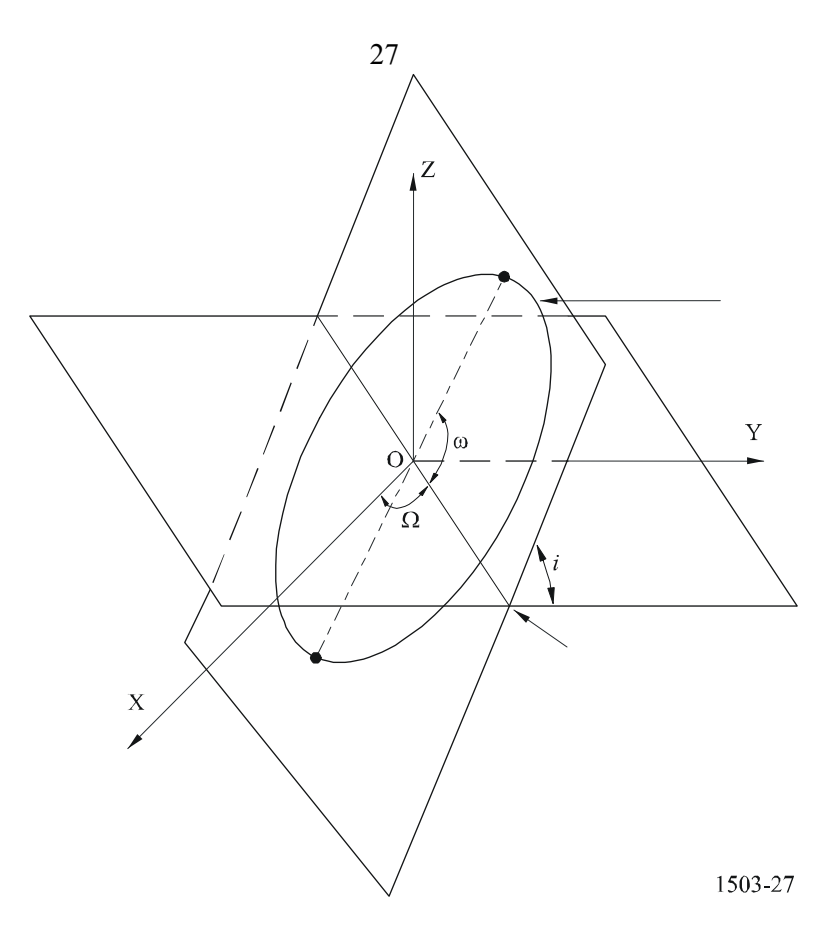

يعرف هذا القسم المعلمات التي تحدد مداراً للسواتل غير المستقرة بالنسبة إلى الأرض. وتتحرك السواتل غير المستقرة بالنسبة

ويشار إلى مستوي المدار بالنسبة الأرض بزاويتين:  $\Omega$ :  $\Omega$ هذه الحالة فإن الإطار الزمني بداية المحاكاة. *i*: زاوية الميل: تعرف زاوية الميل بأهنا الزاوية بين المستوي المداري ومستوي خط الاستواء.

الشكل .28

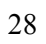

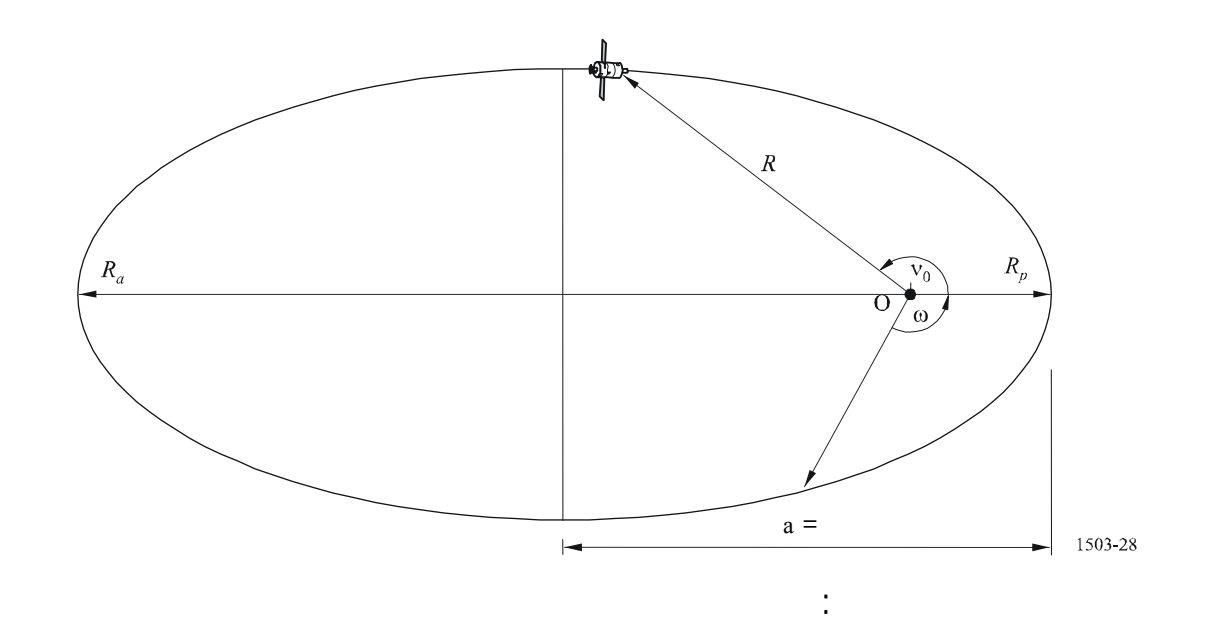

$$
(19) \t\t a = (R_a + R_p)/2
$$

$$
e = (R_a - R_p) / (R_a + R_p)
$$

حيث:

$$
\vdots a
$$

$$
\vdots e
$$

 $R_a$ 

*Rp*: المسافة من مركز الأرض إلى الساتل عند الحضيض.

ويتحدد مركز لحضيض ضمن المستوي المداري على النحو التالي:

 $\therefore$   $\therefore$   $\vee$ 

 $\mathcal{V}_0$  and  $\mathcal{V}_0$  and  $\mathcal{V}_1$  and  $\mathcal{V}_2$  and  $\mathcal{V}_3$  and  $\mathcal{V}_4$ 

 $\ddot{\phantom{1}}$ 

$$
\mu_0 = \omega + \nu_0
$$

(22) 
$$
p = a(1 - e^{2})
$$
  
(23)  $M = E - e \sin E$ 

(24) 
$$
\tan \frac{\nu}{2} = \sqrt{\frac{1+e}{1-e}} \tan \frac{E}{2}
$$

$$
R = \frac{p}{1 + e \cos(v)}
$$

$$
(26) \t\t T = 2\pi \sqrt{a^3/\mu}
$$

حيث:

 $\dot{P}$ 

 $\dot{E}$ 

*M*: الاختلاف الوسيط

 $T$ 

$$
\mathcal{N} \tag{R}
$$

.2.3.5

**2.3.5 جهاز التنبؤ بمدار الساتل غير المستقر بالنسبة إلى الأرض** 

يرد وصفه أدناه.

(27) 
$$
\overline{n} = n_0 \left( 1 + \frac{3}{2} \frac{J_2 R_e^2}{p^2} \left( 1 - \frac{3}{2} \sin^2(i) \right) (1 - e^2)^{1/2} \right)
$$

قادمة المستقبل. علاوة على ذلك، يوج ثلاثة عوامل إضافية تتصل بزاوية المبادرة للعقدة الصاعدة وزاوية الحضيض، كما

$$
J_2 = 1,083e-3
$$
  

$$
n_0 = \sqrt{\frac{\mu}{a^3}}
$$
زاوية المبادرة للساتل خط الطول للعقدة الصاعدة. تعرف سرعة الانسياق البطيء لخط طول العقدة الصاعدة كما يلي:

ويستفاد مما سبق أن زاوية المبادرة للمدارات القطبية هي صفر وأن أعلى زاوية مبادرة نجدها المدارات الاستوائية. ومع

(28) 
$$
\Omega_r = -\frac{3}{2} \frac{J_2 R_e^2}{p^2} \overline{n} \cos(i)
$$

$$
(\Omega) \qquad (\Omega) \qquad (\Omega) \qquad (90 \le i)
$$

(29)  
\n
$$
\omega_r = \frac{3}{2} \frac{J_2 R_e^2}{p^2} \overline{n} \left( 2 - \frac{5}{2} \sin^2(i) \right)
$$
\n
$$
.180 = i \quad 0 = i
$$
\n
$$
i_2 < i \quad i_1 > i \quad .116^\circ 33' 54'' = i_2 \quad 63^\circ 26' 06'' = i_1
$$
\n
$$
i_2 > i > i_1
$$

*t* ω = ω<sup>0</sup> +ω*<sup>r</sup>* (30)

$$
\begin{aligned} \vdots & \quad \ \ \, \alpha_0 \\ \vdots & \quad \ \ \, \vdots \quad \ \ \, \alpha_r \end{aligned}
$$

وتعرف القيمة الجارية لخط طول العقدة الصاعدة على النحو التالي:

تعرف زاوية الحضيض كما يلي:

$$
\Omega = \Omega_0 + \Omega_r t
$$

 $\Omega_0$ 

 $\sim$ 

حيث:

 $\Omega_r$ :  $\Omega_r$ 

$$
.X
$$

المرجعي العطالي الذي رأسه مركز الأرض، بالنسبة لنظام الإحداثيات وللمدارا الدائرية على النحو التالي:

(32) 
$$
\begin{bmatrix} x \\ y \\ z \end{bmatrix} = \begin{bmatrix} R(\cos(v + \omega)\cos(\Omega) - \sin(v + \omega)\sin(\Omega)\cos(i)) \\ R(\cos(v + \omega)\sin(\Omega) + \sin(v + \omega)\cos(\Omega)\cos(i)) \\ R\sin(v + \omega)\sin(i) \end{bmatrix}
$$

لتحديد الاختلاف الحقيقي بالنسبة إلى الوقت. وبالنظر إلى عدم وجود اعتماد واضح على الاختلاف الحقيقي بالنسبة إلى

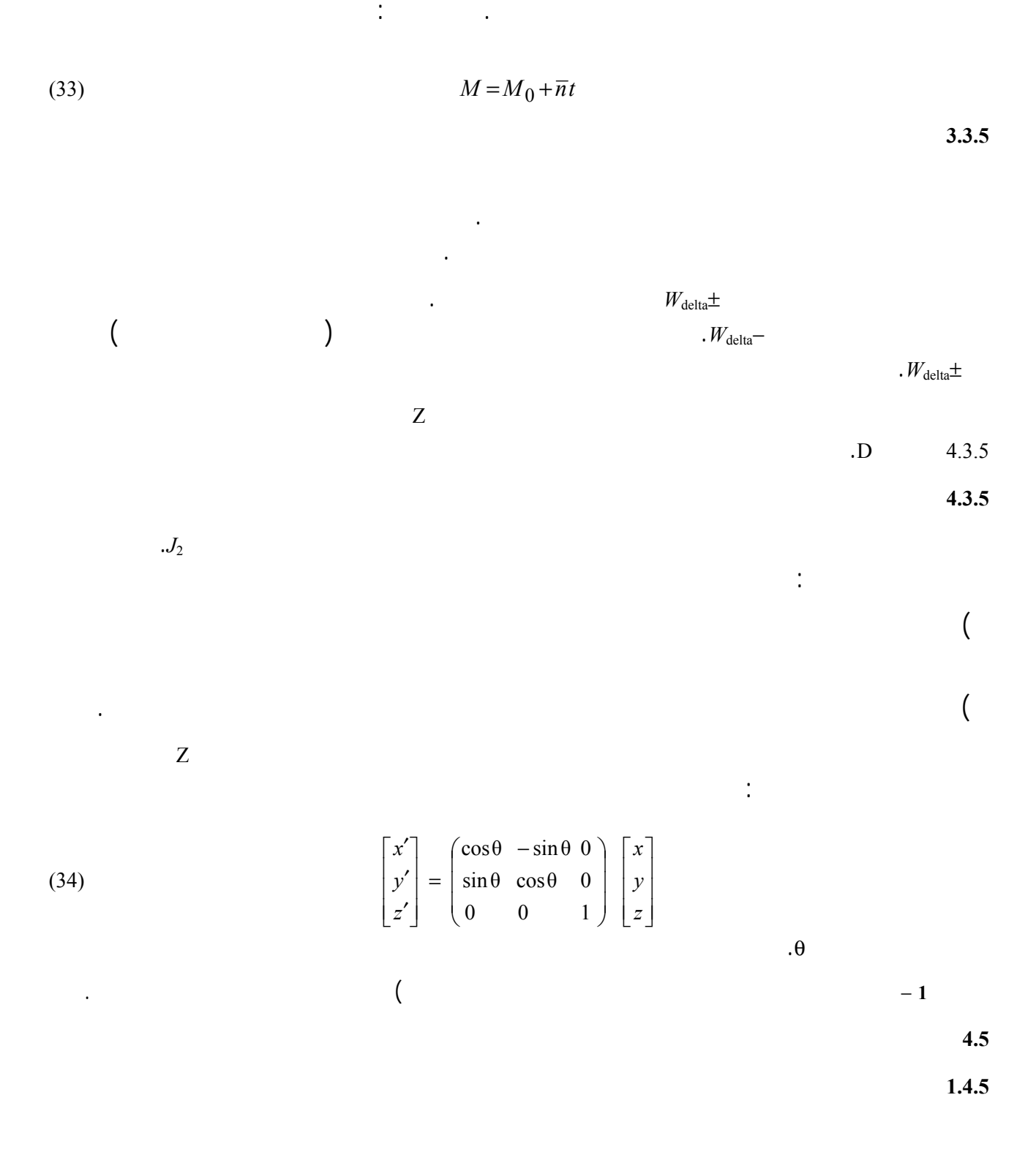

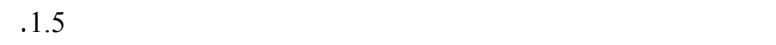

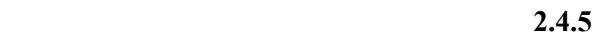

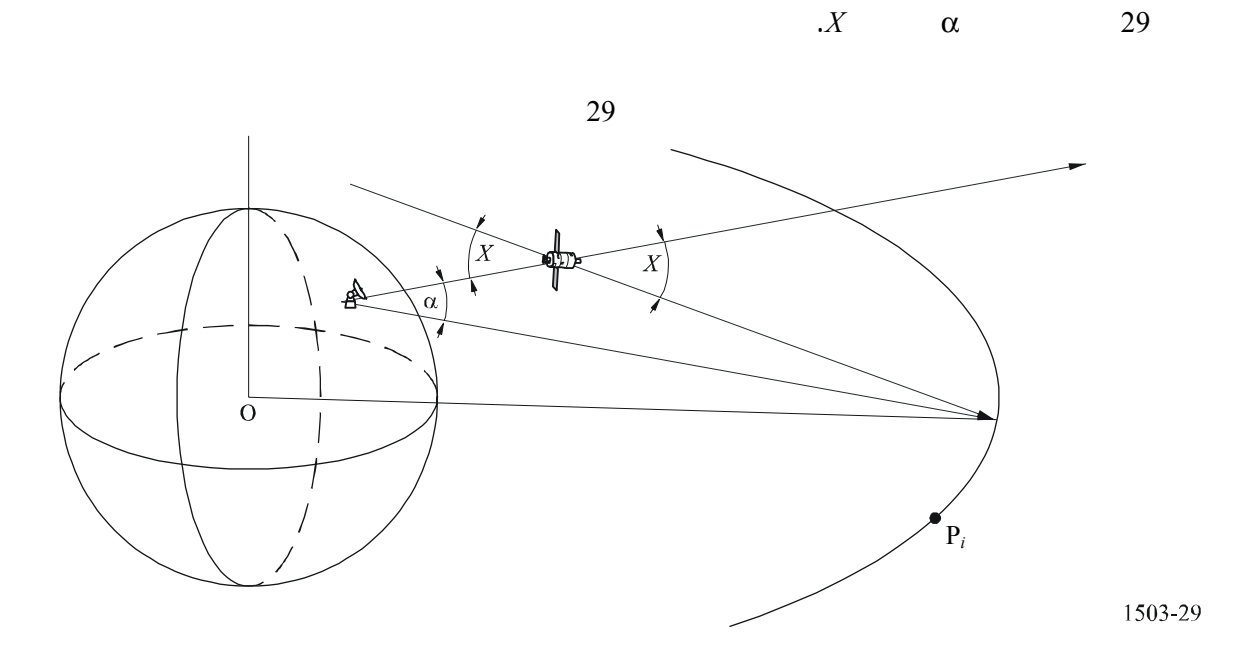

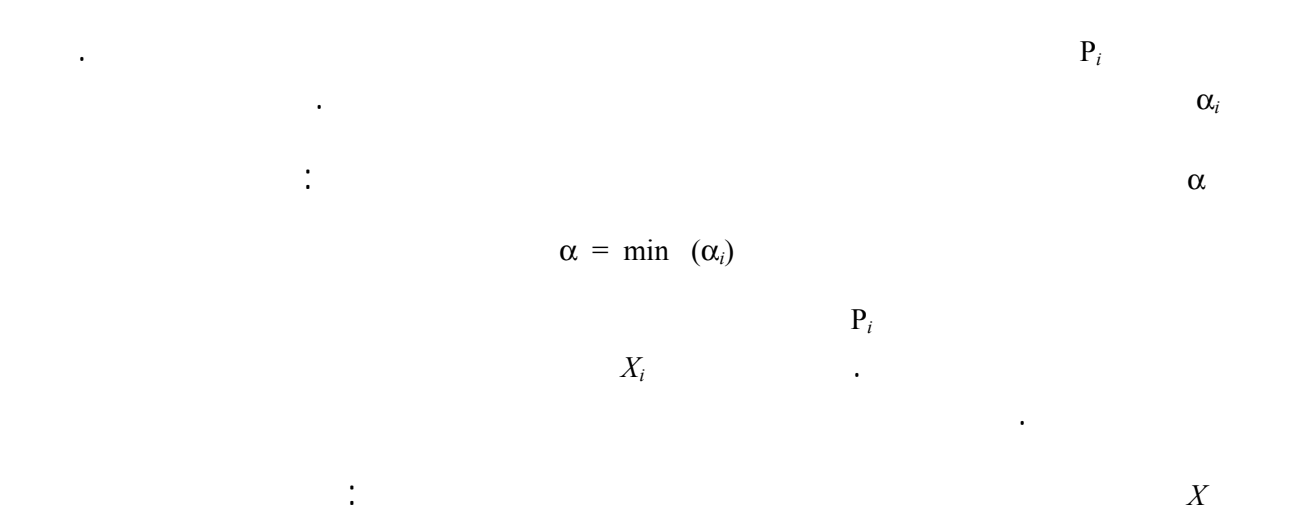

يبين الشكل محطة اختبار أرضية وساتل غير مستقر بالنسبة إلى الأرض.

 $X = \min(X_i)$ 

**3.4.5 سمت الساتل وارتفاعه** 

الشكل 30

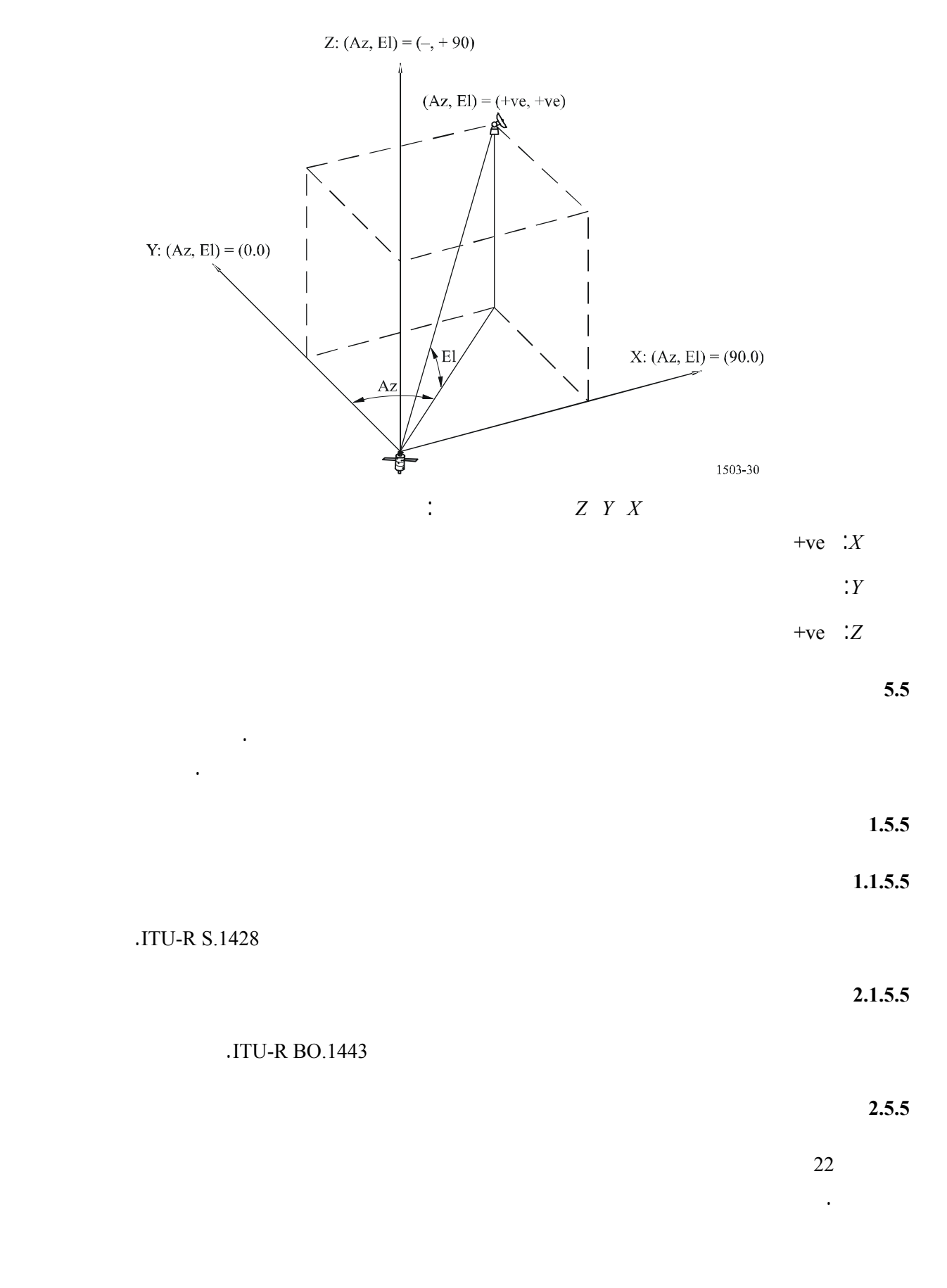

**6 هنج الطريقة التحليلية**  يمكن استخدام الطريقة التحليلية لتقييم السلوك الإحصائي للتداخل (أي epfd (البيئات التي تشتمل على شبكات غير مستقرة بالنسبة إلى الأرض. وفي الفقرات التالية تطبق الطريقة التحليلية تقييم السلوك الإحصائي لمستويات تدفق القدرة المشعة المكافئة الناتجة عن شبكة غير مستقرة بالنسبة إلى الأرض إلى المحطات المستقبِلة (محطات أرضية أو سواتل) الشبكات المستقرة بالنسبة إلى الأرض.  $($   $)$ بالنسبة إلى الأرض تتأثر بالتداخل. والنهج المتبع هذه الطريقة لتقييم التداخل مثل هذه لبيئة يأخذ الاعتبار أنه عند معرفة موضع ساتل معين (يشار إليه هنا باعتباره الساتل المرجعي) الكوكبة غير المستقرة بالنسبة إلى الأرض التي تسبب التداخل، عندئذ يمكن معرفة سويات epfd التي تؤثر على المستقبلات الشبكات الساتلية المستقرة بالنسبة إلى الأرض ( اعتبار أن جميع معلمات النظام معروفة) وذلك على وجه الدقة. وتفترض هذه الطريقة أيضاً أن مواضع هذا الساتل المرجعي تتسم بمتجه عشوائي. وعلى أساس هذه الافتراضات، يمكن النظر إلى سويات epfd باعتبارها متغيرات عشوائية تمثل دالات  $(\Theta \qquad \phi \qquad ) | \mathbf{x} = (\varphi, \theta)^T$ <br> $\qquad \qquad | \ p_x (\Phi, \Theta)$ يمكن تحديد دالات كثافة الاحتمال من دالة كثافة الاحتمال (Θ,Φ (*px* لموقع الساتل المرجعي (خط الطول وخط العرض).  $\pi/2\pm$  $(1)$   $(2)$ 

(35) 
$$
p_x(\Phi, \Theta) = \begin{cases} \frac{k(1+e)}{2\pi^2} & \cos\Theta\\ 0 & \cos\Theta\\ 0 & \cos\Theta \end{cases} \frac{2\sin\delta}{(1+k^2)\sin\delta - (1-k^2)}g(\Theta) \begin{cases} \sin\delta & \text{for } -\delta < \Theta \leq \delta\\ -\pi < \Phi \leq \pi \end{cases}
$$

$$
\mathbf{1} \otimes \mathbf{1} \otimes \mathbf{
$$

$$
(36) \qquad k = \sqrt{\frac{1+e}{1-e}}
$$

*e*:تشير إلى زاوية نحراف المدار؛

(37) 
$$
g(\Theta) = \cos \omega \sqrt{\sin^2 \delta - \sin^2 \Theta} + \sin \omega \sin \Theta
$$

 $\qquad \qquad \omega$ 

**3.5.5 مخطط كسب المحطة الأرضية غير المستقرة بالنسبة إلى الأرض** 

المخططات القياسية المعرفة توصيات قطاع الاتصالات الراديوية.

$$
\therefore \quad 35 \qquad \qquad (e = 0 \ \rightarrow k = 1 \ \vert)
$$

 $\sim$  35  $\sim$ 

لنفترض، من أجل التبسيط، أن شبكة واحدة غير مستقرة بالنسبة إلى الأرض هي التي تسبب التداخل. ويُعطى خط الطول

جميع السواتل، يمكن تقييم سويات كثافة تدفق القدرة المكافئة نقط الاختبار المطلوبة. ولعمل توزيع الاحتمال لصيغة كمية

 $.34$ 

(38) 
$$
p_x(\Phi, \Theta) = \begin{cases} \frac{1}{2\pi^2} & \cos \Theta \\ \frac{1}{2\pi^2} & \sqrt{\sin^2 \delta - \sin^2 \Theta} \\ 0 & -\pi < \Phi \le \pi \end{cases}
$$

**الملاحظ 1** – وضع تعبير عام لدالة كثافة الاحتمال هذه تنطبق على أي ساتل ذي مدار إهليلجي، وهي قيد النظر فرقة العمل A4

**طريقة الحصول على دالة التوزيع التجميعي لكثافة تدفق القدرة المكافئة (epfd (**

 $\phi-\theta$ 

 $(-\pi < \varphi \leq \pi, \delta \leq \theta \leq \delta)$ الساتل المرجعي يقع مركزها، وفي هذه الحالة يمكن تحديد مواقع جميع السواتل الأخرى الكوكبة. ومتى عُرفت مواضع

قطاع الاتصالات الراديوية.

 $31$  and the set of the set of the set of the set of the set of the set of the set of the set of the set of the set of the set of the set of the set of the set of the set of the set of the set of the set of the set of the

## الذي وصفناه. وتتبين منها الخوارزمية وطرق الحسابات المبينة الفقرة 2.5.3 2.6.1.4 الجزء D.

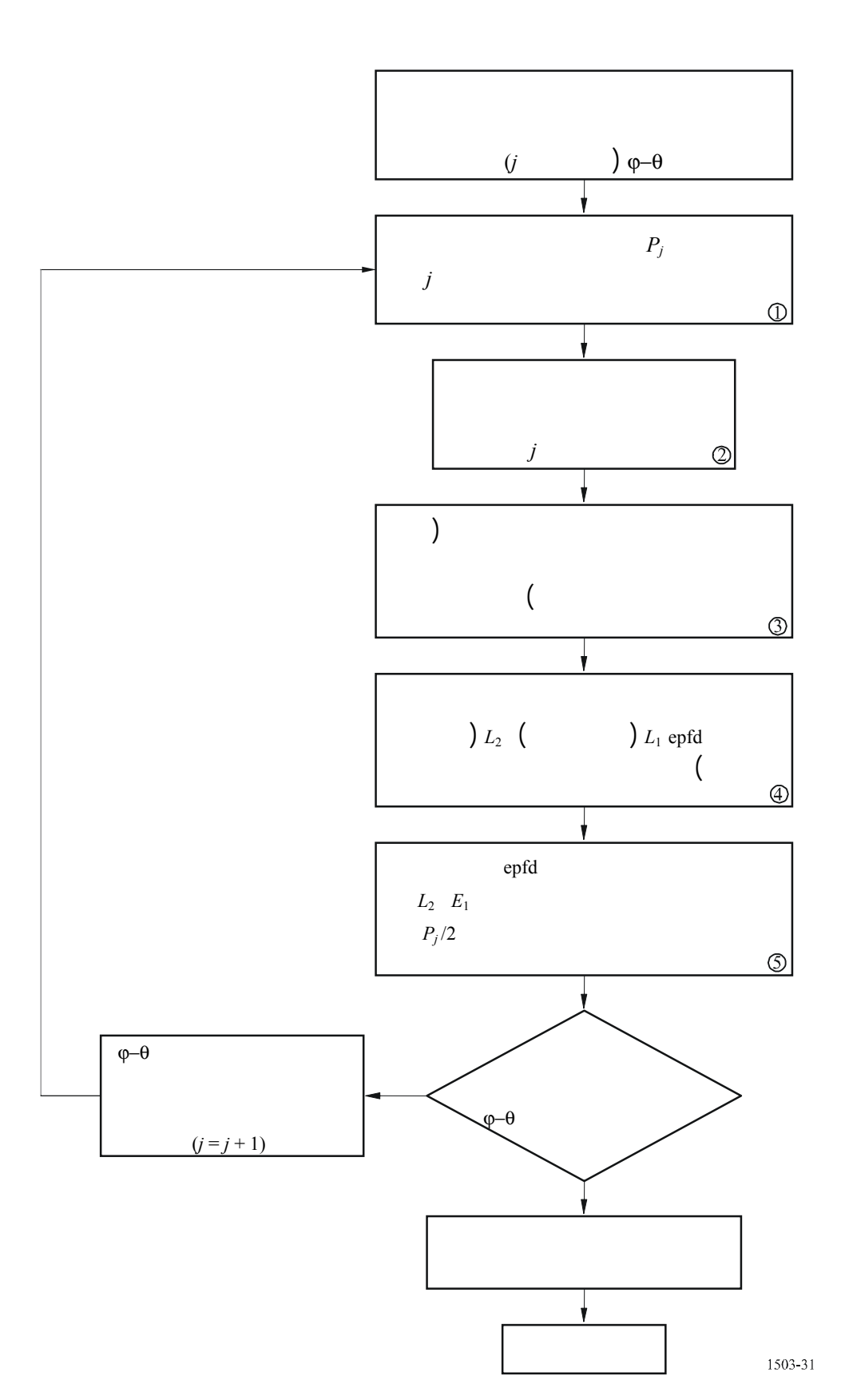

الشكل 31

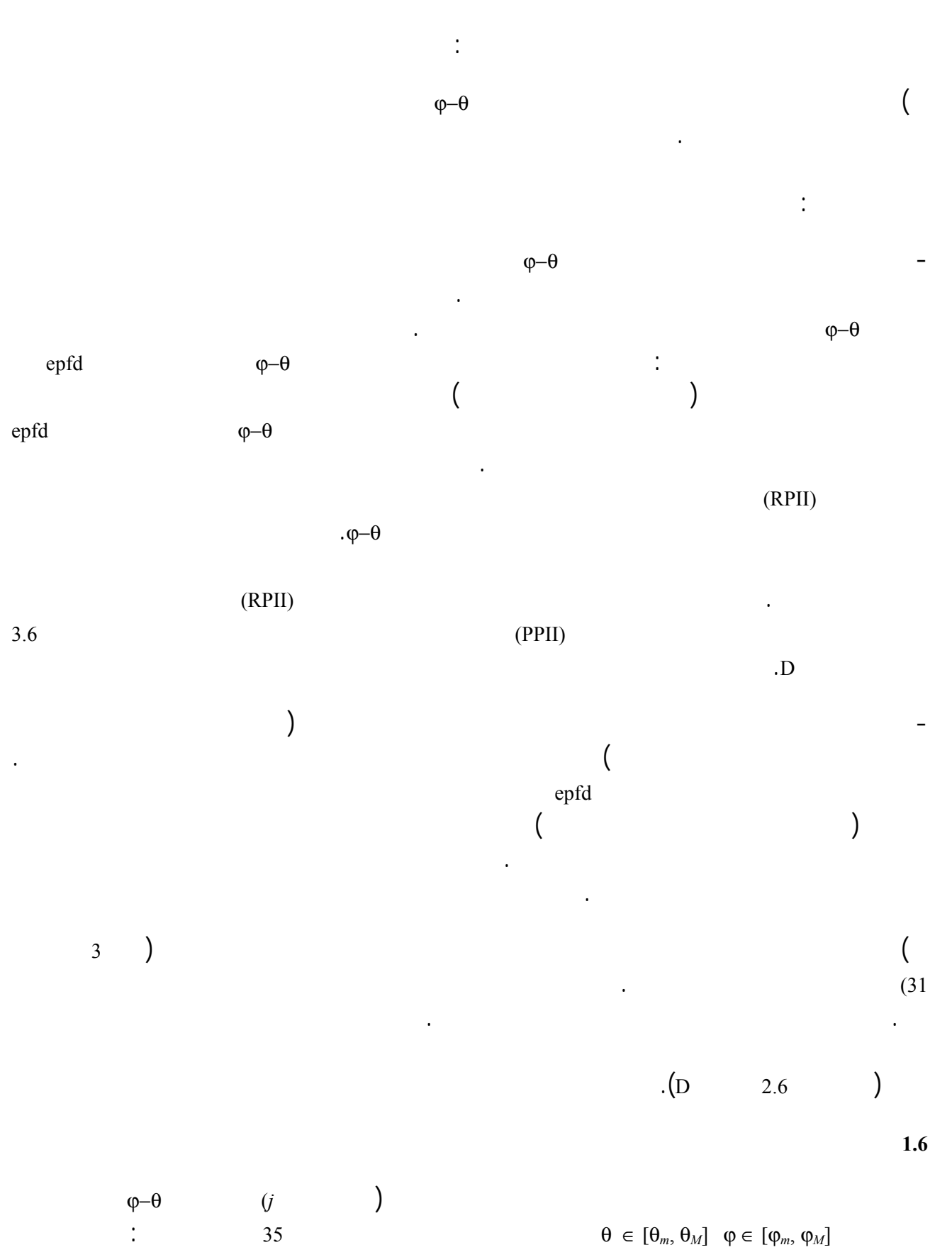

## **ITU-R S.1503-1 التوصية <sup>117</sup>**

(39) 
$$
P_{j} = \frac{\varphi_{M} - \varphi_{m}}{2\pi} \begin{cases} [f(c_{M}) + f(\pi - c_{m}) - f(\pi - c_{M}) - f(c_{m})] & \text{for } \theta_{m} \ge 0, \ \theta_{M} > 0 \\ [1 + f(c_{M}) + f(-\pi - c_{m}) - f(\pi - c_{M}) - f(c_{m})] & \text{for } \theta_{m} < 0, \ \theta_{M} \ge 0 \\ [f(c_{M}) + f(-\pi - c_{m}) - f(-\pi - c_{M}) - f(c_{m})] & \text{for } \theta_{m} < 0, \ \theta_{M} < 0 \end{cases}
$$

(40) 
$$
f(x) = \begin{cases} 0 & \text{for } -\infty < x \le -\pi \\ \frac{1}{2} - \frac{k e}{2\pi} \frac{\tan(x/2)}{\tan^2(x/2) + k^2} + \frac{1}{\pi} \arctan\left(\frac{\tan(x/2)}{k}\right) & \text{for } -\pi < x \le \pi \\ 1 & \text{for } \pi < x < \infty \end{cases}
$$

(41) 
$$
c_m = \arcsin\left(\frac{\sin\theta_m}{\sin\delta}\right) - \omega
$$

(42) 
$$
c_M = \arcsin\left(\frac{\sin \theta_M}{\sin \delta}\right) - \omega
$$

$$
|e = 0 \rightarrow k = 1 \qquad (42) (40) \qquad | \omega = 0
$$

(43) 
$$
f(x) = \begin{cases} 0 & \text{for } -\infty < x \leq -\pi \\ \frac{1}{2} \left( 1 + \frac{x}{\pi} \right) & \text{for } -\pi < x \leq \pi \\ 1 & \text{for } \pi < x < \infty \end{cases}
$$

**2.6 تحديد مواضع جميع السواتل الكوكبة** 

يتناول هذا القسم الأفكار والتعاريف التالية.

مع:

وحيث:

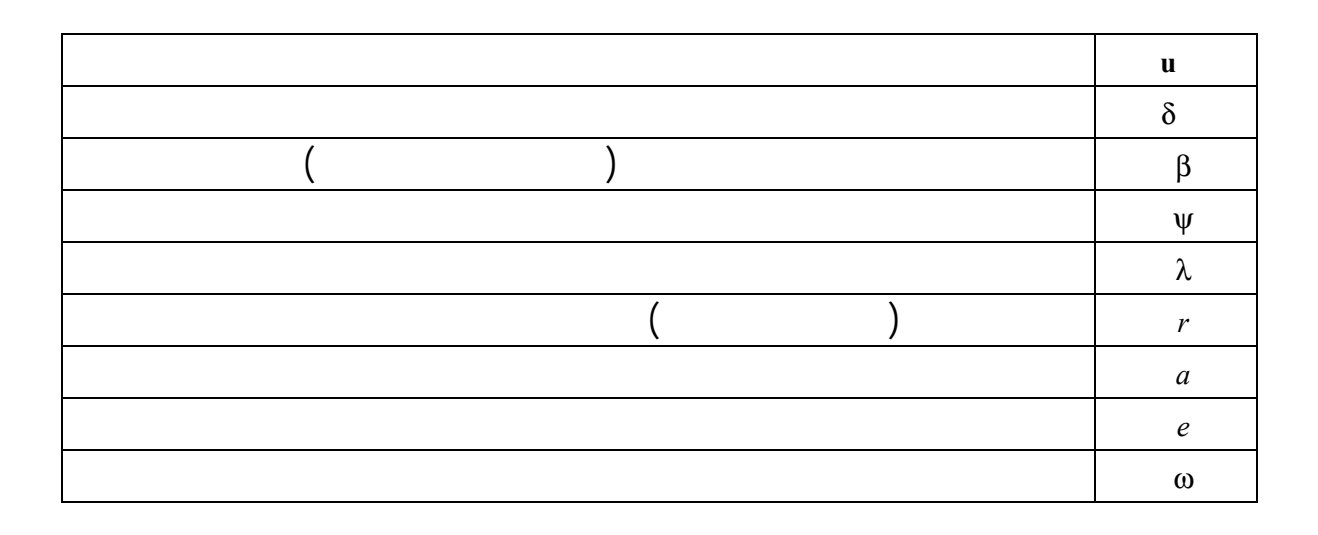

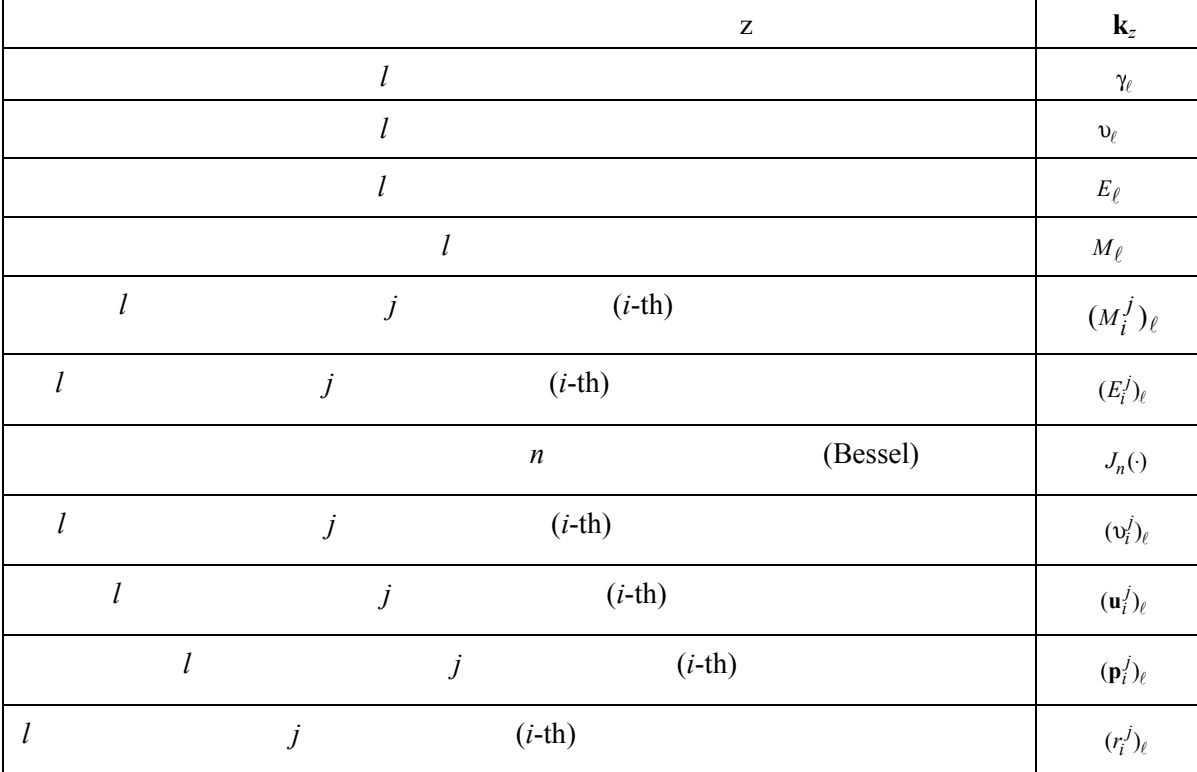

فلنأخذ نظاماً مستقراً بالنسبة إلى الأرض مركزه مركز الأرض يتكون من إحداثيات ستطيلة يتصل المحوران x y بمستوي  $(p_i^j)$  $(\mathbf{p}_i^j)_\ell$  **u** is not provided in the set of  $\mathbf{u}$  is not get  $\mathbf{u}$  is not approximately  $\mathbf{u}$  $1 = \ell, \ell$  in the inner problem in the inner problem in  $j$  (*i-th*)  $({\bf p}_i^j)_\ell$  ( $i = 0,...,N_{satelliteperplane} - 1, j = 0,...,N_{planes} - 1, \ell = 1, 2$ )

 $2 \quad 1 = \ell$  **n**<sub> $\ell$ </sub> **u** = ( $u_x, u_y, u_z$ )<sup>T</sup> :*1* 

(44) 
$$
\mathbf{n}_{\ell} = \begin{pmatrix} (-u_z \cos \delta - a_{\ell} u_y)/u_x \\ a_{\ell} \\ \cos \delta \end{pmatrix}
$$

$$
a_{\ell} = \frac{-u_y u_z \cos \delta + (-1)^{\ell} u_x \sqrt{(u_x^2 + u_y^2) \sin^2 \delta - u_z^2 \cos^2 \delta}}{u_x^2 + u_y^2}
$$

$$
\begin{array}{ll}\n\therefore 2 \quad 1 = \ell & \quad z & \quad k_z \quad \therefore 2 \\
\mathbf{w}_{\ell} = \mathbf{k}_z \times \mathbf{n}_{\ell} & & \quad \times \n\end{array}
$$
\n
$$
\gamma_{\ell} = \arccos\left(\frac{\mathbf{u}^T \mathbf{w}_{\ell}}{|\mathbf{w}_{\ell}|}\right) \text{sgn}(u_z) \quad (\text{sgn}(0) \quad T)
$$

السواتل تشكيلي الكوكبة.

$$
v_{\ell} = (\gamma_{\ell} - \omega)_{\text{MOD } 2\pi}
$$
\n
$$
k = \sqrt{\frac{1+e}{1-e}} \text{ where } \qquad E_{\ell} = 2 \arctan\left(\frac{\tan(v_{\ell}/2)}{k}\right)
$$
\n
$$
M_{\ell} = E_{\ell} - e \sin E_{\ell}
$$
\n(45)\n
$$
(M_{i}^{j})_{\ell} = M_{\ell} + i \beta + j \lambda
$$
\n
$$
(E_{i}^{j})_{\ell} = (M_{i}^{j})_{\ell} + 2 \sum_{n=1}^{\infty} \frac{1}{n} J_{n} (ne) \sin\left(n(M_{i}^{j})_{\ell}\right)
$$
\n
$$
(v_{i}^{j})_{\ell} = 2 \arctan\left(k \tan \frac{(E_{i}^{j})_{\ell}}{2}\right)
$$
\n(46)\n
$$
(\alpha_{i}^{j})_{\ell} = (v_{i}^{j})_{\ell} - v_{\ell}
$$

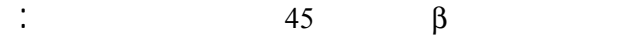

$$
\beta = \frac{2\pi}{N_{satelliteperplane}}
$$

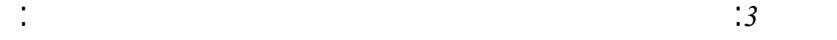

حيث:

مع:

$$
(\mathbf{p}_i^j)_{\ell} = (r_i^j)_{\ell} (\mathbf{u}_i^j)_{\ell}
$$

$$
(r_i^j)_{\ell} = \frac{a(1 - e^2)}{1 - e \cos((v_i^j)_{\ell})}
$$

$$
(\mathbf{u}_i^j)_{\ell} = \cos\left((\alpha_i^j)_{\ell}\right) \mathbf{M}_j \mathbf{u} + \sin\left((\alpha_i^j)_{\ell}\right) \mathbf{M}_j \mathbf{b}_{\ell}
$$

*j*

$$
\mathbf{b}_{\ell} = \mathbf{u} \times \mathbf{n}_{\ell}
$$

$$
\mathbf{M}_{j} = \begin{pmatrix} \cos j\psi & -\sin j\psi & 0\\ \sin j\psi & \cos j\psi & 0\\ 0 & 0 & 1 \end{pmatrix}
$$

 $\psi$ 

$$
\Psi = \frac{2\pi}{N_{planes}}
$$

 $\begin{array}{cccc} \text{.} & 3 & 2 & \neq 0 \rightarrow k = 1 & r = a \end{array}$ 

$$
\mathcal{L}_{\mathcal{A}}(x)
$$

الخطوة :*2*

الخطوة :*3*

إذا كانت:

حيث:

$$
(\mathbf{p}_i^j)_{\ell} = r(\mathbf{u}_i^j)_{\ell}
$$

 $(\alpha_i^j)_\ell = i\beta + j\lambda$ 

$$
(\mathbf{u}_i^j)_{\ell} = \cos((\alpha_i^j)_{\ell}) \mathbf{M}_j \mathbf{u} + \sin((\alpha_i^j)_{\ell}) \mathbf{M}_j \mathbf{b}_{\ell}
$$

$$
\mathbf{b}_{\ell} = \mathbf{u} \times \mathbf{n}_{\ell}
$$

$$
\mathbf{M}_{j} = \begin{pmatrix} \cos j\psi & -\sin j\psi & 0\\ \sin j\psi & \cos j\psi & 0\\ 0 & 0 & 1 \end{pmatrix}
$$

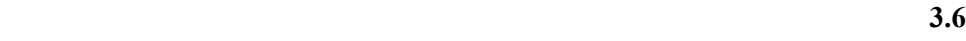

يكون:

 $\phi$  in the sep fd and the sep  $\phi$  - $\theta$  $\phi-\theta$  and  $\phi$ الحاسوب. لذلك يمكن استعمال خيار آخر تنفيذ الترقيم الطريقة التحليلية بتقسيم العملية إلى جزأين: الجزء الأول، تتم  $\phi$  (and  $\phi$  ) and  $\phi$  epfd  $\phi$  - $\theta$ والتي تحتاج إلى تكمية دقيقة للمنطقة. ويشار إلى هذه المناطق هنا بأهنا مناطق تقترب من التداخل على الخط RPII. أما الجزء  $\phi$ −θ  $\phi$ −θ  $\Delta\Theta_f$  in  $\Delta\phi_f$ 

$$
\Delta \varphi_f \leq \frac{\varphi}{10}
$$
 and  $\Delta \theta_f \leq \frac{\varphi}{10}$ 

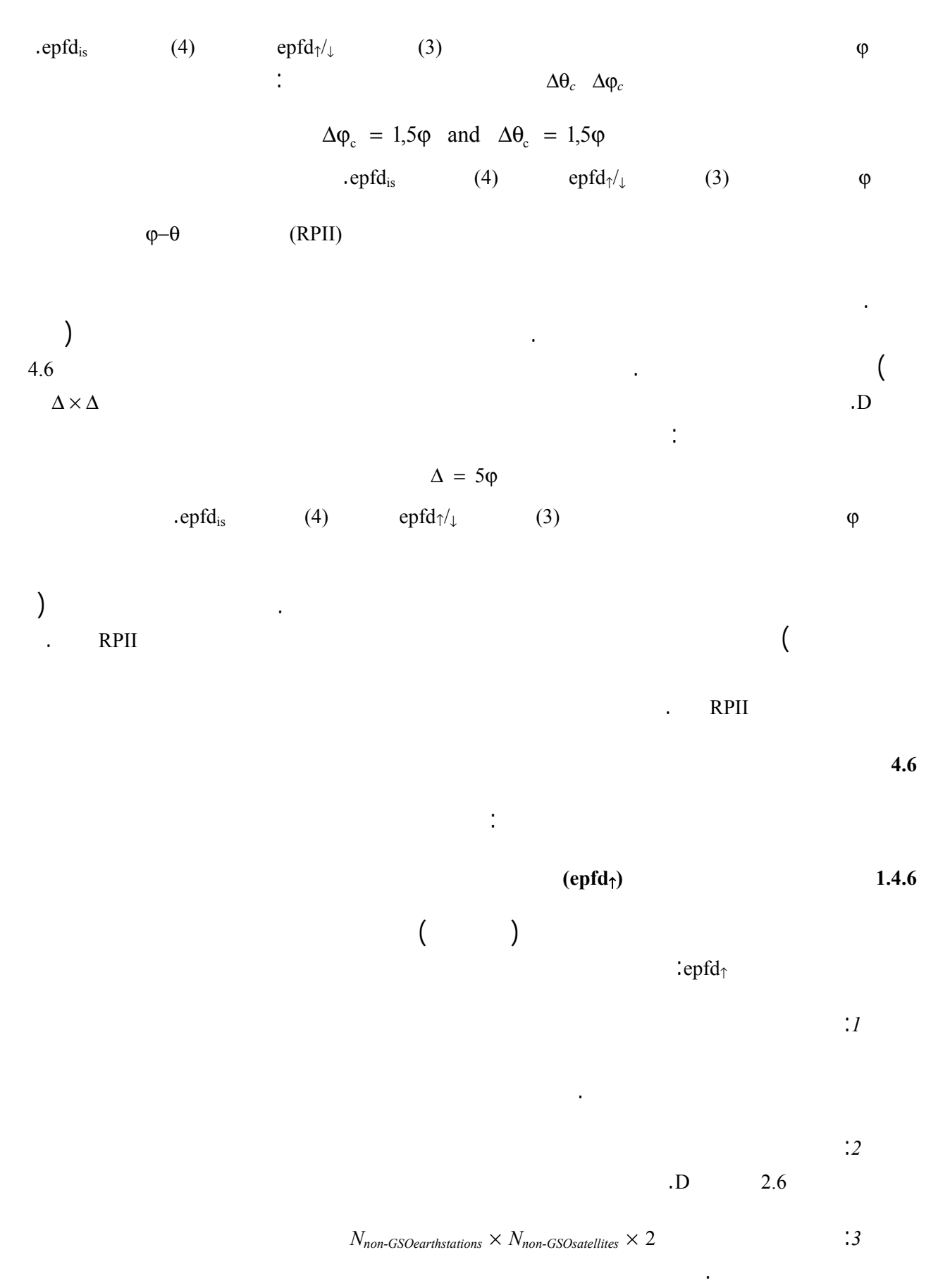

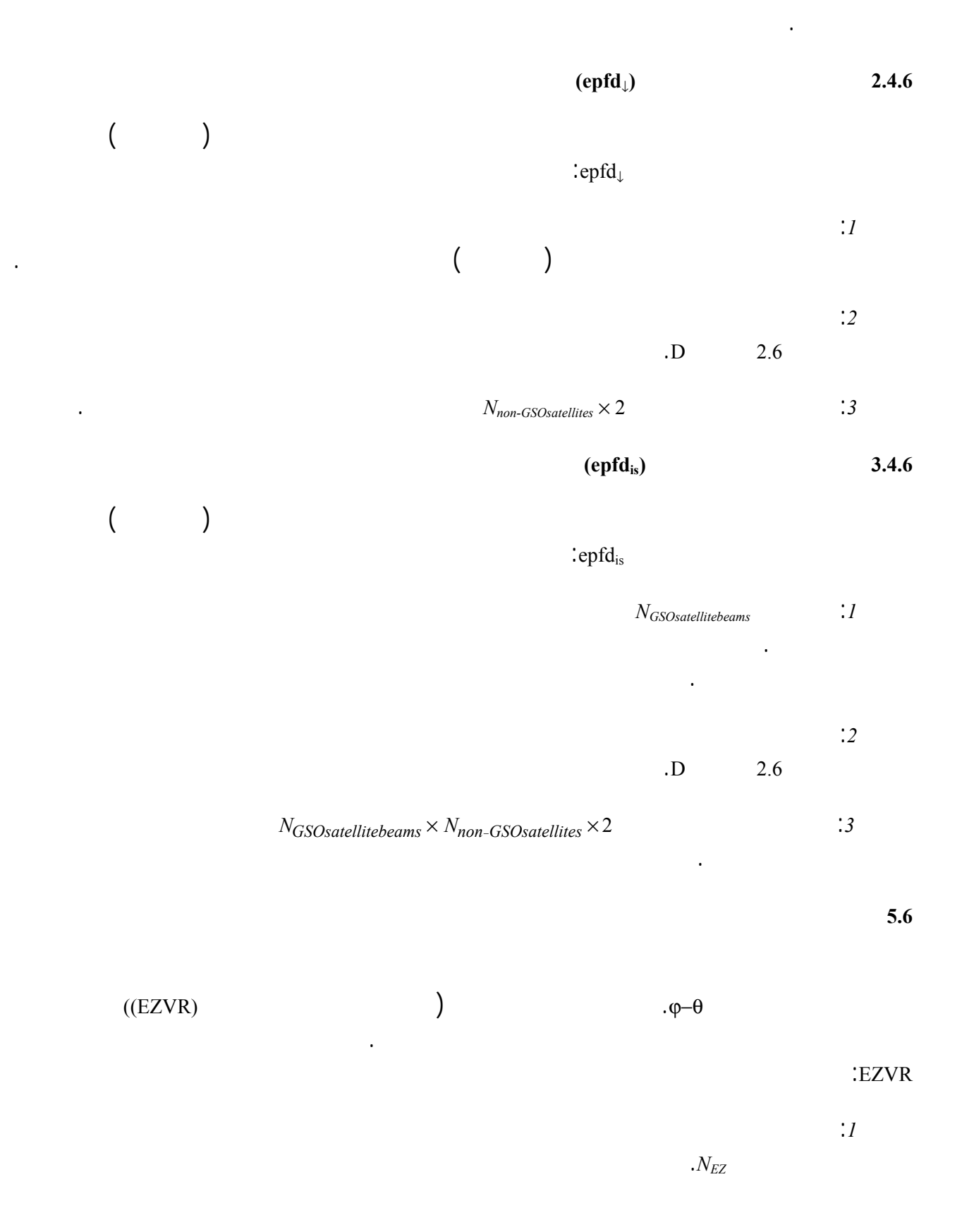

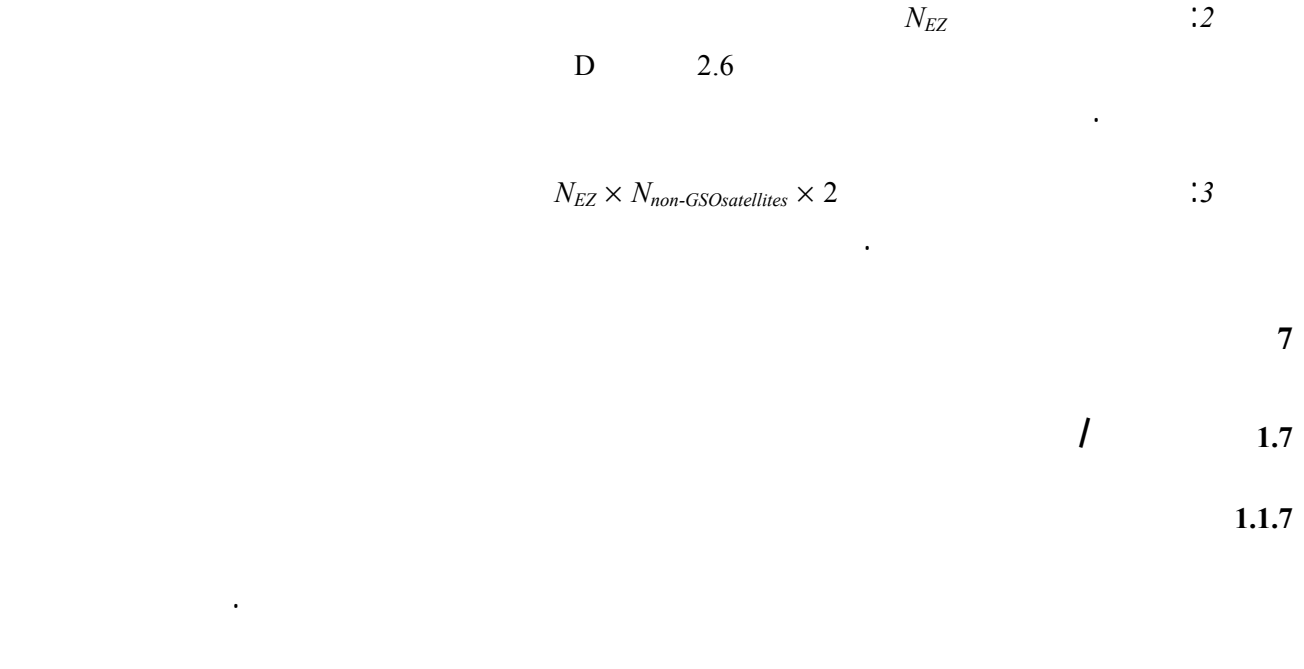

**2.1.7 حساب دالة التوزيع التراكمية** 

حيث:

دالة توزيع تراكمية.

تفضي العملية المشروحة الفقرة 5.3 الجزء D إلى دالة توزيع الاحتمالات لقيم كثافة تدفق القدر . ويمكن تحويل دالة

وتحسب دالة التوزيع التراكمية لكل سوية من سويات كثافة تدفق القدرة على النحو التالي:

المرات التي يحدث فيها تجاوز لسوية كثافة تدفق القدرة.

عن هذا المعدل منسوباً إلى العدد الكلي للزيادات الزمنية عملية المحاكاة.

CDF*i* = 100 (1 – SUM (PDF*min*: PDF*i*))

وعند استخدام الطريقة التحليلية يتم مباشرة الحصول على دالة توزيع الاحتمالات لكثافة تدفق القدرة. وهذه الدالة لتوزيع

المرات ال تحدث فيها هذه السوية من كثافة تدفق القدرة عدد هنائي من الملاحظات. ويمكن أيضاً تحويل هذه الدالة إلى

 $\mathbf{d} \mathbf{B} \; X$  **is a set of**  $\mathbf{F}_{\mathbf{x}}$   $\mathbf{P} \mathbf{D} \mathbf{F}_{\mathbf{x}}$ مقربة بحيث يكون مجموع جميع القيود PDF*<sup>x</sup>* هو واحد صحيح.

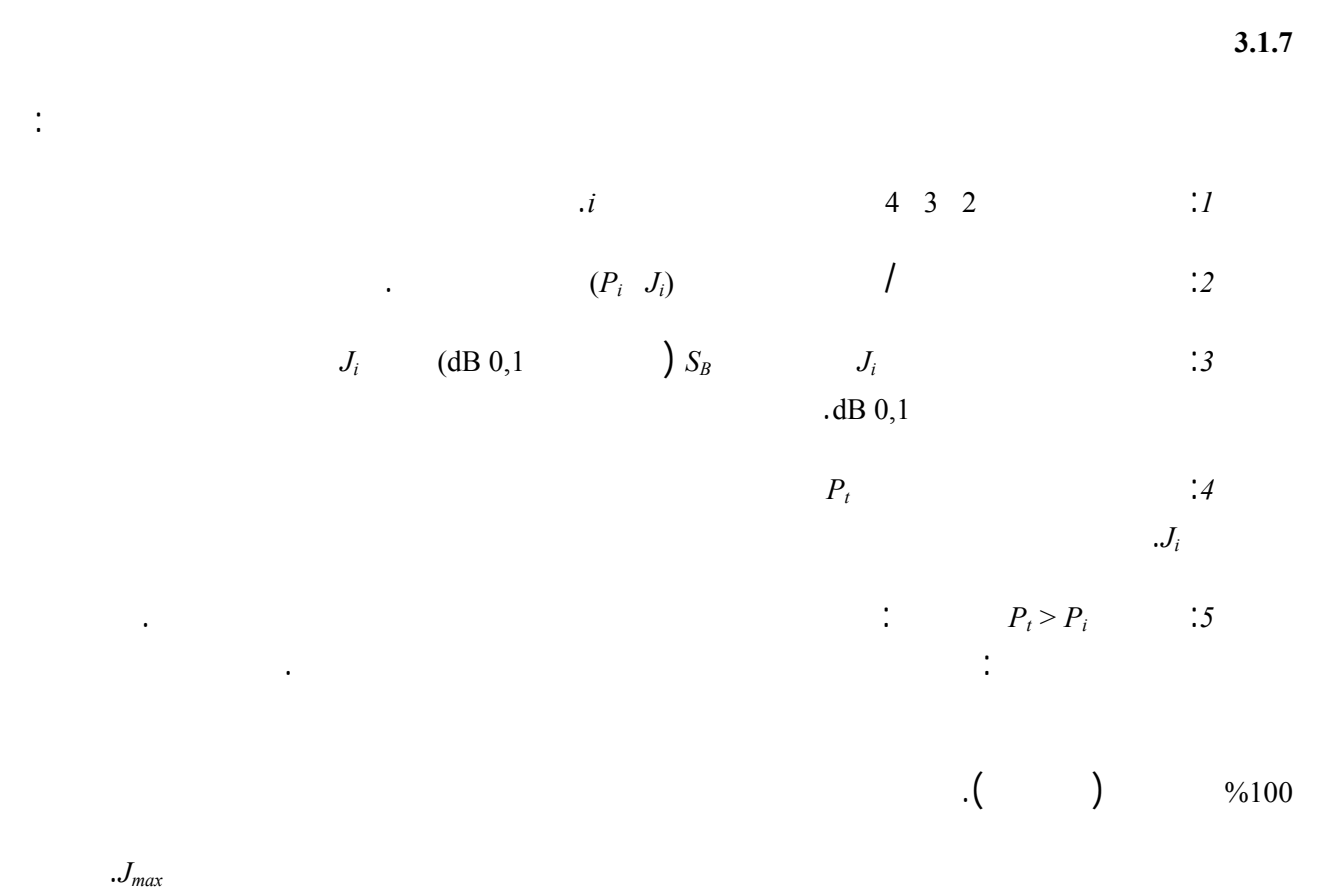

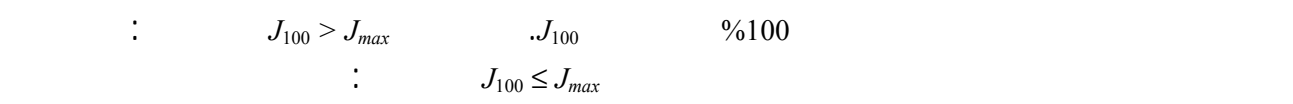

 $4.1.7$ 

تتفق مع المواصفات الخاصة هبذه النقطة.

تتفق مع المواصفات.

**2.7 معلومات خلفية لاتخاذ القرار**  لمعلومات الخلفية المطلوبة هي: - بيانات كثافة تدفق القدرة الناتجة عن تنفيذ التجهيز على البرمجية (بما ذلك قطر الهوائي) ومخطط الهوائي المرجعي؛ - جدول حدود المواصفات لمختلف أقطار الهوائيات ومخطط الهوائي المرجعي.

> **3.7 نسق المخرجات**  نسق المخرجات سيكون على النحو التالي:

- جدول دالة التوزيع التراكمية (للعلم فقط).

يحتوي الجدول الموج على البيانات التالية:

**1.3.7 بيان نتيجة اختبار المطابقة** 

النتيجة المطلوبة هي الخلاصة العام للتقييم (نعم أو ) كما هي مبينة الفقرة 4.1.7 الجزء D.

 $2.3.7$ 

نقطة المواصفات النتيجة نقطة المحاكاة قيمة pfd الاحتمال الاحتمال  $P_y$  / / *P*<sub>1</sub> *P*<sub>1</sub> *J*<sub>1</sub> dB(W/(m<sup>2</sup> · BW<sub>ref</sub>) : : : :  $P_y$  / / *P<sub>i</sub> P<sub>i</sub> B*(W/(m<sup>2</sup> · BW<sub>ref</sub>) حيث:  $J$  *P<sub>i</sub>*:  $P_i$  *J<sub>i</sub>*  $\therefore$  /

 $E$ 

تشمل النتيجة، للعلم، دالة الاحتمالات التراكمية المحسوبة التي استخدمت عملية اتخاذ القرار.

 $P_y$ : **Fig.**  $P_y$ 

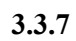

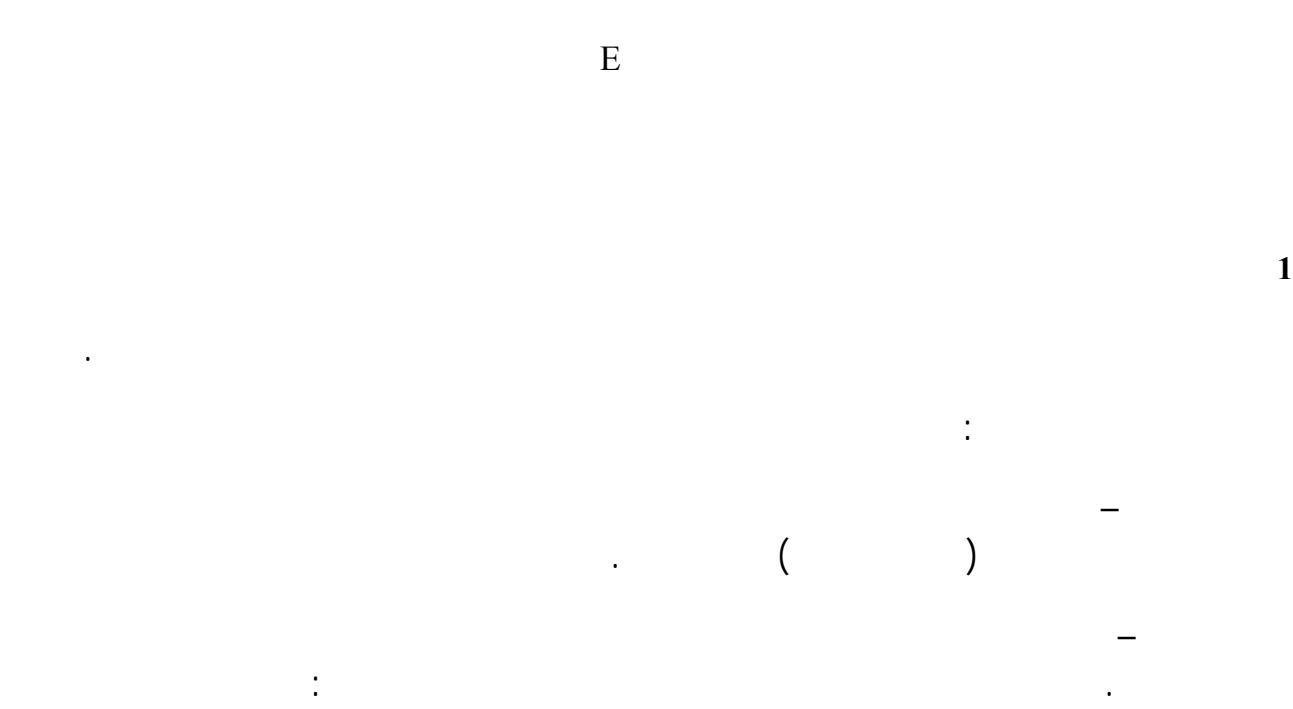

الزيادات الزمنية ومدة المحاكاة – باستخدام مجموعات مناسبة من معلمات الشبكات غير المستقرة بالنسبة إلى الأرض تختبر

الزيادات الزمنية ومدة المحاكاة الناتجة عن تشغيل البرمجية مقابل القيم المتنبأ هبا. ويمكن إجراء هذا الاختبار عن طريق المقارنة بالنتائج التي يتم الحصول عليها من الطريقة التحليلية. حساب دالة التوزيع التراكمية – باستخدام مجموعة من ملفات المدخلات التي تشتمل على نتائج معروفة لدالة التوزيع التراكمية، تختبر دالة التوزيع التراكمية الناتجة عن البرمجية. عملية اتخاذ قرار بنعم أو – باستخدام مجموعات من دالة التوزيع التراكمية تختبر ملفات المدخلات، ويتم التحقق من دقة عملية القرار بنعم أو . وفي حالة وجود إمكانية لتطبيقات متعددة يمكن استخدام تحليل الحساسية لتقييمها ومقارنة نواتجها لضمان اتساق النتائج. **2 1** 

 $\%100$  epfd<sub>↓</sub> –  $\%100$  epfd .  $\text{dB } 0, \chi \pm$ وعند استخدام طريقة المحاكاة الزمنية يمكن استخدام برمجية تقوم على أساس الطريقة التحليلية المبينة الفقرة 6 الجزء D كخيار للتحقق من اعتمادية النتائج الإحصائية المستخلصة. **3 التحقق من أقنعة pfd**  أقنعة pfd هي مدخلات لبرامج التحقق التي يجريها مكتب الاتصالات الراديوية والتي تقدمها الإدارات المبلغة إلى المكتب مع البرمجية المستخدمة حساهبا، ووصف كامل للبرمجية والمعلمات. ويمكن تقديم المعلمات المطلوبة لحساب قناع pfd إلى

الإدارات المهتمة لاستخدامها حالة نشوء خلاف. **4 إعادة اختبار برمجيات مكتب الاتصالات الراديوية بعد أي تعديلات أو تحسينات**  الراديوية أو بيئة تشغيلها. ويمكن أن تشمل هذه الاختبارات ما يلي:  $E = 1$  is not in the  $E = 1$ ) تكرار مجموعة تمثيلية من التقييمات للتبليغات عن الشبكات غير المستقرة بالنسبة إلى الأرض التي وردت للمكتب فعلاً، ومقارنة النتائج التي الحصول عليها باستخدام الأنظمة البرمجية الأصلية والمعدلة.

فعلاً مرات حدوث أسوأ حالات التداخل.

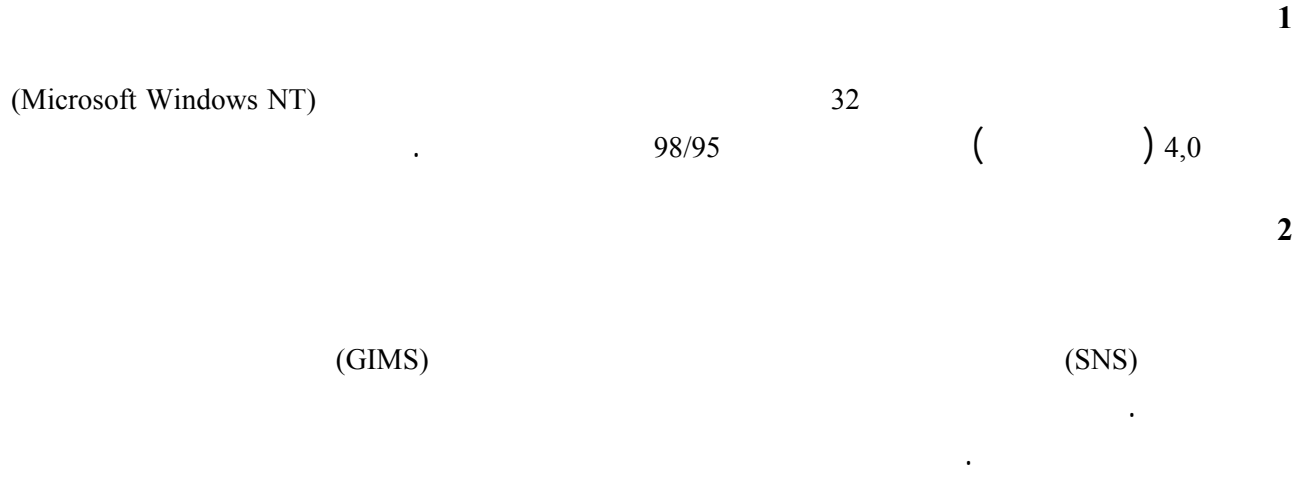

كثافة تدفق القدرة والتذييل 8 للوائح الراديو. وهبذا الشكل، يمكن التحقق من أن البيانات المنشورة هي نفس البيانات المستخدمة هذه الاختبارات. ويعتبر المكتب أن هذا أمر مهم للإدارات المبلغة التي يمكن أن تتأثر خدماهتا بالمحطات الجديدة.

البرمجيات المطورة من أجل الشبكات المستقرة بالنسبة إلى الأرض، وذلك على أساس منتظم. ومع ذلك، فعندما تتاح برمجيات لحساب كثافة تدفق القدرة للشبكات غير المستقرة بالنسبة إلى الأرض فينبغي تطبيق نفس المبدأ بالنسبة لها. وهذا ليس أمراً

استنسابياً للمكتب ولكنه يضمن الاتساق والشفافية تجاه الإدارات.

الجزء G

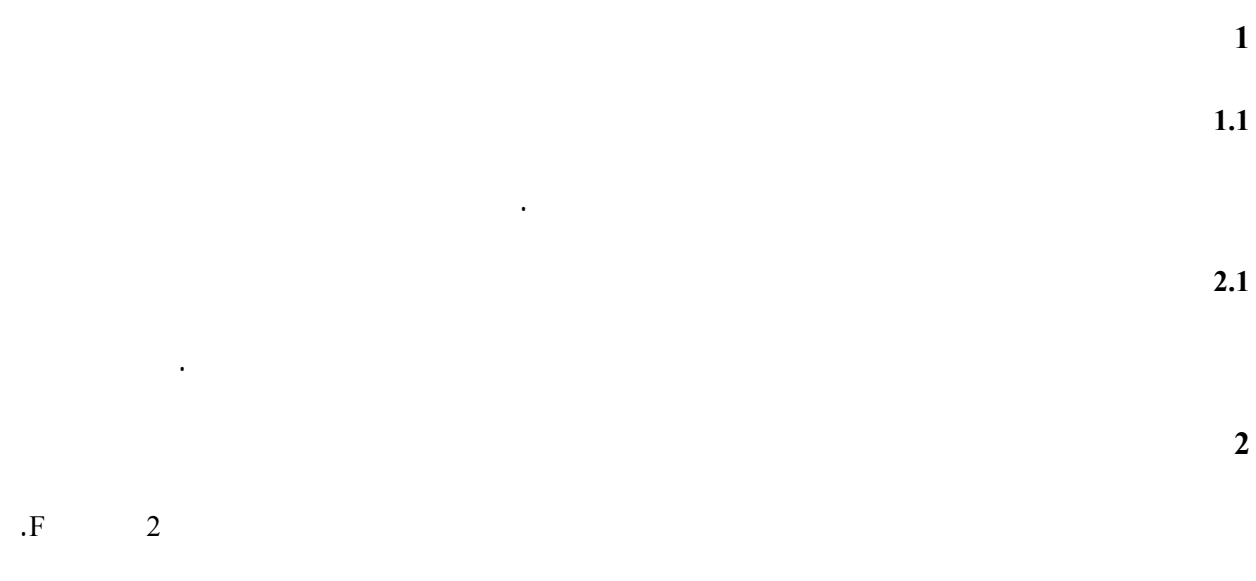

**3 وثائق البرمجية وصيانتها 1.3 تفصيل متطلبات البرمجية** 

الغرض من هذه التوصية هو بيان كيفية تنفيذ المتطلبات الواردة هذه التوصية باستخدام البرمجية.

الغرض من دليل الاستعمال هو بيان كيفية قيام المستعمل بإجراء مختلف التجارب من أجل الحصول على نتائج معينة. وبالنظر

يجب أن تشير وثائق البرمجية إلى الأقسام ذات الصلة من هذه التوصية.  $2.3$ 

 $3.3$ 

إلى صعوبة هذه الاختبارات، يحتاج الأمر إلى إيضاحها بالتفصيل.

**4.3 الصيانة والتحديث** 

البرمجية.

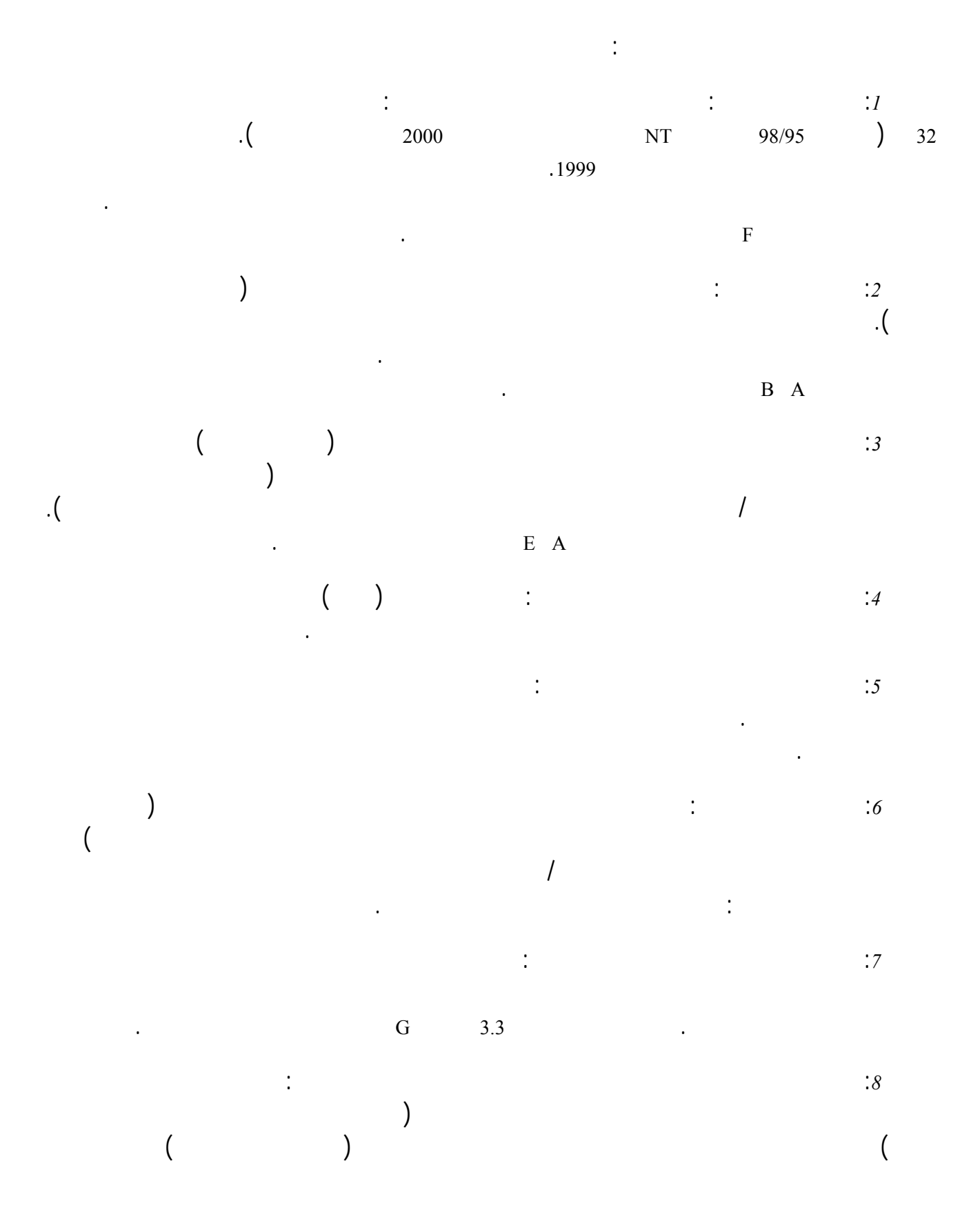

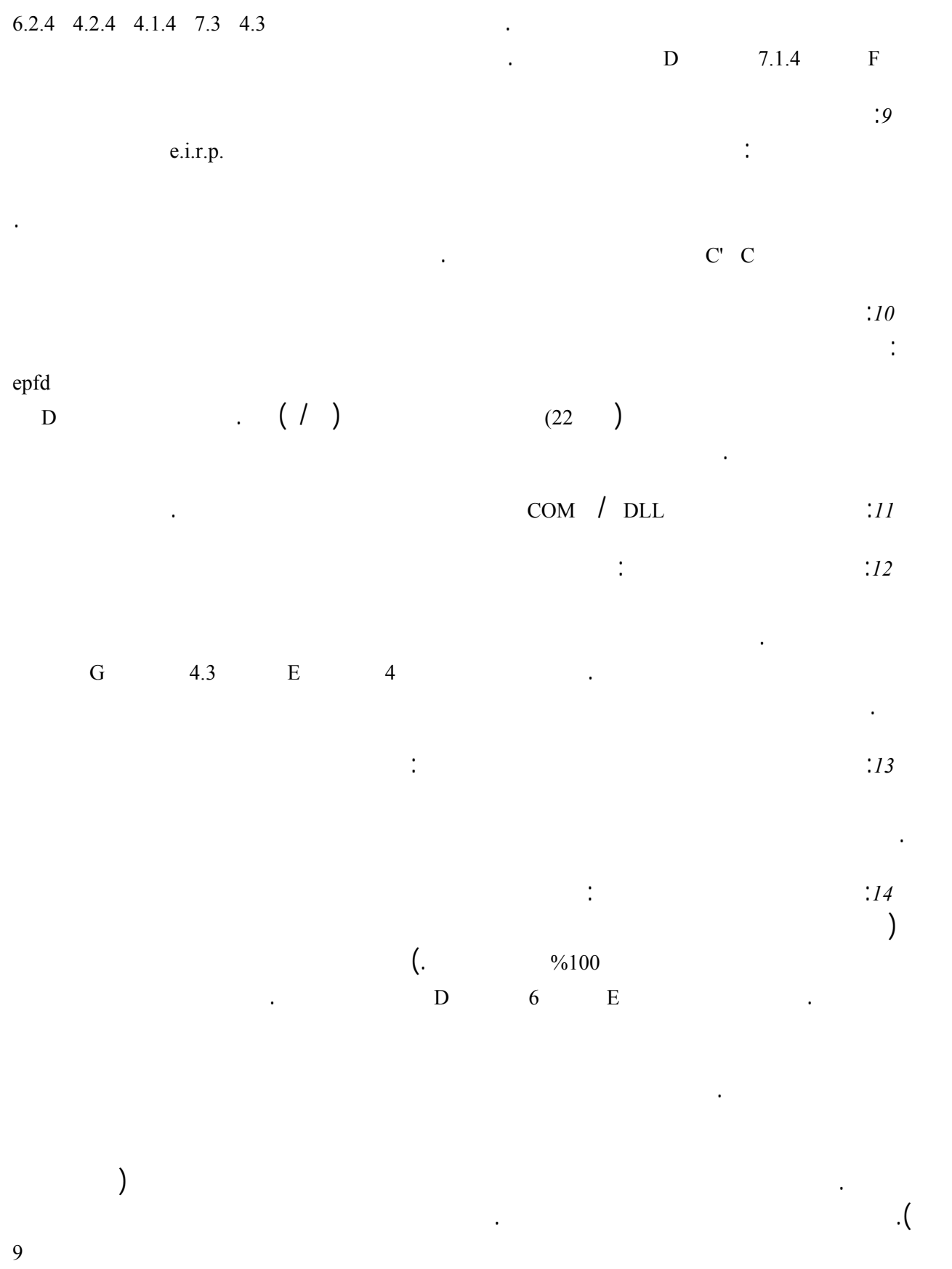

تفوقاً أو رضاء تاماً، ويمثل 1 عدم قبول قاطع أو عدم تيسر.

 $10$   $10$   $1$   $1$ 

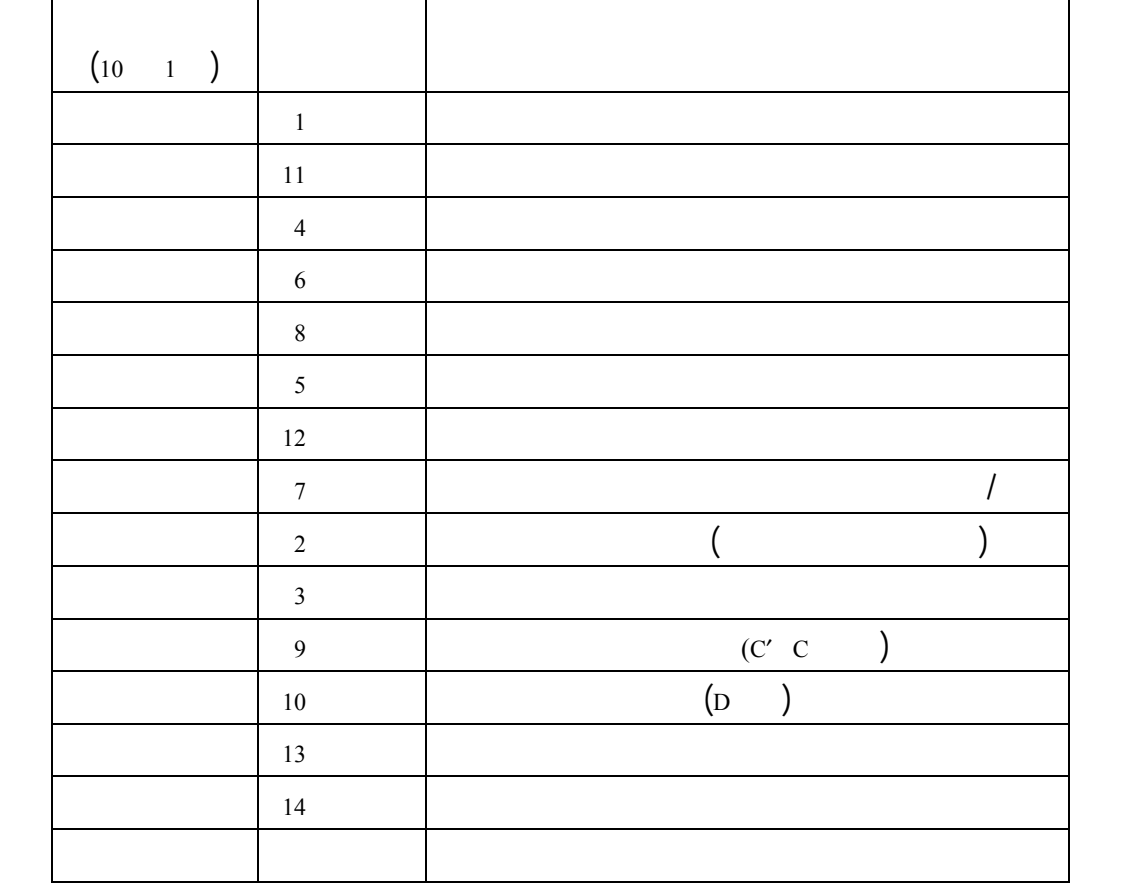